### UNIVERSIDADE DE BRASÍLIA

### FACULDADE DE TECNOLOGIA

### DEPARTAMENTO DE ENGENHARIA CIVIL E AMBIENTAL

# APLICAÇÃO DE TÉCNICAS GEOESTATÍSTICAS NO PROCESSO DE OTIMIZAÇÃO DE PROJETOS DE FUNDAÇÕES ESTAQUEADAS

## JOHN ELOI BEZERRA

### ORIENTADOR: NEWTON MOREIRA DE SOUZA, DSc

### TESE DE DOUTORADO EM GEOTECNIA

PUBLICAÇÃO: G.TD – 092/2014

BRASÍLIA-DF, MARÇO/2014

### **UNIVERSIDADE DE BRASÍLIA FACULDADE DE TECNOLOGIA DEPARTAMENTO DE ENGENHARIA CIVIL E AMBIENTAL**

### **APLICAÇÃO DE TÉCNICAS GEOESTATÍSTICAS NO PROCESSO DE OTIMIZAÇÃO DE PROJETOS DE FUNDAÇÕES ESTAQUEADAS**

### **JOHN ELOI BEZERRA**

**TESE DE DOUTORADO SUBMETIDA AO DEPARTAMENTO DE ENGENHARIA CIVIL DA UNIVERSIDADE DE BRASÍLIA COMO PARTE DOS REQUISITOS NECESSÁRIOS PARA A OBTENÇÃO DO GRAU DE DOUTOR.**

**APROVADA POR:**

**NEWTON MOREIRA DE SOUZA, DSc (UnB) (ORIENTADOR)**

**\_\_\_\_\_\_\_\_\_\_\_\_\_\_\_\_\_\_\_\_\_\_\_\_\_\_\_\_\_\_\_\_\_\_\_\_\_\_\_\_\_**

**\_\_\_\_\_\_\_\_\_\_\_\_\_\_\_\_\_\_\_\_\_\_\_\_\_\_\_\_\_\_\_\_\_\_\_\_\_\_\_\_\_**

**\_\_\_\_\_\_\_\_\_\_\_\_\_\_\_\_\_\_\_\_\_\_\_\_\_\_\_\_\_\_\_\_\_\_\_\_\_\_\_\_\_**

**ANDRÉ PACHECO DE ASSIS, PhD (UnB) (EXAMINADOR INTERNO 1)**

**ANDRÉ LUÍS BRASIL CAVALCANTE, DSc (UnB) (EXAMINADOR INTERNO 2)**

**MAURÍCIO MARTINES SALES, DSc (UFG) (EXAMINADOR EXTERNO 1)**

**\_\_\_\_\_\_\_\_\_\_\_\_\_\_\_\_\_\_\_\_\_\_\_\_\_\_\_\_\_\_\_\_\_\_\_\_\_\_\_\_\_**

**YURI DANIEL JATOBA COSTA, DSc (UFRN) (EXAMINADOR EXTERNO 2)**

**\_\_\_\_\_\_\_\_\_\_\_\_\_\_\_\_\_\_\_\_\_\_\_\_\_\_\_\_\_\_\_\_\_\_\_\_\_\_\_\_\_**

**DATA: BRASÍLIA/DF, 24 de março de 2014**

# **FICHA CATALOGRÁFICA**

## BEZERRA, JOHN ELOI Aplicação de técnicas geoestatística no processo de otimização de projetos de fundações profundas estaqueadas. xxi, 246 p., 210 mm x 297 mm (ENC/FT/UnB, Doutor, Geotecnia, 2014) Tese de Doutorado - Universidade de Brasília. Faculdade de Tecnologia. Departamento de Engenharia Civil e Ambiental 1. Fundações 2. Geoestatística 2D/3D 3. Sondagens 4. Krigagem I. ENC/FT/UnB II. Título (série)

# **REFERÊNCIA BIBLIOGRÁFICA**

BEZERRA, J.E. (2014). Aplicação de técnicas geoestatística no processo de otimização de projetos de fundações profundas estaqueadas. Tese de Doutorado, Publicação G.TD-092/2014, Departamento de Engenharia Civil e Ambiental, Universidade de Brasília, Brasília, DF, 246 p.

# **CESSÃO DE DIREITOS**

### NOME DO AUTOR: John Eloi Bezerra

TÍTULO DA TESE DE DOUTORADO: Aplicação de técnicas geoestatística no processo de otimização de projetos de fundações profundas estaqueadas.

### **GRAU / ANO: DOUTOR / 2014**

É concedida à Universidade de Brasília a permissão para reproduzir cópias desta dissertação de mestrado e para emprestar ou vender tais cópias somente para propósitos acadêmicos e científicos. O autor reserva outros direitos de publicação e nenhuma parte desta dissertação de mestrado pode ser reproduzida sem a autorização por escrito do autor.

### \_\_\_\_\_\_\_\_\_\_\_\_\_\_\_\_\_\_\_\_\_\_\_\_\_\_\_\_\_ **John Eloi Bezerra, Eng. Civ., MSc**

Quadra 207, sul, Lote 4/6/8 - Ed. Imprensa IV - Ap.: 903 Bloco: B Águas Claras/DF – CEP 71.926-250. – Brasília/DF – Brasil [johneloi@gmail.com](mailto:johneloi@gmail.com) / [johneloi@ufersa.edu.br](mailto:johneloi@ufersa.edu.br) – Tel.Cel.: (61) 8101 1011

## DEDICATÓRIA

*Aos meus amados pais, David Batista e Lúcia de Fátima; A minha companheira e amada esposa, Wendy Karla; Aos meus abençoados filhos, Júlia e João Felipe; Aos meus irmãos Juliano, Juliana e Luciana Bezerra; E aos meus maravilhosos pais adotados, Manuel Pereira (Maninho) e Maria (Biinha).*

# **EPÍGRAFE**

*"Eu, a sabedoria, habito com a prudência, e acho o conhecimento dos conselhos." Provérbios 8:12*

# AGRADECIMENTOS

Agradeço a Deus, pelo dom da vida, pelos meus familiares, meus mestres e amigos, e por nunca ter me abandonado.

Aos meus pais, David e Lúcia Bezerra pelo amor e carinho sem limites dedicados por toda a minha vida, razão da minha homenagem e agradecimento eterno.

À mulher da minha vida, Wendy Karla, esposa, mãe de Júlia e João Felipe, amiga de todas as horas. Agradeço-lhe por acreditar em mim, por confiar e enfrentar todos os desafios da vida ao meu lado.

Aos meus irmãos, Juliano, Juliana e Luciana pela alegria e amor em tê-los como irmãos, razão de motivação para a vida.

A Manuel Pereira (Maninho) e Maria (Biinha) por serem presentes em minha vida e pelo amor adotado por todos estes anos. A Wendell Rossine e Geórgia Agripino pelo apoio em tudo. Ao meus primos de coração - Anne Lisa e Sérgio Eduardo pelo cuidado e acolhimento em Brasília.

Ao professor e meu orientador, Prof. Newton Moreira de Souza, pela honra e admiração de têlo como meu professor e orientador, sempre educado, inteligente e atencioso às minhas solicitações. Obrigado pelas conversas, pelo conhecimento e amizade permitida ao longo destes anos no PPG-UnB.

Aos professores do Programa de Pós-Gradução em Geotecnia da UnB, por todo o conhecimento e apoio disponibilizados, pela honraria ao ter participado do programa como aluno e convivido com cada um dos nobres professores. Em tempo, agradeço ao Prof. Renato Cunha pelas orientações no mestrado e apoio ao meu projeto de doutoramento na fase inicial.

Aos amigos e colegas do mestrado e doutorado no PPG-UnB, dos quais guardo todos os momentos de alegria, conhecimento e de convivência agradável no SG-12. São muitos e todos aqueles que me conhecem, registro meu agradecimento por tê-los como amigos. Ao Dr. Carlos Medeiros, Eng. Renato Dias, Eng. Ary Franck e Eng. Azambuja pela amizade e compartilhamento de conhecimentos. Aos Eng. Dr. Rideci e Eng. Haroldo (REFORSOLO).

À CAPES e ao CNPq pelo apoio financeiro.

### **RESUMO**

### **APLICAÇÃO DE TÉCNICAS GEOESTATÍSTICAS NO PROCESSO DE OTIMIZAÇÃO DE PROJETOS DE FUNDAÇÕES ESTAQUEADAS**

Para a engenharia de fundação, o maior desafio é a realização de projetos que associem segurança e economicidade mediante, geralmente, à grande variabilidade do solo com o qual será constituído um sistema de fundação. Atualmente, a engenharia vive um momento de busca pela otimização e uso sustentável dos recursos naturais cada vez mais escassos. Neste cenário, esta pesquisa buscou apresentar e implementar as principais técnicas de uma nova ciência, conhecida como geoestatística que podem ser empregadas no dia a dia do engenheiro geotécnico, especializado na área de fundações. Esta ciência permite que uma variável, como por exemplo, a capacidade de carga de uma estaca, tenha a sua variabilidade espacial modelada e corretamente mensurada a fim de que se possa realizar estimativas daquela variável aferindo de certo modo, um grau de confiabilidade destas estimativas. A partir da consideração do arranjo espacial das suas amostras de campo e dos seus valores medidos, a geoestatística permite interpolar ou simular a mesma variável em qualquer região do espaço circunvizinho amostrado. Por se tratar de um assunto não comum à comunidade geotécnica das fundações, esta pesquisa contribui para a sua divulgação e abordagem de como estas técnicas de interpolação podem ser empregadas no projeto de fundação por meio de uma metodologia de estimação e otimização das fundações a partir de uma nível de confiabilidade pré-estabelecido. Os dados de uma obra real são utilizados para a explanação da sequência de otimização das previsões das fundações sugerida nesta pesquisa. Um sistema integrado em planilhas eletrônicas foi desenvolvido a partir das formulações da geoestatística para transformar as previsões das fundações em um processo mais racional e de custos reduzidos do projeto. Uma nova proposta de medição de confiabilidade dos dados de interpolação usando o método determinístico de interpolação (IDW) é apresentada e implementada em códigos computacionais. Ferramentas para desenho e auxílio ao desenvolvimento do projeto de fundação também foram desenvolvidas. Constatou-se que o uso de técnicas apropriadas de interpolação dos dados de sondagem em função da sua locação e dos pilares de fundação podem originar reduções dos quantitativos a serem empregados na execução das fundações, ao mesmo tempo sem prejudicar a confiabilidade do projeto, quando da comparação com o dimensionamento utilizando valores globais mínimos de capacidade de carga.

### **ABSTRACT**

### **APPLICATION OF GEOSTATISTICAL TECHNICQUES IN OPTIMIZATION PROCESS OF PILED FOUNDATIONS DESIGN.**

For foundation engineering, the biggest challenge is the realization of projects involving safety and economy, associating to the great variability of soil with which a foundation will be build. Currently, engineering is experiencing a time of search for the optimization and sustainable use of the increasingly scarce natural resources. In this scenario, this study presents and implements some key techniques of a new science, known as geostatistics, that can be used daily by a geotechnical engineer in yours design tasks, specializing in foundations. This science allows a variable, such as the load capacity of a pile, have your spatial variability modeled and accurately measured in the way that his estimates can be made with adoption of an acceptable degree of reliability. From the consideration of the spatial arrangement of field samples and their measured values, geostatistics allows to interpolate or simulate the same variable in any region of space surrounding sampled. Because it isn´t a common issue to the geotechnical community foundations, this research contributes to the disclosure and approach of how these interpolation techniques can be employed the design of foundation through a methodology for estimation and optimization of foundations from a level of prefixed reliability. Data from a real case were used to explain the design process of foundation with forecasts optimized as suggested in this research. An integrated spreadsheet system was developed from the formulations of geostatistics to transform the predictions of the foundations in a more rational process and with reduced project costs. A new proposal for measuring the reliability of the data interpolation using the deterministic interpolation method (IDW – Inverse Distance Weighted) was presented and implemented in computational codes. Tools to aid design and development project for the foundation were also developed. It was found that the use of appropriate interpolation techniques of sounding data based on their location in relation to foundation piles allows reductions from quantitative to be employed in the execution of foundations at the same time without impairing the reliability of the project, with improvement in the knowledge of variable behavior with respect its variance in the space, when compared with the designing using minimum global values of load capacity.

# **SUMÁRIO**

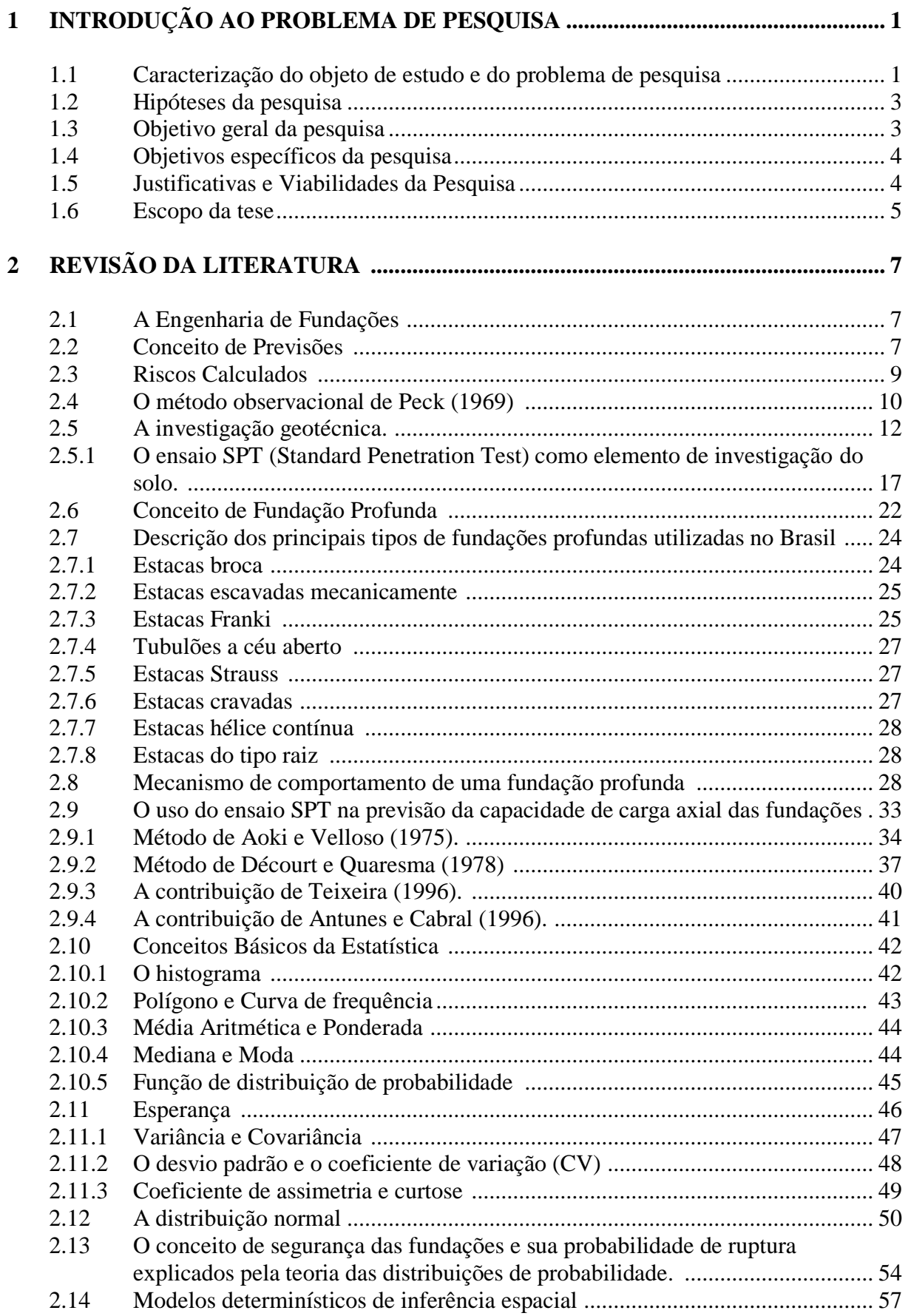

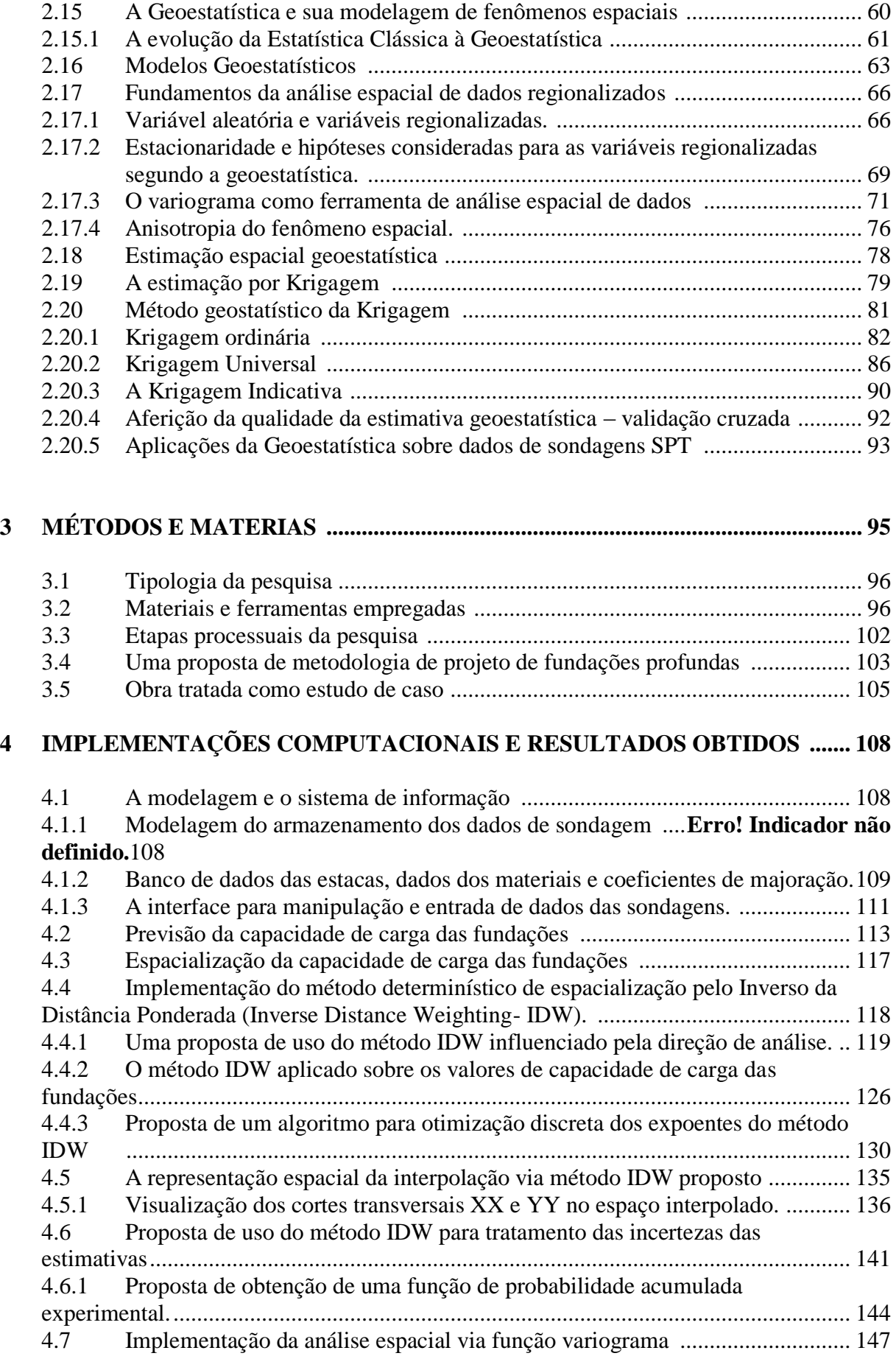

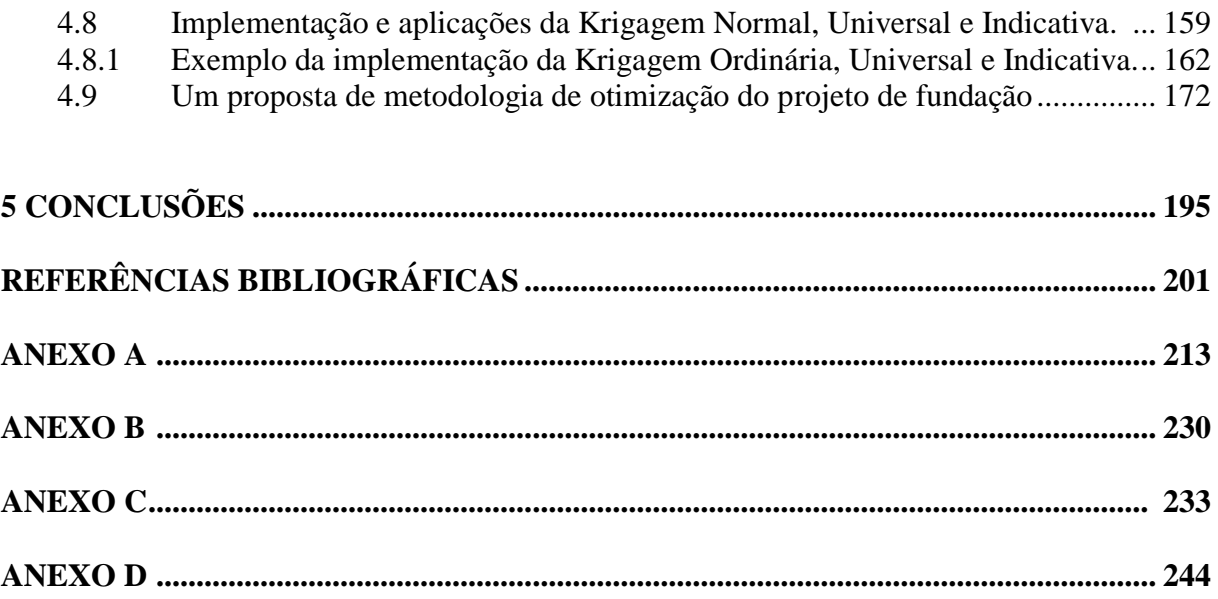

# **LISTA DE TABELAS**

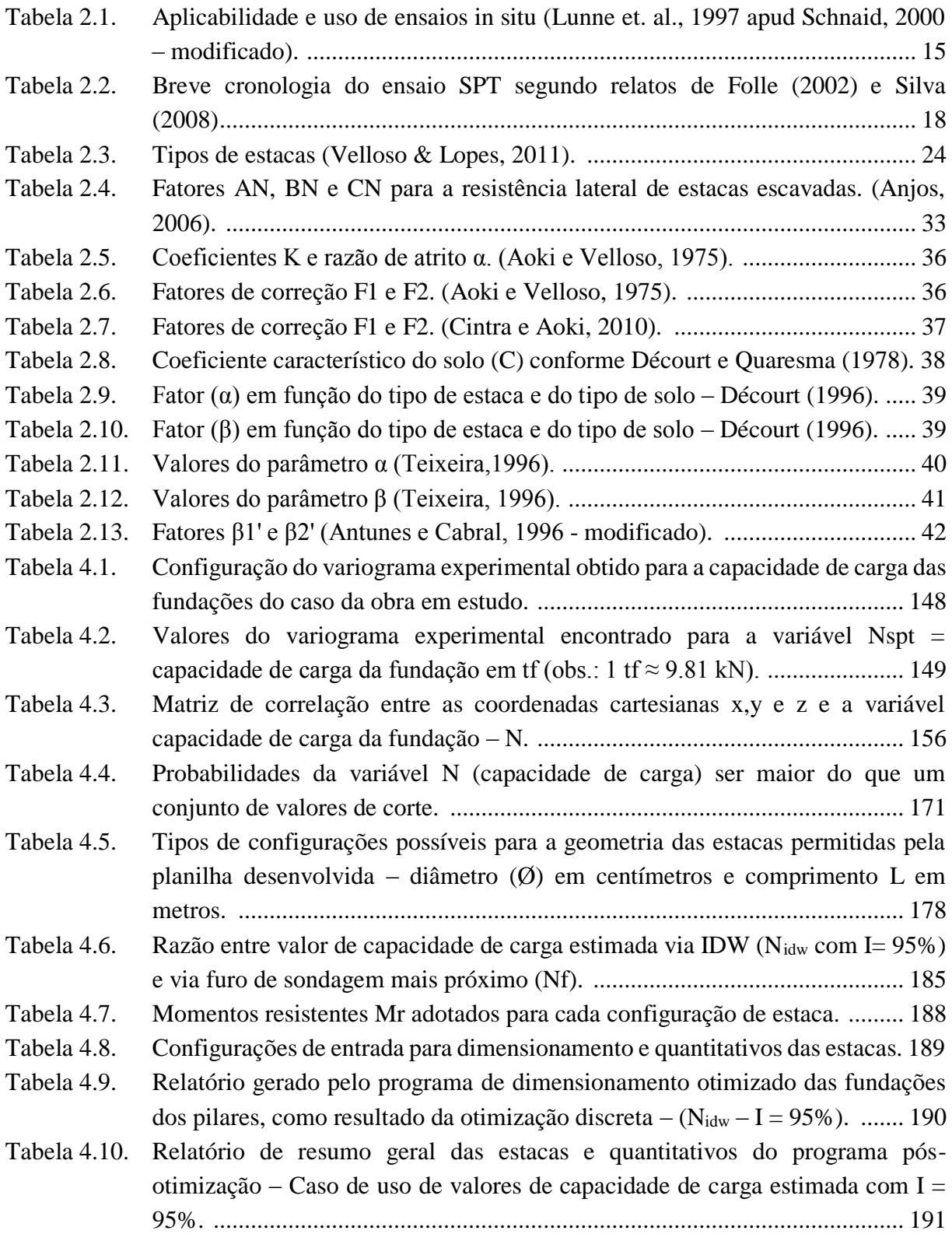

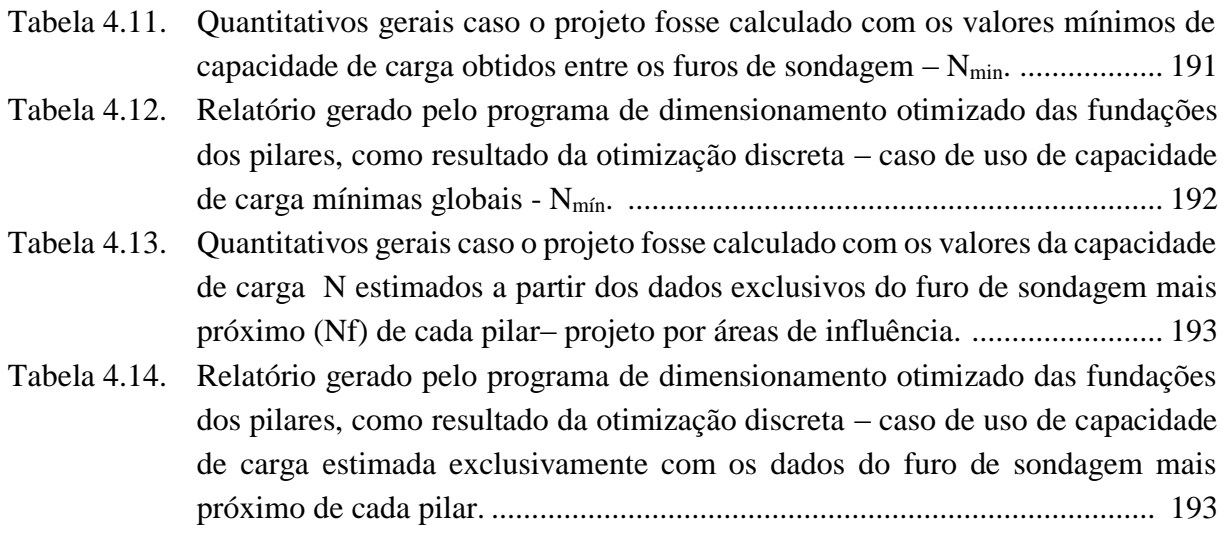

## **LISTA DE FIGURAS**

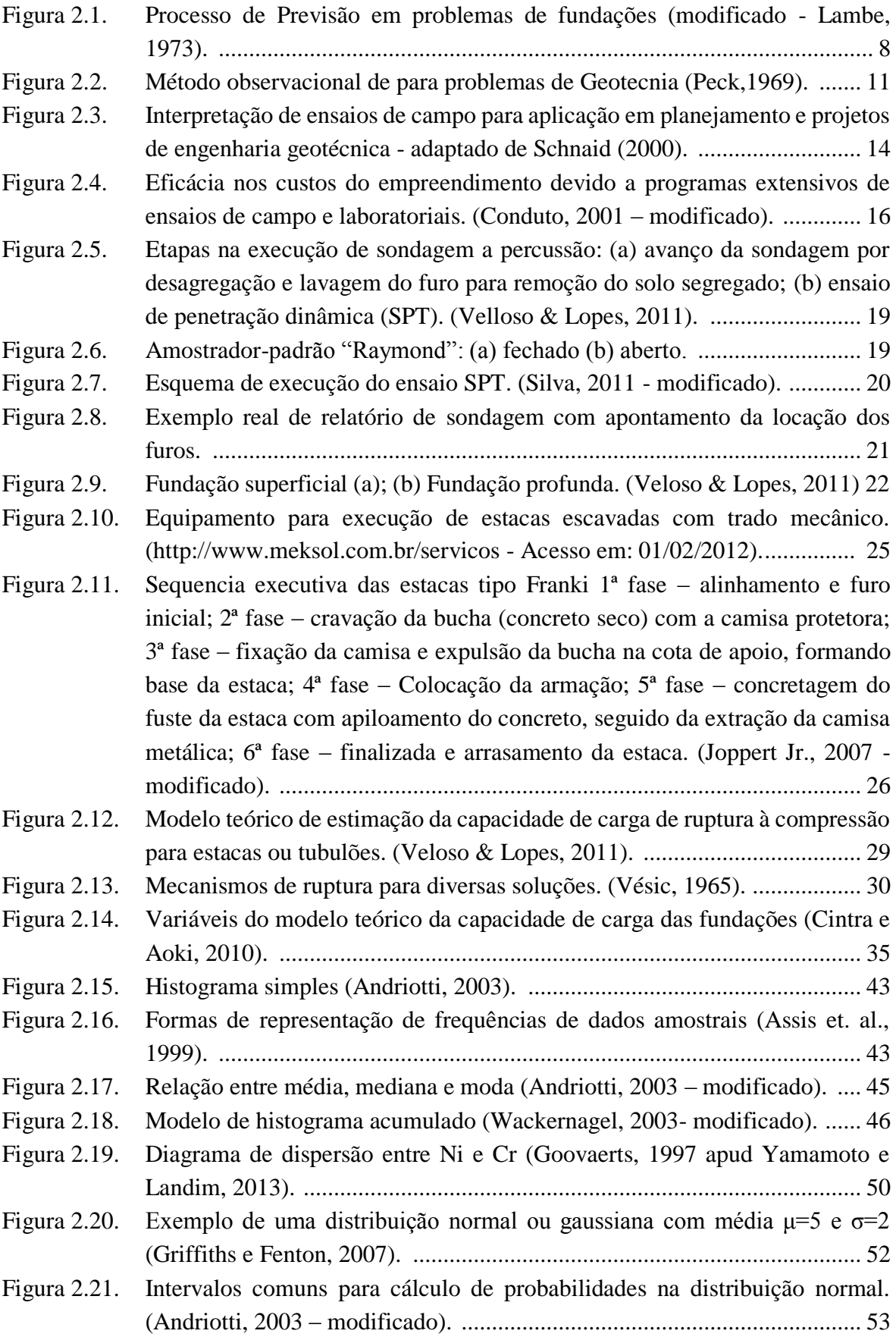

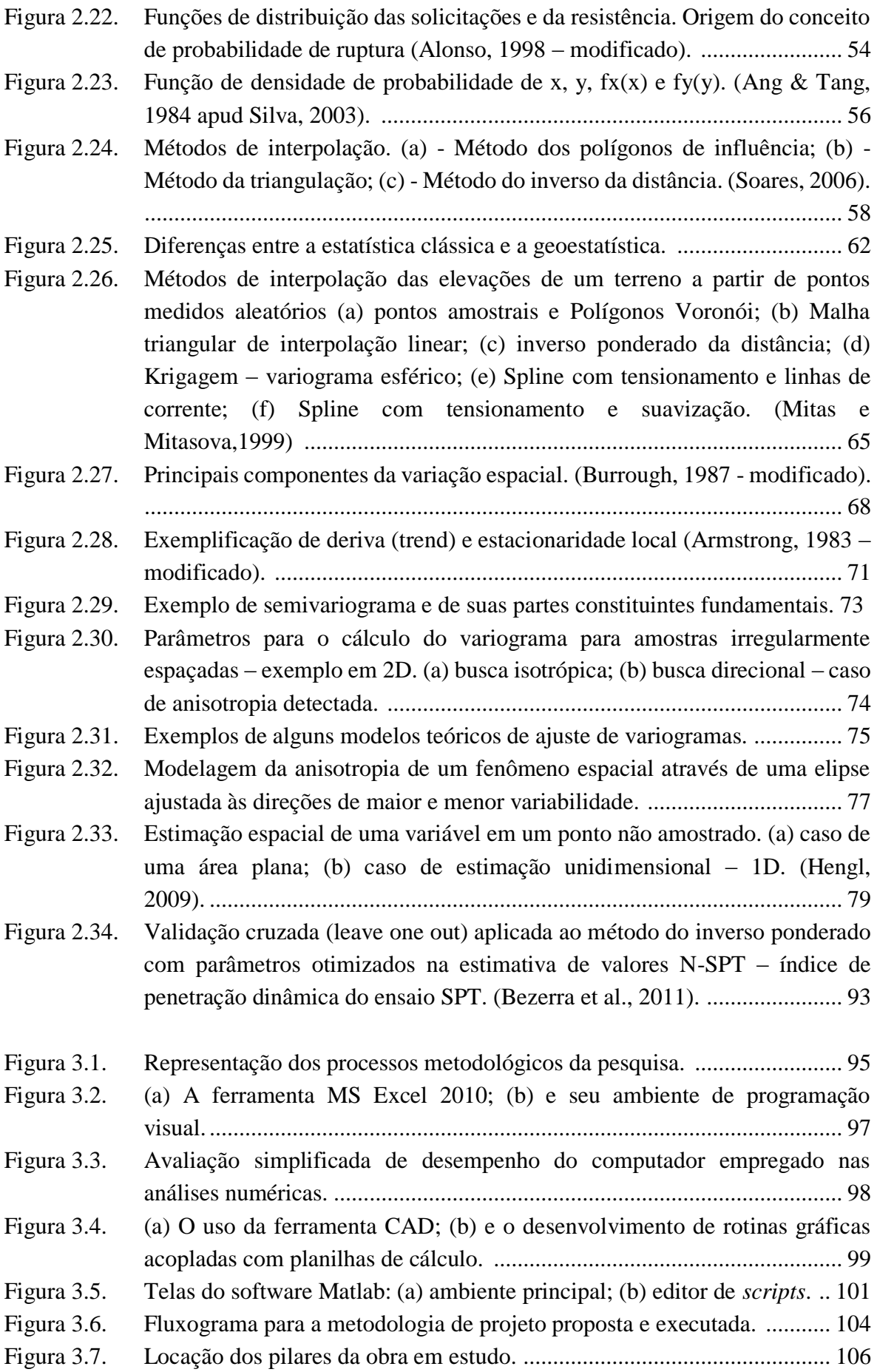

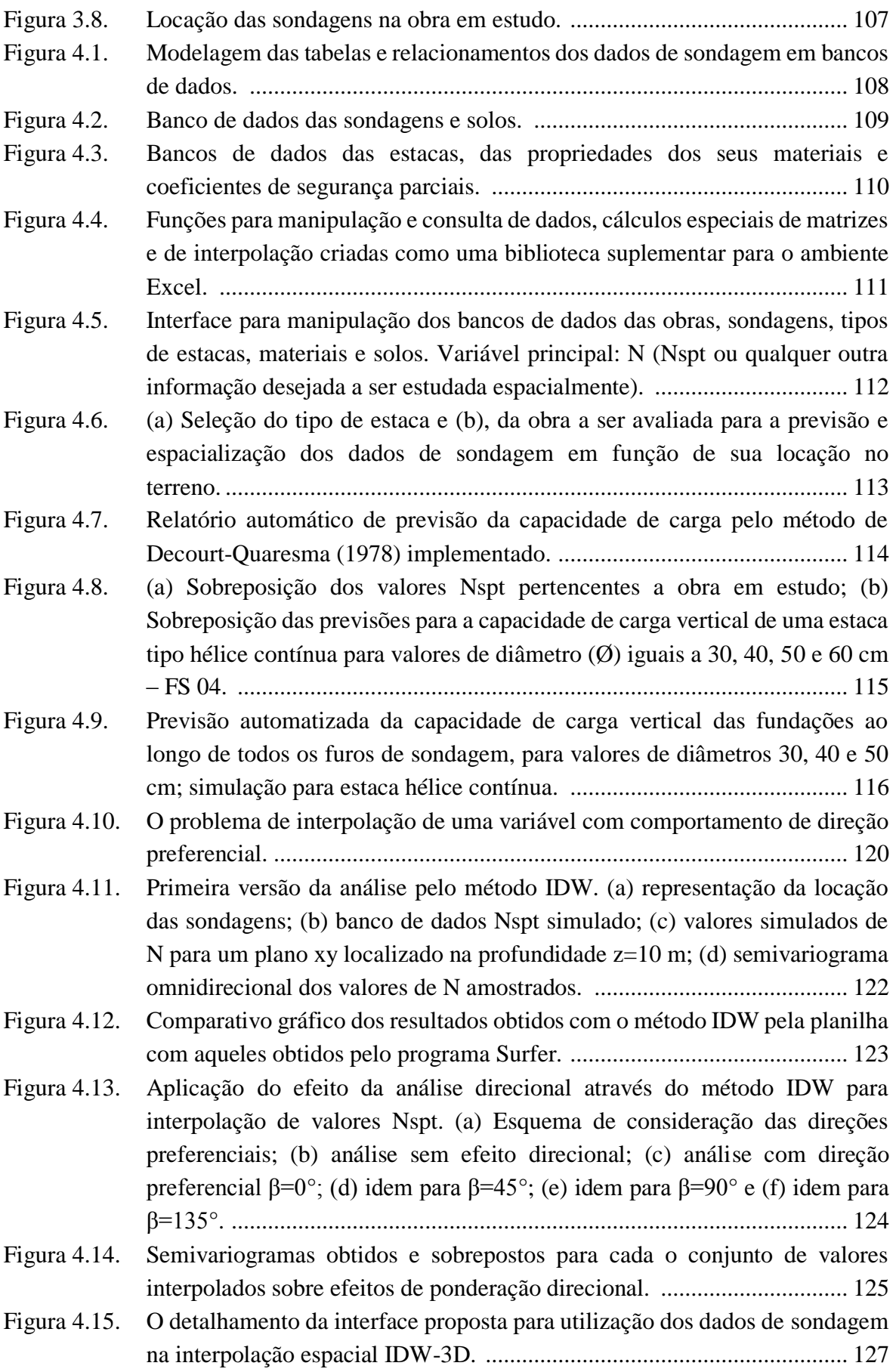

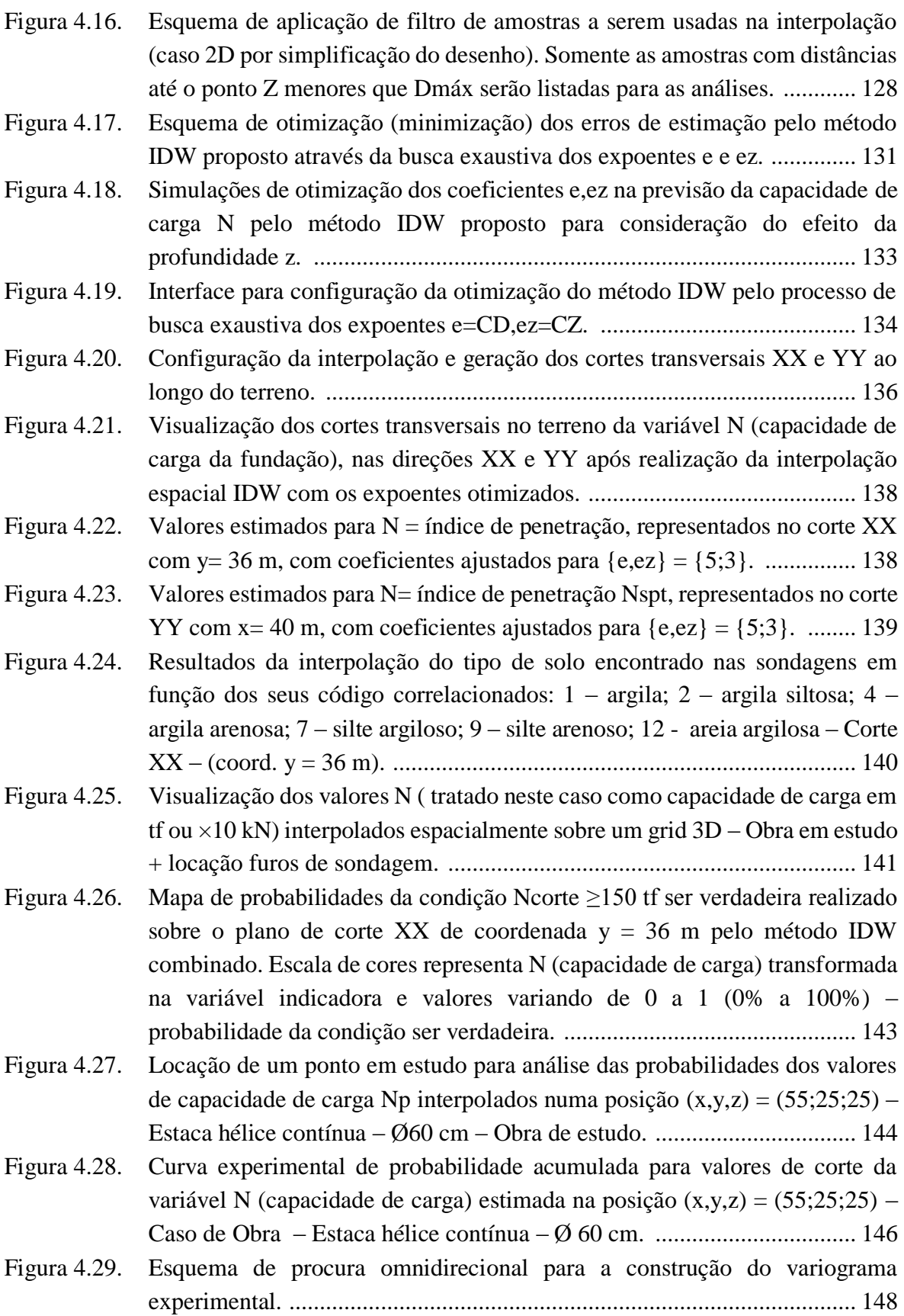

- Figura 4.30. Variograma experimental para a variável capacidade de carga da estaca tipo hélice contínua – diâmetro = 60 cm – Obra em estudo. ............................ 150
- Figura 4.31. Auto ajuste de modelos teóricos de variograma sobre os dados experimentais a partir do método dos mínimos quadrados. Modelos de equações implementados: logarítmico, exponencial, esférico, potência e linear. .... 152

# **LISTA DE ABREVIAÇÕES, NOMEMCLATURAS E SÍMBOLOS**

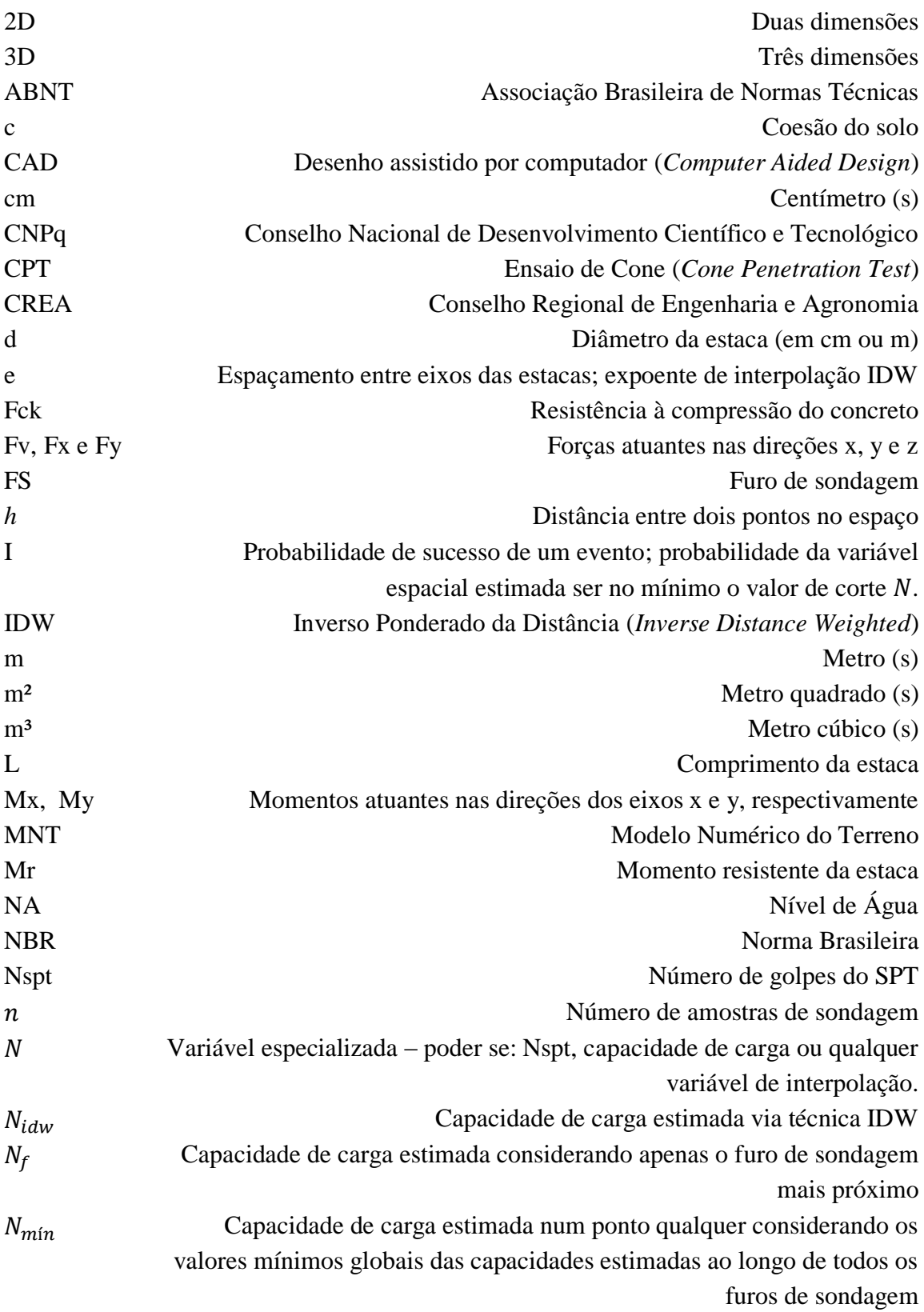

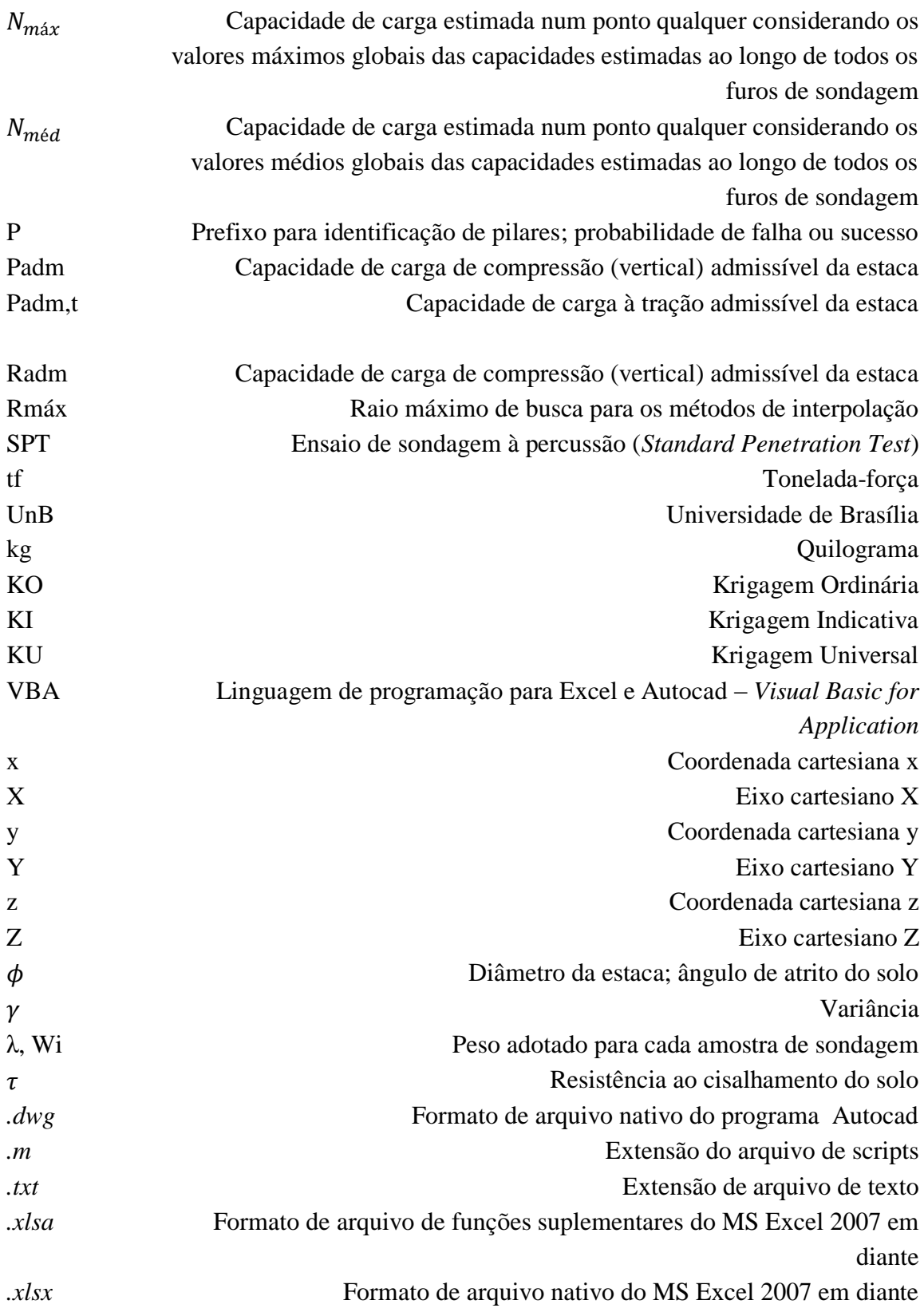

### 1 INTRODUÇÃO AO PROBLEMA DE PESQUISA

#### 1.1 Caracterização do objeto de estudo e do problema de pesquisa

O termo *fundação* é utilizado para elucidar o sistema responsável pela transferência das cargas provenientes da superestrutura (p.e., lajes, vigas e pilares) até o substrato de suporte, que no caso pode ser composto por solos e/ou rochas. Estas estruturas de fundação podem ser classificadas como fundações *rasas* ou *profundas*. Como objeto de estudo desta pesquisa, descrever-se-á aqui sobre as fundações profundas. Estas estruturas se caracterizam pelo fato da sua cota (profundidade) de assentamento possuir valor maior do que, no mínimo, duas vezes a menor dimensão do elemento em planta baixa ou 3,0 m. Numa fundação profunda, as cargas são transferidas ao terreno pelas interações vindas do atrito lateral das estacas e pela pressão de contato da ponta da mesma com o terreno na cota de assentamento. A combinação aditiva da resistência lateral da estaca (obtida por atrito entre a superfície lateral da estaca e o solo ao seu redor) e da resistência de ponta (alcançada pela capacidade de suporte do solo quando este é solicitado por tensões compressivas exercidas na ponta da estaca) constitui a capacidade de carga vertical total do sistema de fundação  $(P_{ult})$ . Esta capacidade de carga última, dividida por um fator de segurança (FS), resulta no que se conhece como capacidade de *carga admissível da estaca* (Padm), capacidade esta fundamental para a determinação da solução e projeto das fundações de uma obra de engenharia geotécnica. Portanto, o projeto de fundações profundas passa pela determinação das capacidades de carga admissível (Padm) e, a partir desta, determina-se a configuração dos blocos de estacas sobre cada elemento estrutural. Quanto melhor e mais precisa for esta estimativa de Padm, maior será a confiabilidade, segurança e economicidade trazida para a obra pelo projetista geotécnico.

A estimativa da capacidade de carga admissível das estacas pode ser feita por equacionamentos puramente teóricos, outros empíricos e, a partir das combinações destes dois, novas equações surgem sendo conhecidas como equações semiempíricas. Ocorre que em todas elas, os parâmetros do solo são elementos importantíssimos para o sucesso das previsões de comportamento das fundações. Ao projetista, cabe então determinar estes parâmetros do solo por meio de ensaios de campo, de laboratório e por correlações diversas a fim de utilizá-los adequadamente nas suas formulações do problema. A atual conjuntura de desenvolvimento acelerado e as fortes pressões do mercado conduzem o

engenheiro projetista a elaborar seus projetos numa forma simplista e bastante conservadora, uma vez que exista a falta de tempo hábil para análises aprofundadas e/ou a escassez de informações suficientes de campo. Isso traz como consequência obras de alto custo financeiro e, em alguns casos, com falhas nos estudos preliminares da obra, como por exemplo, a não consideração de camadas rasas de solo resistente, obrigando a execução de estacas com profundidades além do necessário. Além disso, agrava-se a qualidade do projeto pelo fato de que a maioria dos empreendedores não reservam recursos suficientes para execução de um adequado programa de ensaios de investigação e de reconhecimento do terreno de fundação. Isso faz com que o projeto de fundação passe a ser desenvolvido a partir de um conjunto muito pequeno de informações (o que não deve ser justificado face a importância da investigação do terreno) a respeito da variabilidade das características do solo, obrigando o projetista a tomar medidas simplificadoras que, em muitas vezes, tornam-se arriscadas no momento do dimensionamento das estruturas de fundação. Em outros casos, pode-se surgir a necessidade de mudança da solução de fundação inicialmente prevista. É neste momento que surgem alguns problemas clássicos envolvidos no projeto de uma obra geotécnica, em especial, numa obra de fundação. Estes problemas podem ser listados da seguinte maneira:

- *Como projetar estruturas de fundações profundas com programas de ensaios de campo e laboratoriais cada vez mais limitados, sem prejudicar a qualidade das previsões de comportamento e reduzindo os custos totais da obra, num menor tempo possível? Tal questionamento não significa a aprovação de projetos com ensaios restritos!*
- *Como levar em consideração a variabilidade espacial dos parâmetros do solo no projeto de fundação?*
- *Como projetar as fundações usando técnicas de modelagem estatística que reduzam ou se conheçam os riscos de projeto provenientes da variabilidade aleatória presente num espaço definido, sem consumir o tempo extra do engenheiro?*
- *Quais seriam os ganhos reais (de confiabilidade, de segurança e de economia) provenientes de um adequado tratamento das variabilidades do solo no momento da composição de um projeto de fundação profunda? Seria viável um maior empenho, por parte do engenheiro, no tratamento da variabilidade do solo no ato de projetar suas estruturas?*

#### 1.2 Hipóteses da pesquisa

Do exposto no item 1.1, levantam-se as seguintes hipóteses a serem testadas e validadas:

- a. O projeto de fundação profunda pode apresentar significativa redução de custos finais de execução pela adoção, em sua fase de elaboração, de técnicas de tratamento geoestatístico dos parâmetros do solo e de capacidade de carga das fundações em estacas; em alguns casos, é possível que a correta previsão das fundações possa resultar em alterações no projeto a fim de que se introduzam mais elementos do que inicialmente previsto.
- b. O aumento do grau de confiabilidade na segurança, cronograma e orçamento de execução do estaqueamento são, entre outros, exemplos de melhorias provenientes da técnica de espacialização geoestatística dos parâmetros do terreno e de suas capacidades de carga;
- c. É possível medir o grau de risco (através da medida da confiabilidade) de uma obra através do tratamento prévio de dados provenientes de ensaios de prova de carga estática e através de ensaios durante a execução das estacas servindo como balizas paras as estimativas geotécnicas;
- d. A implementação de técnicas geoestatísticas em programas computacionais largamente conhecidos e integrados, como o AutoCAD (programa de computação gráfica assistida) e o MS Excel (planilha eletrônica programável), permite o emprego corriqueiro de tais técnicas nos escritórios de engenharia, facilitando a elaboração de projetos de alto desempenho e reservando maior parcela de tempo à análise (de revisão e de otimização) do projeto por parte dos engenheiros envolvidos. Complementarmente, um aplicativo (*toolbox*) em ambiente MATLAB também poderá ser desenvolvido para a visualização espacial dos dados e processamentos matemáticos avançados quando forem necessários.

### 1.3 Objetivo geral da pesquisa

A pesquisa ora apresentada objetiva a construção de um algoritmo que resulte em processos de elaboração de projetos de fundações profundas de custos e cronogramas otimizados, sem gerar prejuízos à confiabilidade da obra e identificando possíveis erros de estimação das fundações.

#### 1.4 Objetivos específicos da pesquisa

Para operacionalizar o objetivo geral da pesquisa, os seguintes objetivos específicos serão perseguidos:

a. Levantamento bibliográfico das principais técnicas de tratamento estatístico de dados georreferenciados;

b. Revisar os principais métodos de previsão de capacidade de carga de fundações em estacas, comparando-os em termo de eficiência nas suas previsões;

c. Coletar dados de uma obra real a fim de se comparar com as previsões a serem feitas por técnicas da geoestatística;

d. Implementar rotinas computacionais com vistas ao tratamento geoestatístico dos dados espaciais do terreno e transformá-las em programas computacionais de fácil interface e de produtividade nas atividades de projeto;

e. Promover junto à comunidade de engenheiros geotécnicos os potenciais benefícios das técnicas de espacialização propriedades geotécnicas do solo usadas no projeto de engenharia, através da publicação dos resultados desta pesquisa;

### 1.5 Justificativa e Viabilidade da Pesquisa

O tema da atualidade é o desenvolvimento dos países de forma consolidada, segura e viável. Esta forma de desenvolvimento é que os países buscam cada vez mais se adaptarem, sendo esta adaptação baseada no termo *sustentabilidade*. Continuadamente novas técnicas de construção e de análises são criadas visando à redução do uso dos recursos naturais com crescente escassez ou limitações de exploração. Além da redução dos recursos naturais não renováveis, busca-se também a reutilização dos recursos já disponíveis na natureza. Não obstante desta linha de pensamento, esta pesquisa delineia-se na utilização otimizada de matérias-primas como aço e concreto em obras de fundações profundas a partir de um tratamento mais racionalizado dos parâmetros de resistência do terreno geoestatisticamente tratados e referenciados. Portanto, justifica-se a existência desta pesquisa por se tratar de um mecanismo de otimização de uso dos recursos de construção como o aço e concreto em fundações profundas, além da redução de outros fatores provenientes ao uso de máquinas (emissão de CO<sub>2</sub> reduzida, menor queima de combustíveis não renováveis etc.) e das horas de trabalho da equipe de fundação. Tudo isso é decorrente de uma redução do volume de obra de fundação (quando comparado com processos tradicionais de projeto) pelo uso de técnicas modernas de tratamento geoestatístico. Complementarmente, a pesquisa resultou em ferramentas computacionais de tratamento geoestatístico dos parâmetros do terreno a fim de que tais técnicas sejam largamente empregadas no meio técnico-científico. Deste modo, a importância desta pesquisa se apresenta na sua essência e nos seus objetivos procurados.

Analisando-se a viabilidade da pesquisa, destaca-se que recursos mínimos serão necessários para o desenvolvimento deste estudo ora discutido, quando se toma como referência os ganhos provenientes à otimização dos recursos para a execução do projeto de fundação. Os recursos para a execução da pesquisa são, essencialmente, relacionados: às horas de estudo e pesquisa da bibliografia disponível sobre o tema; a utilização dos softwares proprietários (licença acadêmica/estudantil) Matlab, AutoCAD e MS Excel; a aquisição de um computador de alto desempenho, modelo PC com processamento em paralelo. Além disso, no campo científico, esta pesquisa pode viabilizar o uso da geoestatística de forma corriqueira em projetos de fundações e encorajamento para o seu emprego e aprendizado por parte do meio da engenharia de fundações.

#### 1.6 Escopo da tese

Com a intenção da obtenção dos objetivos apresentadas para esta tese, esta é constituída por cinco capítulos.

O primeiro capítulo aqui descrito suscita o problema a ser resolvido, com a introdução do mesmo face às atividades da engenharia de fundação. Faz-se neste capítulo a discussão sobre os objetivos gerais e específicos delineados, assim como a justificativa do desenvolvimento do trabalho de pesquisa.

No capítulo 2 está contida uma revisão bibliográfica com objetivos de apresentar as principais definições sobre fundações e técnicas geoestatísticas. Um resumo sobre os principais conceitos da estatística clássica também é relatado. Trata-se neste capítulo as formas de exploração do subsolo e as principais aplicações dos ensaios de campo para a área da engenharia de fundação. As técnicas de interpolação espacial são apresentadas, destacando-se o método determinístico do inverso da distância ponderada, o método da krigagem ordinária, indicativa e universal.

No capítulo 3 são discutidas as metodologias utilizadas para o desenvolvimento da pesquisa. Neste, os materiais, ferramentas e dados empregados são listados. Uma projeto real foi tomado para ser usado nas estimativas geoestatísticas obtidas pelos programas computacionais desenvolvidos. Sugere-se neste capítulo um fluxograma de projeto de fundação envolvendo a análise espacial dos dados e processos de otimização discreta.

No capítulo 4 são apresentadas as implementações computacionais especialmente desenvolvidas para o projeto de fundação profunda. Neste são propostas adaptações no método IDW (*Inverse Distance Weighted*) a fim de se obterem melhores resultados na interpolação considerando o efeito da tendência dos resultados a medida em que a profundida das amostras aumenta. A aplicação das técnicas da krigagem ordinária, indicativa e universal também é avaliada por meio de um exemplo aplicado sobre dados reais da obra de estudo. É discutido um algoritmo sequencial de tarefas de otimização discreta do projeto de fundação através de ferramentas computacionais que permitem a escolha das melhores configurações de blocos de estacas, resultando em menores consumos de materiais da fundação (aço e concreto).

No capítulo 5 e último são apresentadas as principais conclusões sobre a aplicação das técnicas de interpolação espacial de dados de sondagens, mediante as análises e temas tratados nos capítulos anteriores. Adicionalmente, são feitas sugestões para pesquisas conseguintes na mesma área em estudo.

As referências bibliográficas pesquisadas e os anexos relacionados nesta pesquisa são incorporadas ao final do corpo deste texto. Nos anexos, são apresentados relatórios de sondagem da obra em estudo, a tabela de cargas das fundações, a locação dos pilares de fundação e algumas rotinas computacionais empregadas nesta pesquisa.

### 2 REVISÃO DA LITERATURA

#### 2.1 A Engenharia de Fundações

Para Coduto (2001), a engenharia de fundações é ao mesmo tempo uma arte e uma ciência. É uma arte porque se deve ter uma visão subjetiva e criativa quanto à modelagem do solo. É uma ciência uma vez que é possível realizar-se as atividades experimentais, observacionais e analíticas sobre os fenômenos envolvidos no campo da engenharia. A Engenharia de Fundações trata-se de uma das mais visíveis áreas da Geotecnia, pois suas obras ocorrem com maior frequência e em escalas variáveis (obras de pequeno a grande porte). Cabe ao engenheiro de fundação constituir seu modelo de suporte para a superestrutura com bases na experiência regional das soluções bem sucedidas, levando-se em consideração tão comum variabilidade e heterogeneidade do solo. Muitas vezes esta abordagem ao problema de fundação é feita de forma simplificada, sem o devido tratamento e medição dos riscos envolvidos. Uma correta abordagem ao problema de fundação deve ser feita tendo-se em mente três importantes conceitos: 1 – Conceito de *Previsões*; 2 – de *Riscos Calculados*; e 3 – do *Método Observacional*.

#### 2.2 Conceito de Previsões

Previsão é o ato ou efeito da ação de se prever, com certo grau de precisão, o comportamento de uma determinada variável potencial do problema. Lambe (1973) descreve que as previsões são fatores-chave para o sucesso de uma obra geotécnica. A capacidade de se prever todas as circunstâncias que podem surgir numa obra geotécnica é um largo passo para o preparo de um projeto seguro e viável. Veloso & Lopes (2011), interpretando as observações de Lambe (1973), anunciam o processo de previsão na forma da Figura 2.1:

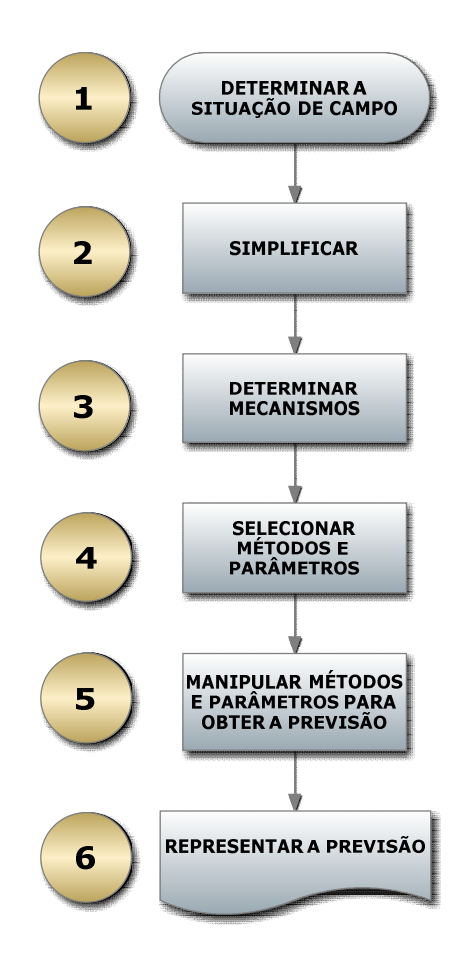

Figura 2.1. Processo de Previsão em problemas de fundações (modificado - Lambe, 1973).

Dissertando-se sobre o processo de Lambe (1973) apresentado na Figura 2.1, tem-se:

1) DETERMINAR A SITUÇÃO DE CAMPO – é a fase de coleta de todas as informações sobre o local da obra: topográfica, prospecção do subsolo, ensaios de campo e laboratoriais etc.;

2) SIMPLIFICAR – Mediante a complexidade da obra, simplificações são necessários para o tratamento da variabilidade das solicitações, do solo e seus respectivos parâmetros constitutivos. Conhecimento de Teoria das Probabilidades e Estatística são extremamente bem vindas e necessárias nesta fase;

3) DETERMINAR MECANISMOS – O engenheiro aplica sua capacidade interpretativa para associar o mecanismo físico-químico que rege o comportamento estudado e esperado para a obra geotécnica;

4) SELECIONAR MÉTODOS E PARÂMETROS – Após fixação do mecanismo, o método e os parâmetros sãos escolhidos para a elaboração das previsões;

5) MANIPULAR MÉTODOS E PARÂMETROS – Trata-se do uso de computadores para a simulação de diversos cenários possíveis de funcionamento dos mecanismos e, assim, se construir um espaço de soluções do qual se faz as interpretações finais de previsão;

6) REPRESENTAÇÃO DA PREVISÃO – É a fase final de apresentação das previsões num formato claro e prático do comportamento da obra, seja pelo uso de tabelas, gráficos e relatórios. Por exemplo, curvas Carga x Recalque x Tempo, mapas de isovalores etc.

#### 2.3 Riscos Calculados

Reconhece-se como risco as consequências (físicas, financeiras, humanas etc.) provenientes da probabilidade de ocorrência de um insucesso de engenharia. Para a Geotecnia, estes riscos estão sempre presentes em consequência da acentuada dispersão e variabilidade dos parâmetros envolvidos. Vários autores tem se dedicado ao assunto (Casagrande, 1965; de Mello, 1977) e Velloso (1985a, 1985b, 1987). Segundo Casagrande (1965), citado por Velloso (1985a), o risco calculado envolve dois aspectos diferentes: i) o risco originado pelo conhecimento insuficiente, mas orientado pela experiência e pelo bom senso, permitindo-se estimar as variações prováveis das grandezas envolvidas no projeto; ii) risco proveniente de uma decisão tomada a partir da aplicação de uma margem de segurança adequada (grau de risco), levando-se em conta a magnitude das consequências de um insucesso (colapso) da obra geotécnica. Desta forma, os riscos podem ser classificados como *riscos de engenharia* e *riscos humanos*. Os riscos de engenharia englobam aqueles imprevisíveis e os calculados. Os ricos humanos são aqueles provenientes da falta de competência das pessoas envolvidas, de organização e corrupção, sendo elementos impactantes num processo executivo de obra geotécnico. Uma forma comum de corrupção é a venda de resultados de ensaios falsos, maquiando o real estado do solo e/ou dos elementos estruturais da obra. As incertezas geradoras de risco nos projetos de EG (engenharia geotécnica) possuem as seguintes naturezas (ABMS/ABEF, 1998):

- a) *intrínseca*: é a incerteza de essência natural ou fundamental, proveniente da própria aleatoriedade dos fenômenos naturais envolvidos, tais como: ventos máximos anuais, padrões geológicos de deposição ou de intemperismo etc.);
- b) *de parâmetros*: é a incerteza na estimativa dos parâmetros dos modelos escolhidos (por exemplo, resistência média do solo de fundação), decorrentes da ausência ou insuficiência de dados ou informações. Esta incerteza é minimizada ao passo em que as amostragens se tornem maiores com consequente aumento dos custos de investigação;
- c) *de modelo*: trata-se da incerteza referente ao próprio modelo teórico adotado para simular o fenômeno.

Cabe ao projetista geotécnico adotar os níveis aceitáveis de conformidade ou de risco mediante análises de aspectos econômicos e sociais sobre os quais a obra de engenharia estará sujeita (Ang & Tang, 1975).

### 2.4 O método observacional de Peck (1969)

Segundo Peck (1969), um projeto de engenharia geotécnica pode ser desenvolvido sobre a holística observacional explanada, segundo o mesmo autor, na forma da Figura 2.2.

Para Peck (1969), o processo de projeto de obras de engenharia geotécnica, quando assim for possível a implementação do método, presume que o início do estudo se dá pela execução das investigações de campo e laboratoriais do terreno a ser usado na obra.

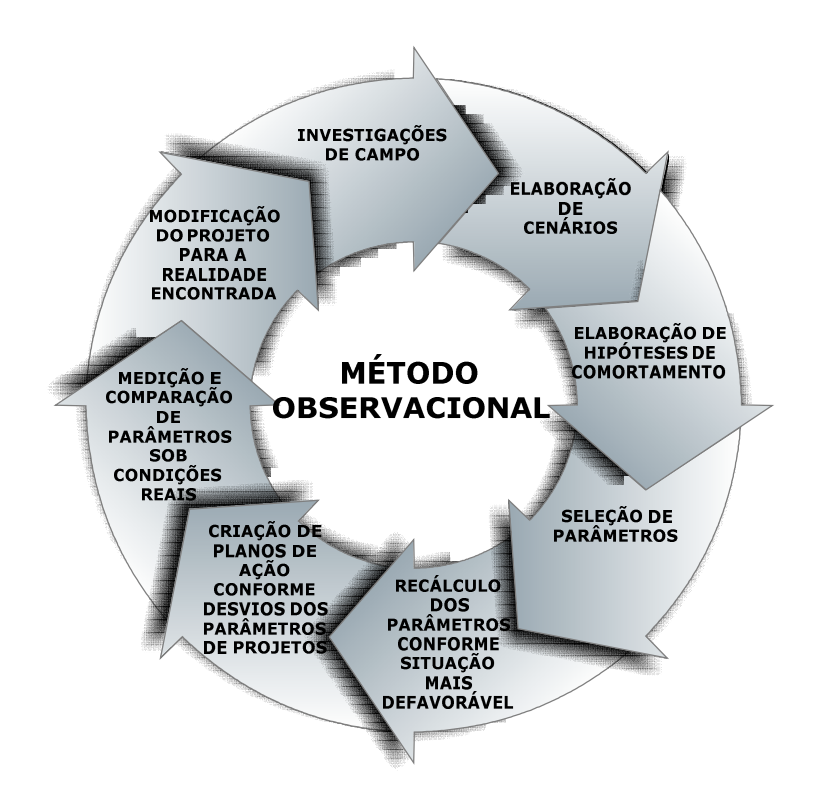

Figura 2.2. Método observacional de para problemas de Geotecnia (Peck,1969).

Após isso, estudam-se as condições mais desfavoráveis e os desvios médios existentes nas propriedades geotécnicas e geológicas, construindo-se os cenários possíveis para a obra. Em sequência, as hipóteses e escolha do modelo de comportamento esperado para obra ocorrem em função dos estudos prévios das fases anteriores. Da vasta gama de parâmetros e variáveis envolvidas no problema, parte-se para a seleção daqueles que mais significativamente influenciam no comportamento final da obra (cálculo de médias, homogeneizações, agrupamentos etc.). Tomando os extremos mais desfavoráveis, recalculam-se os parâmetros nestes cenários indesejáveis a fim de se permitir planos de ação e correção durante a implantação da obra. Prosseguindo com a obra, medem-se e comparam-se os parâmetros e as condições inicialmente consideradas nas fases iniciais de estudo com objetivos de acompanhar a qualidade e precisão das previsões de projeto para o comportamento da obra. Caso sejam necessárias, na fase final do ciclo observacional, modificam-se os critérios de projeto para que o mesmo seja adaptado às condições reais encontradas em campo.

#### 2.5 A investigação geotécnica.

Investigar representa a ação de procurar, descobrir, identificar ou encontrar padrões, fatores e correlações entre elementos determinantes de um acontecimento ou de um objeto de estudo. A investigação geotécnica tem como seu objeto fundamental de estudo o substrato de apoio (solo ou rocha) e suas propriedades físico-químicas traduzidas aqui em propriedades geotécnicas quando estas são empregadas em obras de Geotecnia (fundações, contenções barragens, túneis, entre outras). Para o engenheiro de fundações, o substrato de apoio das estruturas deve ser investigado com o maior grau possível de detalhamento e a amostragem da sua totalidade deve ser adequadamente escolhida e realizada por procedimentos normalizados, diretamente relacionados com a tipologia da obra e das solicitações a serem resistidas. A investigação geotécnica é realizada através de ensaios de campo e laboratoriais. Estes últimos devem ser realizados em condições que ao máximo possível se aproximem das reais condições da amostra no campo. Por serem realizados em condições realísticas do campo, os ensaios de campo são preferencialmente escolhidos e utilizados em projetos geotécnicos. Schnaid (2000) descreve que os ensaios de campo resultam em medições que favorecem uma definição satisfatória da estratigrafia do subsolo, além de propriedades geomecânicas mais realistas das condições de campo. Das (2011) descreve quatro fases componentes de uma programação de exploração do subsolo:

1 – *Compilação das informações relacionadas à estrutura*: especifica a necessidade das relações entre o tipo de estrutura a ser realizada, formas do seu uso, os códigos existentes que regem as construções e as considerações de normas sobre os carregamentos da estrutura;

2 – *Coleta das informações já existentes do subsolo*: busca da experiência local e do conhecimento regional já adquiridos através do uso de mapas geológicos, de solos, relatórios de sondagens etc.;

3 – Reconhecimento de campo: trata da inspeção visual do local e da área circunvizinha. Nesta fase busca-se identificar os mais diversos fatores, como: relações vegetação/tipo de solo, topografia, acessos ao local; necessidades de obras de terra; comportamentos e patologias de obras vizinhas etc.

4 – *Investigação detalhada do local*: constitui-se na fase de realização de sondagem em quantidade suficiente para se garantir o entendimento da variabilidade das propriedades do

subsolo no espaço da obra; da retirada de amostras indeformadas para a execução de ensaios laboratoriais. A complexidade e extensão da obra devem determinar como será a malha de amostragem do subsolo, ressaltando-se sempre as quantidades mínimas de amostragem regulamentadas em normas nacionais e internacionais.

Rebello (2008) ressalta que, além do seu uso na escolha do tipo e no dimensionamento das fundações, o reconhecimento das características físicas do substrato proporciona a identificação antecipada de prováveis empecilhos ou fatores que podem gerar inconvenientes à execução da obra, tais como: existência de vazios, matacões e água no subsolo. Em função da variabilidade do encontrada, a investigação também pode apontar o uso de estruturas geotécnicas diferentes para uma mesma obra, p.ex., uso de fundações rasas e profundas numa mesma edificação.

Silva (2011) comenta que a investigação geotécnica foi modernamente associada ao contexto de risco geológico/geotécnico. A ação de engenharia geotécnica sempre apresentará determinado grau de risco e a mesma é função da qualidade dos métodos das investigações geotécnicas, do conhecimento daqueles que tratarão os dados obtidos e das próprias formulações teóricas que modelam o problema de engenharia.

Schnaid (2000) descreve que a interpretação dos dados da investigação geotécnica segue um fluxograma conforme a Figura 2.3. O mesmo autor também apresenta em sua obra um resumo (conforme Tabela 2.1) da aplicabilidade dos principais ensaios de campo, citando os trabalhos de Lunne et. al. (1997). Na tabela são relacionados os grupos de ensaios de campo, seus equipamentos utilizados e o nível de aplicabilidades daqueles para a estimação dos parâmetros do solo como u,  $\phi'$ , S<sub>u</sub>, m<sub>v</sub>, c<sub>v</sub>, k, D<sub>r</sub>, G<sub>0</sub>,  $\sigma_h$ , OCR e  $\sigma$ - $\varepsilon$ , cujos significados estão apresentados na mesma tabela.

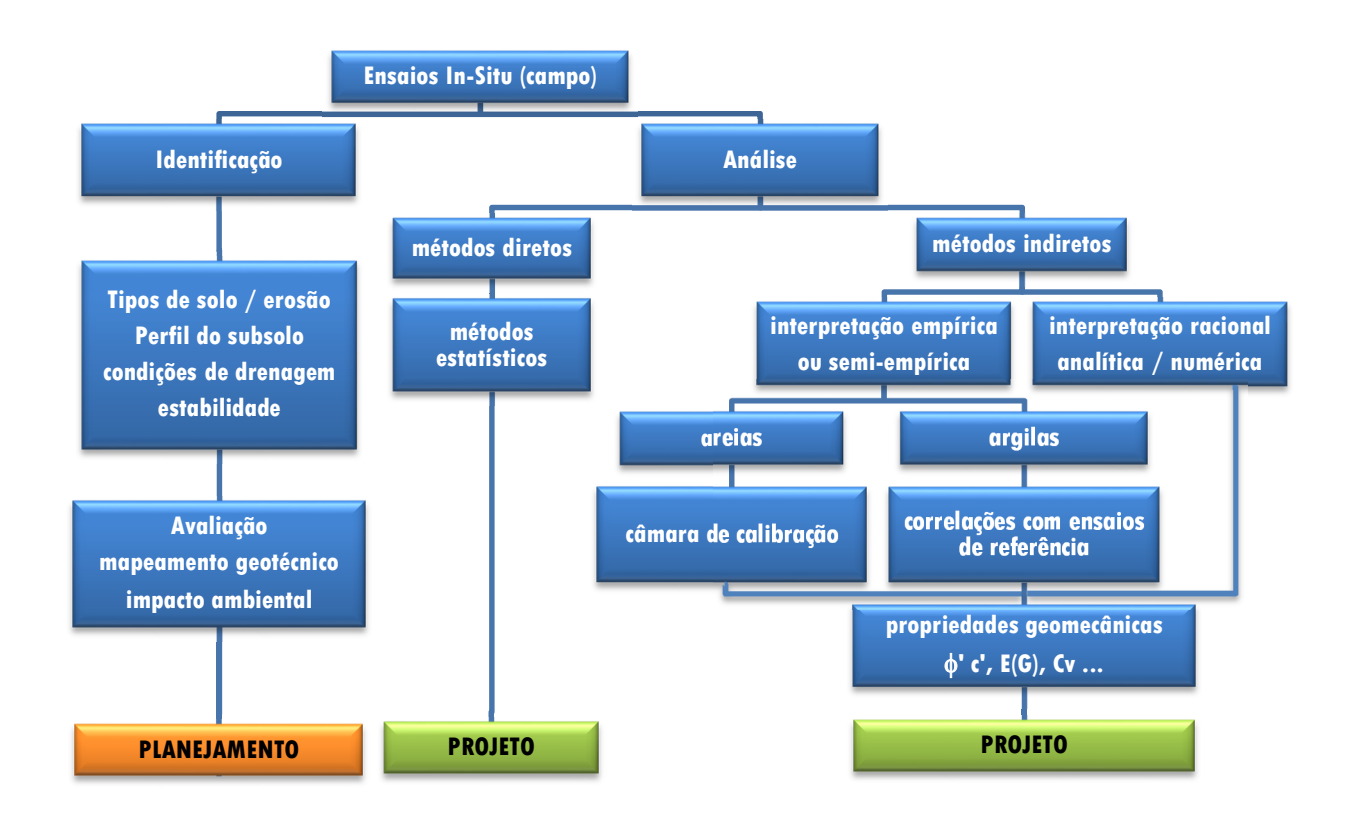

Figura 2.3. Interpretação de ensaios de campo para aplicação em planejamento e projetos de engenharia geotécnica - adaptado de Schnaid (2000).

Cada um dos métodos de investigação recebem um conceito de aplicabilidade, do nível mais baixo ("-" inexistente) ao nível mais alto - "A". Ainda nesta tabela, o ensaio de penetração SPT (*Standard Penetration Test*) é perfeitamente recomendado para a identificação do solo e caracterização do perfil litológico do local. Mostra-se também a moderada aplicabilidade do SPT para a previsão da densidade relativa do solo, parâmetro importante para descrever o grau de compacidade ou rigidez do solo nas análises de projeto de fundações. Indiscutivelmente, o ensaio SPT (discutido mais adiante) é de longe o ensaio mais utilizado na engenharia de fundações no Brasil. Mais aprimorado e moderno do que o ensaio SPT, o ensaio CPT (*Cone Penetration Test*) apresenta crescente aplicação nos projetos que exigem um maior grau de técnica e importância econômica, pois permite a estimação de diversos outros parâmetros importantes do sistema de apoio, como por exemplo, a resistência de ponta e lateral de solos, a poropressão (como como CPT-U ou piezocone). Trata-se de um ensaio que contempla uma razoável simulação da iteração existente entre o elemento estrutural de fundação (p.ex., estaca) e o solo ao seu redor.

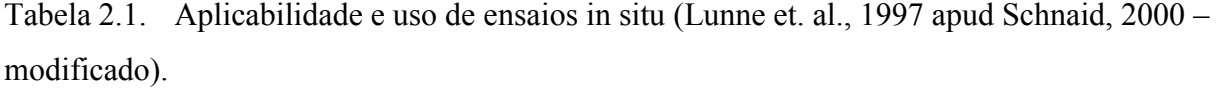

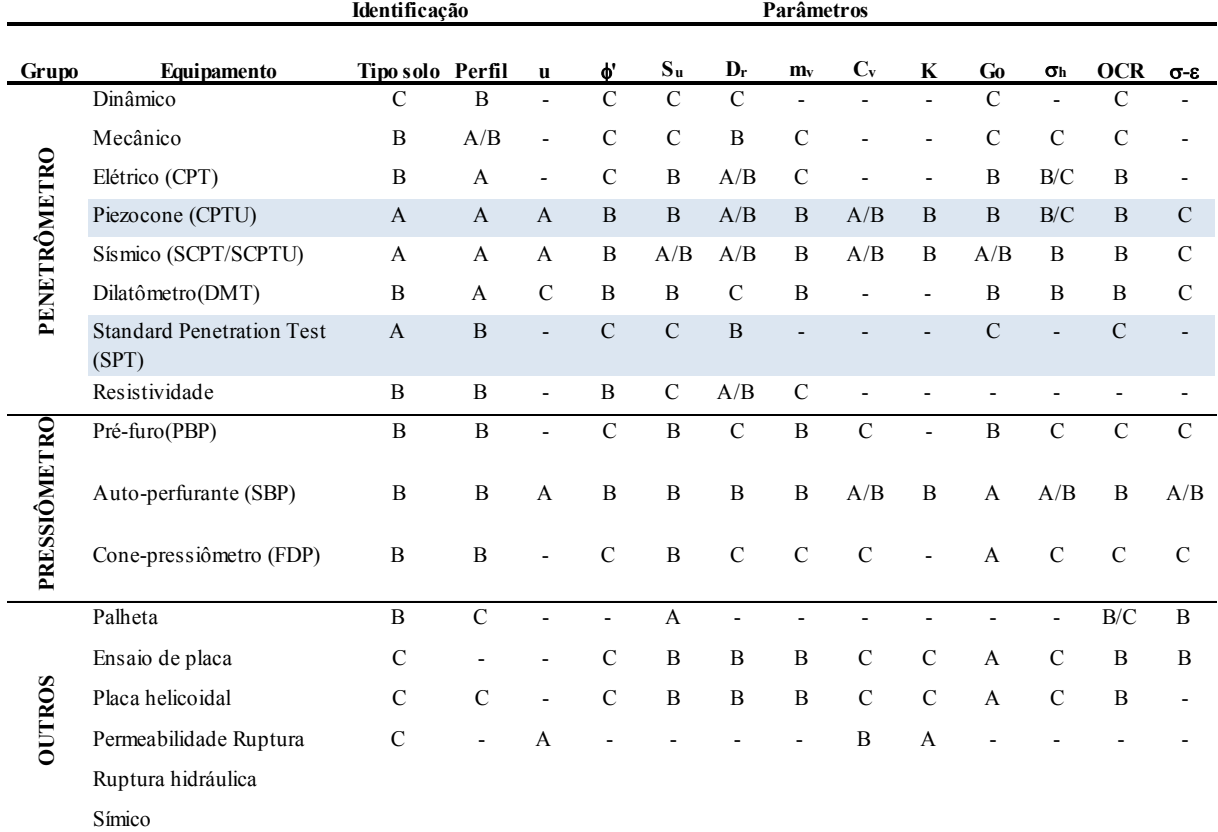

Aplicabilidade:  $A = alta$ ;  $B = moderada$ ;  $C = baixa$ ;  $- = incxistente$ Legenda dos parâmetros:

u = poropressão in situ;  $\phi$  = ângulo de atrito efetivo;

 $Su = resistência ao cisalhamento não-drenada; mv = coeficiente de variação volumétrica;$ 

 $c_v$  = coeficiente de consolidação;  $k$  = coeficiente de permeabilidade;

 $D_r$  = densidade relativa;  $G_0$  = módulo cisalhante a pequenas deformações;

 $\sigma_h$  = tensão horizontal; OCR = razão de sobre-adensamento;

s-e = relação tensão-deformação.

Mota (2003) discute a aplicação de ensaios de campo aplicados aos projetos geotécnicos para a região do Centro-Oeste, especificamente, no Distrito Federal (DF) – em Brasília. Um detalhamento mais profundo destes ensaios e dos seus procedimentos executivos é descrito por Mota (2003), propondo uma metodologia para a identificação do perfil estratigráfico de depósitos de solos residuais, lateríticos e não saturados do DF a partir dos dados de ensaios CPT. Goulart (2001) apresenta uma cronologia do surgimento e aplicação do ensaio CPT no Brasil, com descrições dos mecanismos mecânicos e elétricos do ensaio.

É importante destacar que cabe ao engenheiro de fundação realizar um esforço técnicocientífico que minimize o nível de conservadorismo nos projetos de fundação, originados pelo uso de fatores de segurança e/ou pelo uso parâmetros do solo estimados excessivamente inferiores aos de campo. Tal minimização é obtida através da realização de um plano ótimo de investigação de campo que leve os custos do projeto e de construção a valores também mínimos globais. Coduto (2001) apresenta esta reflexão por meio da Figura 2.4. Nesta figura percebe-se claramente que a um determinado nível de investigação, não mais se pode obter ganhos de redução do custo do empreendimento. Há até uma inversão do comportamento deste custo, em que o mesmo após o nível ótimo de investigação começa a se elevar devido aos custos crescentes da própria investigação extensiva.

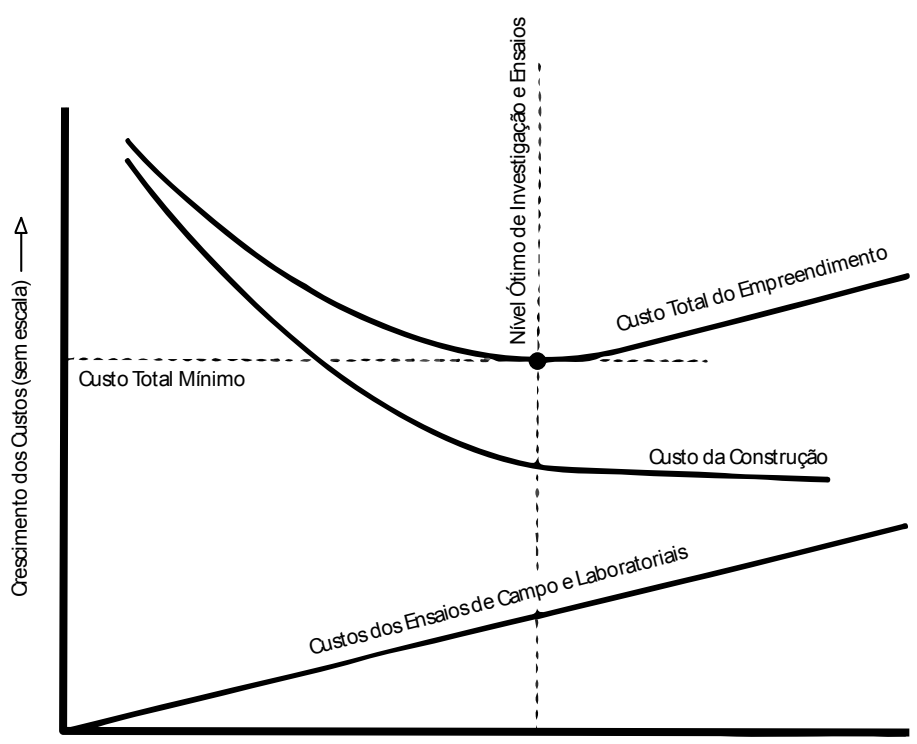

Campanhas de Ensaios de Campo e Laboratoriais mais caros -

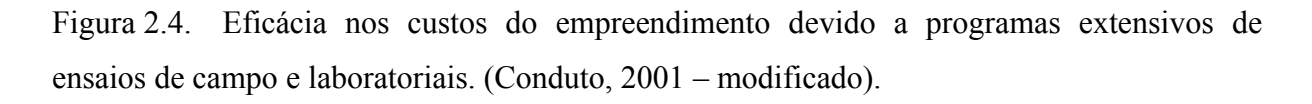

Folle (2002) destaca que nas obras civis em geral, o custo das investigações de solo está na ordem de 0,5% a 1,0 % do custo total da construção da estrutura. A mesma autora relembra a importância de um adequado programa de investigação do solo de acordo com as normas
específicas e com técnicas de interpretação por profissional qualificado no assunto a fim de obter projetos de fundações ajustados e com a devida análise de riscos inerentes ao projeto.

# 2.5.1 O ensaio SPT (*Standard Penetration Test*) como elemento de investigação do solo.

Normatizado pela NBR 6484 (ABNT, 2001), o SPT é um ensaio que permite a obtenção de amostras do subsolo bem como a aferição da resistência mecânica das camadas de solo, amostradas a cada metro de profundidade e posição do nível do lençol freático. Nesta mesma norma são determinados os padrões de equipamentos e processos que devem ser rigidamente seguidos a fim de que os resultados destes ensaios possam ser interpretados homogeneamente (uniformidade de leitura) em qualquer região do país.

Os trabalhos de Folle (2002) e de Silva (2008) representam um detalhado histórico do surgimento e uso do ensaio SPT. A Tabela 2.2 resume as principais fases do desenvolvimento deste ensaio.

O ensaio processa-se pela perfuração por trado ou por lavagem, retirando amostras das camadas de solo e se fazendo, para cada amostra, medidas de índices de resistência à penetração de um amostrador padronizado, sendo o tipo mais utilizado de nome Raymond. A Figura 2.5 ilustra os equipamentos de um tripé de sondagem necessário para a execução e uma sondagem e suas etapas de execução.

O amostrador-padrão "Raymond" (NBR 6.484 – (ABNT, 2001)) é apresentado na Figura 2.6 de duas formas: (a) amostrador fechado, destacando a superfície do amostrado e sua forma cilíndrica. Na ponta, encontra-se a ponta biselada e cortante do amostrador com rosca necessária para que se permita o fechamento e abertura do amostrado, que no caso, é bipartido; (b) amostrador aberto, de forma que se retiram as amostras de solo do seu interior.

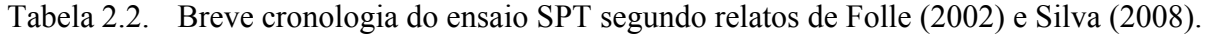

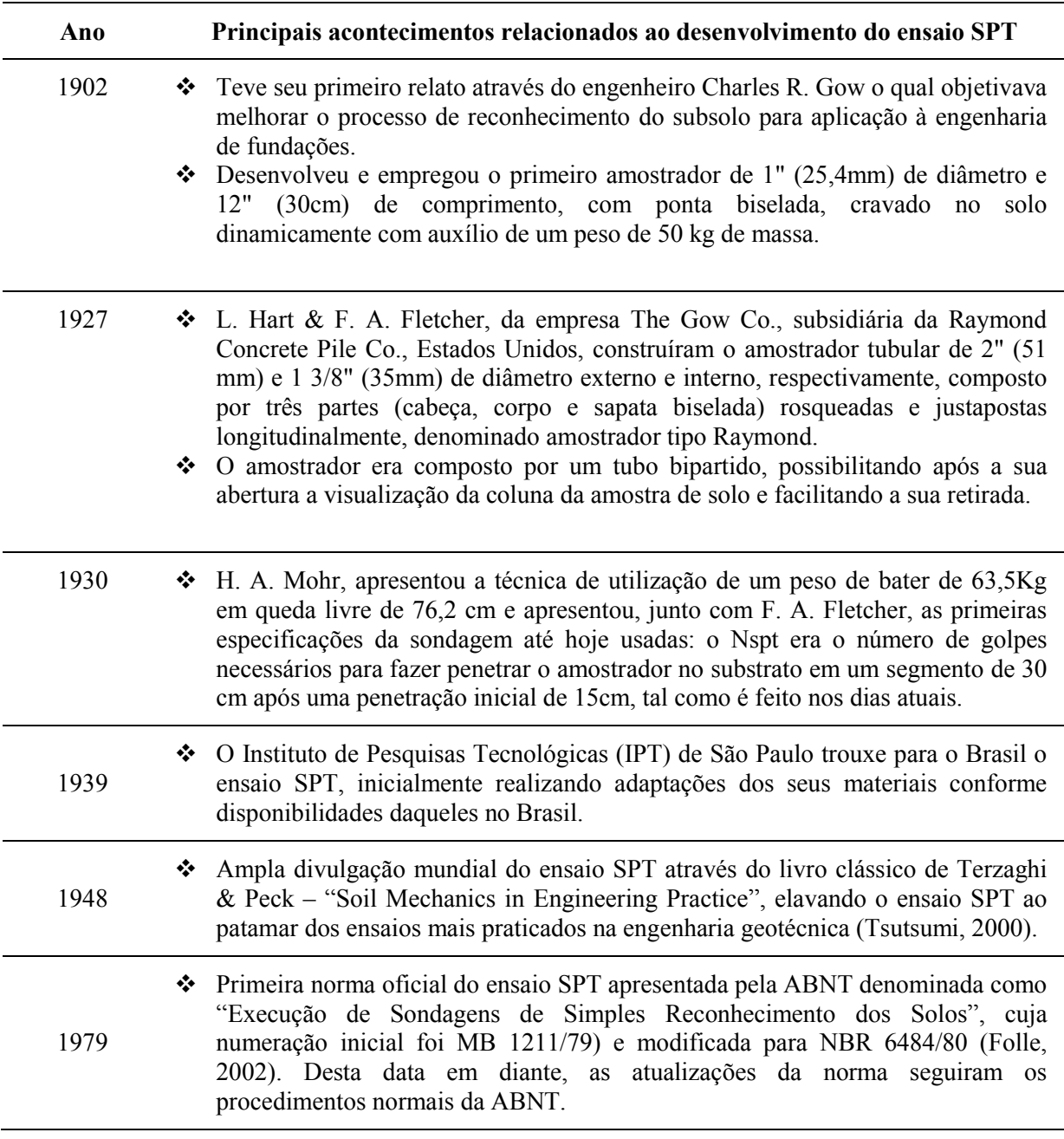

Schnaid (2000) descreve que o ensaio SPT constitui-se em uma medida de resistência dinâmica associada a uma sondagem de simples reconhecimento. Durante a perfuração é utilizado o processo de tradagem e circulação de água através do uso de um trépano de lavagem como ferramenta de escavação.

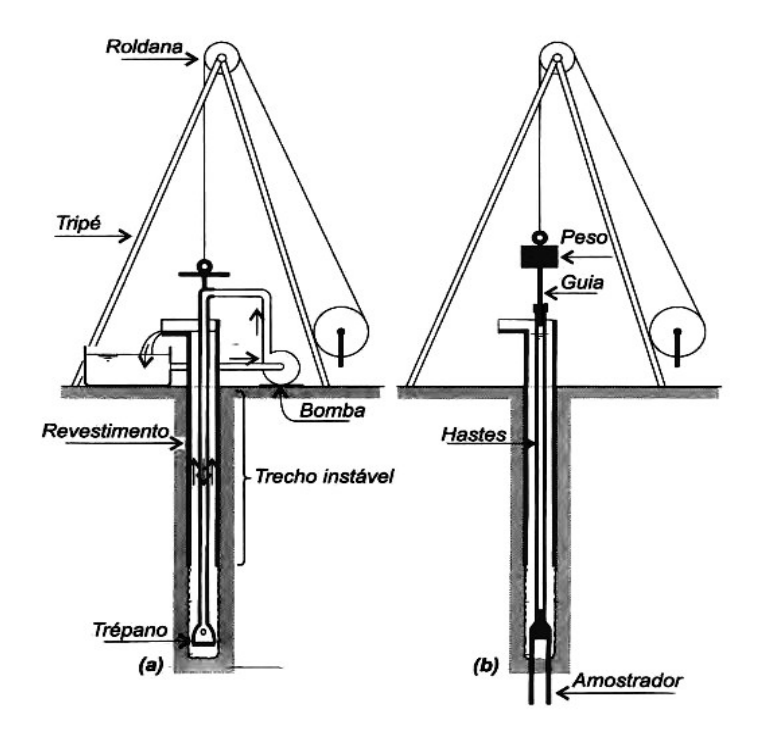

Figura 2.5. Etapas na execução de sondagem a percussão: (a) avanço da sondagem por desagregação e lavagem do furo para remoção do solo segregado; (b) ensaio de penetração dinâmica (SPT). (Velloso & Lopes, 2011).

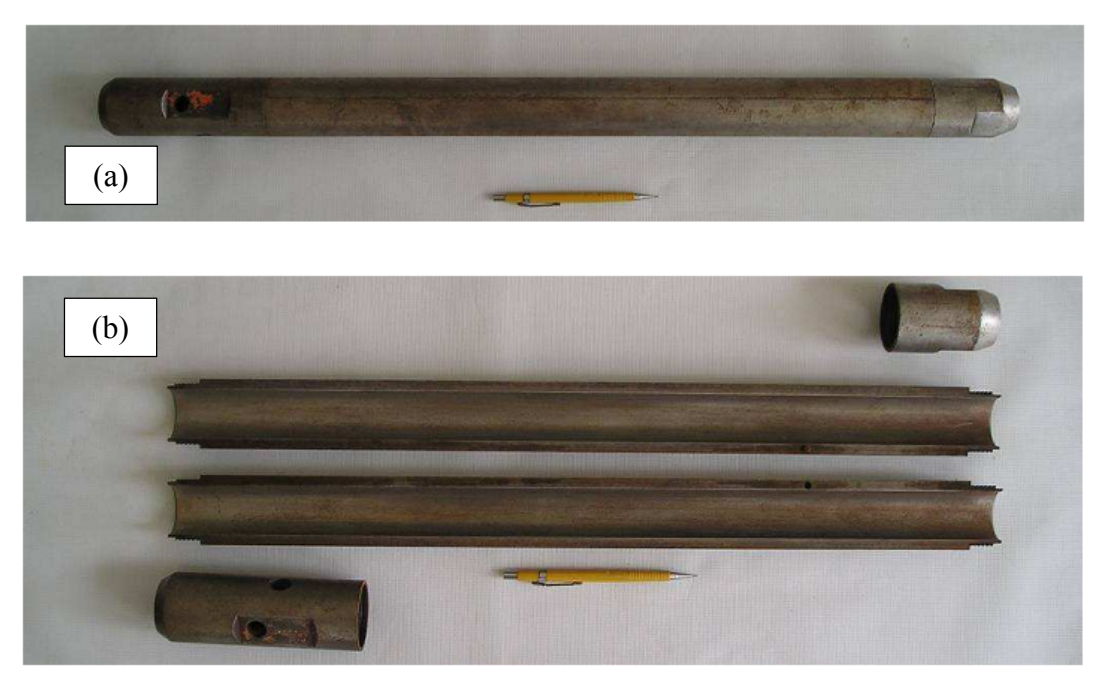

Figura 2.6. Amostrador-padrão "Raymond": (a) fechado (b) aberto.

Silva (2011), explanando o processo executivo do ensaio SPT segundo a NBR 6484 (ABNT, 2001), constata que tal ensaio é um processo repetitivo, composto por três fases de ensaio, esquematizado conforme Figura 2.7.

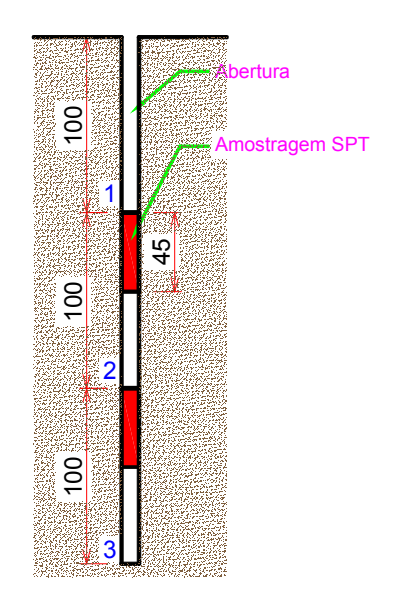

Figura 2.7. Esquema de execução do ensaio SPT. (Silva, 2011 - modificado).

Na mesma figura e tomando-se a repetição do ensaio metro a metro, percebe-se que o ensaio é realizado pela escavação (abertura) do furo nos seus primeiros 100 cm, sempre se analisando as amostras de solo retirado ao longo deste trecho e anotando-se suas respectivas profundidades e variações de cor, tipo de solo e outras propriedades. Os demais 45 cm restantes abaixo do primeiro metro de camada sondada são reservados para a execução propriamente dita da penetração do amostrador, sendo designado como valor do Nspt o somatório do número de golpes para se penetrar o amostrador nos seus últimos 30 cm. Após o primeiro metro sondado, o processo então se repete ao longo da profundidade de solo a ser investigado.

O ensaio SPT apresenta-se num formato de relatório técnico de sondagem com um conjunto de informações essenciais para a localização e reconhecimento geológico e mecânico dos solos sondados. Este relatório é padronizado conforme a norma NBR 6484, conhecido na prática como "*relatório de sondagem*". É também exigida sua escrita seguindo os preceitos estabelecidos pelas normas afins NBR 9603 (Sondagem a trado), NBR 6122 (Projeto e Execução de Fundações) e a NBR 13441 (Rochas e solos). A quantidade e o planejamento espacial das sondagens são regulados pela NBR 8036 (ABNT, 1983). Deste documento, o

engenheiro geotécnico é capaz de obter uma concepção da geologia e da capacidade de suporte das camadas de solo que serão meios de apoio dos elementos estruturais de fundação das edificações. A Figura 2.8 é um exemplo de apresentação do relatório de sondagem realizado por uma empresa da região de Brasília-DF.

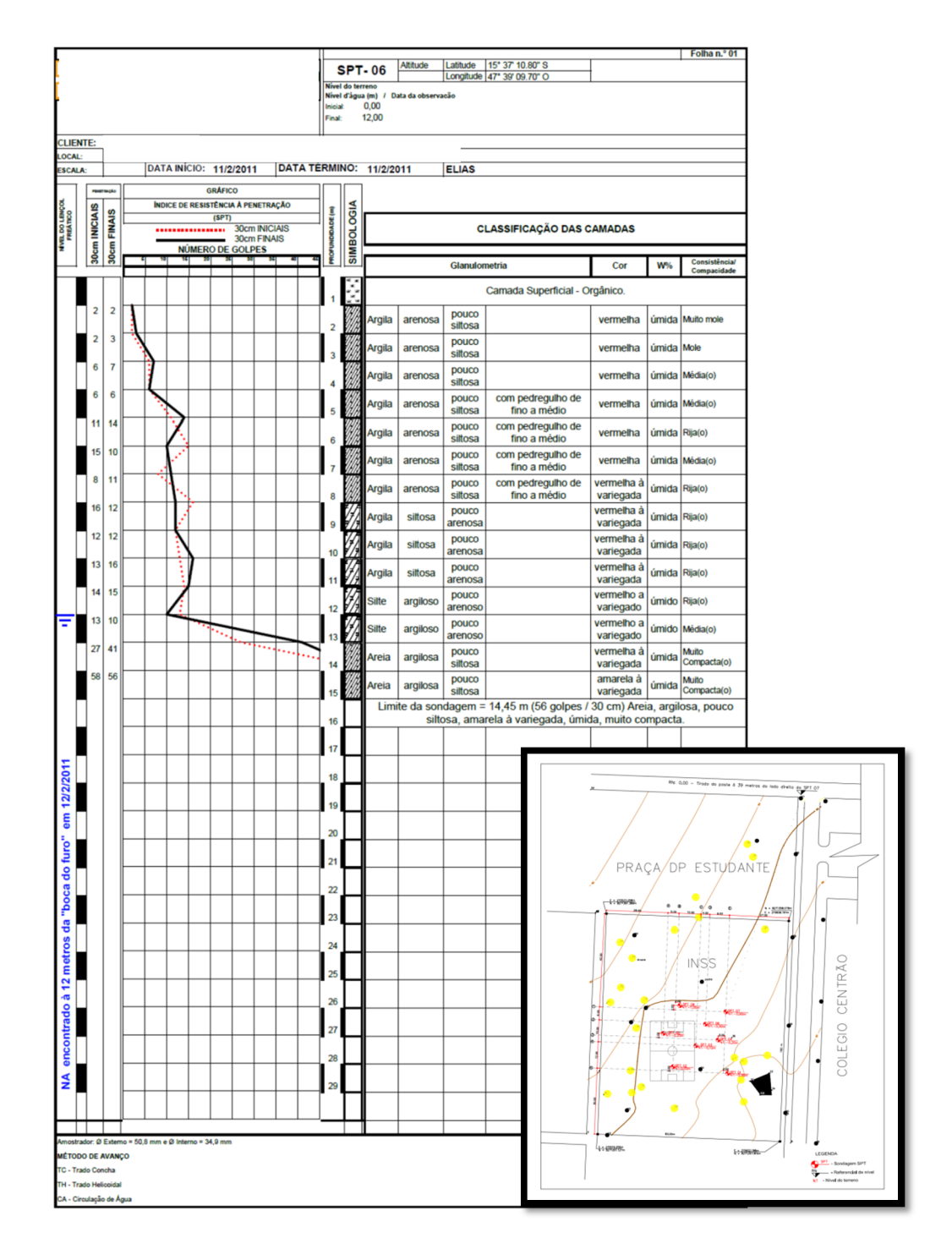

Figura 2.8. Exemplo real de relatório de sondagem com apontamento da locação dos furos.

O engenheiro geotécnico deve observar (Figura 2.8) informações cruciais tais como: nível do lençol freático, tipos e consistência dos solos encontrados, valor Nspt ao longo da profundidade, formas de avanço da sondagem, cota da camada impenetrável à percussão, tipo de amostrador e nível da cota do furo (coordenada Z), como também a locação (X,Y) do furo a fim de ter as primeiras impressões da variabilidade espacial do solo sondado.

Uma medição complementar realizada também neste ensaio, após a penetração do amostrador, é o torque necessário para a ruptura por cisalhamento do solo na região lateral do amostrador, sendo o ensaio denominado SPT-T. Este torque medido é empregado para a previsão da capacidade de carga. Décourt (1991) correlaciona o valor do torque com um valor N<sub>spt</sub> equivalente. O mesmo autor sugere que a razão entre o torque medido (em kgf.m) e o N<sub>spt</sub> é igual a  $1,2 \Leftrightarrow$  N<sub>eq,</sub> = Torque / N<sub>spt</sub> = 1,2.

#### 2.6 Conceito de Fundação Profunda

Uma fundação de edifício ou obra de arte é o sistema formado pelo elemento estrutural e o solo, responsável pela transferência das cargas provenientes da superestrutura para o terreno de apoio. Uma fundação pode ser classificada em fundação superficial (*rasa|direta)* ou *profunda*. A Figura 2.9 ilustra as duas classes de fundação:

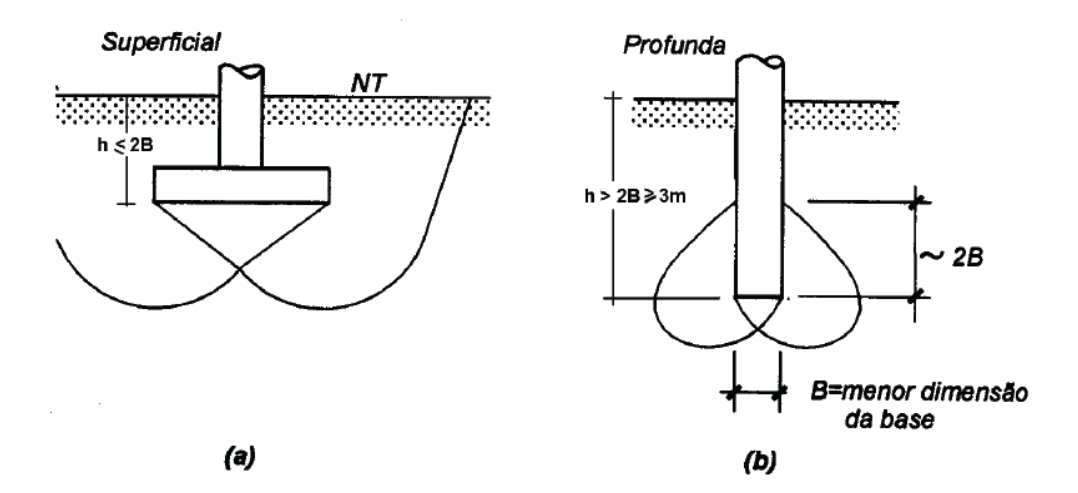

Figura 2.9. Fundação superficial (a); (b) Fundação profunda. (Veloso & Lopes, 2011)

Nesta pesquisa tratar-se-á apenas dos conceitos e comportamento de fundações profundas. Segunda a NBR 6122/2010, uma fundação profunda é o elemento de fundação que transmite a carga ao terreno ou pela base (resistência de ponta) ou por sua superfície lateral (resistência de fuste) ou por uma combinação das duas, devendo sua ponta ou base estar assente em profundidade superior ao dobro de sua menor dimensão em planta, e no mínimo 3,0 m. Neste tipo de fundação incluem-se as estacas (cravadas e escavadas) e os tubulões.

Quando da existência de uma fundação profunda onde sua capacidade de suporte é predominantemente composta pela resistência de ponta, nomeia-se esta fundação como *estaca de ponta*. Geralmente isso é conseguido quando as estacas são executadas em camada de solo com resistência à penetração (N<sub>spt</sub>) maior ou igual a 50, cujo avanço máximo é menor que 5 cm, mediante lavagem do furo por um tempo de 10 min. Quando se atinge tal camada, a resistência de ponta se torna preponderante no comportamento geotécnico da fundação profunda, denominando este nível como *camada impenetrável* à percussão.

Já para situação na qual a estaca se apresenta com sua capacidade de carga majoritariamente formada pelo atrito lateral desta com o solo circunvizinho ao seu fuste (superfície lateral da estaca), tem-se o caso de *estacas flutuantes.* Portanto, a identificação da superfície da camada impenetrável é fator relevante para o projetista de fundação. Com esta camada corretamente modelada, poder-se-á prever fundações com comportamentos distintos e embasar tomadas de decisões eficientes no projeto final das fundações.

Existem diversos tipos de fundações profundas (estacas). Para a engenharia de fundação, uma característica importante das estacas é a sua forma de execução ou inclusão no substrato de apoio.

Na Tabela 2.3 encontram-se os principais tipos de estacas conforme os seus efeitos durante e após sua execução no interior do maciço de fundação.

| Tipo de Execução        |                | <b>ESTACAS</b>                                                                    |                                                                                 |
|-------------------------|----------------|-----------------------------------------------------------------------------------|---------------------------------------------------------------------------------|
| <b>DESLOCAMENTO</b>     |                | (i) Madeira.                                                                      |                                                                                 |
|                         | <b>GRANDE</b>  | (ii) Pré-moldadas de concreto,                                                    |                                                                                 |
|                         |                | (iii) Tubos de aço de ponta fechada,                                              |                                                                                 |
|                         |                | (iv) Tipo Franki,                                                                 |                                                                                 |
|                         |                | (v) Microestacas injetadas                                                        |                                                                                 |
|                         | <b>PEOUENO</b> | (i) Perfis de aco                                                                 |                                                                                 |
|                         |                |                                                                                   | (ii) Tubos de aço de ponta aberta (desde que não haja embuchamento na cravação) |
|                         |                | (iii) Estacas hélice especiais ("estacas hélice de deslocamento")                 |                                                                                 |
| <b>SEM DESLOCAMENTO</b> |                | (i) Escavadas com revestimento metálico perdido que avança à frente da escavação) |                                                                                 |
|                         |                | (ii) Estacas raiz                                                                 |                                                                                 |
| DE SUBSTITUICÃO         |                | (i) Escavadas sem revestimento ou com uso de lama,                                |                                                                                 |
|                         |                | (ii) Tipo Strauss,                                                                |                                                                                 |
|                         |                | (iii) Estacas hélice contínua em geral                                            |                                                                                 |

Tabela 2.3. Tipos de estacas (Velloso & Lopes, 2011).

#### 2.7 Descrição dos principais tipos de fundações profundas utilizadas no Brasil

No Brasil, as fundações apresentam-se nas mais diversas formas devido à grande extensão territorial e variabilidade dos solos brasileiros, que geram demandas de uso de diferentes tipos de soluções de fundação. Os principais tipos de fundações profundas mais empregadas são: estacas broca, estacas escavadas mecanicamente, estacas Franki, tubulões a céu aberto, estacas Strauss, estacas cravadas (de madeira, aço ou concreto), hélice contínua e estacas raiz. Uma ampla discussão sobre cada um destes tipos de estacas com relação aos seus procedimentos executivos e de controle pode ser visto em Maia el. al. (1996); Joppert Jr. (2007) e Veloso & Lopes (2011).

#### 2.7.1 Estacas broca

São estacas geralmente executadas em obras de pequeno porte, como residências e muros de divisas, com fustes de pequeno diâmetro (até 25 cm) e cuja escavação é realizada com trado manual, podendo atingir até 6 m de profundidade conforme as características de resistência do solo local. Limita-se o seu uso em terrenos arenosos e/ou na presença de nível d'água.

## 2.7.2 Estacas escavadas mecanicamente

Semelhante às estacas broca, a mecanização permitiu que as estacas brocas pudessem atingir grandes profundidades e com diâmetros até 1,7 m através de trados helicoidais acoplados em máquinas com grande força de torque para a escavação destas estacas. Podem atingir até 27 m de profundidade dependendo do porte do equipamento e dos parâmetros de resistência do solo. Em caso da presença de nível d'água, a perfuração pode ser continuada com a utilização de fluído estabilizante (Joppert Jr, 2007). A Figura 2.10 ilustra um equipamento utilizado para a execução de estacas escavadas.

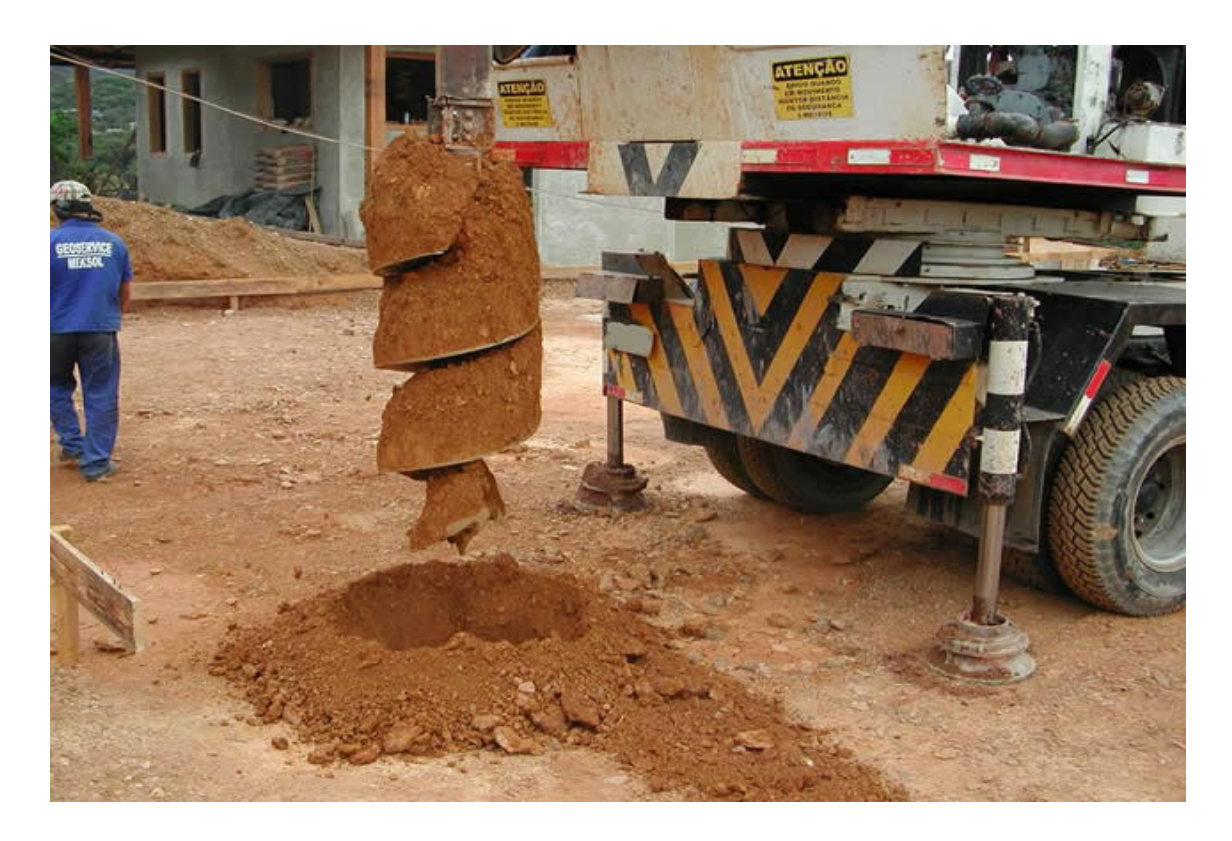

Figura 2.10. Equipamento para execução de estacas escavadas com trado mecânico. (http://www.meksol.com.br/servicos - Acesso em: 01/02/2012).

## 2.7.3 Estacas Franki

Considerada uma estaca de grande capacidade de carga, é um tipo de estaca moldada *in loco*, com diâmetros de fuste variando de 30 cm a 70 cm. Formada a partir de concreto incorporado (por impacto) no terreno no interior de uma camisa metálica (tubo de revestimento de aço) cravada, cuja extremidade possui ponta fechada e posteriormente aberta pela expulsão de uma "bucha" de concreto, alargando a base da estaca e melhorando assim sua capacidade de ponta.

A Figura 2.11 representa as fases executivas deste tipo de fundação.

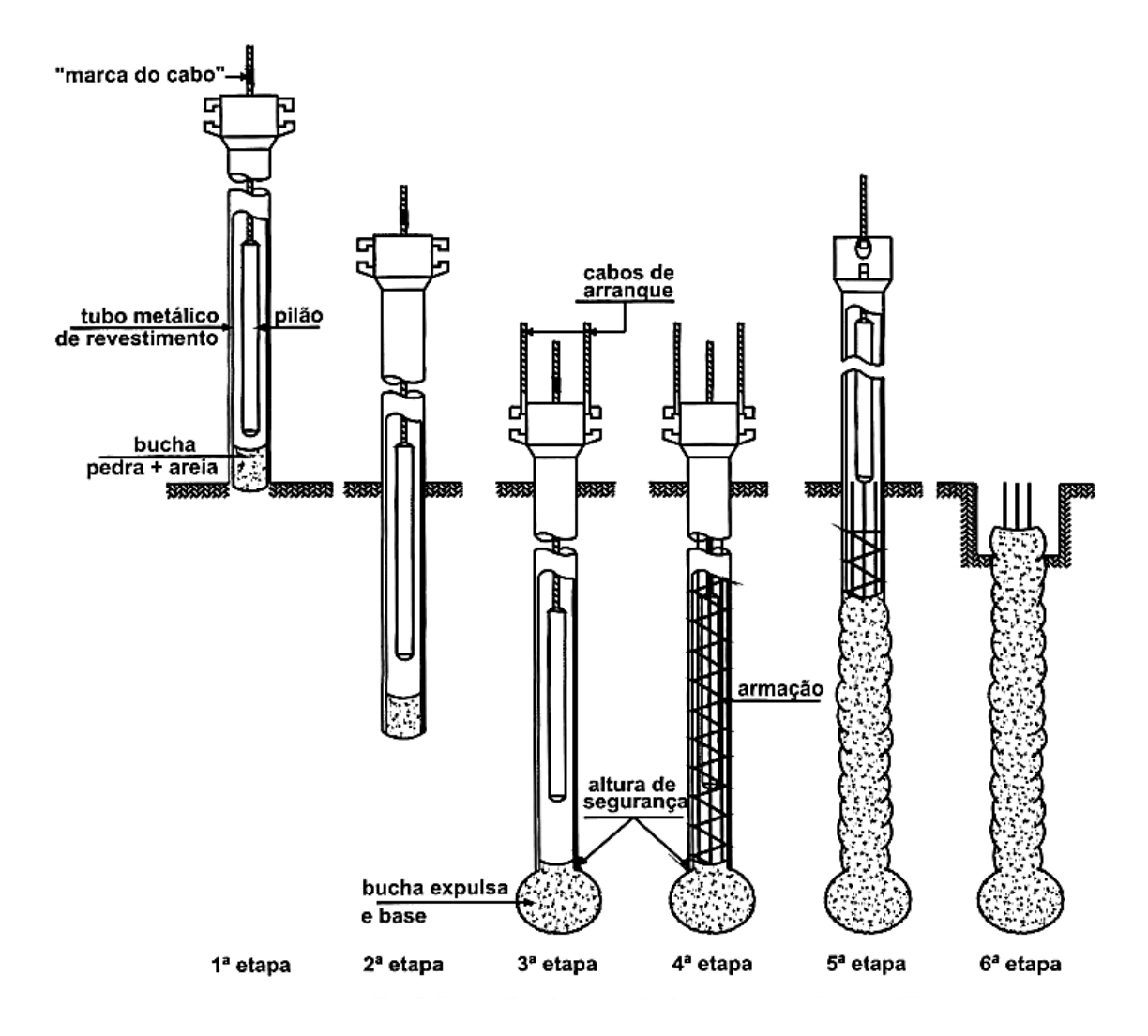

Figura 2.11. Sequencia executiva das estacas tipo Franki 1ª fase – alinhamento e furo inicial; 2ª fase – cravação da bucha (concreto seco) com a camisa protetora; 3ª fase – fixação da camisa e expulsão da bucha na cota de apoio, formando base da estaca; 4ª fase – Colocação da armação; 5ª fase – concretagem do fuste da estaca com apiloamento do concreto, seguido da extração da camisa metálica; 6ª fase – finalizada e arrasamento da estaca. (Joppert Jr., 2007 modificado).

### 2.7.4 Tubulões a céu aberto

Trata-se de uma estaca de grande diâmetro escavada manualmente, com ou sem camisa de proteção do fuste, cuja capacidade carga é preponderantemente de ponta (base). Esta por sua vez pode ser alargada com objetivos de se obter maiores capacidades de carga, onde tal alargamento apresenta formato circular ou elíptico. O diâmetro do fuste destes tubulões normalmente empregados varia de 60 cm a 150 cm, com possibilidade de diâmetros ainda maiores. Após a escavação do fuste, este é preenchido com concreto e, finalmente, inserida a armadura metálica do fuste.

#### 2.7.5 Estacas Strauss

É uma estaca escavada no local a partir da retirada do solo do interior de um tubo de revestimento que avança no terreno. Com a retirada do solo através de uma sonda (ou piteira), o tubo de revestimento simultaneamente inserido no solo até a cota de apoio da estaca. A concretagem é feita pela compactação do concreto no interior do tubo, onde este é retirado lentamente com o avanço da concretagem, de baixo para cima da estaca. Trata-se de uma estaca de custos baixos de execução e razoável capacidade de carga, limitada sua execução em terrenos com forte percolação de água quando da escavação deste pela piteira (ABMS/ABEF, 1998). Estas estacas possuem como diâmetros comerciais: 25 cm, 32 cm, 38 cm, 45 cm e 55 cm, alcançando capacidade de carga máxima na ordem de 800 KN ( $\approx$  80 tf).

#### 2.7.6 Estacas cravadas

São estacas cujo formato é previamente definido, sendo então estes elementos (de madeira, aço ou concreto) cravados no solo por equipamentos conhecidos como "bate-estacas". Apresentam grande variedade de formatos dos seus fustes: circulares; quadrados; seção I, H e etc. A cravação destes elementos no solo levam este tipo de estaca a uma parcela de capacidade de carga por atrito lateral bastante significativa, até mesmo maior do que aquela desenvolvida na ponta da estaca em terrenos de baixa resistência. As seções transversais do fuste da estaca cravada podem se apresentar em diversas formas: circular; quadrada; seção I (aço), H (aço), entre outras (Coduto, 2001).

## 2.7.7 Estacas hélice contínua

Atualmente, as estacas do tipo hélice contínua são as estacas de maior potencial de aplicabilidade e versatilidade, empregadas no Brasil e no mundo. Foi introduzida no Brasil em 1987 (ABMS/ABEF, 1998). Sua alta capacidade de carga e a possibilidade de ser executada em solos com ou sem lençol freático, com total controle executivo e de qualidade dos materiais caracteriza este tipo de estaca como uma estaca de alto desempenho. Segundo ABEF (2012), a estaca hélice contínua pode apresentar dimensões do seu fuste variando de 30 cm a 140 cm, com profundidades máximas de 34 m (metros). Trata-se de uma estaca executada pela inclusão de um trado contínuo, formado por hélices em torno de um tubo central vazado. Com a inserção deste trado no solo até a profundidade de projeto, a concretagem da estaca é realizada simultaneamente com a retirada do trado, sendo o concreto bombeado pelo interior do tubo central. Suas limitações geométricas são definidas pelo porte da máquina empregada, sendo função da sua força de torque e de arranque do trado.

## 2.7.8 Estacas do tipo raiz

Apesar das estacas do tipo raiz, executadas por processos de escavação com proteção das paredes do furo pela presença de tubos de escavação que avançam em terrenos extremamente resistentes, como rochas (arenitos, siltitos etc.), aquelas são usadas em situações específicas pelo seu elevado custo comparado com as demais soluções de estaqueamentos. Pela flexibilidade de execução, as estacas raiz são empregadas nas obras de reforço estrutural e nas obras onde outros tipos de estacas não conseguem atravessar camadas extremamente resistentes, por exemplo, em camada de arenitos.

## 2.8 Mecanismo de comportamento de uma fundação profunda

Basicamente, uma fundação profunda em estaca apresenta sua capacidade de carga composta por duas parcelas. A primeira parcela ocorre em função do atrito entre a superfície lateral da estaca (fuste) e o solo/rocha. A segunda parcela surge no contato da ponta da estaca com o solo/rocha nesta região. A Figura 2.12 ilustra as interações solo-estaca que geram a capacidade de carga total de uma estaca sob compressão:

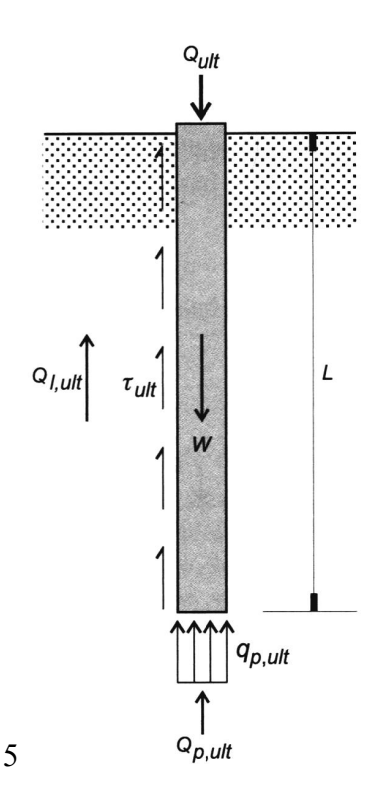

Figura 2.12. Modelo teórico de estimação da capacidade de carga de ruptura à compressão para estacas ou tubulões. (Veloso & Lopes, 2011).

Desenvolvendo-se uma modelagem matemática do fenômeno através da teoria dos elementos infinitesimais, é possível demonstrar que a capacidade de carga última de uma estaca pode ser calculada pela equação global:

$$
Q_{ult} = A_b \cdot q_{p,ult} + U \cdot \int_0^L \tau_{l,ult} \cdot dz = A_b \cdot q_{p,ult} + U \cdot \sum_a \tau_{l,ult} \cdot \Delta l_a \tag{2.1}
$$

onde:

Qult = capacidade de carga (total) da estaca (ou tubulão);

Ab = área da ponta ou base da estaca;

 $q_{p,ult}$  = resistência de ponta unitária;

 $U =$  perímetro da estaca, suposto constante;

 $\tau_{l,ult}$  = resistência lateral unitária;

 $\Delta L$  = trecho do comprimento da estaca ao qual  $\tau_{l,ult}$  se aplica. O índice a é o número de segmentos na qual a estaca foi dividida no modelo.

A Eq. (2.1) é tomada como referência para o desenvolvimento de vários métodos teóricos e empíricos para a previsão da capacidade de carga última. Os métodos teóricos utilizam os conceitos da Teoria da Plasticidade para a determinação da parcela de Qult proveniente da ponta da estaca em contato com solo resistente, adotando-se mecanismos diversos de plastificação para o solo na base da estaca, chegando as mais diversas formulações teóricas.

Vários autores, citados por Veloso e Lopes (2011), como: Terzaghi (1943) – teoria pioneira e de referência para diversos outros autores; Meyerhof (1951), Berezantzev et. al. (1961), Vesic (1965, 1977), criaram seus modelos de ruptura da base estaca quando esta é solicitada até seu nível de plastificação. Estas soluções analíticas simplificadas em fatores de carga apresentam grandes dispersões entre suas estimativas da parcela de carga última proveniente da ponta da estaca (qp,ult), como apontado em Bowles (1988). Portanto, as formulações daqueles autores devem ser empregadas com cautela e segundo as limitações de cada caso. Esta variabilidade nas soluções teóricas para o cálculo de  $q_{p,ult}$  ocorre pelas diversas formas possíveis de ruptura do sistema de fundação estaca/solo, conforme Vesic (1965) - Figura 2.13:

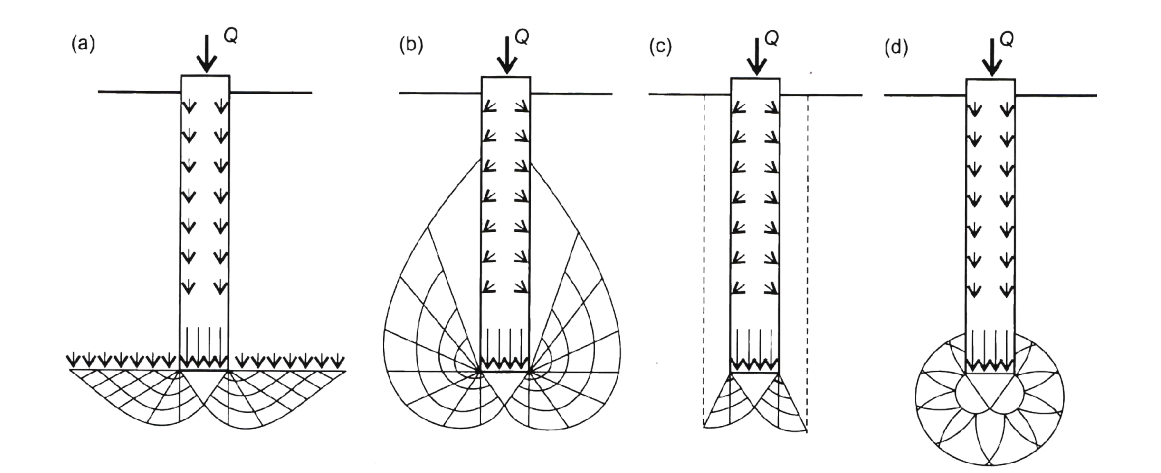

Figura 2.13. Mecanismos de ruptura para diversas soluções. (Vésic, 1965).

Para a determinação da parcela de capacidade de carga por atrito lateral (caso areias) ou adesão (caso solos argilos) da estaca com o meio, as formulações resumem-se na determinação da tensão resistente última entre o solo e o fuste da estaca  $\tau_{\text{l.ult}}$ . Esta resistência lateral última essencialmente resume-se pela lei de Coulomb (Coduto, 2001):

$$
\tau_{l,ult} = c_a + \sigma_h \cdot tg(\delta) \tag{2.2}
$$

Onde  $\tau_{l,ult}$  = resistência lateral unitária;  $c_a$  = adesão entre o material da superfície da estaca e o solo circunvizinho;  $\sigma_h$  = tensão horizontal (normal) contra superfície da estaca;  $\delta$  = ângulo de atrito entre o solo e a estaca (em termos efetivos). Os parâmetros  $c_a$  e  $\delta$  podem ser determinados em ensaios laboratoriais específicos (Potyondy, 1961). Um dos maiores desafios é a determinação da tensão horizontal ao longo do fuste da estaca, que pode variar segundo a tipologia daquela e seu nível de perturbação das tensões *in situ* do solo.

Paralelamente, há também os métodos semiempíricos de previsão de carga axial das estaca com base em ensaios de penetração do tipo SPT (*Standard Penetration Test*) e CPT (*Cone Penetration Teste*). No Brasil, o ensaio SPT é o mais comumente utilizado e consagrado na engenharia geotécnica nacional (Schnaid, 2000), tanto que Milititsky & Schnaid (1995) definiram a Geotecnia brasileira como a "Geotecnia do SPT", uma crítica ao uso exacerbado do ensaio nas obras do país. A forte tendência pelo uso dos métodos semiempíricos para a previsão da capacidade de carga das fundações em detrimento dos métodos teóricos análogos ao de Terzaghi, por exemplo, é que estes não conduzem a resultados aceitáveis por causa de fatores apontados por Alonso (2010) como sendo:

- i) A incerteza e desconhecimento do estado de tensões do terreno no seu estado de repouso, bem como do modo de drenagem das camadas de solo atravessadas pela estaca e da camada que se encontra no nível da ponta (base) do elemento de fundação;
- ii) Dificuldades da previsão precisa da resistência ao cisalhamento dos solos que exercem influências no comportamento dos elementos de fundação;
- iii) O impacto do sistema construtivo dos elementos de fundação sobre o estado de solicitação e sobre as propriedades dos solos especialmente localizados nas imediações daqueles elementos;
- iv) O desenvolvimento não simultâneo da resistência lateral em relação à resistência de ponta da estaca, onde esta última atinge seu valor máximo após o desenvolvimento pleno e residual da resistência lateral;
- v) Pela natural heterogeneidade do substrato que firma o elemento de fundação;
- vi) Existência de elementos modificadores do movimento relativo entre solo e estaca, internos ou externos, por exemplo: efeitos de cravação, efeitos do fluído estabilizante paras estacas escavadas, rugosidade da superfície da estaca etc.

Neste universo de variáveis e fatores importantes não considerados pelos métodos teóricos, a presente pesquisa se dedicará aos métodos de previsão de capacidade de carga que utilizam os ensaios SPT nas suas formulações. Em síntese, estes métodos foram desenvolvidos a partir de dezenas de ensaios de campo e laboratoriais, onde tratamentos estatísticos de interpolação e ajustes de funções foram empregados a fim de se obterem as formulações convencionadas para cada um dos métodos. Basicamente, as parcelas de capacidade de carga lateral por unidade de área  $\left( ql\right)$  e de ponta unitária  $\left( qb\right)$  das estacas são expressão pelas seguintes relações globais na forma:

$$
q_{ult} = q_l + q_b \tag{2.3}
$$

$$
q_l = A_N + B_N N \tag{2.4}
$$

$$
q_b = C_N N_b \tag{2.5}
$$

onde:  $C_N$ : fator empírico; N<sub>b</sub> : índice de resistência à penetração (médio) numa profundidade de influência abaixo da base da fundação (tipicamente de 1 a 3 vezes o valor do diâmetro da base/ponta da fundação - Db). Para Décourt (1995) *apud* Anjos (2006), no caso de estacas escavadas, os valores de A<sub>N</sub> podem variar entre 5 e 6 e B<sub>N</sub> entre 1,4 e 1,7, sendo que xpressa em kPa. A Tabela 2.4, relatada no trabalho de Anjos (2006), representa algumas sugestões dos valores de  $A_N$  e  $B_N$ , conforme Eq. (2.3), por diversos autores.

| Tipo de solo | <b>Estaca</b> | $A_N$ | $\mathbf{B_N}$ | <b>Referência</b>              |
|--------------|---------------|-------|----------------|--------------------------------|
| Areia        | E.H.C.        | 30    | 2              | Yamashita et al. (1987)        |
| Areia        | E.H.C         |       |                | Shioi & Fukui (1982)           |
| Argila       | E.H.C         |       |                | Yamashita <i>et al.</i> (1987) |
| Argila       | E.H.C         |       | 10             | Shioi & Fukui (1982)           |
| Areia        | E.E           |       |                | Meyerhof (1976)                |
| Areia        | E.E           |       |                | Shioi & Fukui (1982)           |
| Areia        | E.E           |       | 3,3            | Wright & Reese $(1978)$        |
| Argila       | E.E           |       |                | Shioi & Fukui (1982)           |

Tabela 2.4. Fatores  $A_N$ ,  $B_N$  e  $C_N$  para a resistência lateral de estacas escavadas. (Anjos, 2006).

E.H.C são estacas hélice contínua e E.E são estacas escavadas

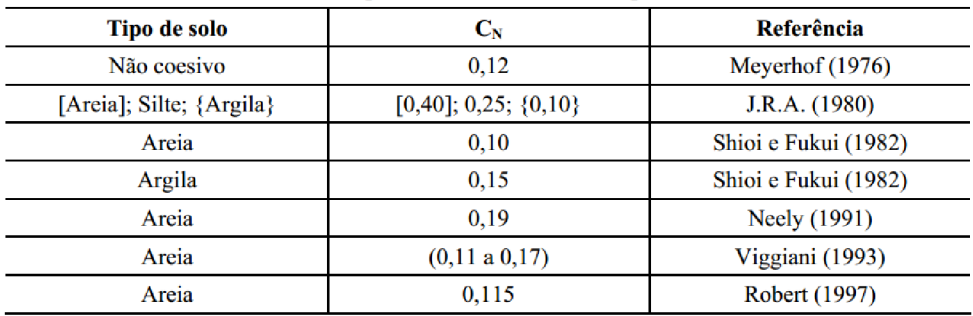

Os métodos de previsão de capacidade de carga axial mais utilizados no Brasil e citados na literatura, conforme citados por Velloso e Lopes (2012) são: Meyerhof (1976), Aoki & Velloso (1975), Monteiro (1997), Décourt-Quaresma (1978, 1986), Velloso (1981), Alonso (1983), Cabral (1986), Teixeira (1996), Vorcaro-Velloso (2000a, 2000b). Ressalta-se que para cada um destes métodos há limitações de uso das suas formulações conforme o tipo de solo e o tipo de estaca a ser dimensionada, pois foram desenvolvidos em regiões diversas e ajustados aos bancos de dados provenientes de provas de carga e laboratoriais regionalizados.

#### 2.9 O uso do ensaio SPT na previsão da capacidade de carga axial das fundações

Desde a sua criação, o ensaio SPT se tornou, especialmente em países em desenvolvimento, o ensaio-chave fornecedor de dados para a utilização de formulações semiempíricas destinadas à previsão da capacidade de carga axial geotécnica dos elementos

de fundação profunda. Tal crescente e ampla utilização decorreram-se especialmente graças ao baixo custo e simplicidade dos equipamentos envolvidos na realização do ensaio SPT. Além disso, adiciona-se também não exigência de mão-de-obra com baixo nível de formação para a execução dos procedimentos de sondagem. Desta maneira, o ensaio SPT tem sido tomado como o ensaio principal para a maioria dos engenheiros de fundação e diversos métodos de previsão de capacidade de carga das fundações vêm sendo desenvolvidas, baseadas em retroanálises de provas de cargas como elementos de referência e calibração.

Detalha-se abaixo os principais métodos de previsão de capacidade de carga axial das fundações profundas empregadas no meio geotécnico brasileiro. Contudo, há também trabalhos internacionais relacionados ao uso do SPT na previsão de capacidade de carga.

## 2.9.1 Método de Aoki e Velloso (1975).

Sendo um dos métodos pioneiros, foi proposto pelos engenheiros Nelson Aoki e Dirceu Velloso. Tal método busca estimar a resistência unitária lateral (RL) e a resistência unitária de ponta (RP) tomando-se por base o resultado do ensaio de CPT mecânico (*deep sounding*) e usando correlações deste com o ensaio SPT. Desta forma, o método pode ser empregado tanto com os dados do ensaio CPT como também com aqueles provenientes dos ensaios SPT. Semelhantemente ao modelo teórico de capacidade de carga apresentado na Figura 2.12, Cintra e Aoki (2010) rescrevem a capacidade de carga da estaca na forma da Figura 2.14:

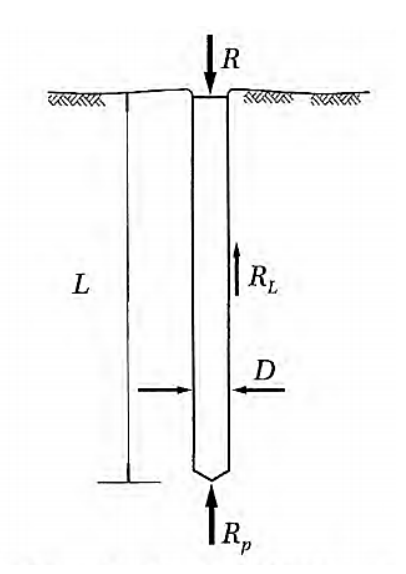

Figura 2.14. Variáveis do modelo teórico da capacidade de carga das fundações (Cintra e Aoki, 2010).

Onde:

- $\bullet$  *D* é o diâmetro da estaca;
- L é o comprimento do fuste;
- R é a capacidade de carga do sistema, expressa como sendo  $R = R_L + R_P$ ;
- Resistência Lateral  $(R_L)$ ;
- Resistência de Ponta  $(R_p)$ , cuja área transversal da estaca na ponta é  $A_p$  e seu perímetro,  $U$ ;

As parcelas de resistência lateral  $(R<sub>L</sub>)$  e de ponta  $(R<sub>P</sub>)$  podem ser expressas como:

$$
R_L = U \Sigma (r_L, \Delta_L) \tag{2.6}
$$

$$
R_P = r_P A_p \tag{2.7}
$$

Desta forma, resultando na expressão da capacidade de carga  $R$  igual a:

$$
R = U \sum (r_L \Delta_L) + r_P A_p \tag{2.8}
$$

Sendo  $r<sub>L</sub>$ e  $r<sub>P</sub>$  incógnitas geotécnicas correlacionadas pelo método de Aoki e Velloso com os ensaios de penetração estática CPT na forma:

$$
r_P = \frac{q_c}{F_1} \tag{2.9}
$$

$$
r_L = \frac{f_s}{F_2} \tag{2.10}
$$

onde  $q_c$  são valores da resistência de ponta do cone e  $f_s$  valores do atrito lateral unitário na luva. Já os fatores  $F_1$ e  $F_2$ corrigem o efeito de escala do ensaio e a influência do método executivo de cada tipo de estaca. Os dados do ensaio SPT podem ser utilizados fazendo-se as conversões segundo as equações:

$$
q_c = KN_{spt} \tag{2.11}
$$

$$
f_s = \alpha q_c = \alpha \, KN_{spt} \tag{35}
$$

 $(2.12)$ 

Sendo os coeficientes  $K$  e  $\alpha$  obtidos em função do tipo de solo. A Tabela 2.5 apresenta os valores destes coeficientes em função do tipo de solo ao redor e abaixo da estaca.

| <b>TIPO DE SOLO</b>    | K (MPa) | $\alpha$ (%) |
|------------------------|---------|--------------|
| Areia                  | 1,00    | 1,4          |
| Areia siltosa          | 0,80    | 2,0          |
| Areia argilosa         | 0,60    | 3,0          |
| Areia silto argilosa   | 0,70    | 2,4          |
| Areia argilo - siltosa | 0,50    | 2,8          |
| Silte                  | 0,40    | 3,0          |
| Silte arenoso          | 0,55    | 2,2          |
| Silte argiloso         | 0,45    | 3,4          |
| Silte areno - argiloso | 0,23    | 2,8          |
| Silte argilo - arenoso | 0,25    | 3,0          |
| Argila                 | 0,20    | 6,0          |
| Argila arenosa         | 0,35    | 2,4          |
| Argila siltosa         | 0,22    | 4,0          |
| Argila areno - siltosa | 0,30    | 2,8          |
| Argila silto - arenosa | 0,33    | 3,0          |
|                        |         |              |

Tabela 2.5. Coeficientes K e razão de atrito  $\alpha$ . (Aoki e Velloso, 1975).

Os valores de  $F_1$  e  $F_2$  podem ser obtidos a partir da Tabela 2.6.

Tabela 2.6. Fatores de correção  $F_1$  e  $F_2$ . (Aoki e Velloso, 1975).

| <b>Tipo Estaca</b>     | F1   | F2  |
|------------------------|------|-----|
| Escavada               | 3,0  | 6,0 |
| Franki                 | 2,5  | 5,0 |
| Pré-moldada / Metálica | 1,75 | 3,5 |

Rearranjando as equações acima, pode-se demonstrar que a capacidade de carga  $(R)$  de uma estaca isolada pode ser estimada pela formulação semiempírica:

$$
R = \frac{KN_P}{F_1}A_p + \frac{U}{F_2}\sum_{1}^{n} (\alpha KN_L\Delta_L)
$$
 (2.13)

Com o avanço das tecnologias construtivas das fundações e do próprio instrumento do ensaio CPT, correções nos coeficientes  $F_1 e F_2$  foram apresentadas. Cintra e Aoki (2010) sintetizam estes novos valores na Tabela 2.7

| <b>Tipo Estaca</b>               | F1                                                                    | F2     |
|----------------------------------|-----------------------------------------------------------------------|--------|
| Franki                           | 2,50                                                                  | $2*F1$ |
| Metálica                         | 1,75                                                                  | $2*F1$ |
| Pré-Modada                       | $1 + \frac{D}{0.8 \, \text{o}}$ ; D = diâmetro<br>da estaca em metros | $2*F1$ |
| Escavada                         | 3,00                                                                  | $2*F1$ |
| Raiz, Hélice<br>Contínua e Ômega | 2,00                                                                  | $2*F1$ |

Tabela 2.7. Fatores de correção  $F_1$  e  $F_2$ . (Cintra e Aoki, 2010).

## 2.9.2 Método de Décourt e Quaresma (1978)

Apesar de usar os mesmos princípios mecânicos do método de Aoki-Velloso (1975), para Anjos (2006) o método de Décourt e Quaresmas (1978) apresentou um avanço em relação àquele primeiro, especialmente pela simplicidade de seu uso e por ser menos susceptível aos possíveis "erros" de estimação da estratigrafia do subsolo via sondagem SPT. Sugerido originalmente para estacas cravadas, sua formulação para as parcelas de capacidade de carga lateral  $(R_L)$  e de ponta  $(R_P)$  é expressa na forma:

$$
R_L = r_L U L \tag{2.14}
$$

$$
R_P = r_P A_p \tag{2.15}
$$

Para o uso das expressões acima, a adesão ou atrito lateral  $(r_L)$  é estimado a partir do valor médio do índice do índice de resistência à penetração do SPT ( $N_{spt}$ ) ao longo do fuste ( $N_L$ ), independente do tipo de solo ao redor da estaca, respeitando-se apenas valores no intervalo  $3 \leq N_L \leq 25$ . Com a modernização e surgimento de novas técnicas de execução de estacas, Décourt(1982) estende o limite superior daquele intervalo de  $N_L$  para 50, ou seja,  $3 \le N_L \le$ 50. Importante citar que os valores  $N_{spt}$  na ponta da estaca não são considerados para o cálculo do  $N_L$ . (Cintra e Aoki, 2010).

A parcela unitária de atrito da estaca,  $r_L$ , é sugerida por Décourt (1982) como sendo:

$$
r_L = 10 \left(\frac{N_L}{3} + 1\right) \tag{2.16}
$$

A parcela de capacidade de carga unitária na ponta da estaca  $(r_p)$  é expressa como sendo:

$$
r_P = C N_P \tag{2.17}
$$

onde:  $N_p$  – é o valor médio do índice de resistência à penetração na ponta ou base da estaca, obtido a partir de três valores: o correspondente ao nível da ponta ou base, o imediatamente anterior e o imediatamente posterior;  $C - \acute{e}$  o coeficiente característico do tipo de solo, originalmente conformado para um conjunto de provas de carga realizadas em estacas prémoldadas de concreto. Seus valores são obtidos da Tabela 2.8.

| Tipo de solo     | C(kPa) |
|------------------|--------|
| Argila           | 120    |
| Silte argiloso * | 200    |
| Silte arenoso *  | 250    |
| Areia            | 400    |

Tabela 2.8. Coeficiente característico do solo (C) conforme Décourt e Quaresma (1978).

\*alteração de rocha (solos residuais)

Novamente, Décourt (1996) atualiza o método incorporando os fatores  $\alpha$  (fator de ajuste da parcela de ponta -  $R_p$ ) e  $\beta$  (fator de ajuste da parcela lateral -  $R_L$ ), expandindo a formulação da capacidade de carga da estaca como sendo:

$$
R = \alpha. C. N_P. A_P + \beta. 10. \left(\frac{N_L}{3} + 1\right) U. L \tag{2.18}
$$

Os valores  $\alpha$  e  $\beta$  permitem a aplicação o método para estacas escavas com lama betonítica, escavadas em geral, hélice contínua e raiz, além das estacas injetadas sob altas pressões (Cintra e Aoki, 2010), com seus valores apresentadas na Tabela 2.9:

|                               | <b>TIPO DE ESTACA</b> |                         |                    |         |                                |
|-------------------------------|-----------------------|-------------------------|--------------------|---------|--------------------------------|
| <b>TIPO DE</b><br><b>SOLO</b> | Escavada em<br>geral  | Escavada<br>(bentonita) | Hélice<br>contínua | Raiz    | Injetada sob<br>altas pressões |
| Argilas                       | 0,85                  | 0,85                    | $0,30*$            | $0,85*$ | $1,0*$                         |
| Solos<br>intermediários       | 0,60                  | 0,60                    | $0,3*$             | $0,6*$  | $1,0*$                         |
| Areias                        | 0,50                  | 0,50                    | $0,30*$            | $0.5*$  | $1,0*$                         |

Tabela 2.9. Fator  $(\alpha)$  em função do tipo de estaca e do tipo de solo – Décourt (1996).

\* Valores sugestivos diante do reduzido número de dados disponíveis.

Tabela 2.10. Fator  $(\beta)$  em função do tipo de estaca e do tipo de solo – Décourt (1996).

|                               | <b>TIPO DE ESTACA</b> |                         |                    |         |                                |
|-------------------------------|-----------------------|-------------------------|--------------------|---------|--------------------------------|
| <b>TIPO DE</b><br><b>SOLO</b> | Escavada em<br>geral  | Escavada<br>(bentonita) | Hélice<br>contínua | Raiz    | Injetada sob<br>altas pressões |
| Argilas                       | $0,80*$               | $0.90*$                 | $1,0*$             | $1,50*$ | $3,0*$                         |
| Solos<br>intermediários       | $0,65*$               | $0,75*$                 | $1,0*$             | $1,50*$ | $3,0*$                         |
| Areias                        | $0,50*$               | $0,60*$                 | $1,0*$             | $1,50*$ | $5,0*$                         |

\* Valores sugestivos diante do reduzido número de dados disponíveis.

## 2.9.3 A contribuição de Teixeira (1996).

Visando unificar os métodos tradicionais e práticos de previsão da capacidade de carga via dados SPT, Teixeira (1996) propôs a seguinte equação unificada:

$$
R = R_P + R + L = \alpha. N_P \cdot A_P + \beta. N_L \cdot U \cdot L \tag{2.19}
$$

sendo:

 $N_P$  - valor médio do índice de resistência à penetração ( $Nspt$ ) medido numa extensão de 4 diâmetros acima da ponta da estaca e 1 diâmetro abaixo;

 $N_L$  - valor médio do índice de resistência à penetração ao longo do fuste da estaca;

Os valores dos fatores de correção  $\alpha$  e  $\beta$  são apresentados na Tabela 2.11 e na Tabela 2.12, respectivamente.

| <b>Solo</b>              | Tipo de estaca – $\alpha$ em kPa. |        |                          |      |  |  |
|--------------------------|-----------------------------------|--------|--------------------------|------|--|--|
| $(4 < N_{spt} < 40)$     | Pré-moldada e<br>perfil metálico  | Franki | Escavada a céu<br>aberto | Raiz |  |  |
| Argila siltosa           | 110                               | 100    | 100                      | 100  |  |  |
| Silte argiloso           | 160                               | 120    | 110                      | 110  |  |  |
| Argila arenosa           | 210                               | 160    | 130                      | 140  |  |  |
| Silte arenoso            | 260                               | 210    | 160                      | 160  |  |  |
| Areia argilosa           | 300                               | 240    | 200                      | 190  |  |  |
| Areia siltosa            | 360                               | 300    | 240                      | 220  |  |  |
| Areia                    | 400                               | 340    | 270                      | 260  |  |  |
| Areia com<br>pedregulhos | 440                               | 380    | 310                      | 290  |  |  |

Tabela 2.11. Valores do parâmetro  $\alpha$  (Teixeira, 1996).

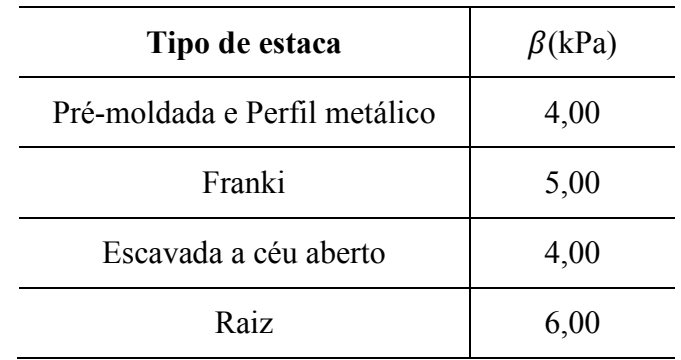

Tabela 2.12. Valores do parâmetro  $\beta$  (Teixeira, 1996).

O autor ressalta que seu método não se aplica ao caso de estacas pré-moldadas de concreto flutuantes na presença de espessas camadas de argilas de consistência mole e sensíveis, tendo  $N_{spt}$  normalmente menor do que 3.

## 2.9.4 A contribuição de Antunes e Cabral (1996).

Para o caso particular de estacas do tipo hélice contínua e com semelhanças ao método de Teixeira, Antunes e Cabral (1996) desenvolveram um método cuja equação para a capacidade de carga da estaca é na forma:

$$
R = (\beta_2' N_b) A_b + U \sum (\beta_1' N) \Delta L \tag{2.20}
$$

Considerando:

- $\cdot$   $\beta'_1$  e  $\beta'_2$  como fatores dependentes do tipo de solo;
- $\bullet$  N é o valor do SPT ao longo do fuste da estaca hélice;
- $\bullet$   $N_b$  é o valor do SPT medido próximo à base da fundação;
- $\bullet$   $A_b$  é a área da seção transversal da estaca na ponta da mesma;
- U é o perímetro da seção transversal da estaca ao longo de cada comprimento unitário  $\Delta L$  da estaca;

Os valores de  $\beta'_1$  e  $\beta'_2$  são sugeridos na Tabela 2.13.

| <b>Solo</b> | $\beta'_{1}(\%)$ | $\beta'_2$  |
|-------------|------------------|-------------|
| Areia       | $4,0 - 5,0$      | $2,0 - 2,5$ |
| Silte       | $2,5 - 3,5$      | $1,0 - 2,0$ |
| Argila      | $2,0 - 3,5$      | $1,0 -1,5$  |

Tabela 2.13. Fatores  $\beta'_1$  e  $\beta'_2$  (Antunes e Cabral, 1996 - modificado).

Unidades consideradas:

 $(\beta'_1 N \text{ e } \beta'_2 N_b \text{ em } \frac{kgf}{cm^2} \text{ e } \beta'_2 N_b \leq 40 \frac{kgf}{cm^2})$ 

## 2.10 Conceitos Básicos da Estatística

A Estatística é uma ciência essencial às Ciências da Terra. Torna-se ferramenta de trabalho e análise para o engenheiro à medida que suas formulações que permitem descrever qualitativamente e quantitativamente os valores médios, as variações possíveis e o grau de incerteza associada ao estudo técnico de engenharia. Por este motivo, apresentam-se alguns conceitos elementares da estatística clássica para embasamento e compreensão deste trabalho, como também o seu avanço nos conceitos através da nova área denominada de Geoestatística.

# 2.10.1 O histograma

Trata-se de uma forma de representar a frequência de ocorrência dos dados amostrais. Quando todos esses intervalos forem iguais (o que é indicado, para evitar correções), as alturas desses retângulos serão proporcionais às frequências de classe e se tomam as alturas como iguais às frequências (Andriotti, 2003). A Figura 2.15 representa um exemplo de histograma:

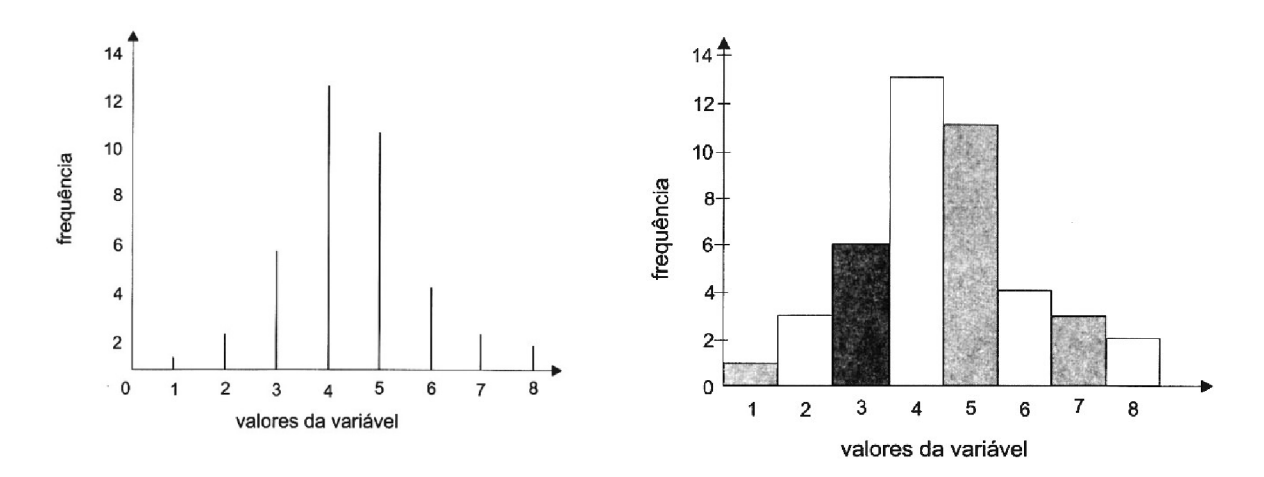

Figura 2.15. Histograma simples (Andriotti, 2003).

#### 2.10.2 Polígono e Curva de frequência

Assis et. al. (1999) descrevem o *polígono de frequência* como uma alternativa para representar a distribuição de frequência, sendo obtido pela união dos pontos correspondentes às frequências das diversas classes, centradas nos pontos médios. As interseções do polígono com o eixo são obtidas pela criação de classe em cada extremo do histograma com frequência nula.

A *curva de frequência* é uma forma de suavização do polígono de frequências. A Figura 2.16 ilustra estas formas.

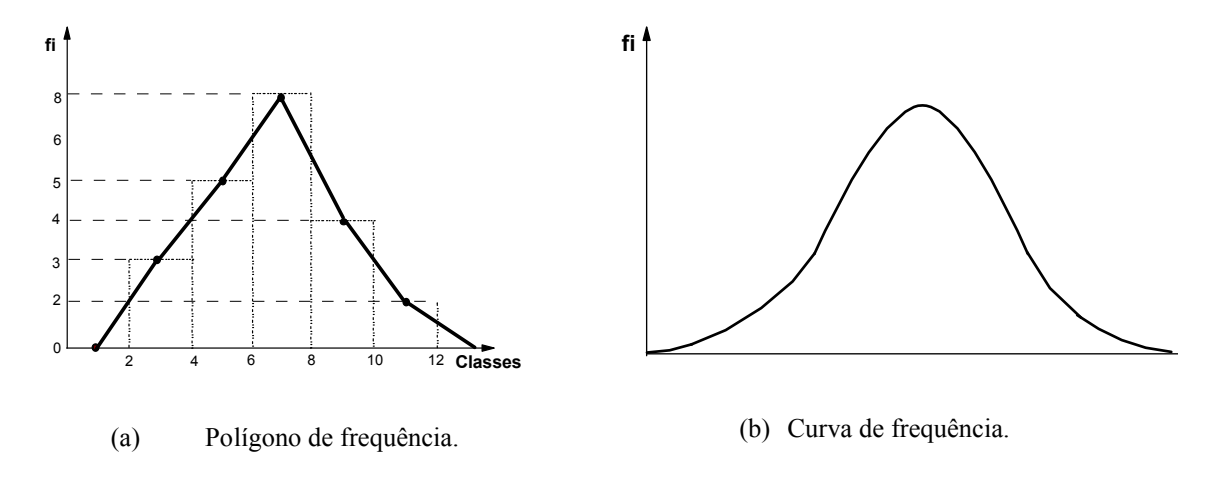

Figura 2.16. Formas de representação de frequências de dados amostrais (Assis et. al., 1999).

#### 2.10.3 Média Aritmética e Ponderada

Média ou média aritmética representa um valor sobre o qual os outros valores da amostra se distribuem de forma tendenciosa e centrada, dada por:

$$
\overline{x} = \sum_{i=1}^{n} \frac{x_i}{n}
$$
 (2.21)

onde:  $x_i$  são os valores da amostragem e  $n$  o número de dados.

Outra forma de medir uma tendência de valores é através da média ponderada, expressa como:

$$
\overline{x_p} = \frac{\sum_{i=1}^{n} (p_i x_i)}{\sum_{i=1}^{n} p_i}
$$
\n(2.22)

onde:  $p_i$  são os pesos adotados para cada amostra conforme critérios a definidos externamente pelo processo de quantificação.

## 2.10.4 Mediana e Moda

A *Mediana* de um conjunto de "n" observações,  $X_1, X_2, \ldots, X_n$  é um valor que divide o mesmo conjunto ao meio; é um valor localizado na posição geométrica central das amostras (dados), quando estes dados estão dispostos em ordem crescente. Quando  $n$  é ímpar, este valor é único; se  $n$  é par, a mediana é a média aritmética simples dos dois valores centrais (Assis et. al., 1999).

A *moda* é uma medida de tendência central que se caracteriza pelo valor mais frequente do conjunto de valores da amostra. Comparando-se a média, a mediana e a moda numa curva de distribuição, suas posições relativas se apresentam conforme Figura 2.17.

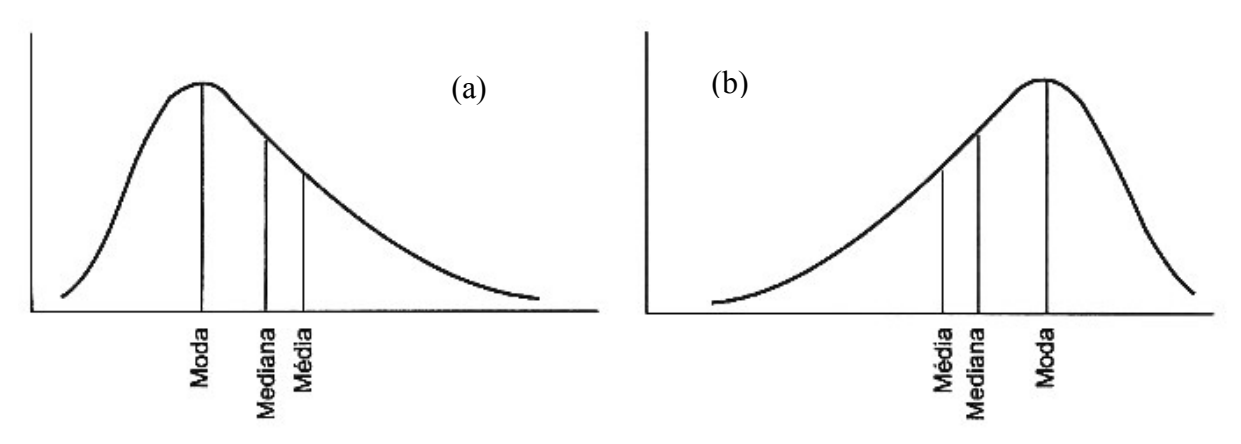

Figura 2.17. Relação entre média, mediana e moda (Andriotti, 2003 – modificado).

Quando da existência de deformações assimétricas na curva de frequência segundo modelos da Figura 2.17, no caso (a), tem-se uma situação conhecida como *assimetria à direita ou distribuição assimétrica positiva* – a moda é o menor valor entre as três medidas de posição  $\rightarrow$  Moda  $\lt$  Mediana  $\lt$  Média. Já para o caso (b), ainda na mesma figura, tem-se o caso da *assimetria à esquerda* ou de *distribuição assimétrica negativa*, a moda representa a posição de maior valor e a relação entre as medidas de posição é:  $M \in \mathcal{M}$ edian $a \leq \text{Mod} a$ .

## 2.10.5 Função de distribuição de probabilidade

Sejam supostos valores z aleatórios a partir de um conjunto de valores de Z. Cada valor z será chamado uma realização da variável aleatória . Uma função de distribuição de probabilidade é aquela que modela um histograma acumulado (como o apresentado na Figura 2.18), para uma variável aleatória Z de valores do conjunto dos R, definida como:

$$
F(z) = P(Z < z) \text{; sendo } -\infty < z < \infty. \tag{2.23}
$$

A função distribuição indica a probabilidade  $P$  que um valor de uma variável aleatória  $Z$  tem de estar abaixo de  $z$ , em outras palavras, a probabilidade  $P$  na realidade diz a proporção dos valores de Z, que estão abaixo de um determinado valor z. A Figura 2.18 ilustra a apresentação de um histograma de frequências acumuladas de uma variável z.

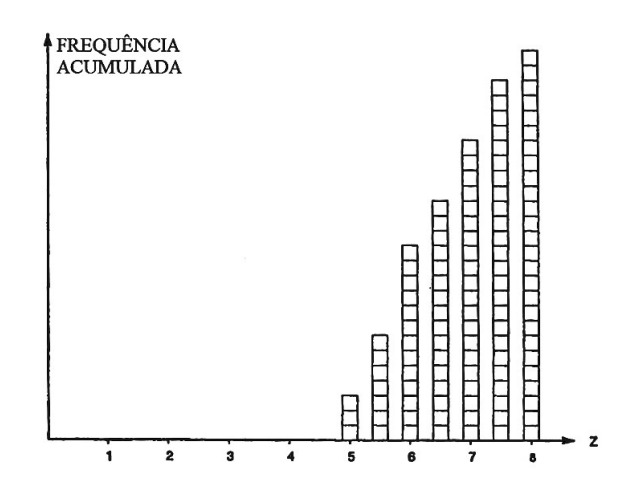

Figura 2.18. Modelo de histograma acumulado (Wackernagel, 2003- modificado).

Se  $z$  for dividido em intervalos de comprimento infinitesimal  $dz$ , a probabilidade que uma realização de Z pertencentes a tal intervalo é  $F(dz)$ . Devem-se considerar apenas funções de distribuição diferenciáveis. A derivada da distribuição de frequência é a função densidade  $p(z)$ , daí:

$$
F(dz) = p(z)dz.
$$
\n(2.24)

#### 2.11 Esperança

A idealização do conceito de valor médio é a esperança matemática ou valor esperado (valor médio). O valor esperado de Z*,* E[Z] , também chamado de *primeiro momento* da variável aleatória , é definido como a integral sobre as realizações z de Z, ponderados pela função densidade  $p(z)$  (WACKERNAGEL, 2003).

$$
E[Z] = \int_{z \in \mathcal{H}} z p(z) dz = m \tag{2.25}
$$

 $p(z)$  é definida como sendo a derivada da distribuição de frequência  $F(z)$  das realizações z, sendo:

$$
\frac{\partial F(z)}{\partial z} = p(z) \tag{2.26}
$$

Pode-se demonstrar algumas importantes propriedades matemáticas do operador linear E[Z]:

$$
E[a] = a,\tag{2.27}
$$

$$
E[bZ] = bE[Z] \tag{2.28}
$$

$$
E[a + bZ] = a + bE[Z] \tag{2.29}
$$

Sendo  $a \cdot b$  constantes.

#### 2.11.1 Variância e Covariância

A *variância* de uma variável aleatória Z, chamada de variância teórica, é definida como:

$$
var{Z(x_i)} = \int_{-\infty}^{\infty} [z - m(x_i)]^2 dF_{x_i}(z)
$$
 (2.30)

em que  $F_{x_i}(z)$  a distribuição de probabilidade da variável  $Z(x_i)$ .

No caso das observações constituírem uma única amostra, sendo sua média amostral m conhecida, a variância pode ser apresentada na forma indicial:

$$
var{Z(x_i)} = \frac{\sum (x_i - m)^2}{n - 1}
$$
\n(2.31)

Considerando que o operador matemático da esperança E[Z] é linear e sejam duas variáveis aleatórias,  $Z(x_1)$  e  $Z(x_2)$ , a *covariância* entre elas é definida como:

$$
C(Z(x_1), Z(x_2)) = E\{Z(x_1)Z(x_2)\} - m(x_1)m(x_2)
$$
\n(2.32)

$$
E(Z(x_1) Z(x_2)) = \int_{-\infty}^{\infty} \int_{-\infty}^{\infty} x y d^2 F_{x_1, x_2}(x, y)
$$
 (2.33)

$$
E(Z(x_1) Z(x_2)) = \int_{-\infty}^{\infty} \int_{-\infty}^{\infty} x y f_{x_1, x_2} dx dy
$$
 (2.34)

Na (2.33) Erro! Fonte de referência não encontrada.,  $F_{x_1, x_2}(x, y)$  é uma função de distribuição bivariada com significado estatístico:

$$
F_{x_1, x_2}(x, y) = prob\{Z(x_1) \le x \ e \ Z(x_2) \le y\}
$$
\n(2.35)

#### 2.11.2 O desvio padrão e o coeficiente de variação (CV)

O desvio padrão, representado por s (quando se trata da população em estudo) ou por  $\sigma$ (quando se tratar do desvio dos valores amostrais) é medida complementar mais de fácil interpretação do que o valor da variância. Por isso, a Estatística clássica apresenta o desvio padrão amostral como sendo a raiz quadrada da variância amostra, tornando assim sua unidade igual à unidade dos valores amostrai. Suas expressões são:

$$
s = \sqrt{\frac{\sum (x_i - \bar{x})^2}{n - 1}} \to \text{desvio padrão amostral}
$$
 (2.36)

$$
\sigma = \sqrt{\frac{\Sigma (x_i - \bar{x})^2}{n}} \Rightarrow \text{desvio padrão da população} \tag{2.37}
$$

Yamamoto e Landim (2013) comenta que uma medida conveniente da dispersão de uma distribuição de frequências é o *coeficiente de variação* (CV), pois este é adimensional, tornando-se possível a comparação de distribuições de frequências de valores completamente diferentes ou em escalas divergentes. O  $CV$  é calculado pela equação:

$$
CV = \frac{s}{\bar{x}}\tag{2.38}
$$

#### 2.11.3 Coeficiente de assimetria e curtose

A assimetria de um histograma pode ser calculado pelo *coeficiente de assimetria* - CA, sendo este uma medida do 3º momento em torno da média:

$$
CA = \frac{\sum_{i=1}^{n} (x_i - \bar{x})^3}{s^3}
$$
 (2.39)

Quando o CA é negativo, tem-se o caso de distribuição assimétrica negativa; quando do caso do seu valor for positivo, tem-se a uma distribuição assimétrica positiva. É, portanto, uma medida de dispersão para distribuições assimétricas.

Outra medida importante da forma de distribuição de frequências é a *curtose*. É baseada no 4º momento estatístico, escrita na forma:

$$
CC = \frac{\sum_{i=1}^{n} (x_i - \bar{x})^4}{s^4}
$$
 (2.40)

A *curtose* afere a dispersão de distribuições simétricas. É um indicador da forma da curva de distribuição de probabilidade (mais íngreme ou achatada).

É extremamente comum nos problemas das ciências da terra se determinar o grau de correlação, tendência ou força de relação linear entre duas variáveis aleatórias quaisquer (Landim, 2003; Soares, 2006). Para se medir esta correlação entre variáveis aleatórias usa-se

o coeficiente de correlação linear de Pearson (Landim, 2003; Yamamoto & Landim, 2013), adaptado e escrito na forma de variáveis regionalizadas (Soares, 2006):

$$
\rho(Z(x_1), Z(x_2)) = \frac{C(Z(x_1), Z(x_2))}{\sqrt{var\{Z(x_1)\} \cdot var\{Z(x_2)\}}}
$$
\n(2.41)

Onde:

- $C(Z(x_1), Z(x_2))$  é a covariância entre as variáveis aleatórias (VA),  $Z(x_1)$  e  $Z(x_2)$ ;
- $var{Z(x_1)}$ .  $var{Z(x_2)}$  é o produto entre as variâncias isoladas das VA.

A Figura 2.19 ilustra um exemplo de correlação linear positiva entre duas variáveis, Ni (Níquel) e Cr (cromo) presentes numa amostragem de solo. Importante notar que a coeficiente de correlação linear deve ser aplicado apenas entre variáveis com distribuição de frequências próximas ao modelo teórico de Gauss (Distribuição Normal).

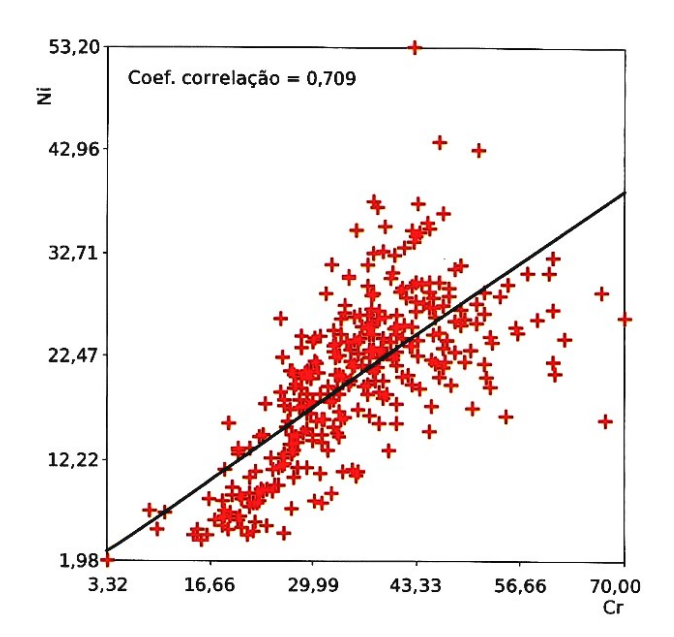

Figura 2.19. Diagrama de dispersão entre Ni e Cr (Goovaerts, 1997 *apud* Yamamoto e Landim, 2013).

## 2.12 A distribuição normal

Trata-se de uma distribuição de probabilidades de dados contínuos, sendo uma das mais importantes distribuições empregadas na engenharia, uma vez que as variáveis aleatórias tendem a uma distribuição normal, conforme demonstrado pelo *teorema do limite central* (Levine et al. ,1998). Um detalhado estudo sobre esta normalidade é apresentado por Griffiths e Fenton (2007).

Muitos dos fenômenos naturais e das ciências da terra alinham-se a um comportamento aleatório cuja distribuição é bem ajustada ao modelo da distribuição normal (Landim, 2003; Grifiths e Fenton, 2007). A função de densidade de probabilidade da distribuição normal (ou Gaussiana) é expressa na forma:

$$
f(x) = \frac{1}{\sigma\sqrt{2\pi}}e^{-\left(\frac{1}{2}\right)\left(\frac{x-\mu}{\sigma}\right)^2};\ \text{ and } e - \infty < x < \infty \tag{2.42}
$$

Sendo, nesta expressão: a probabilidade de ocorrência  $f(x)$  de uma variável x, cujos valores apresentam uma média  $\mu$  e um desvio padrão  $\sigma$ .

A distribuição normal resulta nas seguintes importantes propriedades:

- I. Simetria da distribuição em torno da média u (onde neste caso a média é também igual à mediana);
- II. A moda também ocorre na mesma posição da média  $\mu$ ;
- III. A inflexão (mudança de comportamento) da função ocorre na posição  $x = \mu \pm \sigma$ ;
- IV. A esperança da variável aleatória x é igual a sua média  $\Leftrightarrow E(x) = \mu$ ;
- V. A variância da VA x é igual ao quadrado do desvio padrão  $\Rightarrow Var[x] = \sigma^2$ .
- VI. Possui coeficiente de assimetria  $CA = 0$ .
- VII. A área total sob a curva normal e acima do eixo horizontal é 1 (o eixo horizontal é o eixo dos valores da variável aleatória).

A Figura 2.20 ilustra um exemplo da distribuição normal com média  $\mu = 5$  e  $\sigma = 2$ .

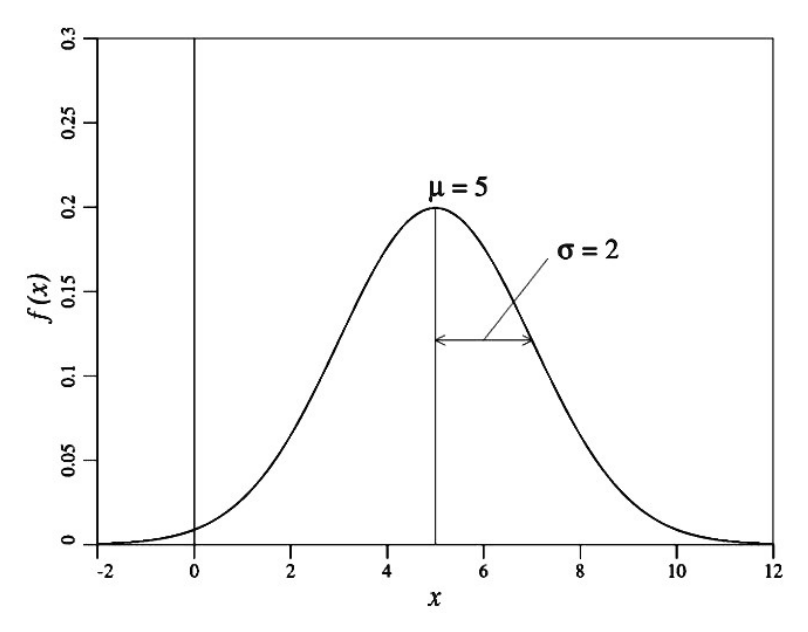

Figura 2.20. Exemplo de uma distribuição normal ou gaussiana com média  $\mu = 5$  e  $\sigma = 2$ (Griffiths e Fenton, 2007).

Andriotti (2003) destaca ainda que as probabilidades para a variável aleatória normal podem ser computadas como sendo os valores das áreas sob a curva, e a percentagem de valores em alguns intervalos comumente usados são:

- Intervalo  $\mu \pm 1$ .  $\sigma \rightarrow$  : 68,26% dos valores de uma variável aleatória normal estão dentro do intervalo compreendido entre as distâncias máximas de um desvio padrão positivo e um desvio padrão negativo a partir da sua média;
- Intervalo  $\mu \pm 2$ .  $\sigma \rightarrow$  : 95,44% dos valores de uma variável aleatória normal estão dentro do intervalo compreendido entre as distâncias máximas de dois desvios padrões positivos ou negativos a partir da sua média;
- Intervalo  $\mu \pm 3$ .  $\sigma \rightarrow$  : 99,72% dos valores de uma variável aleatória normal estão dentro do intervalo compreendido entre as distâncias máximas de três desvios padrões positivos ou negativos a partir da sua média.

A Figura 2.21 representa os intervalos mais comumente empregados na distribuição normal de probabilidades.
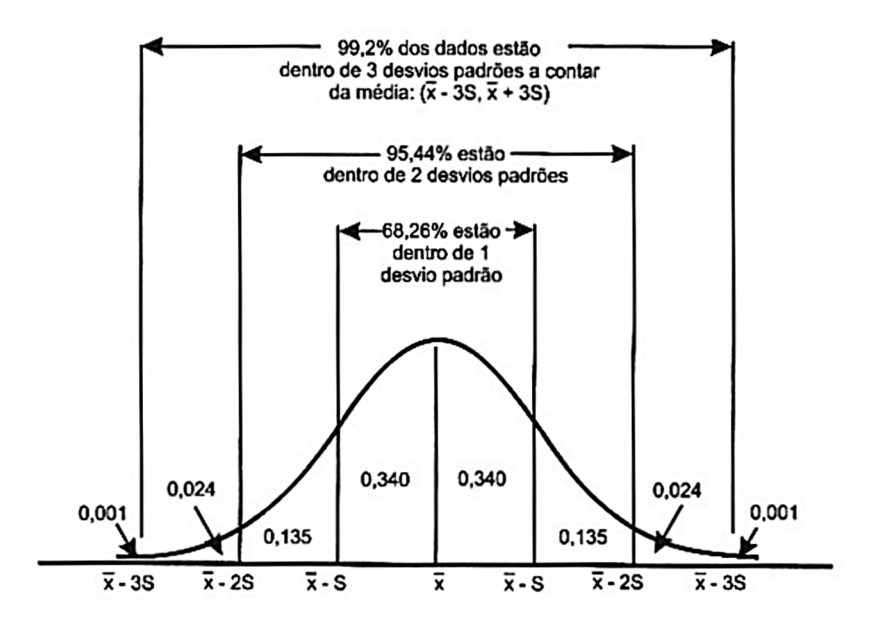

Figura 2.21. Intervalos comuns para cálculo de probabilidades na distribuição normal. (Andriotti, 2003 – modificado).

Estes intervalos propostos para uma função de distribuição de probabilidade formam o que se entende como *intervalo de confiança - IC*. Trata-se de um intervalo no qual um valor centrado da variável aleatória pode estar no seu interior e com certo valor provável (probabilidade) do fato ser verdadeiro. Esta probabilidade do valor pertencer ao intervalo de confiança é conhecida como *nível de confiança do intervalo associado* (Andriotti, 2003).

# 2.13 O conceito de segurança das fundações e sua probabilidade de ruptura explicados pela teoria das distribuições de probabilidade.

Alonso (1998) define segurança de uma fundação como sendo a capacidade que a mesma apresenta de suportar cargas que as solicitam, sem perder seu desempenho estrutural e geotécnico delineados em projeto. É uma variável quantitativa, podendo ser quantificada por critérios determinísticos ou através da *Teoria da Probabilidade*, em que o conhecimento das distribuições estatísticas das variáveis principais do problema se torna relevante. Destaca-se assim que as incertezas associadas à variabilidade inerente por erros de previsão ou por erros intrínsecos ao problema devem ser consideradas e quantificadas pelos projetos de engenharia.

Considerando duas funções de distribuição, uma para as cargas solicitantes sobre a fundação (S) e a outra para a resistência do sistema de fundação  $(R)$ , Alonso (1998) comenta que o conceito tradicional do coeficiente de segurança  $(CS)$  surgiu pela impossibilidade de se conhecer a verdadeira função S das solicitações, surgindo os métodos semi-probabilísticos. Isso porque a função de distribuição R pode ser computada mediante execução de ensaios. A Figura 2.22 ilustra as duas funções de distribuição  $S \in \mathbb{R}$ .

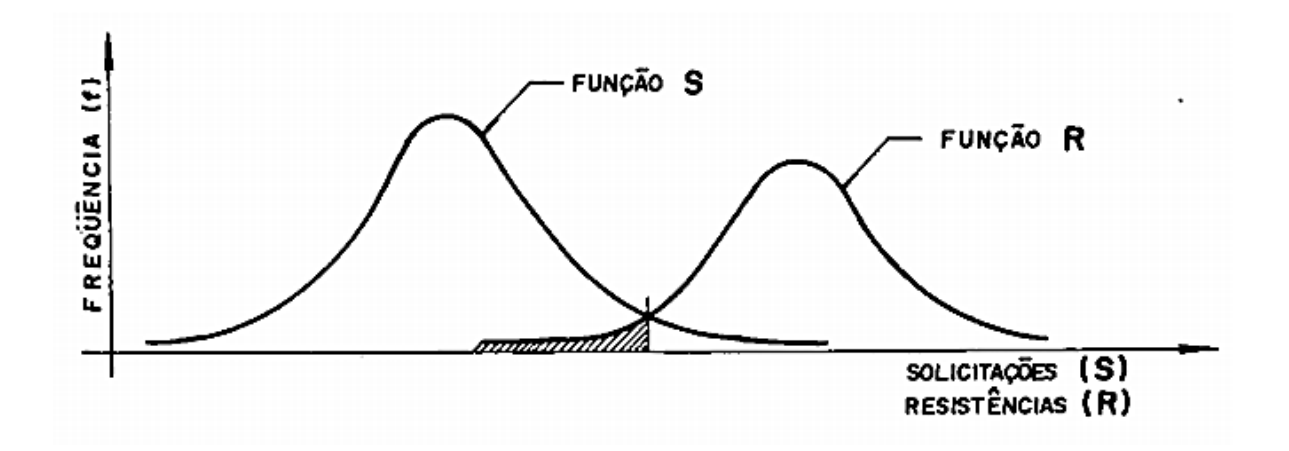

Figura 2.22. Funções de distribuição das solicitações e da resistência. Origem do conceito de probabilidade de ruptura (Alonso, 1998 – modificado).

Percebe-se nesta Figura 2.22 que a região hachurada determina uma situação na qual as solicitações possuem valores acima das capacidades resistivas do sistema. Tal área quantifica o que é conhecido como probabilidade de ruptura (Alonso, 1998; Cintra e Aoki, 2010).

O coeficiente de segurança determina-se tradicionalmente conforme expressão:

$$
CS = \frac{R_k}{S} \tag{2.43}
$$

onde  $R_k$  é o valor característico da resistência para um nível de significância de 5%, calculado como sendo  $R_k = R - 1.65$ .  $\sigma_r$ ;  $\sigma_r$  é o desvio padrão da resistência. A (2.43) representa o coeficiente de segurança global, o qual dá origem a metodologia de cálculo pela adoção da carga admissível. A NBR 6122:2010 prescreve também uma metodologia alternativa denominada como método dos valores de projeto, onde fatores de segurança parciais são aplicados sobre valores condicionados. Os dois métodos anteriores são destinados à verificação do estado limite último do sistema de fundação.

Cintra e Aoki (2010) ressalta que os fatores de segurança prescritos em norma não garantem a inexistência da probabilidade de ruína das fundações. Silva (2003) ressalta que a técnica de projeto de fundações não embutiu ainda um tratamento científico adequado em termos de análise de probabilidade de ruína. Cintra e Aoki (2010) sugerem que todo projeto de fundação deve contemplar não só os coeficientes de segurança imposto em norma, mas como também deve atender a limites máximos de probabilidade de ruína, permitindo-se assim mensurar os riscos do empreendimento. Os mesmos autores também destacam que quando se utiliza apenas o coeficiente de segurança global como requisito principal de análise da segurança do projeto, incorre-se no equívoco de se substituir as curvas de distribuição das solicitações e das resistências por pontos isolados. Isso resulta numa análise teórica que não aponta quaisquer risco ou probabilidade de ruína do sistema. Esse equívoco também ocorre na metodologia dos coeficientes parciais. Novas alternativas para atenuar os riscos das obras de fundação foram apresentadas por Silva (2011a), o qual propôs um controle estatístico e executivo de fundações profundas, resultando em medições de confiabilidade dos estaqueamentos.

Ang e Tang (1984) deduziram que, quando da existência de duas variáveis aleatórias contínuas,  $x \in y$ , sendo  $x$  representando a resistência  $(R)$  ou capacidade resistente do sistema e y, a solicitação (S) aplicada sobre o sistema; a probabilidade de falha (insucesso) -  $p_f$  ou a probabilidade de sucesso -  $p_s$  são calculadas na forma:

$$
p_f = \int_0^\infty F_x(y). f_y(y). dy \qquad (2.44)
$$

$$
p_s = \int_0^\infty [1 - F_y(x)]. f_x(x). dx \qquad (2.45)
$$

Onde se pode chegar que  $p_s = 1 - p_f$ . Neste contexto, Silva (2003) ressalta que estas probabilidades podem então ser calculadas para qualquer que seja o tipo de distribuição de probabilidade das variáveis. A Figura 2.23ilustra tal formulação.

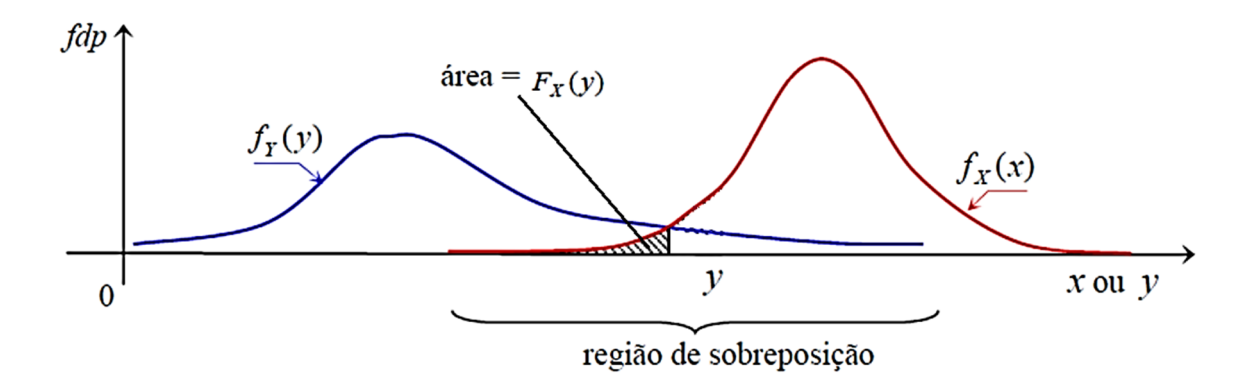

Figura 2.23. Função de densidade de probabilidade de x, y,  $f_x(x)$  e  $f_y(y)$ . (Ang & Tang, 1984 apud Silva, 2003).

Por meios de deduções matemáticas e com uso de princípios estatísticos, Aoki (2008) mostra que a probabilidade de falha ( $p_F$ ) pode ser obtida por meio de um *índice de confiabilidade*  $(\beta)$ *,* dado por:

$$
\beta = \frac{1 - \frac{1}{FS}}{\sqrt{v_R^2 + \left(\frac{1}{FS}\right)^2 v_S^2}}
$$
\n(2.46)\n  
\n
$$
p_F = 1 - \Phi(\beta)
$$
\n(2.47)

sendo:

 $\beta$  = índice de confiabilidade;

 $FS =$  coeficiente ou fator de segurança global;

 $v_R$  = variância da distribuição das resistências;

 $v_s$  = variância da distribuição das solicitações;

 $\Phi(\beta)$  = função de distribuição normal, obtida em tabelas ou funções computacionais, p.ex., planilhas eletrônicas.

Da Eq. (2.47) percebe-se que quanto maior o índice de confiabilidade  $\beta$ , menor será a probabilidade de falha do sistema de fundação. Percebe-se também que a simples adoção de um fator de segurança global FS não necessariamente induz à inexistência da probabilidade de ruína ou falha. Por exemplo, é teoricamente possível a existência de níveis elevados de risco na obra mesmo com a adoção de um fator de segurança global igual a 2, pois outros elementos também impactam no cálculo deste risco.

As equações acima apresentadas descrevem uma abordagem probabilística importante a ser seguida ou verificada em projetos de engenharia geotécnica. Um amplo estudo sobre métodos probabilísticos aplicados à engenharia geotécnica é encontrado na obra de Ang e Tang (1984).

# 2.14 Modelos determinísticos de inferência espacial

Pode-se encontrar nos trabalhos de Hengl (2009) e Soares (2006) uma discussão sobre os métodos de inferência espacial, comumente incorporados nos mais modernos programas GIS (*Geographical Information System*). Os modelos determinísticos mais comuns são: ipolígono de Thiessen; ii – inverso da distância ponderada; iii - regressão sobre coordenadas (e.g., *trend surfaces* e *moving surfaces*); iv – método da vizinha; v – splines, entre outros.

Soares (2006) descreve que os métodos determinísticos não levam em consideração o fenômeno físico envolvido na estimativa da variável estimada, tendo como simples objetivo a interpolação espacial dos valores observados.

Destacam-se nesta pesquisa três importantes métodos devido as suas amplas utilizações e facilidades de implementação numérica, sendo estes: o método dos polígonos, da triangulação e do inverso ponderado da distância.

Um dos métodos mais simples é o método dos *polígonos de influência*. Neste, o espaço é discretizado em polígonos cujos respectivos centros se posicionam em cada uma das amostras (Figura 2.24.a). Nesta situação, qualquer ponto posicionado em  $x_0$  apresenta mesmo valor da amostra que representa o polígono de influência. Cada polígono é determinado por um algoritmo geométrico que leva em consideração as distâncias das amostras às faces do mesmo, sendo indicado em situações de significativa densidade de amostragem. Ressalta-se que este método é indiretamente praticado na engenharia de fundações, pois ocorre analogia a aquele quando se regionaliza as sondagens empregadas para a previsão da capacidade de carga das fundações. Tal procedimento é uma iniciativa de melhoria de previsão e otimização das estimativas.

O *método da triangulação* (Figura 2.24.b) trata o espaço dividindo-o em sub-regiões triangulares, ajustados de tal maneira que nos seus vértices repousam-se as amostras da variável a ser estimada. o valor de  $x_0$  é uma média ponderada em função da sua distância das 3 amostras/vértices  $(x_1, x_2, x_3)$  do triângulo que contém  $x_0$ . Desta maneira, qualquer ponto dentro de um destes triângulos é estimado a partir da média ponderada dos valores contidos nos seus 3 vértices.

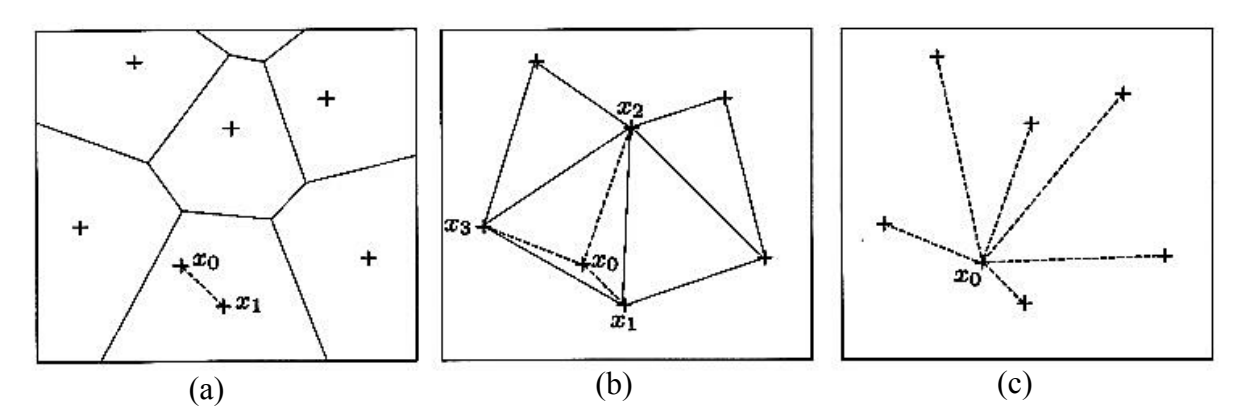

Figura 2.24. Métodos de interpolação. (a) - Método dos polígonos de influência; (b) - Método da triangulação; (c) - Método do inverso da distância. (Soares, 2006).

Os pesos de cada vértice sobre o ponto estimado são calculados em função das suas proximidades com este, obtidos através da solução de um sistema linear do tipo:

$$
\begin{cases}\nax_1 + by_1 + c = z_1 \\
ax_2 + by_2 + c = z_2 \\
ax_3 + by_3 + c = z_3\n\end{cases}
$$
\n(2.48)

Com as constantes a, b e c determinadas, pode-se calcular o valor estimado  $z(x_0) = a.x_0 +$  $b. y_0 + c$ . Pela suavização linear e racional dos valores z em  $x_0$ , o método da triangulação é um avanço em relação ao método dos polígonos.

No método do inverso ponderado da distância (Figura 2.24.c), o valor de  $x_0$  é uma média ponderada das *n* amostras vizinhas, em que os ponderadores são determinados pelo inverso da potência das distâncias de cada uma das amostras a  $x_0$ .

Bezerra et al. (2011) comenta que o *método do inverso ponderado da distância* é reconhecidamente um dos métodos de interpolação mais utilizados, comumente conhecido como IDW – *Inverse Distance Weighted*. Neste, o processo de cálculo passa pela determinação do valor de um ponto qualquer da região fazendo a média com os pontos mais próximos, onde esta média é ponderada pelo inverso da distância aos pontos conhecidos. Landim et. al. (2000) relata em seu trabalho as principais características do IDW:

- Empregado com frequência alta na geração de MNT (Modelo Numérico do Terreno);
- O peso dado durante a interpolação é tal que a influência de um ponto amostrado em relação a outro diminui, conforme aumenta a distância entre eles;
- Os pontos amostrados de localização próxima ao ponto (ou espaço) a ser estimado recebem peso maior que os pontos amostrados de localização mais distantes;
- Ao calcular o valor de um ponto, a soma de todos os pesos dados aos pontos amostrados vizinhos é igual a um (1), ou seja, é atribuído um peso proporcional à contribuição de cada ponto vizinho;
- Quando a posição de uma observação coincide com um ponto, seu valor recebe peso um (1), enquanto todos os valores vizinhos recebem peso zero (0); a variável estimada receberá o resultado do valor exato da observação ali situada;
- O expoente de ponderação pode ser selecionado conforme critérios do usuário do método;

A influência da distância entre as amostras ao ponto estimado gera resultados altamente tendenciosos a favor dos pontos mais próximos. Já para os pontos mais distantes, os pesos destes sobre o ponto estimado é minimizado, chegando a valores homogêneos. Matematicamente, a equação do método do inverso ponderado da distância (IDW) é apresentada segundo a equação:

$$
\tilde{\mathbf{X}}\mathbf{s}_o) = \sum_{i=1}^n \lambda_i(\mathbf{s}_o). z(\mathbf{s}_i) \tag{2.49}
$$

$$
\lambda_i(\mathbf{s}_o) = \frac{\frac{1}{d^{\beta}(\mathbf{s}_0, \mathbf{s}_i)}}{\sum_{i=0}^n \frac{1}{d^{\beta}(\mathbf{s}_0, \mathbf{s}_i)}}; \text{sendo } \beta > 1
$$
\n(2.50)

sendo os elementos em (2.49) e (2.50) descrito como:

- $\hat{a}(s)$ : valor estimado na posição ou espaço  $s_0$ ;
- $\bullet$   $\lambda_i(\mathbf{s}_o)$ : peso da amostra *i* sobre o ponto estimado em  $\mathbf{s}_0$ ;
- $\bullet$   $d(s_0, s_i)$ : é a distância euclidiana entre o ponto a ser estimado e a amostra *i*;
- $\bullet$   $\beta$ : o expoente da ponderação inversa da distância. Quando  $\beta = 1$ , o estimador IDW é linear; quando maior que este, o estimador é não-linear. Na literatura, recomenda-se  $\beta = 2.$

# 2.15 A Geoestatística e sua modelagem de fenômenos espaciais

Para Hengl (2009), técnicas geoestatísticas vêm sendo empregadas com sucesso em inúmeras áreas, percorrendo campos do mapeamento de solos, da meteorologia, ecologia, oceanografia, geoquímica, epidemiologia, geografia humana, geomorfometria, da própria geotecnia e áreas similares. Os questionamentos a serem resolvidos pela modelagem geoestatística espacial (também sendo possível o tratamento temporal) são:

Como a variável de interesse varia no espaço/tempo?

- O que controlam estas variações no espaço/tempo?
- Onde devem ser realizadas as amostragens para que a variabilidade espacial seja identificada adequadamente?
- Quantas amostras são necessárias para representar esta variabilidade?
- Qual é o valor de uma variável em qualquer ponto do espaço ou tempo considerado?
- Oual o nível de incerteza dos valores estimados?

Os questionamentos acima devem ser respondidos preservando-se a experiência sobre o fenômeno físico, bem como o espaço geográfico sobre o qual o fenômeno ocorre. O conhecimento das variáveis aleatórias foi ampliado e formulado em meados do século passado, correlacionando estas variáveis ao seu ambiente de amostragem, dando início a uma nova disciplina chamada Geoestatística.

#### 2.15.1 A evolução da Estatística Clássica à Geoestatística

As primeiras citações da palavra geoestatística foram feitas por Matheron (1963). A Geoestatística é uma área voltada para os estudos de técnicas estatísticas voltadas para a espacialização de propriedades quaisquer num espaço geograficamente definido. Sua origem e aplicação ocorreu na área de Engenharia de Minas e previsão de minas/recursos naturais na década de 1950, por meio de trabalhos pioneiros de De Wijs (1941) e Krige (1951). Os mais relevantes trabalhos sobre a moderna geoestatística são: David (1988), Isaaks & Srivastava (1989), Cressie (1993), Goovaerts (1997), Deutsch & Journel (1998), e Banerjee et al. (2004). A análise espacial geoestatística é realizada através de técnicas matemáticas que levam em consideração fatores como: distância entre amostras, anisotropia do solo, variabilidade, regionalidade, entre outros. Sturaro & Landim (1995) comentam que, para fazer a previsão em locais onde não foram coletadas amostras, é preciso ter o modelo do comportamento do fenômeno natural que deu origem às variáveis que se quer estudar. Em regra, é muito difícil conhecer em detalhes os fenômenos naturais, bastando para isso imaginar o processo de formação de solos ou rochas que normalmente são o suporte das propriedades geológicas. Neste sentido, surge então a diferenciação da Estatística Clássica da Estatística Referenciada – Geoestatística, onde esta divergência pode ser esquematizada na Figura 2.25.

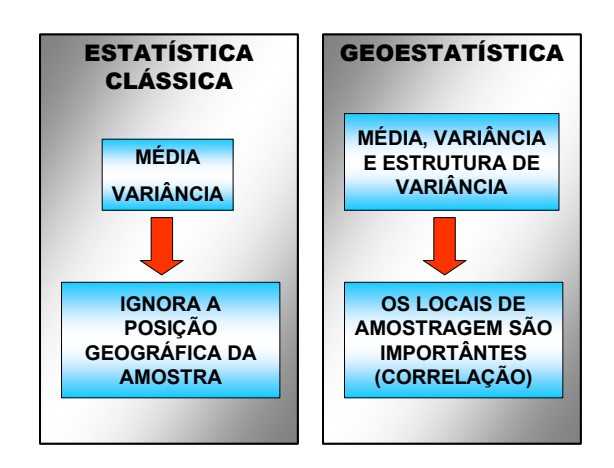

Figura 2.25. Diferenças entre a estatística clássica e a geoestatística.

A Estatística clássica possui procedimentos de análise envolvendo:

- Seleção de um local típico ou representativo;
- Retirada de amostras ao acaso para evitar tendências;
- Evitar locais espacialmente variáveis para evitar erros;
- O conceito de que a variabilidade é indesejável e geradora de erro
- Condução ao o experimento num local típico que represente um solo particular; etc.

Além dos itens acima, a estatística clássica também adota como hipóteses básicas: a) presença de uma distribuição de frequência; b) os erros de observações têm média zero; e c) os erros são independentes. Contudo, sabe-se que todas as disciplinas voltadas para o estudo da Terra apresentam grande influência espacial dos seus experimentos e das suas amostras (Soares, 2006; Wackernagel, 2003). Uma vez que os fenômenos ocorridos nos elementos da Terra apresentam dependência espacial entre eles, é neste ponto que a Geoestatística se sobressai em relação à Estatística Clássica, pois as variáveis do problema são formuladas com o referenciamento espacial, assim como sua própria variabilidade de ocorrência. Segundo Camargo (1997), pode-se encontrar a diferença básica entre os métodos tradicionais de interpolação espacial e a geoestatística sendo: os primeiros requerem valores das amostras independentes espacialmente, enquanto que a geoestatística requer valores das amostras correlacionadas (dependentes) no espaço. Justificadamente, a geoestatística tem alcançado grandes aplicações em disciplinas ligadas a geociências para efetuar estimativas e/ou simulações de variáveis em locais não amostrados (Soares, 2006).

Matheron (1971), criador da Teoria das Variáveis Regionalizadas a qual fundamenta a Geoestatística, descreve processos teóricos de aferição da correlação espacial das variáveis envolvidas, resultando na prática de execução de estimativas de uma variável regionalizada a partir de um banco de dados amostrais.

# 2.16 Modelos Geoestatísticos

Para Monteiro (2003), um modelo pode ser classificado em: 1. Conceitual; 2 Empírico ou experimental; ou 3. Matemático. O modelo conceitual representa as hipóteses, os conceitos e subjeções da realidade, assumindo muitas vezes simplificações. São identificadas as condições iniciais, de fronteira e de contorno; Já modelo empírico/experimental é derivado de ajuste de funções matemáticas a dados experimentais (e.g., método de Décourt & Quaresma (1978) para previsão de capacidade de carga a partir do N-SPT). O modelo matemático apresentam duas abordagens: i) a abordagem determinística, baseada em leis físicas e de modelagem numérica (e.g., método das Diferenças Finitas ou método dos Elementos Finitos); e ii) a abordagem probabilística/estocástica, ponderada em leis da estatística, probabilidade e funções aleatórias, permitindo, por exemplo, a identificação de heterogeneidades e acessar incertezas das estimativas das propriedades dos da camada de solo impenetrável à percussão via SPT.

Ainda Monteiro (2003) trata a modelagem determinística como uma parte do modelo conceitual e que incorpora os dados para sua calibração e simulação de diversos cenários. A possibilidade de se incorporar um erro aleatório (casual) a um modelo determinístico é possível. A abordagem estocástica, como a Geoestatística Clássica, tem por base os conceitos da Teoria da Probabilidade e das Funções Aleatórias,

Os fenômenos de processos ambientais diversos, em especial os geológicos, podem ser estudados pela adoção de modelos matemáticos. Entende-se por modelos a representação ou abstração de algo real através da adoção de hipóteses simplificadoras e variáveis mais representativas do processo. Tais fenômenos espaciais (FE) necessitam então ser equacionados através de técnicas de inferência (ou interpolação) espacial.

Mitas e Mitasova (1999) generalizam o problema da inferência (interpolação) espacial dos FE. Para estes autores, dados N valores de um fenômeno em estudo  $Z_i$ ,  $\forall$  j= 1, ..., N medidos

em pontos discretos  $r_j = (x_j^{[1]}, x_j^{[2]}, ..., x_j^{[d]}), \forall j = 1, ..., N)$  dentro de uma certa região de um espaço de dimensões d, deve-se então encontrar uma função F(r) n-variada na qual passe por todos os pontos dados N, atendendo a condição de não enviesamento:

$$
F(r) = Z_j, \t j = 1, ..., N
$$
\t(2.51)

Existem diversas funções matemáticas que resolvem a condição imposta na (2.51). As formas pelas quais esta equação é resolvida determinam os diferentes métodos de interpolação espacial, podendo-se citar: métodos geoestatísticos, de localidade (vizinhos próximos e elementos finitos), de suavização (*smoothness*) e tensionamento (*splines*), de funções (polinomiais, multiquadráticas, entre outras). Cada um destes métodos será escolhido conforme as características do fenômeno estudado e do tipo de aplicação empregada.

Na Figura 2.26 é ilustrada a modelagem de dados espaciais por meio de algumas técnicas espaciais, todas buscando o atendimento da Eq. (2.51).

Soares (2006) apresenta os métodos geoestatísticos como modelos matemáticos estocásticos, que tentam precisamente dar resposta a dois fundamentos de um processo de estimação: o primeiro, relacionado à quantificação da estrutura espacial da variável em estudo; em segundo, realizar a avaliação da incerteza ligada à caracterização do fenômeno espacial. A geoestatística clássica é uma abordagem estocástica, tendo como seus pilares os conceitos da Teoria da Probabilidade e das Funções Aleatórias (Rocha et al., 2009).

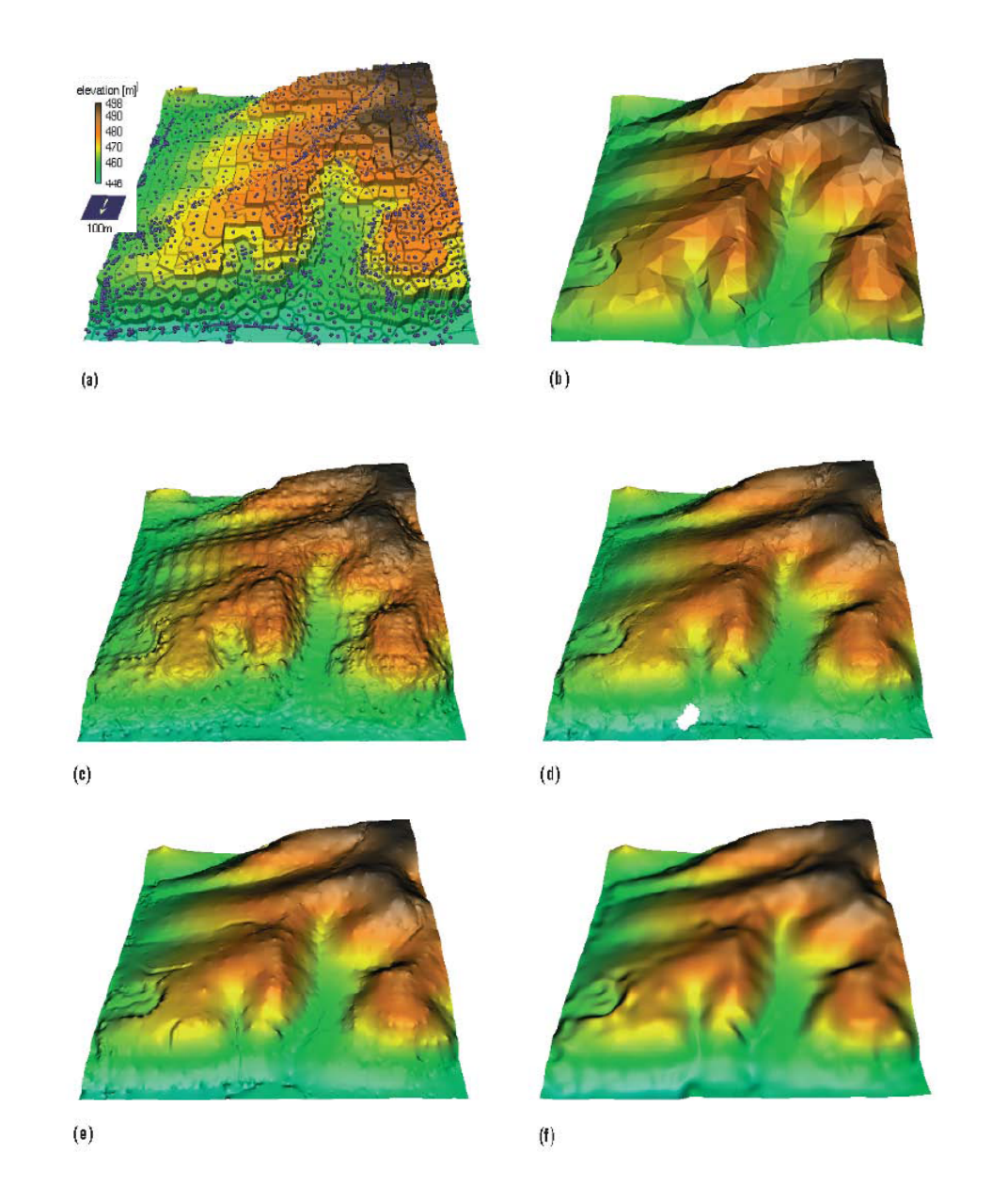

Figura 2.26. Métodos de interpolação das elevações de um terreno a partir de pontos medidos aleatórios (a) pontos amostrais e Polígonos Voronói; (b) Malha triangular de interpolação linear; (c) inverso ponderado da distância; (d) Krigagem – variograma esférico; (e) Spline com tensionamento e linhas de corrente; (f) Spline com tensionamento e suavização. (Mitas e Mitasova,1999)

#### 2.17 Fundamentos da análise espacial de dados regionalizados

Tomando-se o ensaio de sondagem SPT como o ensaio responsável pelo fornecimento dos principais parâmetros para um projeto de fundação, discute-se aqui o conceito de dados regionalizados. A cada amostra de sondagem SPT, são obtidas duas informações básicas: o valor do índice de penetração N e a classificação visual do solo no mesmo local da medida. Este amostra é referenciada no espaço D pelas coordenadas (x,y,z). A coordenada z representa a profundidade da amostragem. Neste contexto, resulta-se um conjunto de pares de valores (N; tipo de solo) posicionados num espaço  $\mathfrak{R}^3$ . Assim, entende-se que os valores N-SPT bem como a classificação do solo para cada ponto de amostragem são variáveis e aleatórios, mas de certa forma apresentando uma dependência do espaço (região de amostragem), pode-se afirmar que estes valores são dados regionalizados (DR). O estudo da dispersão, a inferência de novos valores em locais não amostrados e a determinação dos erros de estimação/variação daqueles valores são etapas da análise espacial de dados regionalizados. Andriotti (2003) comenta que a regionalização destaca o caráter estruturado dos fenômenos, onde as funções aleatórias podem ser usadas para o tratamento destes fenômenos. De outra forma, é pelo uso do conceito de funções aleatórias que são abordadas as variáveis regionalizadas.

# 2.17.1 Variável aleatória e variáveis regionalizadas.

Andriotti (2003) define variável aleatória (VA) como sendo aquela provável de assumir certa quantidade de valores segundo uma determinada lei de probabilidade. De outra forma, constitui-se de uma família de valores possíveis, cada valor associado a uma dada probabilidade. Soares (2006) ressalta que um valor localizado espacialmente em  $x_1$ (conjunto generalizado de coordenadas geográficas) pode ser interpretado como uma realização  $z(x_1)$  da variável aleatória  $Z(x_1)$ . Seja um espaço  $\Re$ , no qual o conjunto de amostras se dispersa, tiram-se daí as realizações das N variáveis aleatórias  $Z(x_1), Z(x_2), ..., Z(x_N)$ , correlacionadas entre si pelas suas respectivas posições espaciais.

Segundo Landim (2003), os problemas geoestatísticos devem ser tratados por variáveis regionalizadas, as quais têm um comportamento espacial, com características intermediárias entre as variáveis verdadeiramente casuais e as totalmente determinísticas.

Apresentam uma aparente continuidade no espaço. A continuidade geográfica atribuída se manifesta pela tendência que a variável tem de apresentar valores próximos em dois pontos vizinhos e diferentes à medida que os pontos vão ficando mais distantes um do outro. Os atributos possíveis para esta variável seriam:

- *Atributo de Localização*  uma variável regionalizada é numericamente definida por um valor, esta variável está associada a uma amostra de: tamanho, forma e orientação específica;
- *Atributo de Anisotropia* dizer que algumas variáveis regionalizadas são anisotrópicas, isto é, apresentam variações graduais numa direção e irregulares em outras é o que se entende por anisotropia;
- *Atributo de Continuidade* representa a dependência do fenômeno que está sendo observado, onde pelo estudo da variação espacial de uma variável regionalizada tal dependência pode ser grande ou pequena.

No estudo do comportamento espacial de uma variável regionalizada  $Z(x)$ , onde x representa a localização da mesma e  $Z(x)$  uma função estimadora, sendo esta dificilmente representada por uma simples função matemática. Criado da teoria das variáveis regionalizadas, Matheron (1971) propôs que um valor de uma variável estimada num ponto qualquer do espaço poderia ser modelado como uma soma de componentes determinísticos e estocásticos, na forma:

$$
Z(x) = m(x) + \varepsilon'(x) + \varepsilon'
$$
 (2.52)

Sendo:  $m(x)$  uma função determinística da componente esutrutural de Z em x;  $\varepsilon'(x)$  a parcela estocástica, com variação local e dependência espacial de  $m(x)$ ; e  $\varepsilon'$  um ruído aleatório não correlacionado, com distribuição normal de média zero e variância  $\sigma^2$ .

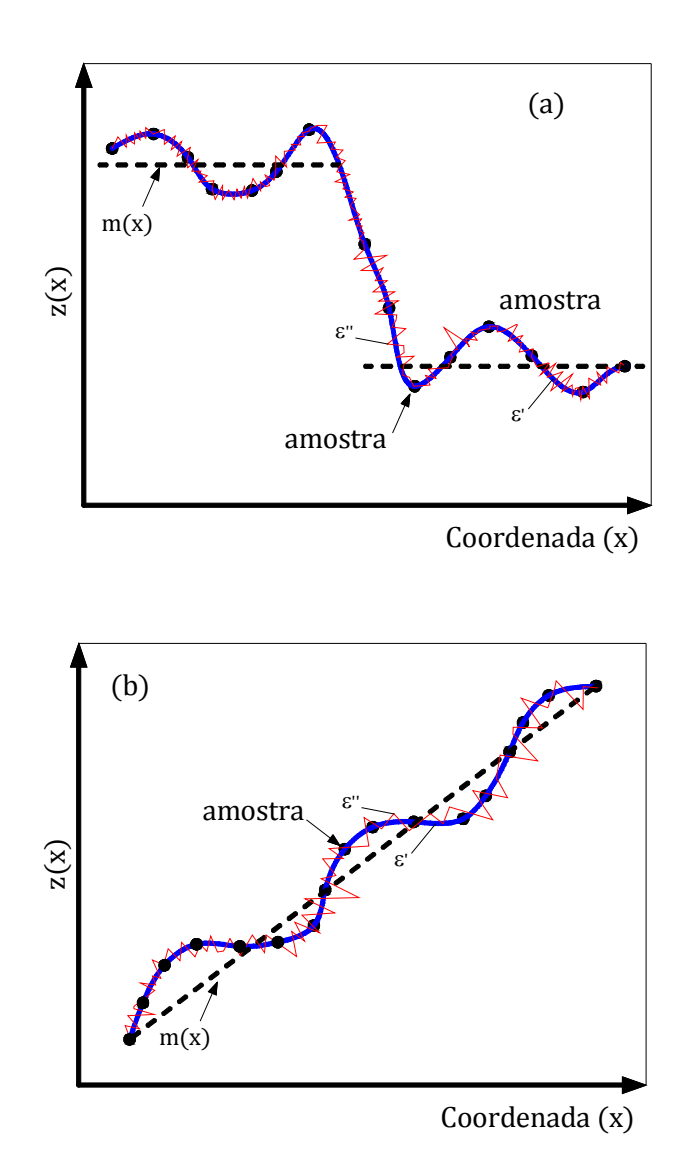

Figura 2.27. Principais componentes da variação espacial. (Burrough, 1987 - modificado).

Na Figura 2.27 representam-se as três componentes principais da variação espacial. A Figura 2.27.a apresenta uma componente determinística que varia abruptamente, enquanto a componente determinística na Figura 2.27.b apresenta uma tendência constante.

Segundo Yamamoto e Landim (2013), o estudo das variáveis regionalizadas tem por objetivo a representação estrutural desse tipo de variável para a resolução de problemas de estimativa, com base em dados experimentais aferidos sobre suportes que não abrangem totalmente o espaço sobre o qual a variável regionalizada é estimada.

# 2.17.2 Estacionaridade e hipóteses consideradas para as variáveis regionalizadas segundo a geoestatística.

Em Andriotti (2003), define-se uma função aleatória como estacionária quando de distribuição de probabilidades é invariante por translação, ou seja, suas estatísticas não variam em qualquer lugar dentro de uma área ou espaço definido, respeitando as mesmas distâncias entre as amostras e a escala de amostragem. Deste conceito de estacionaridade, tem-se que:

$$
E\{Z(x_1)\} = E\{Z(x_2)\} = \dots = E\{Z(x)\} = m, \forall x \tag{2.53}
$$

sendo  $E\{Z(x_i)\}\$ a esperança matemática no ponto x<sub>i</sub> da função Z. Portanto, a média (m) é constante para todas as variáveis aleatórias no espaço  $x$ , independetemente da sua localização espacial  $x_i$ . Para Soares (2006), esta hipótese de estacionariedade da média (também conhecida como *estacionaridade estrita*) é parte integrante e fundamental do modelo probabilista geoestatístico, impossível de ser validada ou refutada na prática, uma vez que na maioria dos casos só existe uma realização da função aleatória em cada ponto amostrado. Apesar disso, tal hipótese deve ser considerada como apropriada ou não dependendo da variabilidade amostral no espaço  $x$  ou da representatividade da média espacial. Esta limitação de apropriação da hipótese estrita requer que uma nova hipótese (menos restritiva) seja considerada. Neste caso, os dois primeiros momentos (a média e a variância) são tomados como invariantes sobre efeitos de translações do espaço ou do tempo. Esta hipótese ampliada é conhecida com *hipótese fraca de estacionaridade*, também nomeada por outros autores como *estacionaridade de segunda ordem* (Sarma, 2009). Em termos espaciais, isso representa que:

- i) A média, portanto, da função  $Z(x)$  se torna constante para todos os pontos  $x$ vide (2.53);
- ii) A covariância (C) entre qualquer biponto (dois pontos no espaço), x and  $x + h$ , é independente de  $\{x\}$ .

$$
C(h) = E[Z(x).Z(x+h)] - m2, \forall x \qquad (2.54)
$$

Da (2.54) pode-se concluir que quando a distância  $h \in 0$  (nula), a covariância correspondente é igual à variância do próprio conjunto amostral -  $\sigma^2\{Z(x)\}\)$ , ou seja:

$$
Var\left\{Z(x)\right\} = \sigma^2 \{Z(x)\} = E\{[Z(x) - m^2]\} = C(0), \forall x \tag{2.55}
$$

Caso particular ocorre quando  $h$  (distância entre dois pontos no espaço) = 0, pois resulta que a covariância se torna a variância amostral da própria variável  $Z(x)$ , que também é constante. Isso induz que a estacionaridade da covariância implica na estacionaridade da variância, sendo possível a construção do elemento de análise espacial chamado *variograma* (comentado a frente). A existência do variograma não garante a existência da covariância estacionária (Andriotti, 2003).

Alternativamente, existe uma hipótese menos restritiva que a de segunda ordem, conhecida como *hipótese intrínseca*, a qual considera que o incremento  $[Z(x + h) - Z(x)]$  tem uma variância finita na qual independe do ponto x. De outra forma,  $E[Z(x + h) - Z(x)] = 0$  e  $Var[Z(x + h) - Z(x)] = 2\gamma(h)$  é um valor finito positivo que independe da sua localização, mas apenas da distância relativa  $h$ . A função  $v(h)$  é conhecida como *semivariograma*, e abreviada por muitos autores como sendo *variograma.* 

A hipótese intrínseca é a hipótese mais frequentemente usada em geoestatística, por ser menos restritiva e, portanto, o variograma é a ferramenta mais difundida na geoestatística porque exige apenas a hipótese intrínseca, enquanto o autocorrelograma exige a estacionaridade de segunda ordem (Guimarães, 2004 apud Silva et al., 2013a).

Segundo Andriotti (2003), para se evitar uma tendência/deriva (*trend*) na análise geoestatística, os princípios da estacionaridade devem ser atendidos. Isso pode ser obtido considerando pequenos intervalos no espaço/tempo de tal forma que a tendência em pequena escala deixa de existir. Esta técnica representa uma série de vizinhanças móveis,

sendo que em cada uma destas há um valor esperado e um variograma que podem ser considerados estacionários (Sarma, 2009). Na Figura 2.28 explica-se um comportamento de uma variável aleatória com tendência (crescente no seu espaço de variação) e com estacionaridade local.

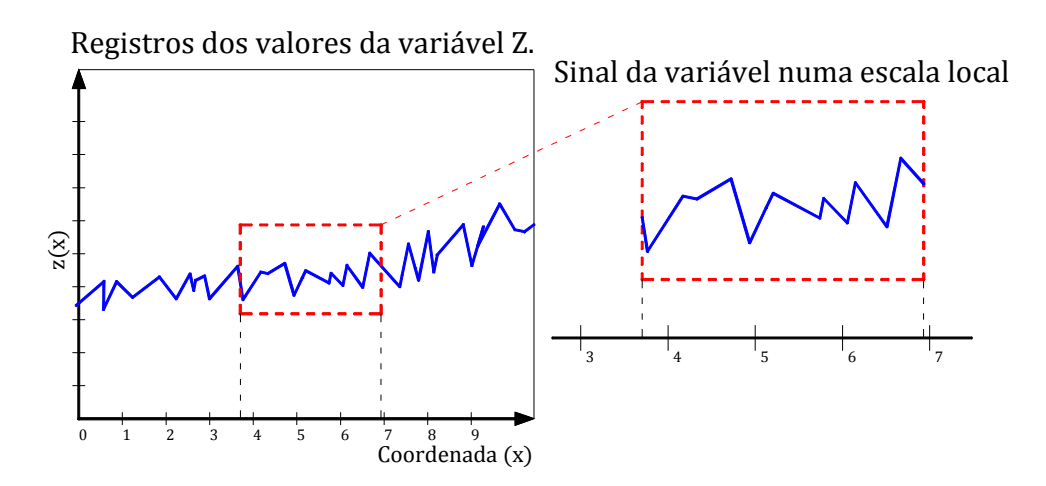

Figura 2.28. Exemplificação de deriva (*trend*) e estacionaridade local (Armstrong, 1983 – modificado).

#### 2.17.3 O variograma como ferramenta de análise espacial de dados

O variograma é uma representação matemática de modelagem espacial da dispersão de uma variabilidade Z. O variograma busca refletir a estrutura do fenômeno em estudo, quantificando as correlações espaciais existentes para amostras separadas por uma distância h (Isaaks e Srivastava, 1989; Folle, 2002). Trata-se do valor médio do quadrado das diferenças entre todos os pares de pontos amostrados numa determinada área ou espaço, separados uns dos outros por um vetor  $\vec{h}$ , e não depende dos pontos de apoio, mas do espaçamento entre aqueles (Andriotti, 2003). Na verdade, o variograma é uma medida da semivariância e deveria ser chamado de semivariograma. Contudo, muitos autores adotam o termo variograma por brevidade, sendo sua formulação matemática simplesmente:

$$
\gamma(h) = \frac{1}{2n_h} \sum_{i=1}^{n_h} [Z(x_i + h) - Z(x_i)]^2
$$
\n(2.56)

Onde  $n_h$  é o número total de pontos amostrais que estão separados entre si pela distância  $h = |\vec{h}|$  na direção deste vetor  $\vec{h}$ . De outra forma, pode-se escrever a (2.56) como sendo:

$$
\gamma(h) = \frac{1}{2}E\{[Z(x_i + h) - Z(x_i)]^2\} = \frac{1}{2}Var\{[Z(x_i + h) - Z(x_i)]\}
$$
(2.57)

Pode-se então concluir da (2.57) que o variograma ( $2\gamma(h)$ ) pode ser definido como a variância dos acréscimos da variável regionalizada Z. O semivariograma graficamente incide na representação dos valores de  $\gamma(h)$  no eixo das ordenadas versus valores da distância  $|\vec{h}|$  entre os pontos experimentais no eixo das abscissas. A Figura 2.29 contém formas comuns de um semivariograma e representações dos seus principais parâmetros.

Os parâmetros do semivariograma representados na Figura 2.29.a são definidos como sendo:

- *Alcance* (em inglês: *range*): é a distância máxima dentro da qual as amostras apresentam-se correlacionadas espacialmente;
- **•** *Patamar* =  $C = C_0 + C_1$  *(sill)*: é o valor máximo do semivariograma, atingido no valor do alcance. É neste nível que se considera a independência espacial entre as amostras, uma vez que a variância da diferença entre pares de amostras  $(Var[z(x) - Z(x + h)])$  converge ou se torna invariante com a distância *h*;

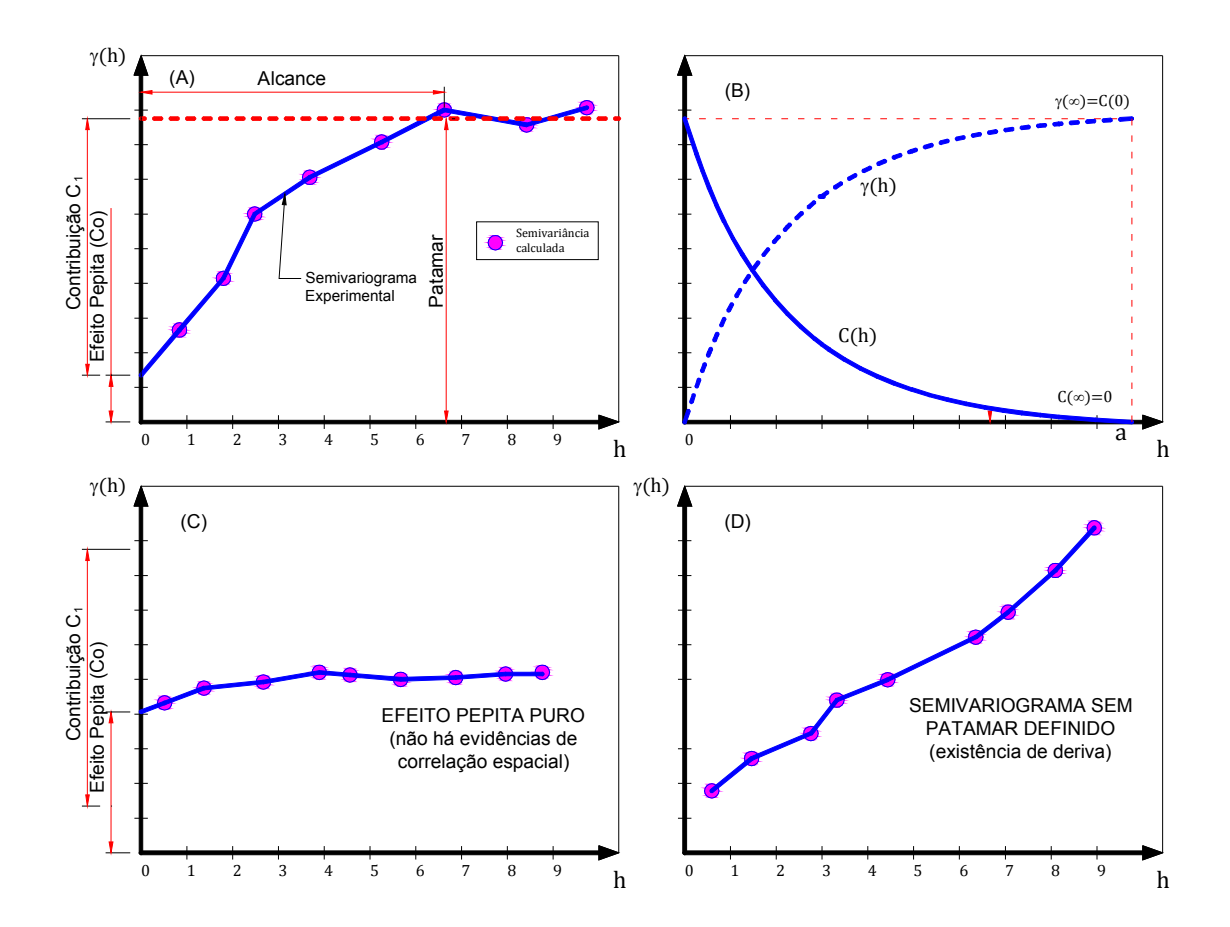

Figura 2.29. Exemplo de semivariograma e de suas partes constituintes fundamentais.

- *Efeito Pepita C*<sub>0</sub> (*nugget effect*): representa uma descontinuidade do variograma. Significa que, mesmo a pequenas distâncias h, as amostras apresentam algum tipo de variância não explicada. Algumas explicações para existência de  $C_0$  podem ser: erros de medição e uma provável descontinuidade do espaço em escala menor (Isaaks e Srivastava, 1989). Teoricamente, se espera que a semivariância quando h  $= 0$  seja também nula, ou seja,  $\gamma(h = 0) = 0$ .
- *Contribuição* (C<sub>1</sub>): é a diferença entre o patamar (C) e o Efeito Pepita (Co).

A estacionaridade de segunda ordem implica nas seguintes relações para covariância C e variância -  $\gamma$  (lembra-se aqui que  $\gamma$ , na verdade é a semivariância adotada com variância por abreviação do termo)

$$
\gamma(h) = C(0) - C(h) \tag{2.58}
$$

Entre a utilização dos variogramas ou o uso das covariâncias, escolhe-se o primeiro pois permitem trabalhar com a hipótese intrínseca, a qual é menos restritiva do que a hipótese de estacionariedade de segunda ordem. Além disso, o cálculo do variograma não pressupõe o conhecimento da média para o mesmo, o que o torna bastante prático.

O variograma experimental pode assumir várias formas (Figura 2.29.a, .c e .d), dependo da continuidade espacial das amostras, da sua variabilidade, do suporte de amostragem. Para se construir o variograma, é necessária uma procura de pares de pontos igualmente espaçados para cada valor (módulo) do conjunto de vetores  $\{\overrightarrow{h}\}\$ . Na procura dos pares de amostras espaçadas por um determinado vetor  $\vec{h}$ , um processo de gráfico é empregado para determinar a direção  $(\theta)$  e as regiões de busca dos pontos que atendem a critérios de espaçamento  $\|\vec{h}\|$ . A Figura 2.30.a demonstra uma forma de varredura espacial comum (isotrópica – omnidirecional: a variável apresenta mesmo comportamento estrutural para todas as direções) para a construção do variograma.

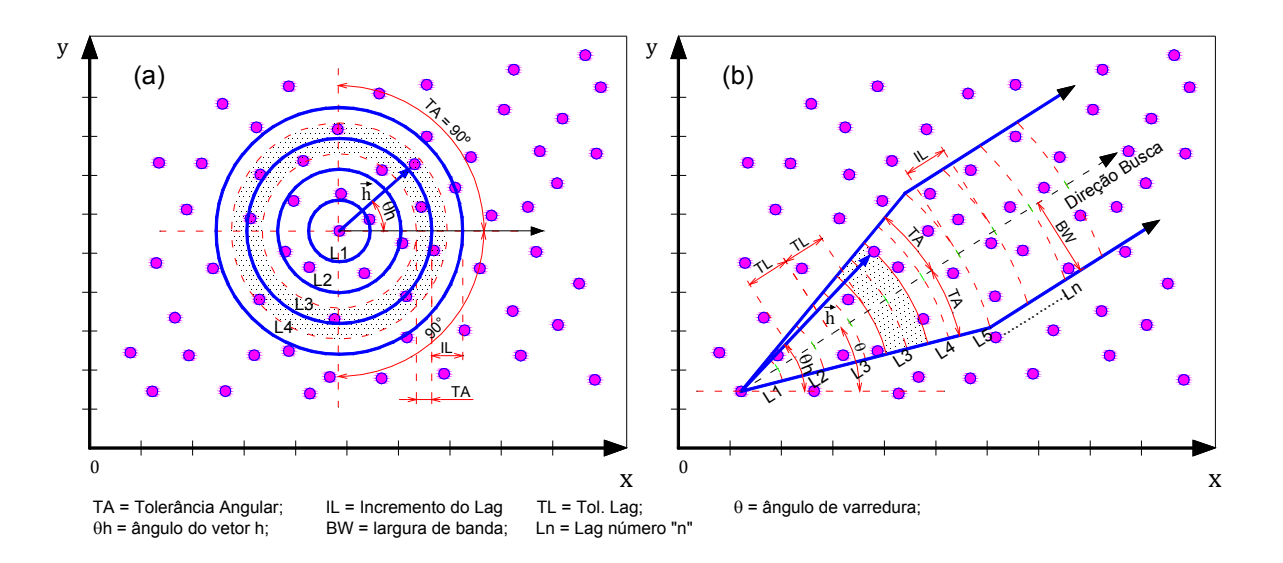

Figura 2.30. Parâmetros para o cálculo do variograma para amostras irregularmente espaçadas – exemplo em 2D. (a) busca isotrópica; (b) busca direcional – caso de anisotropia detectada.

O espaço é então divido em regiões de influência para se determinarem os pontos que serão considerados da mesma família de espaçamento  $\|\vec{h}\|$ , adotando-se para isso tolerâncias angulares e de espaçamento.

A Figura 2.30.b representa uma situação onde há uma direção preferencial de busca a qual induz a um processo de identificação de anisotropia do espaço (ocorre quando a variância da variável em estudo demonstra comportamentos distintos para diferences direções do espaço, mesmo para idênticos espaçamentos  $\|\vec{h}\|$ ). Ocorre que na maioria dos fenômenos espaciais geotécnicos e das ciências da terra apresentam comportamento anisotrópico.

Após a determinação do variograma principal (ou experimental), este deve ser transcrito por algum modelo matemático de variograma (modelo teórico) que melhor se ajuste àquele variograma experimental. Tal ajuste pode ser feito pelo método dos mínimos dos resíduos quadrados do erro, na sua forma ordinária (clássica), ponderada ou generalizada.

Um expressivo tratado sobre ajustes de modelos teóricos de semivariograma por modelos teóricos através dos métodos dos mínimos quadrados foi realizado por Cressie (1993). Existem, portanto, diversos modelos teóricos de variogramas, cujas equações visam representar fenômenos espaciais de acordo com suas especificidades e aplicações.

A Figura 2.31 ilustra alguns destes modelos (linear, esférico/Matheron, gaussiano/Parabólico e logaritmo/Wijs).

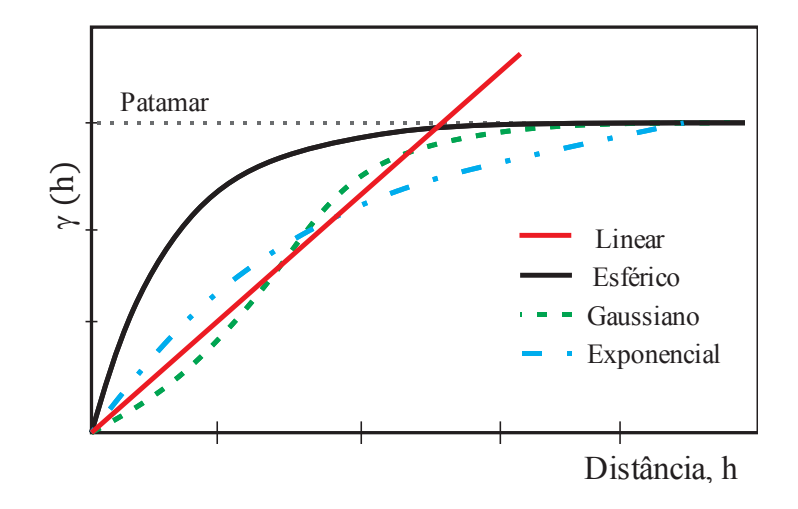

Figura 2.31. Exemplos de alguns modelos teóricos de ajuste de variogramas.

Na literatura técnica, existem diversos outros modelos teóricos para o variograma, como o modelo logaritmo e aqueles originados pelas combinações de modelos isolados como aqueles da Figura 2.31, conhecidos como modelos combinados. Um dos mais sofisticados modelos teóricos para o variograma é o de Matérn (Hengl, 2009), sendo este:

$$
\gamma(h) = C_0 \cdot \delta(h) + C_1 \cdot \left[ \frac{1}{2^{\nu-1} \cdot \Gamma(\nu)} \left( \frac{h}{R} \right)^{\nu} \cdot K_{\nu} \cdot \left( \frac{h}{R} \right) \right] \tag{2.59}
$$

onde  $\delta(h)$  é o Delta de Kronecker;  $K_v$  a função Bessel modificada,  $\Gamma$  a função gama e  $\nu$  é um parâmetro de suavização. Hengl (2009) aponta como grande vantagem deste modelo o fato de que o mesmo apresenta uma alta flexibilidade de ajuste aos pontos tanto na origem do variograma como em grandes distâncias ℎ.

# 2.17.4 Anisotropia do fenômeno espacial.

A anisotropia da variável regionalizada ocorre no seu espaço quando, para uma mesma distância h, sua variância apresenta valores distintos conforme a direção do vetor  $\vec{h}$  que separam suas amostras. A identificação desta anisotropia é um fator primordial para a qualidade das estimativas do fenômeno em outras áreas não amostradas. É neste sentido que a análise variográfica deve ser executada com total controle e conhecimento físicomecânico do fenômeno a ser modelado pela geoestatística. A anisotropia é geralmente pesquisada adotando-se uma forma elíptica (caso de estudo em duas dimensões - 2D) - Figura 2.32 ou uma superfície elipsoidal (no caso 3D). Existem técnicas que permitem a transformação matemática de um comportamento anisotrópico para um isotrópico, realizando sobre o espaço transformações de coordenadas do tipo rotação e translação (Cressie, 1993; Waller e Gotway, 2004; Soares, 2006, entre outros).

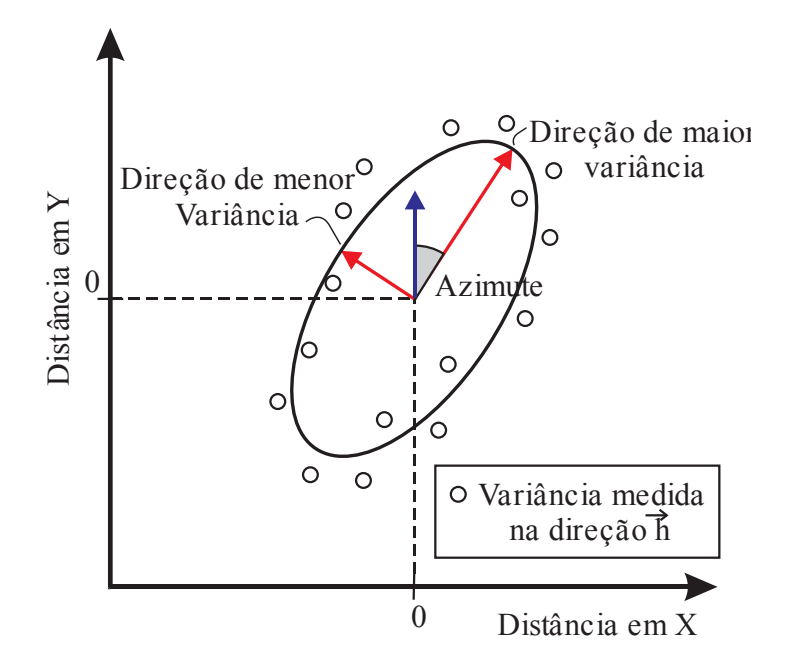

Figura 2.32. Modelagem da anisotropia de um fenômeno espacial através de uma elipse ajustada às direções de maior e menor variabilidade.

Por meio da análise dos variogramas teóricos obtidos para diferentes direções do espaço, pode-se identificar dois tipos clássicos de anisotropia: i) a anisotropia geométrica e ii) anisotropia zonal. Soares (2006) descreve a ocorrência de anisotropia geométrica quando a continuidade espacial, identificada pelas amplitudes dos variogramas, varia da direção de maior continuidade/amplitude à direção de menor amplitude, perpendicular àquela, de um modo gradual de tal forma que uma elipse poderia descrever esta variação de amplitude no espaço em função da direção de análise (como na Figura 2.32). A anisotropia geométrica pode ser transformada e levada à isotropia através de operações matemáticas geométricas. A anisotropia zonal ocorre tipicamente em fenômenos estratificados, nos quais a continuidade espacial ao longo de um estrato diverge de forma significativa quando se passa de um estrato para o outro, sendo bem mais complexa que a anisotropia geométrica (Andriotti, 2003).

A anisotropia (zonal ou geométrica) é típica de estudos desenvolvidos em três dimensões, como por exemplo, o estudo da variabilidade da resistência geotécnica dos solos. É identificada quando o variograma ao longo dos estratos não atinge o patamar do variograma na direção entre estratos. As direções principais normalmente escolhidas são: 0º (direção X); 90º

Uma importante constatação a respeito do tratamento da anisotropia foi feito por Vieira (1995) e Vieira et al. (1996) para modelos tridimensionais. Estes autores constataram que, em geral, a precisão do método de krigagem ou o tipo de hipótese satisfeita não sofrem prejuízos se, ao invés de se atentar com a escolha do método de transformação geométrica ou escalar da anisotropia, apenas se limitar um raio de busca dos pontos na vizinhança durante a utilização do variograma.

# 2.18 Estimação espacial geoestatística

Semelhantemente aos métodos determinísticos de estimação, a estimação geoestatística reside sobre o problema da inferência espacial na estimativa do valor de uma variável alvo ou objetivo (agora considerada aleatória e com variância espacial correlacionada) numa localização geográfica s através de um conjunto de observações  $z(s_i)$ ;  $s_i = (x_i, y_i)$ configurando as posições espaciais (neste caso, em duas dimensões – 2D) de cada observação  $z_i = \{z_1, z_2, z_3, ..., z_n\}.$ 

O domínio espacial pode ser representado por uma linha, área ou por um volume, sendo simbolizado por A (Hengl, 2009). Na hipótese de que as amostras são representativas, aleatórias e consistentes; e no interesse de se determinar a variável alvo (*target*) em uma nova localização  $s_0$ , a estimativa espacial geostatística é matematicamente:

$$
\tilde{\mathcal{A}}\mathbf{s}_o) = E\{Z|z(\mathbf{s}_i), q_k(\mathbf{s}_o), \gamma(\mathbf{h}), \mathbf{s} \in \mathbb{A}\}\tag{2.60}
$$

Na (2.60) os argumentos são:

- $\bullet$   $z(s_i)$ : conjunto de amostras da variável Z;
- $\bullet$   $\gamma(h)$ : modelo de covariância que define a estrutura de autocorrelação entre valores da variável  $Z$  em função de um vetor de distancia  $h$  entre amostras;

 $q_k(s_0)$ : conjunto de estimadores determinísticos, também denominados de covariáveis ou variáveis independentes que presumem o comportamento da variável dependente Z. Geralmente estas variáveis estão disponíveis em grande quantidade e ao longo de todo espaço em estimação.

A Figura 2.33 ilustra o processo de estimação espacial de um valor da variável ou propriedade,

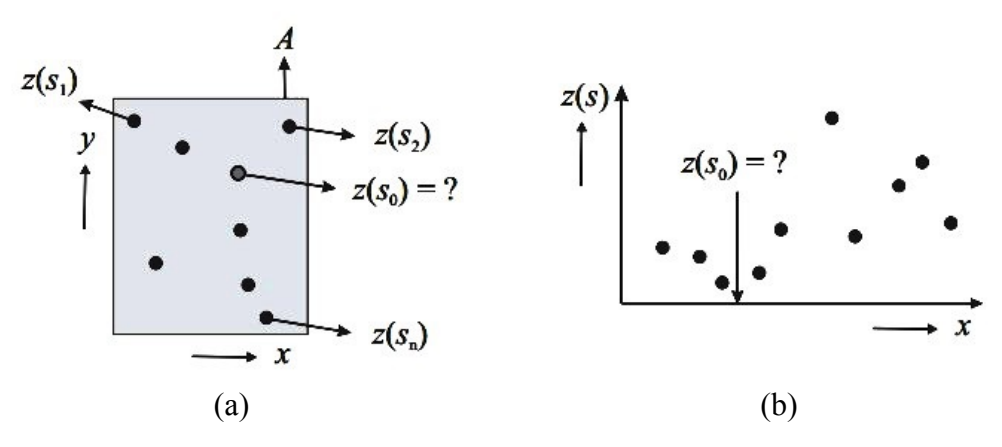

Figura 2.33. Estimação espacial de uma variável em um ponto não amostrado. (a) caso de uma área plana; (b) caso de estimação unidimensional – 1D. (Hengl, 2009).

# 2.19 A estimação por Krigagem

Os métodos de estimação geoestatística se desenvolveram de uma forma expressiva nos últimos 20 anos, desde os estudos introdutórios de Matheron na década de 60. O desenvolvimento exponencial dos computadores permitiu que as técnicas geoestatísticas migrassem do campo da mineração para diversas outras áreas como geomorfologia, climatologia, geotecnia e demais ciências da terra. Gelfand et. al. (2010) descreve a evolução da estatística desde os seus primórdios. Desenvolvida para a indústria da mineração na África do Sul pelo engenheiro D. Krige (cujo nome foi escolhido para os métodos clássicos), a geoestatística teve seus fundamentos matemáticos postulados na França, na escola de minas (*L'École des Mines*) de Fontainebleau, através do originário trabalho de Mathéron (1963) *apud* Gelfand et. al. (2010). Em síntese, a estimação geoestatística busca resolver o seguinte problema: seja um processo aleatório espacial contínuo  $S(x)$  e seus valores  $Y_i = 1, ..., N$  obtidos, de certo modo com ruídos, através de

realizações de  $S(x)$  nas localidades amostrais  $x_i = 1, 2, ... N$ , onde  $Y_i = S(x_i) + Z_i$ , em qe  $Z_i$  são independentes com média zero e variância  $\sigma^2$ . Considerando  $T = \int_D S(x) dx$ , o problema geostatístico é usar os dados  $Y_i$  para se fazer inferência (predição) em torno de  $T$ . Para a solução deste problema, vários métodos surgem cada um com suas respectivas hipóteses.

O primeiro método considerado mais simples, conhecido como *Krigagem Simple – KS,*  assume que o processo aleatório espacial  $S(\mathbb{R}^n)$  apresenta a média dos seus valores constante, estimada a partir da própria media  $(\mu)$  das amostras e com sua estrutura de covariância espacial conhecida (Soares, 2006; Gelfand et al., 2010). O estimador pontual de  $T$  é, portanto, a integral do melhor estimador linear de  $S(x)$ .

Um segundo método de krigagem, a *Krigagem Ordinária (ou Normal) - KO*, reconhecido como mais usual para a maioria dos problemas das ciências ambientais, não necessita do conhecimento da média da população  $(\mu)$ . Este método faz o uso de um processo generalizado de estimativa minimizando os resíduos de estimação, avaliando a média numa vizinhança móvel, também levando em conta a estrutura de covariância de  $S(\mathbb{R}^n)$ .

Uma terceira metodologia é a *Krigagem Universal (KU)*, a qual consiste numa evolução da krigagem ordinária. A KU considera que a média  $\mu$  não é mais constante, sendo apresentada por uma função determinística  $\mu(x) = d(x) \hat{\beta}$ , onde  $d(x)$  é um vetor de espacialidade representando por variáveis determinísticas. Existem outros métodos que seguem a filosofia da krigagem, resumidos por Waller e Gotway (2004) na forma:

- Krigagem Filtrada: é um processo de suavização e predição para dados perturbados (com ruídos), também conhecido por krigagem com erro medido;
- Krigagem Log-normal: estimação especial baseada em distribuições lognormais para os erros de estimação;
- Krigagem Trans-Gaussiana: são aquelas baseadas na transformação em funções de distribuição de probabilidade gaussianas;
- Cokrigagem: técnica multivariada de estimação linear, usando variáveis secundárias correlacionadas espacialmente com processo principal em estudo;
- Krigagem indicativa: é um mapeamento probabilístico usando funções indicatrizes (binárias) que permitem se conhecerem as distribuições de probabilidades no ponto do estimado;
- Krigagem probabilística: adicionalmente à krigagem indicativa, associa ao processo de cálculo os dados originais coletados;
- Krigagem disjuntiva: método não linear baseado em funções univariadas dos dados amostrais;
- Krigagem Bayesiana: associa, a priori, informação a respeito das funções da média e/ou covariâncias no estimador espacial. Omre (1987) introduziu este termo para situações nas quais há algum conhecimento prévio sobre a deriva (tendência). É um processo intermediário entre KS e KU. Chile e Delfiner (1999) apresentam suas formulações matemáticas detalhadamente.
- Krigagem em Bloco: corrige os valores da krigagem pontual quando estes são usados na estimativa de áreas ou volumes.

Os métodos de simulação estocástica receberam grande atenção e desenvolvimento com o crescimento do poder de cálculo dos computadores modernos. Goovaerts (1999) comenta que estes métodos, para as ciências do solo, permitem a geração de mapas diversos da distribuição espacial de atributos do solo, com ampla consistência aos dados amostrados. Por estes métodos, cenários podem ser simulados e servirem para mapeamentos de riscos, gerando embasamento para as tomadas de decisões estratégicas, como por exemplo, decisões para remediação de solos contaminados, de produtividade do solo, dos riscos de erosão e deslizamentos de terra etc.). Dentre os métodos de simulação, destacam-se: i) a simulação sequencial gaussiana; ii) co-simulação sequencial direta; iii) a simulação annealing; iv) simulação boolena; entre outras. (Chilès e Definer,1999).

# 2.20 Método geostatístico da Krigagem

O nome do processo de interpolação espacial de dados conhecido como Krigagem foi empunhado por Matheron (1963) em homenagem ao engenheiro de minas Krige. Este último relatou os primeiros casos de aplicação dos processos geoestatísticos na previsão de reservas de ouro na África do Sul na década de 50.

A krigagem é um processo optimizado de regressão de um conjunto de valores amostrados ao redor do ponto ou espaço a ser estimado. No processo de estimação, os valores amostrais recebem pesos (grau de influência na interpolação) de acordo com covariância espacial entre os pontos amostrais e o próprio ponto estimado. Na krigagem, os pesos dados a cada amostra são calculados através de funções que decrescem em função da distância destas amostradas ao ponto estimado. Tal função de ponderação decrescente com a distância é semelhante aos processos determinísticos, porém, na krigagem busca-se minimizar a variância dos valores estimados em torno da sua média esperada em cada ponto estimado.

A acurácia das estimativas por krigagem é influenciada pelo uso de modelos de variograma que determinam a autocorrelação espacial entre o conjunto de amostras e a malha (grid) de interpolação escolhido. Em função destes modelos de variograma, a krigagem gera estimativas da variância sobre os pontos da malha que influenciarão sobre os pesos de cada amostra sobre os valores estimados na malha espacial interpolada.

Nesta pesquisa, três importantes técnicas de krigagem serão brevemente apresentadas, sendo estas: i) krigagem ordinária (ou normal); ii) a krigagem universal ou com deriva; e iii) krigagem indicativa. Citam-se os trabalhos de Isaaks e Srivastava (1989); Cressie (1993); Deusch e Journel (1998); Soares (2006) e Sarma (2009) como exemplos de grandes obras revisoras dos métodos geoestatísticos. A seguir, são apresentadas as principais características e formulações matemáticas destes três tipos de krigagem.

# 2.20.1 Krigagem ordinária

Reconhecidamente é a técnica mais empregada na geoestatística. Vários autores a recomendam mesmo para situações de maior complexidade e anisotropia do problema, desde que a técnica seja aplicada em subáreas do espaço em estudo.

A equação linear do modelo da Krigagem ordinária é:

$$
Z^*(x_0) = \sum_{i=1}^n \lambda_i Z(x_i)
$$
 (2.61)

sendo:

- $Z^*(x_o)$  = valor estimado da variável regionalizada no local x<sub>0</sub>;
- $Z(x_i)$  = valores obtidos por amostragem no campo, onde varia de 1 até *n* amostras.
- $\lambda_i$  = peso associado a cada valor medido na posição espacial.

A krigagem pressupõe que a melhor estimativa deve ser realizada sobre as condições (Silva et al., 2013):

a) Inexistência de tendência (viés ou bias) — essa condição é atendida quando a equação abaixo é verdadeira:

$$
\varepsilon(x_o) = R(x_o) = Z^*(x_o) - Z(x_o) = 0
$$
\n(2.62)

Isso representa que a esperança matemática para os erros de estimação $\varepsilon(x_0)$  ou resíduos  $R(x_o)$  não devem ser nulos.

Sendo o erro de estimação ou resíduo de estimação  $R(x_0)$ , é possível deduzir-se para uma função aleatória estacionária que:

$$
E\{R(x_0)\} = E\{Z\} \left(\sum_{i=1}^n \lambda_i - 1\right) \tag{2.63}
$$

Esta condição necessariamente leva à necessidade de que o somatório dos pesos seja igual a 1, ou seja:  $\sum_{i=1}^{n} \lambda_i = 1$  para o não enviesamento do estimador de krigagem.

b. Minimização da variância dos erros das estimativas:

A variância do erro pode ser escrita em termos de covariâncias na forma (Folle, 2009):

$$
Var\{R(x_0)\} = Var\{Z^*(x_0) - Z(x_0)\}
$$
\n
$$
... \tag{2.64}
$$

$$
Var{R(x_0)} = Cov{Z^*(x_0).Z^*(x_0)} - 2. Cov{Z^*(x_0).Z(x_0)} \qquad (2.65)
$$
  
+  $Cov{Z(x_0).Z(x_0)}$ 

A Eq. (65) pode ser escrita em termos indiciais e da variância do erro:

$$
\sigma_r^2 = \sigma^2 + \sum_{i=1}^n \sum_{j=1}^n \lambda_i \cdot \lambda_j \cdot C_{ij} - 2 \sum_{i=1}^n \lambda_i \cdot C_{io}
$$
 (2.66)

onde  $C_{ij}$  representa a covariância entre a amostra i e j.

Diante das condições acima, a minimização é obtida pelo método dos multiplicadores de Lagrange sobre a função de variáveis, resultando num sistema de  $n$  equações a  $n$ incógnitas (fatores de ponderação). Sem se esquecer da condição que garanta o não enviesamento do método de estimação  $\sum_{i=1}^{n} \lambda_i = 1$ , o multiplicador de Lagrange  $\mu$  é adicionado ao conjunto das  $n$  equações. Portanto, a função de variância residual objeto da minimização no ponto estimado  $x_0$  é escrita como:

$$
\sigma_r^2 = \sigma^2 + \sum_{i=1}^n \sum_{j=1}^n \lambda_i \cdot \lambda_j \cdot C_{ij} - 2 \sum_{i=1}^n \lambda_i \cdot C_{io} - 2 \cdot \mu(\sum_{i=1}^n \lambda_i - 1) \tag{2.67}
$$

Pelo método de Lagrange, a minimização da (2.67) é obtida pelas derivadas parciais de cada variável  $\lambda_i$  e  $\mu$  na forma:

$$
\frac{\partial \sigma_R^2}{\partial \lambda_i} = 0, para \ i = 1, ..., n
$$
\n
$$
\frac{\partial \sigma_R^2}{\partial \lambda_i} = 0
$$
\n(2.68)

O sistema de equações lineares de  $n + 1$  equações obtido pode ser representado matricialmente na forma:

 ⋯ 1 ⋮ ⋱ ⋮ ⋮ ⋯ 1 1 ⋯ 1 0 . ⋮ = ⋮ 1 ⋅ = ( + 1). ( + 1) ( + 1) ( + 1) C

Na (2.69), C é uma matriz composta pelos valores da covariância entre as amostras (variáveis aleatórias  $z(x_i)$  e  $z(x_i)$ ) em função das posições espaciais relativas.

O vetor **D** contém as covariâncias  $C_{i0}$  entre as variáveis  $z(x_i)$  e a variável a ser estimada  $z(x_0)$  na localização  $x_0$  onde se realizará a estimativa por krigagem. Desta forma, o vetor W é a solução do sistema e contém os pesos da krigagem  $\lambda_1, \lambda_1, ..., \lambda_n$ , bem como o multiplicador de Lagrange  $\mu$  introduzido.

Sobre o sistema da krigagem ordinária (KO), observações de Silva et al. (2013a) e Soares (2006) resumem-se em:

- i) A matriz C é simétrica e possui diagonal principal igual a zero, ou igual ao valor do efeito pepita proveniente do modelo do variograma adotado.
- ii) Os valores unitários (1) que aparecem nas matrizes C e D são consequências do multiplicador de Lagrange incorporado no método de minimização.
- iii) O sistema deve ser resolvido para cada estimativa z e para cada variação do número de amostras envolvidos na estimativa.
- iv) Os ponderadores da krigagem fundamentalmente se fundamentam em dois fatores: 1º - O fator distância estrutural entre amostras e o ponto a estimar induzindo as amostras mais próximas do ponto estimado a terem seus respectivos pesos maiores em relação as mais distantes, efeito este traduzido pela matriz-coluna **D**; 2<sup>°</sup> - O efeito de desagregação (*declustering*) ocasionado pela matriz  $\mathcal C$  de covariâncias entre as amostras.

Com a solução deste sistema, é possível a determinação da variância da estimação da krigagem no ponto  $x_0$  através da equação:

$$
\sigma_R^2 = \sigma^2 - \{W\}^T \tag{2.70}
$$
\n
$$
\sigma_R^2 = \sigma^2 - \{W\}^T \tag{2.70}
$$

#### 2.20.2 Krigagem Universal

Em muitos problemas da engenharia e nas ciências da terra, a existência de uma variável aleatória estacionária no seu primeiro momento estatístico  $E\{Z(x)\} = m$  é menos provável de acontecer quando comparado com a probabilidade de ocorrência de variáveis não estacionárias. Na krigagem universal (KU), existe uma consideração de deriva (tendência) dos valores amostrais  $Z(x)$ , desconsiderando-se assim hipótese da estacionariedade da média no espaço estudado. Um exemplo de forte tendência é a resistência à penetração medida no ensaio SPT. Percebe-se claramente neste ensaio que o valor de N apresenta proporcionalidade forte com a profundidade z na qual seu valor é aferido. Consequentemente, outras propriedades sofrem semelhante tendência com a profundidade, como a tensão admissível, temperatura, módulo de deformabilidade etc.

Folle (2009) comenta que a KU é uma generalização do que se conhece como *krigagem simples*. Na KU não é necessário o conhecimento da média e esta é permitida ser variável ao longo do espaço.

A deriva presente nos valores da variável aleatória  $Z(x)$  pode ser generalizada por uma função determinística de ordem K das coordenadas como sendo (Soares, 2006):

$$
m(x) = \sum_{l} a_l \cdot f_l(x) \tag{2.71}
$$

Sendo:

 $f_k(x)$  - funções conhecidas em torno de x;

 $a_1$  - coeficientes desconhecidos e constantes nas proximidades de x.

Geralmente este conjunto de funções apresenta limitação de escolha, geralmente adotando monômios do tipo: 1, x, y e  $x^2$ . Landim (2003) lembra que as funções  $f_l(x)$  podem ser utilizadas com um maior grau, contudo, novas condições devem ser impostas ao problema e menos fidedignos serão os resultados obtidos.

Na KU, a variável regionalizada  $Z(x)$  é composta por dois componentes: um componente determinístico – tendência (*drift*)  $m(x)$  e um componente residual  $Y(x)$ , este assumido como sendo estacionário. Desta forma, a KU é uma aplicação da técnica da krigagem ordinária (KO) sobre a componente residual da variável  $Z(x)$  (Folle et al., 2008). Portanto, pode-se formular que:

$$
Z(x) = Y(x) + m(x)
$$
 (2.72)

Expandido a (2.72), chega-se a:

$$
Z(x) = Y(x) + \sum_{l} a_{l} f_{l}(x)
$$
 (2.73)

Contudo, a função regionalizada residual  $Y(x)$  é estacionária de segunda ordem, com média nula e covariância C. Desta forma, seguindo os conceitos abaixo, pode-se chegar a (2.74):

$$
E[Y(x)] = 0
$$
  
\n
$$
E[Z(x)] = a_k \tcdot f_k(x)
$$
  
\n
$$
Cov[Y(x), Y(y)] = Cov[Z(x), Z(y)] = C_{xy}
$$
\n(2.74)

Ressaltando as formulações apresentadas por Folle et al.(2008), em ponto não amostrado, a estimativa é obtida pela combinação das mediadas de campo, ponderadas na forma  $Z_x =$  $\lambda_{\alpha}$ . Z<sub>a</sub>. Sendo  $Z_{\alpha} = Z(x)$  e  $\lambda_{\alpha}$  são os pesos aplicados sobre os valores amostrados  $Z_{\alpha}$  nas diferentes locações. Por ser  $Y(x)$  estacionária esta não impõe qualquer restrição destes sobre os pesos. Portanto, qualquer combinação linear é permitida, gerando semelhante esperança matemática e variância. Para o não enviesamento do estimador, o erro de estimação deve ser nulo, portanto:

$$
E(\lambda_{\alpha}Z_{\alpha}-Z_{x})=0
$$
\n(2.75)

Isso induz a restrições que devem ser satisfeitas para todos os valores dos coeficientes  $a<sub>l</sub>$ :

$$
a_l(\lambda_\alpha f_\alpha^l - f_\alpha^l) = 0 \tag{2.76}
$$

As restrições da (2.76) resultam indiretamente nas restrições sobre os pesos (de cada função determinística):

$$
\lambda_{\alpha} f_{\alpha}^l - f_{x}^l = 0 \ \forall \ l \tag{2.77}
$$

Da mesma forma da krigagem ordinária, a otimização é aplicada sobre a função da variância do erro estimado, minimizando tal variância sobre cada equação de restrição anteriormente apresentada, chegando-se as equações:

$$
\sigma^2 = Var[\lambda_{\alpha} Z_{\alpha} - Z_{x}] \tag{2.78}
$$

$$
= \lambda_{\alpha} \lambda_{\beta} C_{\alpha \beta} - 2 \lambda_{\alpha} C_{\alpha x} + C_{xx} \tag{2.79}
$$

Novamente, o método de Lagrange é aplicado para a minimização da função de variância do erro, adicionando a mesma o multiplicador de Lagrange  $\mu_l$ , resultando em:

$$
\lambda_{\alpha} \lambda_{\beta} C_{\alpha\beta} - 2\lambda_{\alpha} C_{\alpha x} + C_{xx} + 2\mu_l \left( \sum_{\alpha} \lambda_{\alpha} f_{\alpha}^l - f_{x}^l \right) \tag{2.80}
$$

Aplicando derivadas parciais em torno de  $\mu_l$  conduz o somatório dos pesos de krigagem a um valor igual a 1 – condição universal da krigagem. Outra condição a ser aplicada é em torno das estimativas geradas pelas funções determinísticas  $f_{\alpha}^{l}$ , gerando um novo conjunto a equações a serem inseridas no sistema linear ampliado. Tal imposição visa seguir considerar a tendência descrita em termos de coordenadas espaciais das amostras, sendo este conjunto de equações na forma:
$$
\lambda_{\beta} C_{\alpha\beta} + \mu_l f_{\alpha}^l = C_{\alpha x} \tag{2.81}
$$

 $\lambda$  and  $\lambda$ 

Portanto, o número de equações que seguirão o modelo da (2.81) será proporcional ao número de dados amostrais  $x_{\alpha}$ .

Com a obtenção das soluções  $\lambda_{\alpha U}$  e  $\mu_{U}$  como resultados do sistema de equações da KU, a variância estimada  $\sigma_U^2$  é derivada como sendo:

$$
\sigma_U^2 = C_{xx} - \lambda_{\alpha U} C_{\alpha x} - \mu_{U} f_x^l \tag{2.82}
$$

Onde o sistema de equações lineares da KU pode ser apresentado matricialmente como:

$$
\begin{pmatrix} C_{\alpha\beta} & f_{\alpha}^{l} \\ f_{\alpha}^{l} & 0 \end{pmatrix} \cdot \begin{pmatrix} \lambda_{\beta}^{2} \\ \mu_{l} \end{pmatrix} = \begin{pmatrix} C_{\alpha x} \\ f_{x}^{l} \end{pmatrix}
$$
\n(2.83)

Sendo:

- $C_{\alpha\beta}$  a covariância dos resíduos entre as amostras;
- $C_{\alpha x}$  -representa a covariância dos resíduos entre as amostras e o ponto estimado;

 $f^l_{x\alpha}$  - o vetor das funções básicas usadas no ajuste da tendência, aplicados nas posições das amostras  $\alpha$  ou no ponto estimado  $x$ ;

Folle et al. (2008) ressalta que o formalismo da Krigagem Universal por ser apenas estendido para o caso onde a variável residual aleatória é não estritamente estacionária, mas apenas intrinsicamente, de tal maneira que esta estacionaridade pode ser modelada usando o variograma ao invés da covariância.

### 2.20.3 A Krigagem Indicativa

Também conhecida como *Krigagem da Indicatriz*, é basicamente um processo de krigagem ordinária (KO) aplicada sobre uma variável regionalizada transformada (Landim, 2003). É uma técnica onde a variável principal  $Z(x)$  sofre transformação linear pela aplicação de uma função não linear  $I(Z(x)) = 0$  ou 1. Com isso, busca-se construir uma função de distribuição acumulativa condicional (conditional cumulative distribution function "ccdf").

Soares (2006) descreve o formalismo da Krigagem Indicativa (KI) com detalhes, sendo abreviado neste trabalho na forma abaixo.

Na Krigagem Indicativa, a função de transformação numa variável indicatriz  $I_z(x)$  pode ser formulada a partir de um valor de corte z da variável  $Z(x)$ .

$$
I_z(x) = \begin{cases} 1 \text{ se } Z(x) < z \\ 0 \text{ se } Z(x) \ge z \end{cases} \tag{2.84}
$$

Assim, a esperança do conjunto estacionário de variáveis  $I_x(x)$  torna-se igual à probabilidade de ocorrer um valor de  $Z(x)$  inferior a z, ou seja:

$$
E\{I_z(x)\} = prob\{Z(x) < z\} = m_I(z) \tag{2.85}
$$

Disso, uma função de distribuição  $F_Z(z, x)$  pode ser postulada em termos de  $I_z(x)$ :

$$
F_Z(z, x) = prob\{Z(x) < z\} = E\{I_z(x)\}
$$
\n
$$
prob\{Z(x) \in [a, b]\} = F_Z(b, x) - F_Z(a, x) = E\{I_b(x)\} - E\{I_a(x)\}
$$
\n
$$
(2.86)
$$

Com isso, busca-se estimar diretamente a função  $F_Z(z, x)$  por meio de uma variável indicatriz  $I_z(x)$ , de tal maneira que:

$$
F_Z(z, x)^* = \text{prob}\left\{Z(x) < z\right\}^* = [I_z(x)]^* \tag{2.87}
$$

Portanto, a (2.87) conduz a se concluir que estimar o valor de  $F<sub>Z</sub>(z, x)$  é equivalente a estimar um primeiro momento da variável transformada indicadora  $I_z(x)$ .

Os segundos momentos para  $I_z(x)$  podem ser expressos como:

$$
\sigma_l^2(z) = E[I_z(x) - m_l(z)]^2 = m_l(z)[1 - m_l(z)] \tag{2.88}
$$

Consequentemente, os variogramas e as covariâncias estacionárias são:

$$
\gamma_I(z, \mathbf{h}) = E\{ [I_z(x) - I_z(x + \mathbf{h})^2 \} \tag{2.89}
$$

$$
C_I(z, \mathbf{h}) = E\{[I_z(x).I_z(x+\mathbf{h})] - m_I^2 \cdot \text{variância centrala na média } m_I \tag{2.90}
$$

sendo  $h$  a distância entre dois pontos quaisquer no espaço.

Pode-se também escrever a relação entre a variância centrada e o variograma da indicatriz como sendo:

$$
\gamma_I(z, \mathbf{h}) = m_I(z)[1 - m_I(z)] - C_I(z, \mathbf{h}) \tag{2.91}
$$

Com estas transformações na variável indicatriz, procede-se qualquer outro tipo de krigagem sobre os valores transformados. Contudo, a mais utilizada é a krigagem ordinária (ou normal), cujo sistema de equações resultante, após a imposição das restrições de não enviesamento e de minimização do erro de estimação, será:

$$
\sum_{\beta} \lambda_{\beta}(z) C_{I}(z, x_{\alpha}, x_{\beta}) + \mu = C_{I}(z, x_{\alpha}, x_{0}), \quad a = 1, ..., N
$$

$$
\left\{ \sum_{\alpha} \lambda_{\alpha}(z) \right\} = 1
$$

Finalmente, a variação de estimação obtida é:

$$
\sigma_E^2(x_0) = \sum_{\alpha} \lambda_{\alpha}(z) \gamma_I(z, x_{\alpha}, x_0) + \mu
$$

#### 2.20.4 Aferição da qualidade da estimativa geoestatística – validação cruzada

Quando do processo de estimação espacial, é importante observar quão representativos são os resultados estimados a fim de validar os modelos de variogramas e os métodos de krigagem escolhidos para o processo espacial em estudo. Isso pode ser feito através da técnica da validação cruzada. Trata-se de um processo de comparação entre os valores estimados e os valores reais existentes. Para cada amostra pontual  $Z(x_i)$ , esta é retirada do conjunto de total de amostras. Com o conjunto restante de valores de  $Z(x)$ , se faz uma nova estimação  $Z^*(x_i)$ , usando o variograma global ajustado. Com o valor estimado, calculam-se a os erros médios ME (*mean error*), a média dos quadrados dos erros MSE (*mean squared deviation*) e a razão de desvio médio quadrado MSDR (*mean squared ratio*), descritos pelas equações seguintes:

$$
ME = \frac{1}{N} \sum_{i=1}^{N} \{Z(x_i) - Z^*(x_i)\}
$$
\n(2.92)

$$
MSE = \frac{1}{N} \sum_{i=1}^{N} \{Z(x_i) - Z^*(x_i)\}^2
$$
 (2.93)

$$
MSDR = \frac{1}{N} \sum_{i=1}^{N} \frac{\{Z(x_i) - Z^*(x_i)\}^2}{\hat{\sigma}^2(x_i)}
$$
(2.94)

onde  $\hat{\sigma}^2(x_i)$  é o erro de variância de krigagem no ponto verificado  $x_i$ . Para estes indicadores, pretende-se obter um erro médio ME = 0. Consequentemente, MSE deve ser o menor possível, sendo este valor igual à variância de krigagem caso o modelo do variograma seja acurado e, logicamente, ter-se-ia MSDR igual a 1 (Hengl, 2009). Geralmente, se utiliza um gráfico bidimensional para representar o nível de acurácia obtido pela validação cruzada, conforme Figura 2.34:

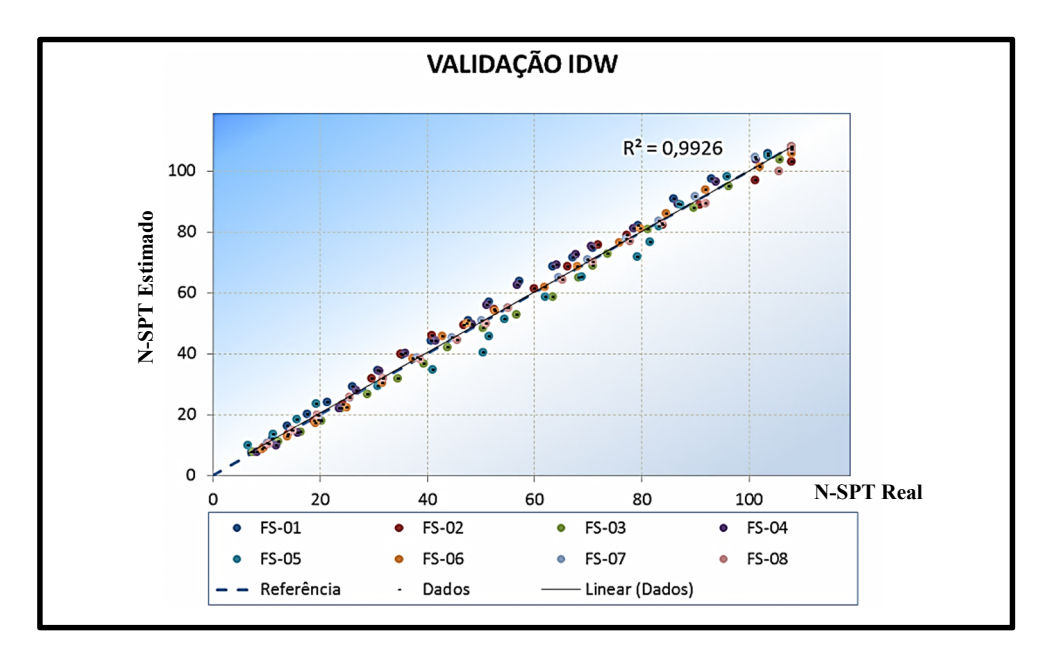

Figura 2.34. Validação cruzada (*leave one out)* aplicada ao método do inverso ponderado com parâmetros otimizados na estimativa de valores N-SPT – índice de penetração dinâmica do ensaio SPT. (Bezerra et al., 2011).

### 2.20.5 Aplicações da Geoestatística sobre dados de sondagens SPT

Sendo os valores NSPT (número de golpes para a penetração padrão do amostrador do ensaio) altamente variáveis em função da eficiência de energia, da mão-de-obra empregada no ensaio e pela própria variabilidade do solo, métodos estatísticos que levam em consideração o posicionamento espacial (geográfico) dos dados amostrados são alternativas para a elaboração de projeto de fundações com maior confiabilidade e racionalismo. Estes métodos são conhecidos como métodos geoestatísticos (Assis et. al., 1999). Burrough e McDonnell (1998), citado por Assis et. al. (1999), explicam que os dados de observações pontuais são convertidos para campos contínuos por meio de interpolação de valores em pontos com valores conhecidos, tal como passar um mapa vetorial para matricial (*raster*). Toma-se por princípio que o valor de um atributo num ponto tende a ser semelhante aos de pontos vizinhos por comparação e proximidade.

A interpolação, de maneira geral, tem a capacidade de apoiar os processos de decisão espacial, bem como passar informação vetorial (pontos) para matricial, ou de pontos para uma área ou volume. Surge então a pergunta: que tipo de interpolador se ajusta melhor aos dados que serão interpolados e ao resultado esperado ou realístico? Dentro das diversas

técnicas mais conhecidas e aplicadas para a interpolação e extrapolação de propriedades geotécnicas e geológicas, como já comentadas anteriormente, citam-se: triangulação linear, média local das amostras, método do inverso ponderado da distância, Krigagem, entre outros. Um dos métodos mais utilizados é o método da Krigagem.

Basarir et. al. (2010) utilizaram um método de Krigagem modificado, incorporando o mecanismo da simulação sequencial gaussiana que permitiu a espacialização dos dados de ensaios SPT para uma obra portuária na Turquia. Segundo os autores, a espacialização das sondagens permitiu não somente a estimativa dos valores em toda a área do projeto, como também a medição das incertezas e riscos do empreendimento. Além disso, os mesmos autores ressaltam a importância de que estes métodos geoestatísticos permitem a inferência de outras propriedades relevantes para projetos diversos de geotecnia, como os projetos de fundações, drenagem, potencial de liquefação do solo etc.

No Brasil, podem-se citar alguns trabalhos que utilizaram dados de ensaios SPT tratados com técnicas geoestatísticas e aplicados a estudos geotécnicos, sendo eles: Sturaro (1994), Folle (2002), Fonteles (2003), Silva (2008) e Folle (2009). Sturaro (1994) mapeou dados de sondagens SPT por técnicas geoestatística. Folle (2002) desenvolveu mapas de valores Nspt numa área da cidade de Passo Fundo/RS, através da krigagem ordinária em blocos e análise das incertezas por simulações sequenciais gaussianas, demonstrando que estas simulações podem ser empregadas no planejamento de investigações complementares. Fonteles (2003) mapeou os valores N<sub>spt</sub> numa região do município de Fortaleza/CE, usando técnicas de co-krigagem (processo de estimação com variáveis secundárias em maior grau de amostragem) com os dados de topografia e krigagem ordinária em camadas por camadas de solo em profundidade. Silva  $(2008)$  executou o mapeamento dos dados  $N_{\text{spt}}$  e de índices de torque máximo dos solos a partir de um banco de dados de sondagens numa região de Londrina/PR, correlacionando com estes valores informações secundárias como as cotas altimétricas e a pedologia da região. Folle (2009) realizou estimativas em 3D da estratigrafia e das propriedades do solo sobre bancos de dados de Passo Fundo-Brasil e de Roma-Itália, usando-se para isso a krigagem universal com modelo de deriva e de funções aleatórias intrínsecas de ordem k. Vários métodos de estimativa por krigagem foram usados e confrontados com simulações plurigaussianas realizadas sobre uma área da cidade de Roma, demonstrando que estas simulações apresentaram significativa semelhança com os mapas produzidos por intenso trabalho manual.

### 3 MÉTODOS E MATERIAS

A estrutura desta pesquisa apresenta um fluxograma de etapas simbolizado na Figura 3.1. As atividades são agrupadas em seis frentes de trabalho. Nos tópicos seguintes será explanada cada uma das etapas referidas.

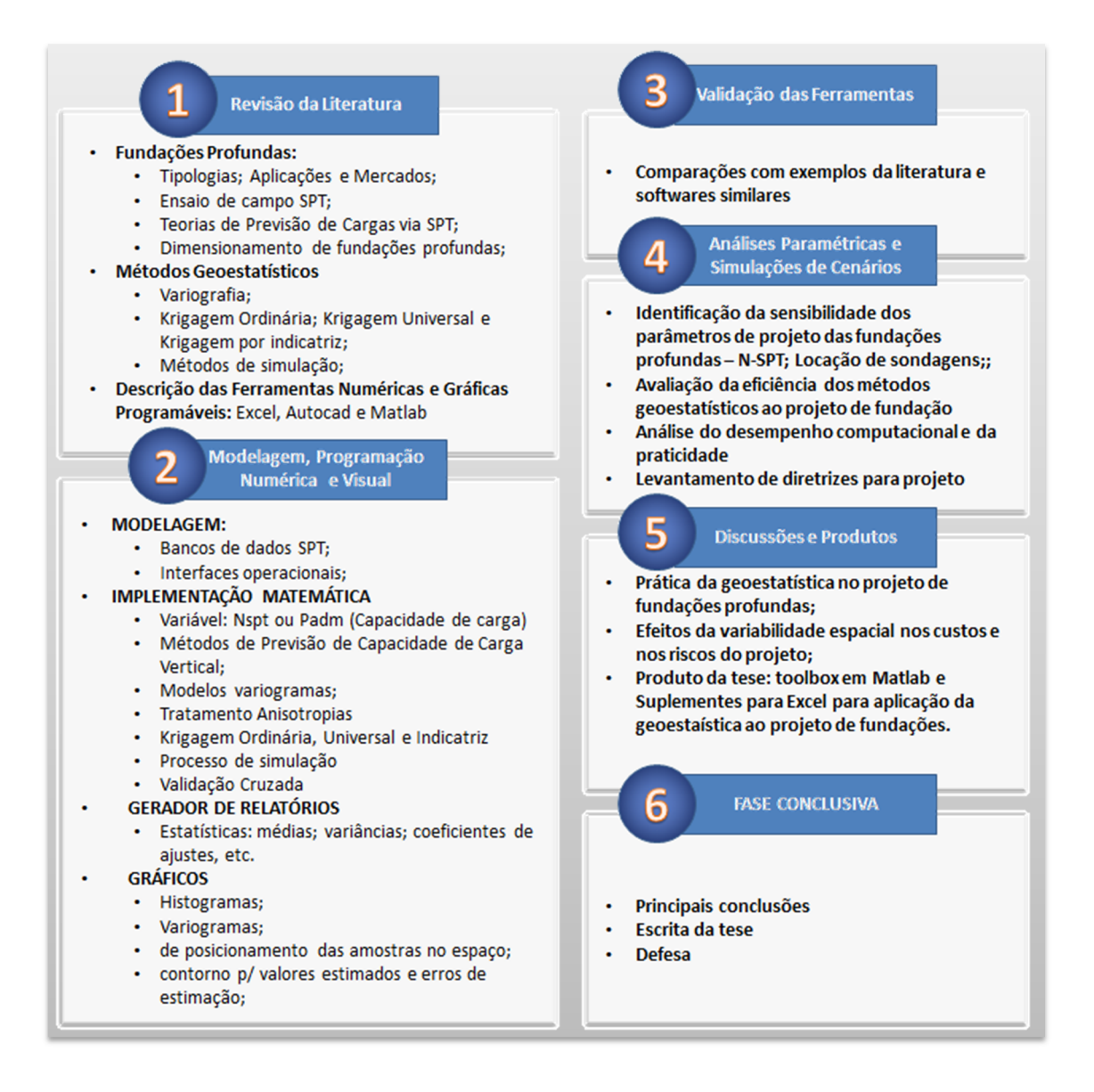

Figura 3.1. Representação dos processos metodológicos da pesquisa.

### 3.1 Tipologia da pesquisa

Esta pesquisa tem caráter numérico e prático, desenvolvida pelo uso de técnicas matemáticas e estatísticas em ambiente computacional de programação e visualização de dados. Trata-se de uma pesquisa exploratória por operar estudos de cenários diversos, por empregar técnicas comparativas de resultados para diferentes simulações numéricas. Quantos aos objetivos desta pesquisa, estes são de cunhos qualitativos e quantitativos. Qualitativos por buscar classificar as técnicas geoestatísticas para o uso em projetos geotécnicos de fundações. Paralelamente, apresenta cunho quantitativo por buscar a quantificação dos ganhos de precisão, de economicidade e praticidade pelo uso de técnicas mais avançadas de previsão das fundações em obras civis. Como resultado, neste trabalho desenvolveu-se uma coletânea de sub-rotinas computacionais voltadas para o emprego da geoestatística na área de projetos de fundações profundas. Portanto, trata-se uma iniciativa inusitada e de relevante contribuição para a atividade de engenharia das fundações.

Com base no quadro de etapas apresentado na Figura 3.1, discute-se abaixo a metodologia e os materiais empregados para a postulação desta pesquisa.

### 3.2 Materiais e ferramentas empregadas

Para a concretização da pesquisa, os dados de sondagens SPT ( $N_{spt}$ , tipo de solo e locação das sondagens) são os elementos principais de entrada para o processamento geoestatístico e previsão das fundações, a partir de métodos semi-empíricos e de planos de otimização das fundações, discutidos mais adiante.

As principais ferramentas empregadas foram as plataformas computacionais de programação e processamento de cálculo como o Microsoft Excel<sup>®</sup> - MS Excel (planilha eletrônica - Figura 3.2.a), o ambiente de modelagem matemática científica Matlab (contendo vasta biblioteca de rotinas matemáticas, estatísticas e de visualização de dados programáveis) e o programa AutoCAD® (ferramenta CAD) para geração de desenhos auxiliares.

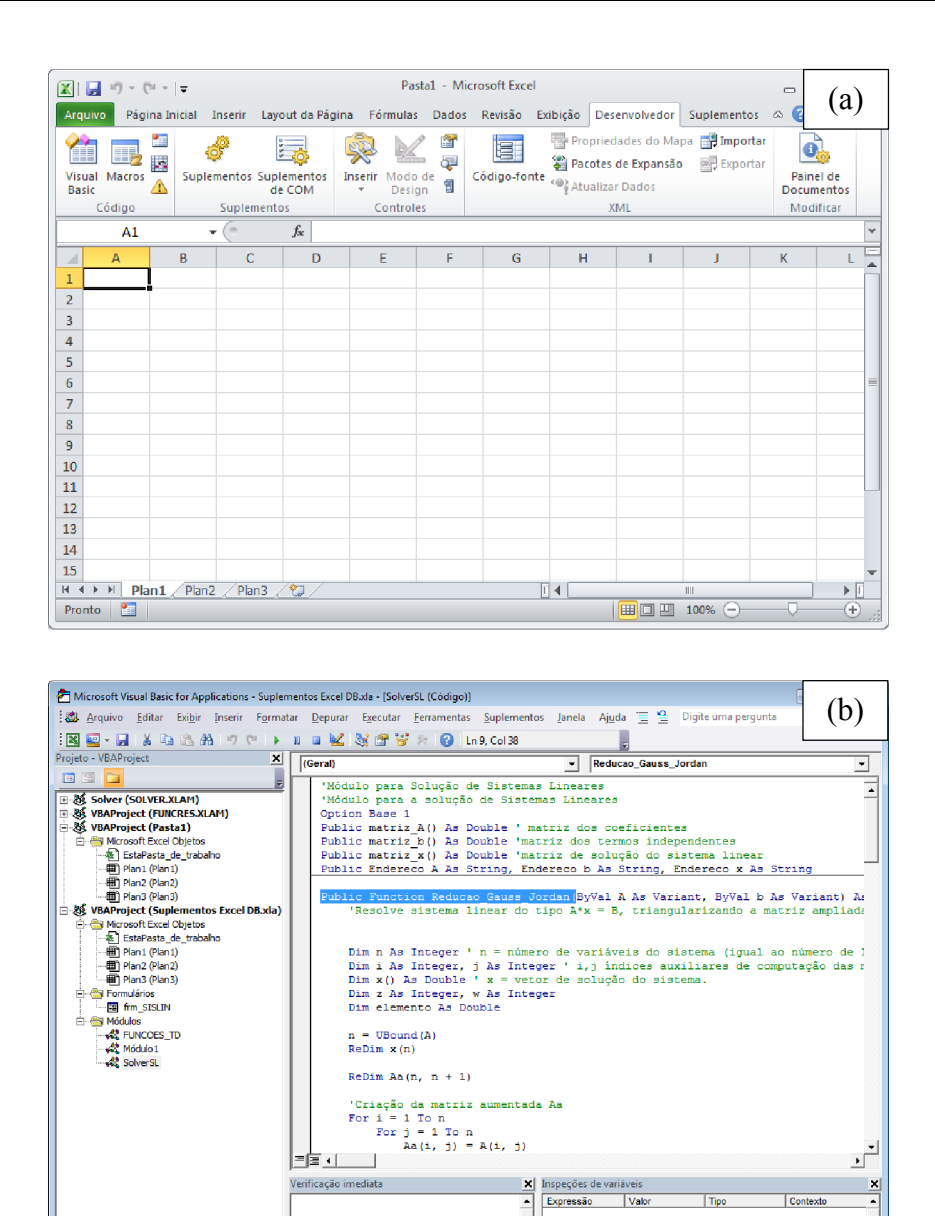

Figura 3.2. (a) A ferramenta MS Excel 2010; (b) e seu ambiente de programação visual.

 $\overline{1}$ 

Ξ

O MS Excel é a ferramenta para realização de cálculos e tabulação de dados mais utilizada na maioria dos países. Trata-se de uma poderosa processador de planilhas de dados com uma razoável biblioteca de funções matemáticas, estatísticas e gráficas. Sua grande aceitação no mercado se dá pelo fato da sua simplicidade de uso e fácil compreensão das suas interfaces. Por isso, o MS Excel foi escolhido inicialmente como o primeiro ambiente para a programação das rotinas de cálculo das fundações e cálculos geoestatísticos. Ainda na Figura 3.2.b, também é possível perceber o ambiente próprio de programação do MS Excel, o qual permite expandir a funcionalidade do mesmo pela customização e

desenvolvimento de funções próprias. Tal possibilidade torna o MS Excel um ambiente de programação poderoso e de grande praticidade para o exercício da engenharia e análise numérica de média complexidade. A versão empregada foi MS Excel 2010.

Devido ao grande volume de processamento nas formulações geoestatísticas e consequentes cálculos numéricos, foi usado nesta pesquisa um computador modelo Desktop com processador modelo Intel i7 de 4 núcleos, com 8 GB de memória RAM e placa gráfica *off-board* com 2 GB de memória dedicada. A Figura 3.3 ilustra um relatório quantitativo do desempenho do computador empregado nas análises; Este relatório é feito pelo sistema operacional Windows 7. É um ranking próprio da empresa Microsoft que pode ser usado como elemento de comparação de desempenho de *hardwares* (equipamentos eletrônicos).

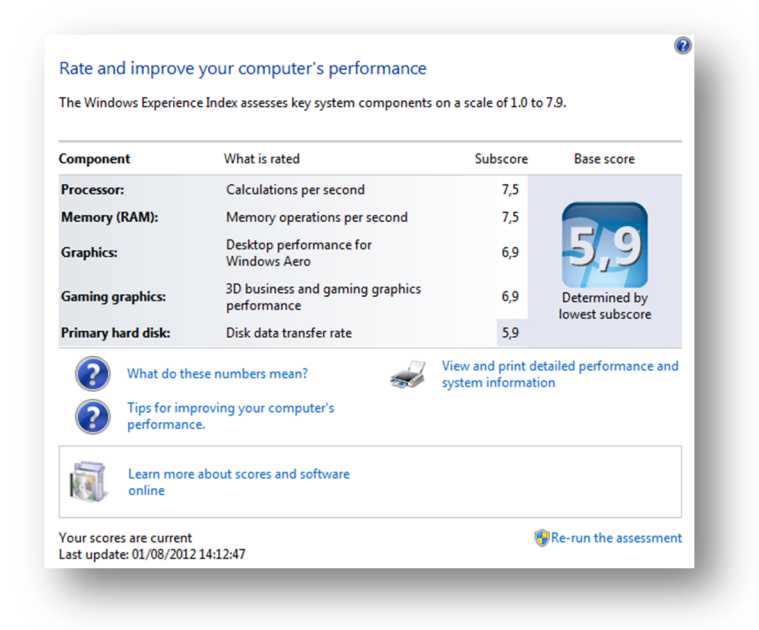

Figura 3.3. Avaliação simplificada de desempenho do computador empregado nas análises numéricas.

As linguagens de programação escolhidas foram a VBA (*Visual Basic for Application*) para MS Excel e AutoCAD (Figura 3.4), e a linguagem nativa de *scripts* do Matlab.

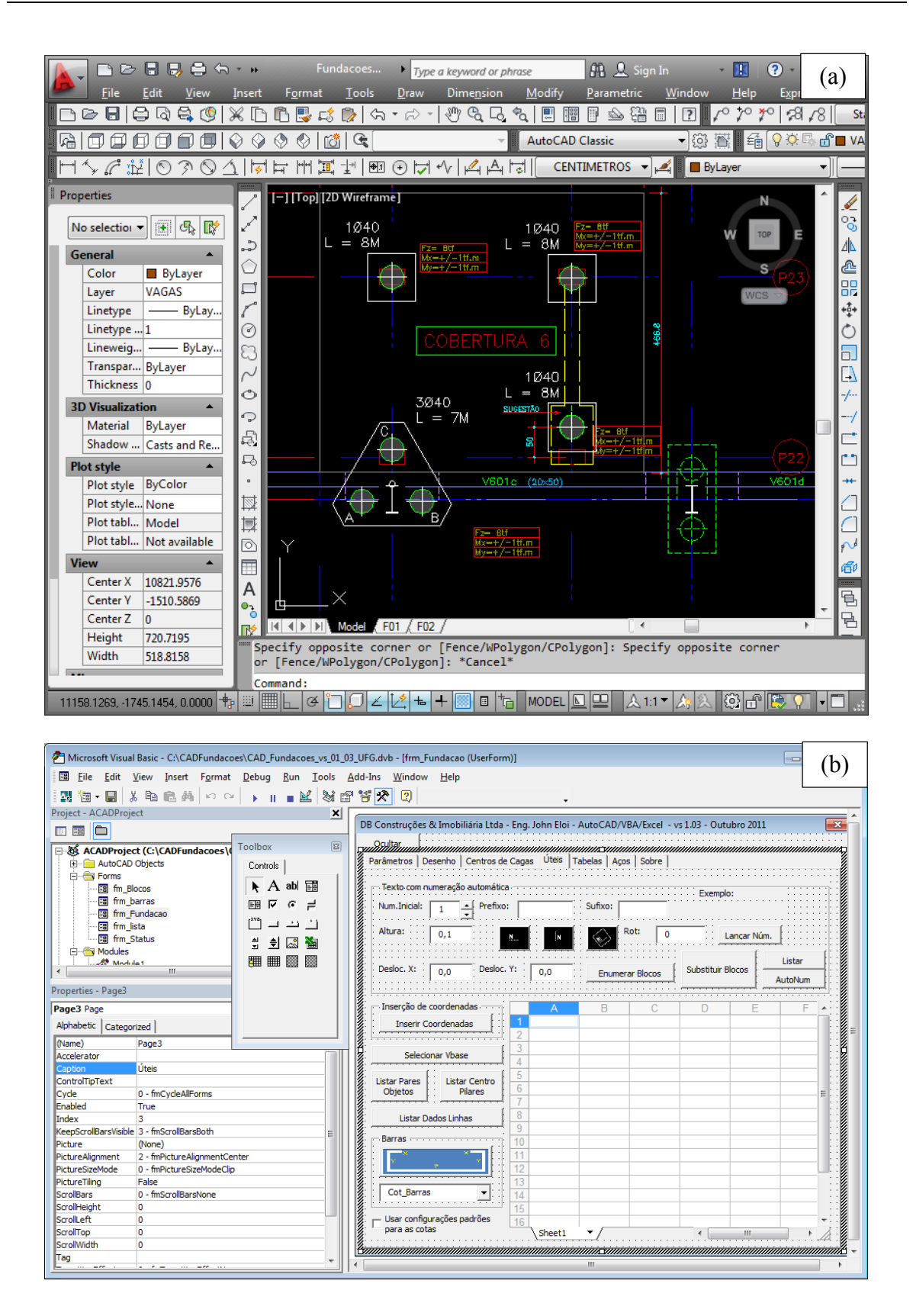

Figura 3.4. (a) O uso da ferramenta CAD; (b) e o desenvolvimento de rotinas gráficas acopladas com planilhas de cálculo.

A linguagem de programação VBA é uma linguagem de alto nível, com uma curva de aprendizagem bastante acentuada. É uma linguagem que permite usar os princípios da programação orientada a objetos – POO. Tal linguagem permite criar funções escalonáveis e com propriedades de herança, gerando códigos com grande escalabilidade e facilidade de manutenção. A programação foi desenvolvida de tal modo que as funções possam ser reaproveitadas sem dificuldades em bibliotecas futuras.

Para as rotinas gráficas, o programa de desenho assistido por computador (*CAD – Computer Aided Design*) escolhido foi o Autocad . Além das suas próprias funcionalidades para tratamento geométricos e desenhos, o Autocad, à semelhança do MS Excel, apresenta plataforma interna para desenvolvimento de sub-rotinas internas que admitem a expansão de suas funcionalidades conforme a necessidade de cada usuário no exercício da sua profissão ou dos seus projetos (Figura 3.4.a e Figura 3.4.b).

As versões do Autocad já trazem embutidas o ambiente de programação na linguagem nativa *AutoLisp*. Entretanto, pela simplicidade e velocidade de aprendizado, foi escolhida a linguagem de programação *VBA for Autocad* por ser capaz de integrar tal ambiente CAD com o ambiente de planilhas do MS Excel.

O módulo VBA-Autocad é instalado a parte nas novas versões do Autocad, gratuitamente. Desta maneira, se torna possível a total comunicação entre as rotinas MS Excel e as rotinas/ambiente do Autocad. Esta comunicação viabiliza, por exemplo, que os resultados dos cálculos realizados na planilha eletrônica MS Excel sejam transformados automaticamente em desenhos de detalhamento do projeto de engenharia.

Uma terceira ferramenta foi empregada. Trata-se do da plataforma matemática Matlab<sup>®</sup> ,versão 2010 (Figura 3.5),.

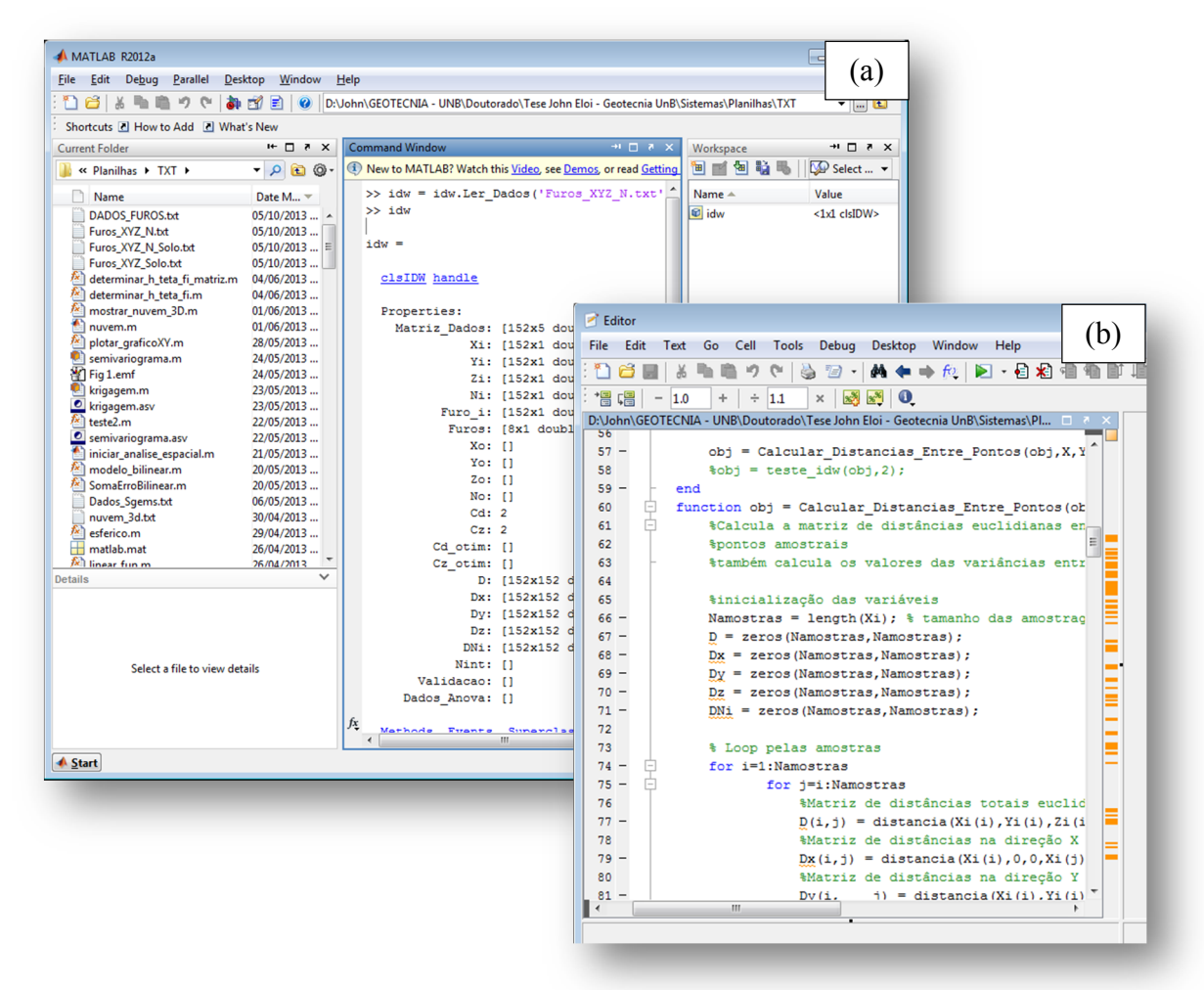

Figura 3.5. Telas do software Matlab: (a) ambiente principal; (b) editor de *scripts*.

Tal ferramenta é uma complexa coletânea de sub-rotinas das mais diversas áreas das ciências (matemática, estatística, engenharias, física, etc.). Ainda na Figura 3.5.a, o ambiente de trabalho (*workspace*) do Matlab e sua plataforma embarcada de desenvolvimento de scripts em linguagem nativa "*.m"* (Matlab) podem ser observados em detalhes.

A utilização do Matlab decorreu pela necessidade de cálculos mais rebuscados e que demandam apropriada capacidade de processamento por parte da plataforma de interpretação dos *scripts* de programação. Adicionalmente, por apresentar uma vasta biblioteca de tratamento de matrizes, ajustes de curvas e representação gráfica, o autor adotou esta ferramenta complementarmente e desenvolveu *scripts* necessários para a viabilidade deste trabalho. Ao máximo possível, as estruturas de programação foram projetadas fundamentadas nos conceitos de programação orientada a objetos (POO), resultando em códigos flexíveis e reaproveitáveis para pesquisas futuras na mesma linha.

### 3.3 Etapas processuais da pesquisa

Seguindo-se a sequência apresentada na Figura 3.1, esta pesquisa se fundamentou através da sua revisão bibliográfica. Posteriormente, partiu-se para a implementação numérica dos métodos de tratamento geoestatísticos dos dados do solo provenientes de ensaio de campo (adotado nesta pesquisa o ensaio SPT). Com os dados do solo de fundação tratados, novas rotinas computacionais implementaram o modelo do terreno para a previsão otimizada (onde uma função-objetivo foi definida para a minimização do custo total do projeto) das fundações abaixo de cada ponto de carga da superestrutura, usando-se para isso procedimentos mais racionais de previsão de capacidadede carga ao longo do terreno. Esta capacidade de carga foi computada a partir do método clássico semiempírico, Décourt & Quaresma (1978). O programa desenvolvido busca a apresentação dos resultados das análises espaciais do terreno (mapas de contorno, estatísticas, variogramas), o detalhamento geométrico dos estaqueamentos, complementando-se com relatórios orçamentários e/ou quantitativos. Estes relatórios facilitam a comparação e a análise da hipotética eficiência da aplicação da geoestatística em relação às técnicas tradicionais de projeto. Todo este trabalho buscou a integração destas técnicas de projeto e a promoção de projetos que realmente sejam considerados otimizados e racionais quanto aos custos finais para obra, sem afetar a confiabilidade e a segurança da mesma.

Para as análises geoestatísticas e geotécnicas, a programação das rotinas compreendeu as seguintes fases:

(1) modelagem do banco de dados e das ferramentas de gerência de bancos de dados para os ensaios SPT;

(2) geração do módulo de análise espacial de dados – variografia, sendo de fundamental importância para os estudos que aplicam técnicas geoestatísticas. Nesta fase, busca-se a identificação da dispersão e correlação espacial da capacidade de carga, associada à visualização das possíveis anisotropias presentes no espaço modelado. Modelos de ajustes do variograma experimental são automaticamente calculados. Os ajustes dos modelos (não lineares) serão realizados pela metodologia dos mínimos quadrados dos erros de interpolação (processo ordinário).

(3) construção das rotinas geoestatísticas, sendo estas: (i) - análise por krigagem ordinária; (ii) - por krigagem universal; (iii) - por krigagem indicatriz e, complementarmente, (iv) - análise por simulações. Os sistemas lineares que aparecem na metodologia de interpolação/extrapolação foram resolvidos numericamente pelo método da eliminação direta de Gauss-Seidel na linguagem Visual Basic.

(4) integração das rotinas anteriores com aquelas de previsão de capacidade de carga admissível para fundações profundas (rotinas geotécnicas). Neste estágio, a tabela de cargas das fundações e a locação dos seus pontos serão referenciadas no modelo geoestatístico. O modelo numérico do terreno será levado em conta através da interpolação das cotas dos furos de sondagem, mesmo que por processos ordinários como o método IDW. Com isso, permitir-se-á realizar a previsão da capacidade de carga das fundações ponto a ponto, com medições do grau de incerteza e considerando as relações espaciais existentes entre os furos de sondagens da região ensaiada.

(5) elaboração de códigos computacionais para a automação de simulações, buscando a reprodução das variações amostrais e suas distribuições de probabilidade.

(6) construção de análises paramétricas para estudo da sensibilidade do problema de previsão da capacidade de carga das fundações frente às principais variáveis, tais como: variabilidade espacial do terreno, número e espaçamento das sondagens e anisotropia do solo.

(6) elaboração de rotinas para geração de relatórios estatísticos, relatórios das simulações e dos quantitativos básicos do projeto de fundações para fins de interpretação e discussão do uso das técnicas geoestatísticas.

### 3.4 Uma proposta de metodologia de projeto de fundações profundas

Buscando determinar e implementar um conjunto de ações que resultem em projetos de fundação mais ágeis, racionais e otimizados, esta pesquisa apresenta uma metodologia de projeto de fundação empregando técnica geoestatísticas no processo de previsão da capacidade de carga das fundações (Figura 3.6).

Simultaneamente, apresenta-se uma proposta de minimização dos custos do projeto através da pesquisa de soluções paramétricas que reduzem os volumes de escavação do solo e dos materiais constituintes do estaqueamento (p.ex., concreto e aço). O fluxograma apresentado na Figura 3.6 ilustra esta metodologia proposta.

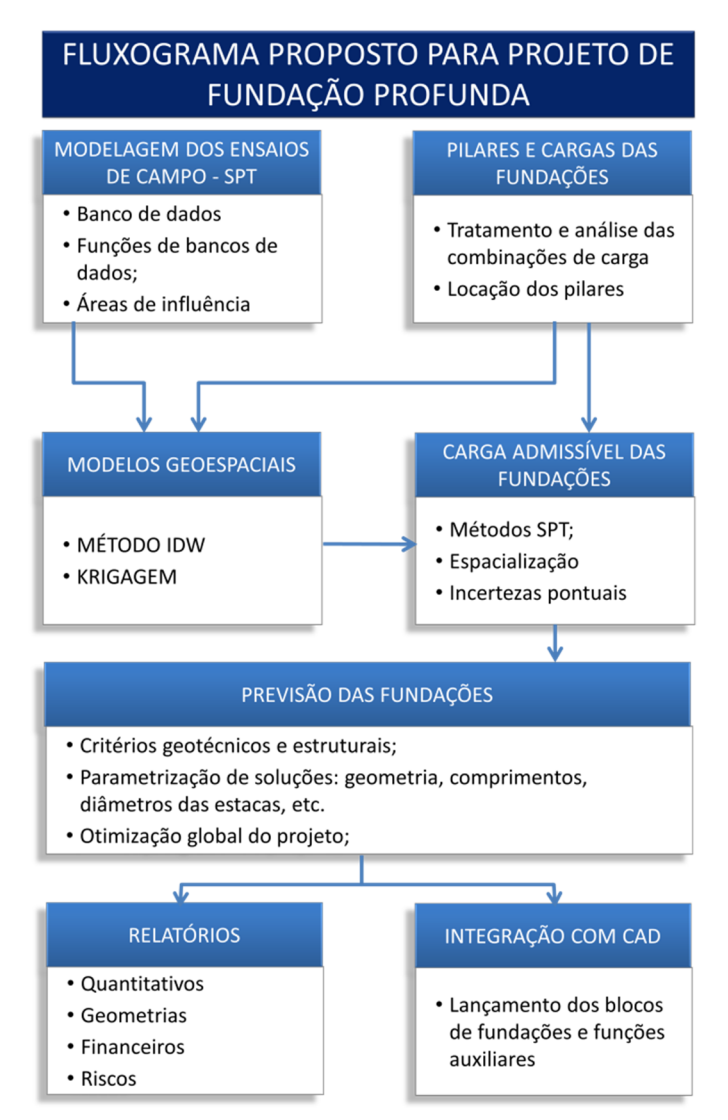

Figura 3.6. Fluxograma para a metodologia de projeto proposta e executada.

As operações assinaladas no fluxograma da Figura 3.6 foram automatizadas numa série de planilhas eletrônicas do MS Excel, sub-rotinas (*scripts*) em Matlab e Autocad. Para a execução deste fluxograma, estas rotinas devem ser executadas numa sequência apropriada, pois há um encadeamento de dados onde a saída de uma sub-rotina é entrada de dados para outra. Por fim, há um alinhamento natural de utilização destes programas o qual deve ser respeitado. Maiores detalhes são abordados no capítulo 4 das implementações computacionais. Com este conjunto de ferramentas, será desenvolvido um projeto de fundação baseado na metodologia proposta, relatando-se os principais cuidados e experiências adquiridas.

### 3.5 Obra tratada como estudo de caso

Estudo de caso no desenvolvimento de pesquisa é cada vez mais empregado como ferramenta balizadora de novos conceitos e aplicações de técnicas de engenharia sobre casos reais. Por ser esta pesquisa de cunho numérico, as análises serão processadas a partir das informações disponíveis de uma obra real localizada na cidade de Curitiba – PR. Tratase de uma edificação comercial destinada a ser a sede de uma entidade de classe. A planta de locação dos pilares de fundação estão representadas na Figura 3.7.

Com estes dados reais, procedeu-se a simulação de projeto através da metodologia sugerida neste trabalho. Este simulação permitiu as análises das tarefas de projeto, identificando-se suas vantagens e desvantagens, pontos críticos e tempo de execução. Neste projeto, as sondagens do tipo SPT e as plantas de carga dos pilares de fundação (vide Anexo A) foram analisadas e processadas pelo conjunto de rotinas desenvolvidas.

Na leitura dos relatórios de sondagem, percebe-se que há uma grande variação da camada resistente (impenetrável ao amostrado SPT). Trata-se de uma sondagem simples, finalizada na profundidade em que os critérios de parada são atendidos, conforme se preceitua na norma NBR 6484. Não se continuou com a amostragem abaixo da camada do impenetrável, fato que deveria ter sido realizado para a comprovação da camada real do impenetrável. Por isso, considera-se a hipótese de que as profundidades máximas amostradas em cada furo representam pontos da superfície do impenetrável à percussão. Estas sondagens do tipo SPT foram avaliadas com as técnicas de espacialização e verificadas as consequências destas no projeto de fundação através da análise de variância espacial. As tabelas de cargas (Tabelas 1 e 2 apresentadas no Anexo A) apresentam os valores das solicitações sobre os pilares fundação, das juntas A e B.

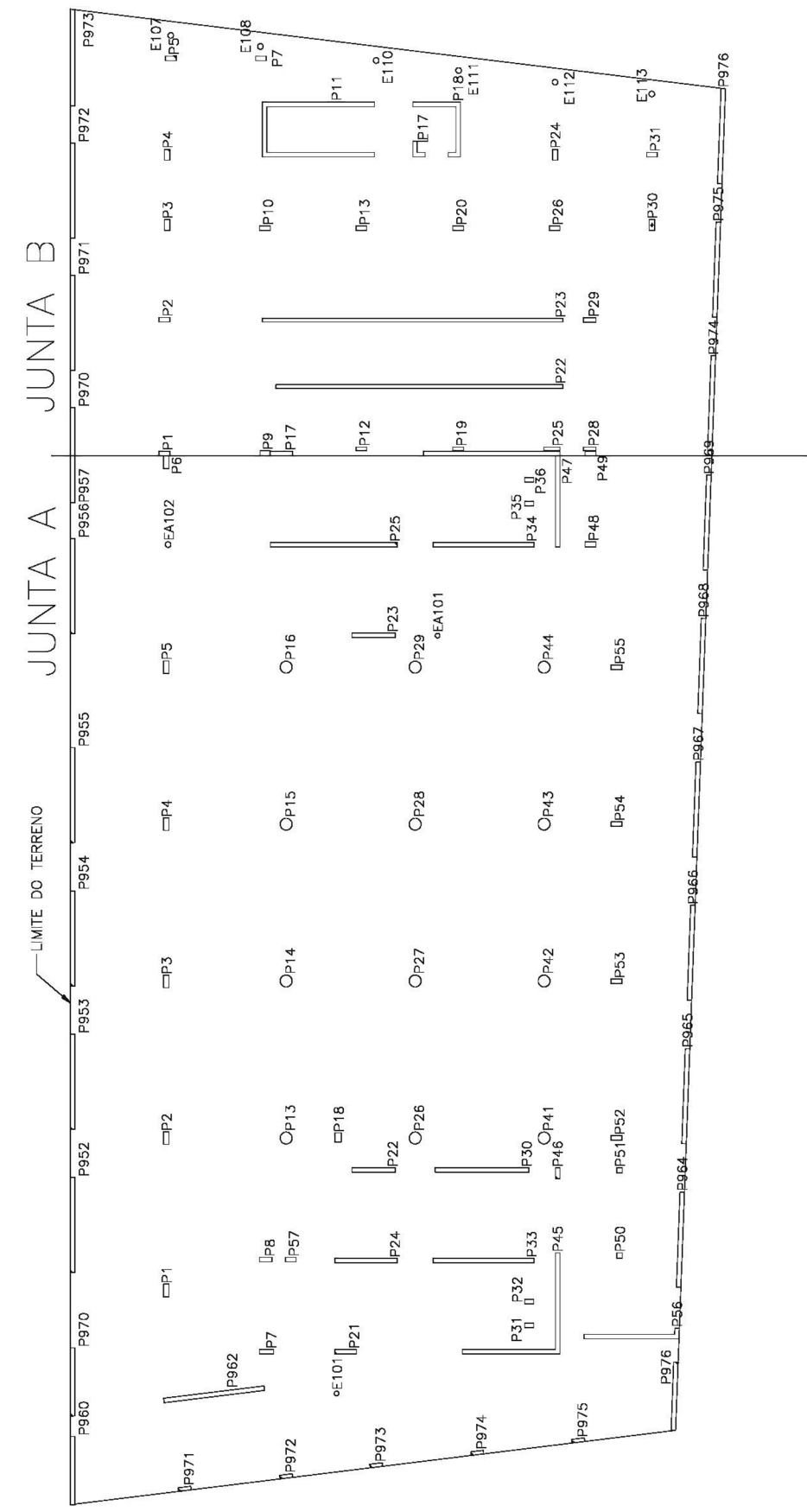

Figura 3.7. Locação dos pilares da obra em estudo.

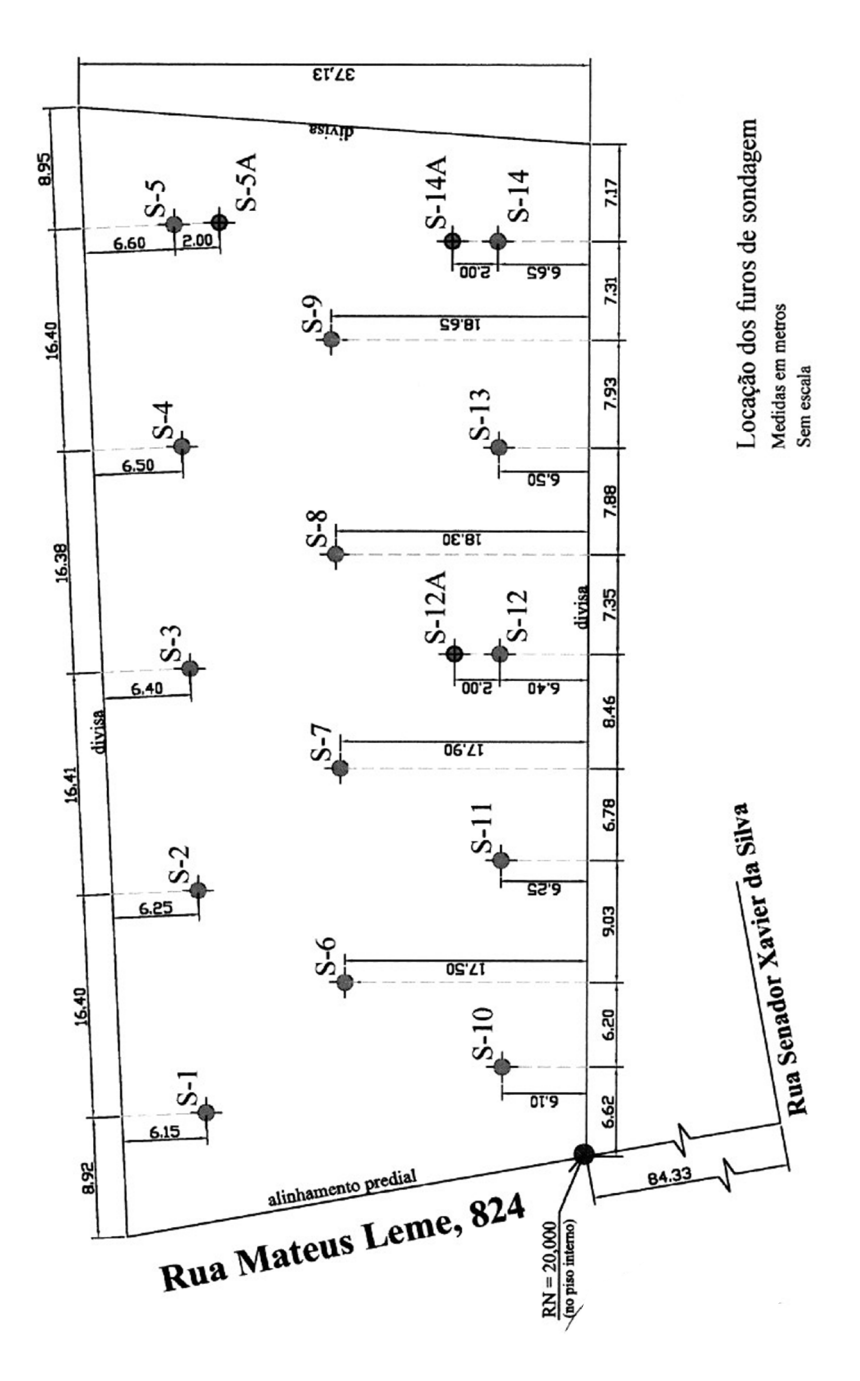

A locação dos furos de sondagem nesta obra está disposta Figura 3.8:

Figura 3.8. Locação das sondagens na obra em estudo.

## 4 IMPLEMENTAÇÕES COMPUTACIONAIS E RESULTADOS OBTIDOS

Neste capítulo serão apresentadas e explanadas as principais implementações numéricas e gráficas, as quais objetivam a composição de um arcabouço de ferramentas computacionais. Buscou-se transformar, ao máximo possível, a análise geoestatística aplicada ao projeto de fundação em um procedimento prático e conveniente às modernas obras de engenharia em tempos de uso sustentável dos recursos naturais e humanos.

### 4.1 A modelagem e o sistema de informação

### 4.1.1 Modelagem do armazenamento dos dados de sondagem

Na prática de projeto de fundação, uma das mais importantes fontes de dados é o relatório de sondagem. A estrutura e o correto processamento destas informações permitirá a obtenção de informações valiosas (entende-se por informações valiosas aquelas obtidas de forma ágil, eficiente e segura – O'brien, 2001). Desta prática surge uma necessidade de modelagem dos dados das sondagens em bancos de dados. Estes bancos de dados foram modelados em uma planilha programada de tal maneira que estes dados podem ser resgatados pelo projetista a qualquer momento, ao longo de suas análises.

A estrutura do banco de dados para o tratamento dos dados das sondagens é formada por um conjunto de tabelas inter-relacionadas conforme Figura 4.1.

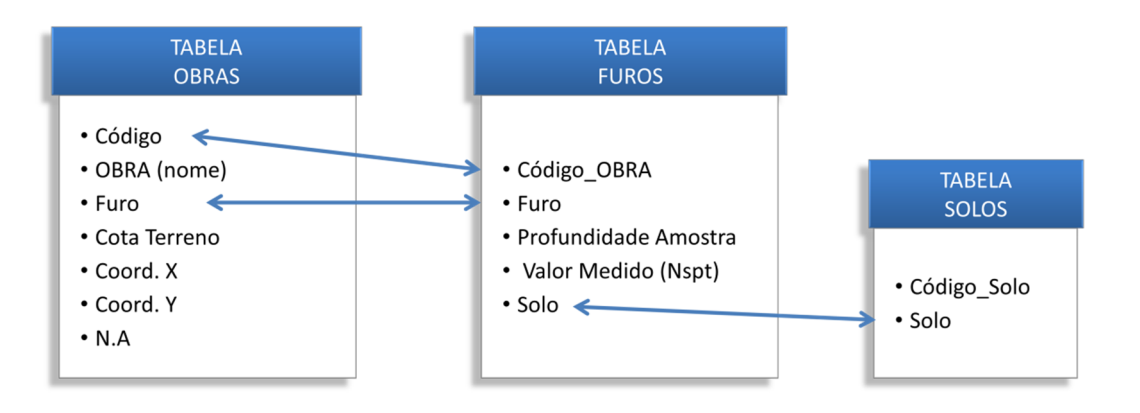

Figura 4.1. Modelagem das tabelas e relacionamentos dos dados de sondagem em bancos de dados.

As sondagens então podem ser cadastradas em número elevado. São gravadas numa tabela denominada OBRAS com um código, com um nome para a obra, os nomes dos furos pertencentes a esta obra, as coordenadas  $(x, y, z)$  de locação dos furos, cota do lençol freático encontrado. Logo a seguir, cada furo de sondagem pertencente àquela obra é gravado numa tabela denominada FUROS. No cadastro dos furos de sondagem, os dados gravados são: código da obra do furo, número do furo de sondagem, cota ou profundidade da amostragem, valor da propriedade medida (no caso,  $N_{spt}$ ) e o tipo de solo. Este último é proveniente de uma tabela (denominada SOLOS) previamente cadastrada, que guarda os principais tipos de solo a serem usados nas análises. Esta última tabela é preenchida uma única vez. Assim, a Figura 4.2 mostra o banco de dados da obra ora em estudo.

| <b>BANCO DE DADOS DE OBRAS-SPT</b><br><b>UnB</b> |                          |             |                      |          |          |      | BANCO DE DADOS DE SONDADENS UNB<br>POR OBRA-SPT<br>VALORES MEDIDOS EM CADA PROFUNDIDAE DE AMOSTRAGEM DO ENSAIO SPT |                                                              |                  |            |                                  | UnB    |                         |  |
|--------------------------------------------------|--------------------------|-------------|----------------------|----------|----------|------|----------------------------------------------------------------------------------------------------|--------------------------------------------------------------|------------------|------------|----------------------------------|--------|-------------------------|--|
| SONDAGENS E SUAS LOCACÕES                        |                          |             |                      |          |          |      |                                                                                                    | Cota Amostra (m) Valor Medido<br>Solo<br>Código OBRA<br>Furo |                  |            |                                  |        | BANCO DE TIPOS DE SOLO  |  |
| Código                                           | <b>OBRA</b>              | <b>Furo</b> | Cota Terreno (m) - Z | Coord, X | Coord Y. | N.A. |                                                                                                    |                                                              |                  | 2.0        | Argila Siltosa                   | Código | Descrição Solo          |  |
|                                                  | <b>Fundacoes CREA-PR</b> |             | 19.58                | 11.17    | 36.12    | 0.00 |                                                                                                    |                                                              |                  | 3.0        | Argila Siltosa                   |        | 1 Argila                |  |
|                                                  | <b>Fundacoes CREA-PR</b> |             | 18.67                | 27.74    | 36.31    | 0.00 |                                                                                                    |                                                              |                  | 2,0        | Argila Siltosa                   |        | 2 Argila Siltosa        |  |
|                                                  | <b>Fundacoes CREA-PR</b> |             | 18.33                | 44.28    | 36.35    | 0,00 |                                                                                                    |                                                              |                  | 3.0        | Argila Siltosa                   |        | 3 Argila Silto-Arenosa  |  |
|                                                  | <b>Fundacoes CREA-PR</b> |             | 18.63                | 59.00    | 37.88    | 0.00 |                                                                                                    |                                                              |                  | 5.0        | Argila Siltosa                   |        | 4 Argila Arenosa        |  |
|                                                  | <b>Fundacoes CREA-PR</b> |             | 18.74                | 76.09    | 37.76    | 0.00 |                                                                                                    |                                                              |                  | 2.0<br>3.0 | Argila Siltosa<br>Areia Argilosa |        | 5 Argila Areno-Siltosa  |  |
|                                                  | <b>Fundacoes CREA-PR</b> |             | 18.82                | 19.46    | 25.29    | 0.00 |                                                                                                    |                                                              |                  | 4.0        | Areia Argilosa                   |        | 6 Silte                 |  |
|                                                  | <b>Fundacoes CREA-PR</b> |             | 18.37                | 36,45    | 25.43    | 0.00 |                                                                                                    |                                                              |                  | 4.0        | Areia Argilosa                   |        | <b>7 Silte Argiloso</b> |  |
|                                                  | <b>Fundacoes CREA-PR</b> |             | 18.32                | 50.87    | 24,88    | 0.00 |                                                                                                    |                                                              | 10 <sub>10</sub> | 10.0       | <b>Silte Argiloso</b>            |        | 8 Silte Argilo-Arenoso  |  |
|                                                  | <b>Fundacoes CREA-PR</b> |             | 18.92                | 66.89    | 25.00    | 0.00 |                                                                                                    |                                                              | 11               | 45.0       | Silte Argiloso                   |        |                         |  |
|                                                  | <b>Fundacoes CREA-PR</b> | 10          | 18.6                 | 14.10    | 14.28    | 0.00 |                                                                                                    |                                                              |                  | 45.0       | <b>Silte Argiloso</b>            |        | 9 Silte Arenoso         |  |
|                                                  | <b>Fundacoes CREA-PR</b> | 11          | 17.54                | 29.58    | 13.89    | 0,00 |                                                                                                    |                                                              | 13               | 45.0       | <b>Silte Argiloso</b>            |        | 10 Silte Areno-Argiloso |  |
|                                                  | <b>Fundacoes CREA PP</b> | 12          | 17.86                |          | 13.45    | 0,00 |                                                                                                    |                                                              | 14               |            | Silte Argiloso                   |        | 11 Areia                |  |
|                                                  |                          |             |                      |          |          |      |                                                                                                    |                                                              |                  |            | Argila Siltosa                   |        | 12 Areia Argiles        |  |
|                                                  |                          |             | 18,05                |          |          | 0,00 |                                                                                                    |                                                              |                  |            | Argila Siltosage                 |        | 13 Areja                |  |
|                                                  |                          |             |                      |          |          | 0,00 |                                                                                                    |                                                              |                  |            | Arcile                           |        |                         |  |
|                                                  |                          |             |                      |          |          |      |                                                                                                    |                                                              |                  |            |                                  |        |                         |  |

Figura 4.2. Banco de dados das sondagens e solos.

## 4.1.2 Banco de dados das estacas, dados dos materiais e coeficientes de majoração.

Durante a fase de cálculo, o sistema permite que o engenheiro escolha qual o tipo de estaca que deseja simular nas suas análises. São oferecidos até oito tipos de estacas para o projeto. Com base no tipo escolhido, as previsões de capacidade de carga das fundações são computadas, em concomitância com a escolha do método semi-empírico (que podem ser dois: Aoki & Velloso ou Decourt & Quaresma).

Seguindo a modelagem, armazenam-se também as propriedades dos materiais que são usados na análise estrutural dos elementos fundação, como o aço e o concreto. Estas tabelas de configuração são apresentadas na Figura 4.3.

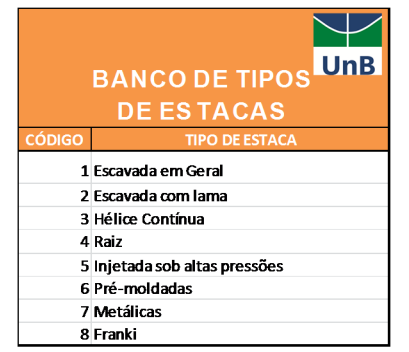

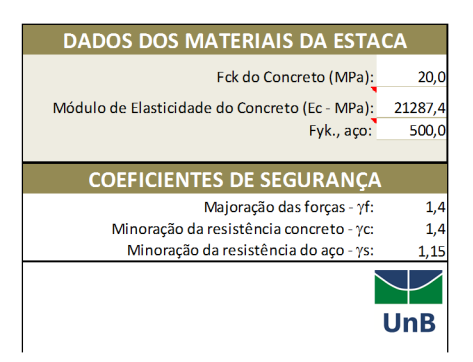

Figura 4.3. Bancos de dados das estacas, das propriedades dos seus materiais e coeficientes de segurança parciais.

Para a integração e tratamento dos dados armazenados nas tabelas de dados, as manipulações destas informações necessitaram de funções especiais de consulta. O MS Excel não apresenta funções nativas para pesquisa de dados nas suas planilhas internas, mas somente para fontes externas de dados. Como todas as rotinas e informações são armazenadas em um único arquivo de extensão ".  $x \, \text{lsx}$ " (arquivo nativo das novas versões do Excel), foi desenvolvida uma função especial para realizar consultas a estas bases de dados relacionadas. Esta função permite a consulta simultânea de até quatro campos-chave que identificam um único registro no banco de dados. Esta função se demonstrou ser muito prática e foi incorporada em um arquivo intercambiável, conhecido no MS Excel como arquivos de suplementos. Isso permitiu então a criação de bibliotecas de funções personalizadas que sem estas, o trabalho de manipulação de dados vastos seria inviável nesta pesquisa. A Figura 4.4 ilustra algumas das funções personalizadas embutidas no sistema desenvolvido para as análises desta pesquisa.

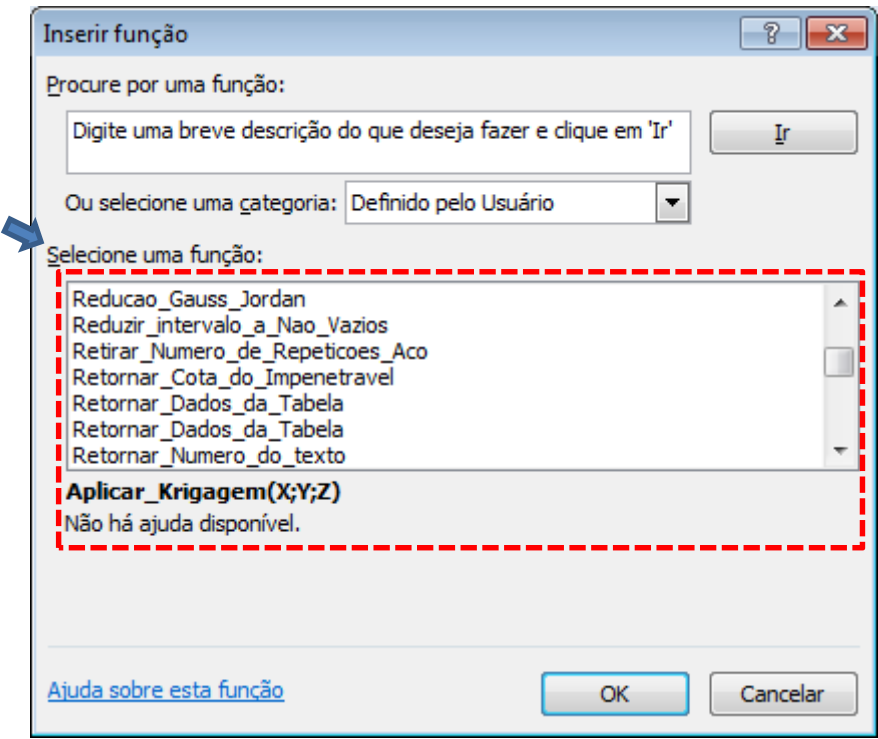

Figura 4.4. Funções para manipulação e consulta de dados, cálculos especiais de matrizes e de interpolação criadas como uma biblioteca suplementar para o ambiente Excel.

Estas funções podem ser acessadas por qualquer outra planilha do Excel, desde que o arquivo suplementar (cuja extensão é ". $xla$ ") que as contem seja referenciado uma única vez no ambiente Excel do usuário/engenheiro.

### 4.1.3 A interface para manipulação e entrada de dados das sondagens.

O registro das sondagens é feito numa interface de planilha eletrônica que permite a navegação por todos os bancos de dados utilizados de maneira ágil e prática. Esta interface é indicada na Figura 4.5. Nesta figura a forma de lançamento das informações é intuitiva, na qual os dados podem ser, a qualquer momento, alterados pelo usuário sem muitos problemas. Isso gera um ganho significativo de tempo durante o lançamento dos dados e nas análises de variabilidade das sondagens.

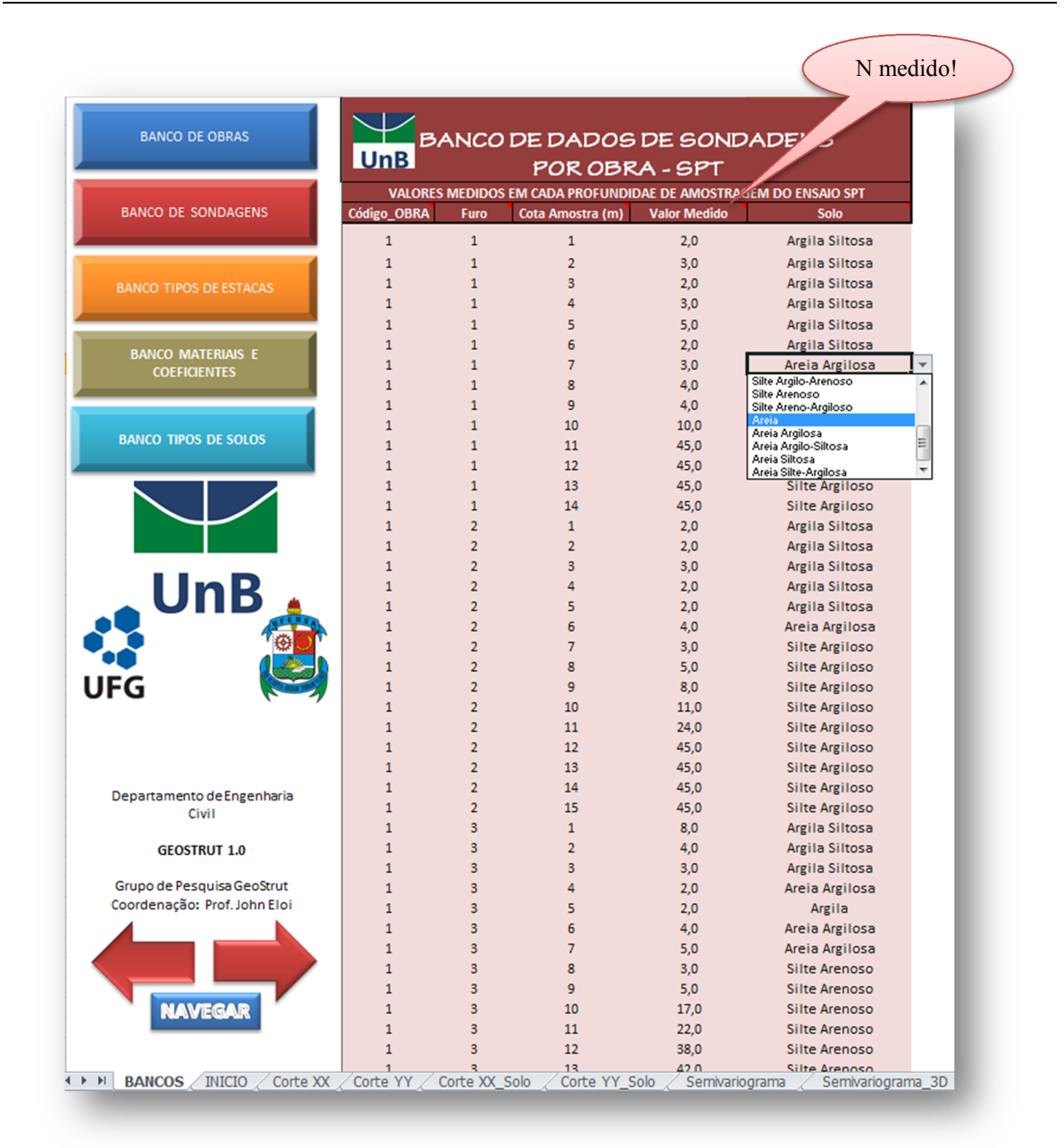

Figura 4.5. Interface para manipulação dos bancos de dados das obras, sondagens, tipos de estacas, materiais e solos. Variável principal: N (N<sub>spt</sub> ou qualquer outra informação desejada a ser estudada espacialmente).

Como pode ser visto na Figura 4.5, o sistema precisa ser alimentado com os dados de sondagem numa aba (planilha) chamada BANCOS. Após a inserção dos dados, passa-se para aba principal, chamada INÍCIO. Nesta aba, todas as configurações de cálculo são inseridas, com seus resultados principais resumidos em regiões específicas da planilha. Mais adiante serão mostradas as áreas de cálculo da aba INÍCIO. A variável principal N é o Nspt ou qualquer outro valor que se queira estudar com uso deste sistema computacional.

### 4.2 Previsão da capacidade de carga das fundações

O programa permite que a previsão da capacidade de carga vertical das fundações seja realizada a partir de dois modelos semiempíricos já consagrados na literatura, sendo estes apresentados no Capítulo 2 desta pesquisa. Estes métodos são: o método de Aoki-Velloso (1978) e o método de Decourt-Quaresma (1978). Apesar desta flexibilidade, por experiência de uso dos métodos e comparações de provas de cargas realizadas em diversos casos de obras, o autor deste trabalho optou-se por fazer uso do método de Decourt-Quaresma (1978).

As tabelas de parâmetros dos métodos estão disponíveis e podem ser modificadas a qualquer momento pelo usuário. Isso é uma um importante característica de flexibilidade do sistema, pois permite que os métodos sejam adaptados para cada região geográfica calibrada por provas de carga regionais. Assim, os parâmetros dos métodos podem ser personalizados.

Com o cadastro da obra e seus respectivos furos de sondagem, pode-se então determinar a capacidade de carga para cada furo de sondagem em função do tipo de estaca escolhido, do diâmetro e das locações dos furos de sondagem. A Figura 4.6 mostra as áreas da planilha onde a seleção destas configurações é permitida.

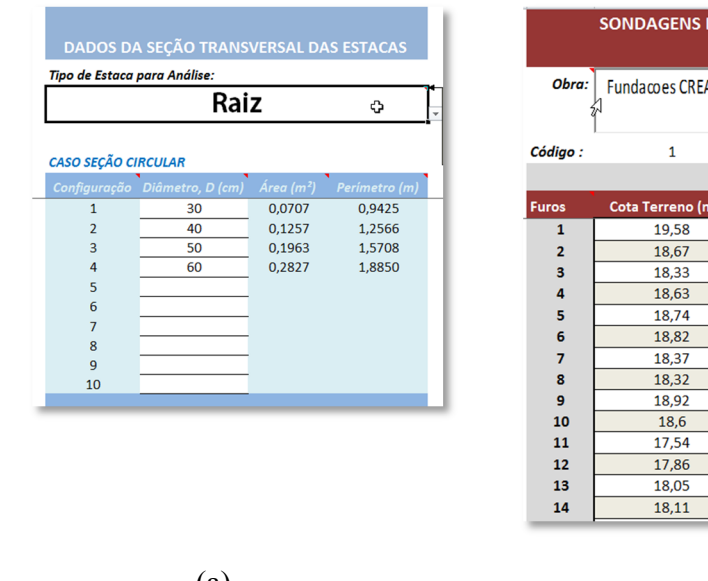

ESCOLHIDAS PARA O CÁLCULO DE CAPACIDADE A-PR Coord. X Coord Y. N.A. **Limite Parada** 11,16903 36,12316  $\overline{0}$ 33.58 27,73777 36,3143 33,67  $\overline{\mathbf{0}}$ 44.27853 36,35339  $\mathbf 0$  $35,33$ 58,99589 37.88254  $\overline{0}$ 39.63 76,09245 37,76353  $\mathbf 0$ 36,74 19,46496 25,28633  $\mathbf{O}$ 32,82  $\frac{1}{36,4513}$ 25,43144  $32,37$  $\mathbf 0$ 50,86863 24,87612  $\overline{\mathbf{0}}$ 35,32 66.89452 24,99537 38,92  $\overline{0}$ 14.09858 14,28129  $\overline{0}$  $33.6$ 29.57941 13,89302  $\mathbf{O}$ 28.54 44,67783 13,45217  $\mathbf{0}$ 31,86 58.71564 12.98275 37.05 O 75,24482 12,52292  $\overline{\mathbf{0}}$  $34,11$  $(a)$  (b)

Figura 4.6. (a) Seleção do tipo de estaca e (b), da obra a ser avaliada para a previsão e espacialização dos dados de sondagem em função de sua locação no terreno.

O programa permite calcular simultaneamente até 10 diâmetros diferentes para as estacas e para qualquer furo de sondagem escolhido. A seguir, é apresentado um memorial de cálculo do programa para uma simulação de previsão da capacidade de carga de uma fundação do tipo hélice contínua e para cincos diâmetros diferentes. Foi utilizado o método de Decourt e Quaresma (1978) para as previsões sobre os dados do furo de Sondagem 4 da obra em estudo (Figura 4.7). Este relatório é fonte geradora de informação para as espacializações dos valores de capacidade de carga das fundações quando se desejar, na posição de cada pilar de fundação, obter uma estimativa interpolada da capacidade de carga com base nos valores de campo na sua vizinhança. Com este procedimento, é possível aperfeiçoar a elaboração do projeto e se ter um maior controle ou conhecimento das incertezas associadas às previsões espaciais.

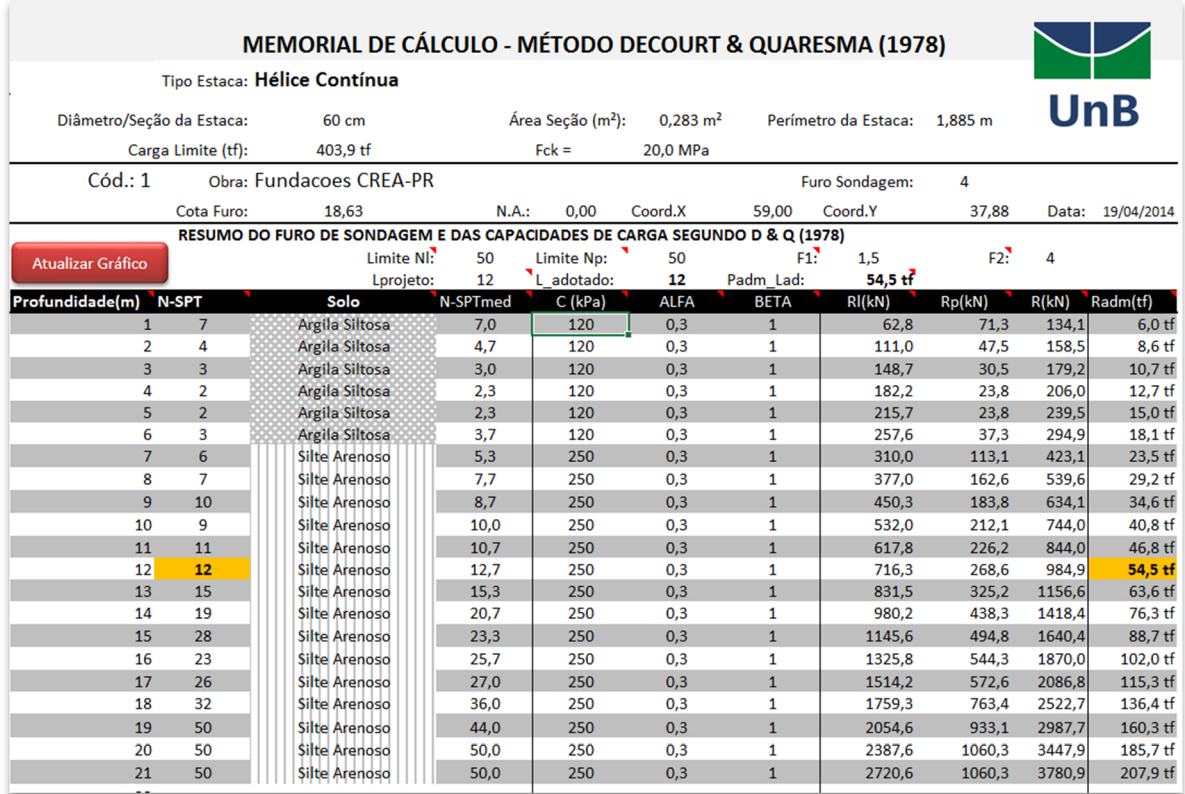

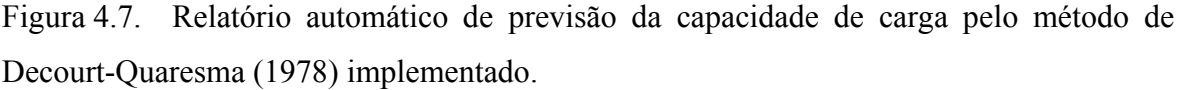

Importante destacar que neste trabalho a unidade tonelada-força (tf) foi adotada por ser mais conveniente no uso de projetos de fundações no Brasil, evocando-se aqui a transformação de unidade: 1 tf ≈ 9,81 kN.

Com o objetivo de se ter uma percepção inicial das variações dos valores  $N<sub>spt</sub>$  medidos em todos os furos de sondagem da obra, a planilha também apresenta um gráfico de sobreposição direta destes valores. Em termos de capacidade de carga e tomando-se o furo 4 ainda como exemplo, é possível a sobreposição da capacidade de carga prevista para vários valores de diâmetro do fuste da estaca ao mesmo tempo. A Figura 4.8 contém os resultados para estas duas situações.

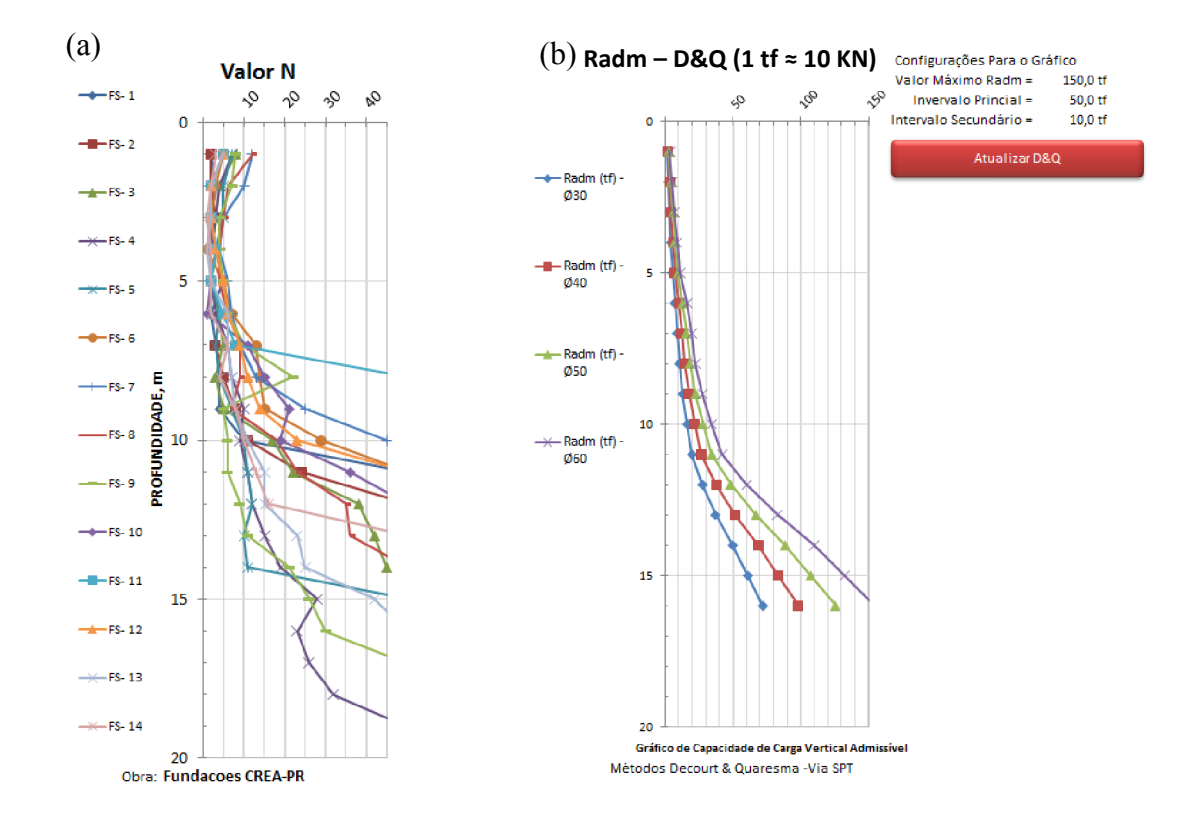

Figura 4.8. (a) Sobreposição dos valores  $N<sub>spt</sub>$  pertencentes a obra em estudo; (b) Sobreposição das previsões para a capacidade de carga vertical de uma estaca tipo hélice contínua para valores de diâmetro (Ø) iguais a 30, 40, 50 e 60 cm – FS 04.

Percebe-se claramente na Figura 4.8. (a) que a sondagem apresenta significativas variações nos valores medidos de N. Além disso, também há uma mudança da cota da camada impenetrável (região aqui definida como sendo aquela com valores de  $N_{snt} \ge 50$  – valores maiores que estes foram regredidos para este limite). Essa observância repercute na forma com o engenheiro de fundação deve tratar esta variabilidade. Cabe ao engenheiro de fundação promover um mapeamento desta camada e estabelecer um procedimento de projeto que garanta situações de riscos minimizados, especialmente em projetos onde se deseja que a estaca tenha considerada resistência por ponta.

A perturbação estatística nos valores do  $N_{spt}$  conforme ilustrada na Figura 4.8 (a) é um agente indesejado para estimar as fundações ao longo de toda a projeção da obra em projeto. Esta variabilidade torna a análise espacial ainda mais complexa, precisando de funções de interpolação de mais graus de liberdade (ordem) e variáveis auxiliares para modelar os efeitos da variabilidade amostral. Uma forma de minorar esta variabilidade é aplicar uma transformação direta dos valores  $N_{spt}$ , traduzindo estes dados em valores diretamente na variável-alvo: a capacidade de carga das fundações. A planilha automaticamente realiza as previsões de capacidade de carga da obra ao longo de todos os pontos de execução das sondagens (Figura 4.9). Após isso, encontra-se agora uma nova variável transformada ( $Radm$  – resistência ou carga admissível das estacas), reduzida dos efeitos da variabilidade de outras duas, a variável índice de penetração  $N_{snt}$  e a variável discreta "tipo de solo".

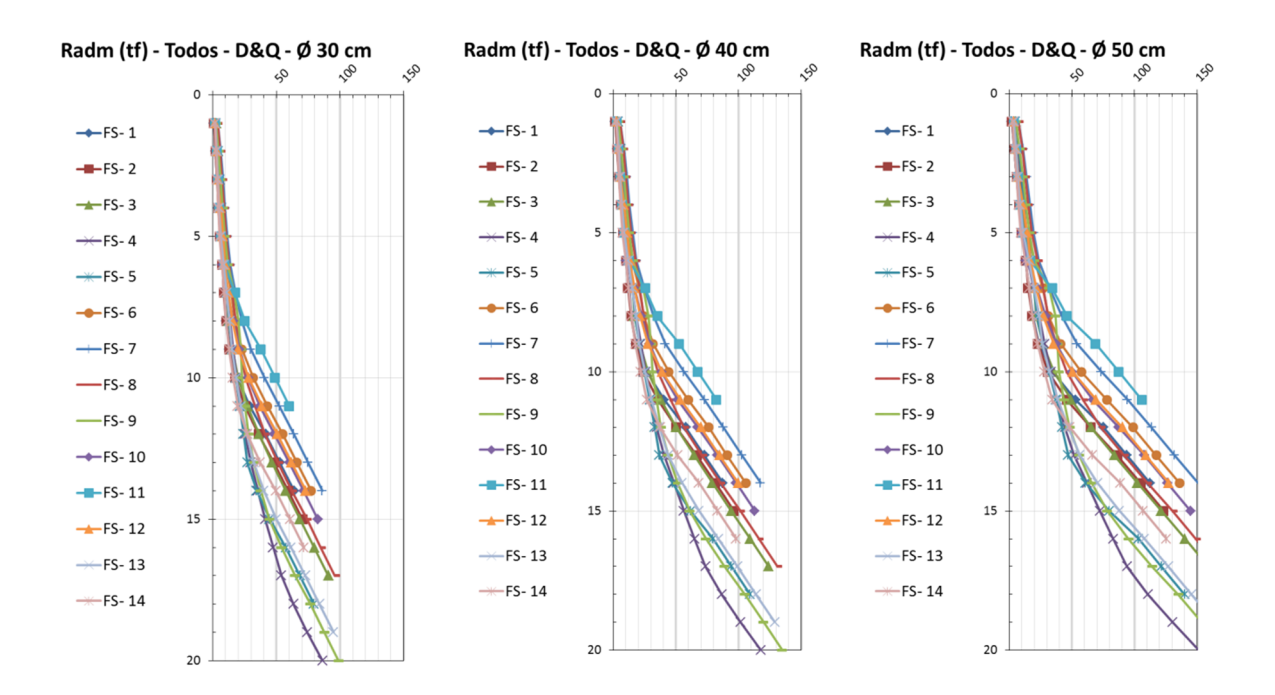

Figura 4.9. Previsão automatizada da capacidade de carga vertical das fundações ao longo de todos os furos de sondagem, para valores de diâmetros 30, 40 e 50 cm; simulação para estaca hélice contínua.

Na Figura 4.9 pode-se ter uma ideia da suavização obtida da variável Radm quando da sua transformação usando métodos semiempíricos que correlacionam tipo de estaca,  $N_{spt}$  e tipo de solo. Outro fator perceptível é o aumento da variabilidade (observada visualmente) dos resultados das previsões de capacidade de carga em função do crescimento do diâmetro das estacas. Tal variabilidade pode ser explicada pela alta sensibilidade da função capacidade de carga em relação ao diâmetro da estaca (área da base como função de 2ª ordem) – resistência de ponta da estaca.

### 4.3 Espacialização da capacidade de carga das fundações

Uma vez implementadas rotinas capazes de transforma todos os dados de sondagem em capacidade de carga, assim comentado no tópico anterior, interessa agora o posicionamento espacial destas previsões de capacidade a fim de mapear, pilar a pilar, quais seriam os valores interpolados da capacidade de carga das fundações profundas, medindo de algum modo, as incertezas destas previsões ao longo de toda área de projeção da obra.

Nesta etapa, criou-se um conjunto de sub-rotinas que proporcionaram um ganho expressivo de praticidade e de visualização da variabilidade da capacidade de carga das fundações. O processo pode se resumir na cadeia de ações:

- i) Escolha dos furos de sondagem a serem usados na espacialização;
- ii) Definição manual ou automática do método de interpolação;
- iii) Definição da resolução (grid) de interpolação;
- iv) Ajustes dos coeficientes e otimização da acurácia;
- v) Posicionamento e geração de cortes transversais (XX e YY) do terreno, em pontos estratégicos para a compreensão e entendimento da variabilidade dos os dados;
- vi) Geração das previsões da capacidade de carga com suas respectivas medidas de incertezas nas coordenas  $(x_i, y_i, z_i)$  de cada pilar de fundação.

Com as informações obtidas pelas ações acima e estas julgadas como representativas da variável espacial  $R_{adm}$ , procede-se com o detalhamento dos estaqueamentos na segunda etapa da proposta de projeto de fundação apresentada nesta pesquisa.

# 4.4 Implementação do método determinístico de espacialização pelo Inverso da Distância Ponderada (*Inverse Distance Weighting- IDW*).

O método IDW foi discutido no Capítulo 2 e suas formulações podem ser ali encontradas com maiores detalhes. Porém, neste capítulo se discutirá uma nova proposta de uso deste método com a adição de termos de ponderação da direção de espacialização e dos efeitos da maior dependência da capacidade de carga na direção vertical  $(z)$  em relação às demais direções  $x e y$ .

Uma das primeiras implementações do método IDW, por parte do autor deste trabalho, foi apresentado em Bezerra et al. (2011). Várias são as razões pelas quais o método é implementado e utilizado nos softwares de geoprocessamento e sensoriamento remoto. Os mesmos autores, citando Landim (2000), descrevem as características principais deste método como:

- Empregado com frequência alta na geração de MNT (Modelo Numérico do Terreno);
- O peso dado durante a interpolação é tal que a influência de um ponto amostrado em relação a outro diminui, conforme aumenta a distância entre eles;
- Os pontos amostrados de localização próxima ao ponto a ser estimado recebem peso maior que os pontos amostrados de localização mais distantes;
- Ao calcular o valor de um ponto, a soma de todos os pesos dados aos pontos amostrados vizinhos é igual a um (1), ou seja, é atribuído um peso proporcional à contribuição de cada ponto vizinho. Isso resulta num método não tendencioso, ou seja, os valores dos dados amostrais não são distorcidos nas suas próprias posições originais. De outra forma, quando a posição de uma observação a ser interpolada coincide com um ponto amostrado, seu valor recebe peso um (1), enquanto todos os valores vizinhos recebem peso zero (0); o nó receberá o resultado do valor exato da observação ali situada;
- O expoente de ponderação pode ser selecionado conforme critérios do usuário do método;

Das características acima, é imprescindível o uso ajustado do expoente de ponderação do método. Além disso, outros fatores podem também ser adotados como elementos de ponderação. Na primeira versão do programa criado pelos últimos autores acima citados, a interpolação dos dados de sondagem foi realizada em duas dimensões - 2D por planos  $xy$ situados em profundidades  $z_i$ . Trata-se de uma aproximação do caso real 3D. Apenas as amostras especificadas num plano ou faixa imaginária e situada na cota  $z \pm \delta$ , onde delta representa a meia-espessura da camada interpolada, eram consideradas. Assim, qualquer conjunto de amostras localizadas fora deste intervalo de z não era utilizado na interpolação dos dados.

Esta técnica foi aperfeiçoada posteriormente, levando-se também em consideração uma direção preferencial de interpolação. Esta direção é determinada por tentativas. Várias direções podem ser consultadas, anotando-se os erros de interpolação obtida para cada uma. A direção que fornecer o menor erro de estimação global deve ser a direção empregada. Trata-se de um processo cauteloso e que demanda razoável tempo de análise. Assim como defendido por vários autores que tratam do assunto de espacialização de dados, há uma elevada exigência do conhecimento da variável em estudo por parte do engenheiro que esteja tratando espacialmente tal variável. É um processo de ajuste sensível às configurações do usuário.

### 4.4.1 Uma proposta de uso do método IDW influenciado pela direção de análise.

Em muitos fenômenos da Geotecnia e Geologia, as variáveis espaciais encontram-se fortemente correlacionadas com direções de análise. Pode-se citar exemplos como: fissuração das rochas, planos de ruptura e permeabilidade.

Percebendo-se a importância de consider direções preferenciais de análise, escolheu-se pelo emprego do método IDW modificado para levar em consideração tal efeito de variações em direções influentes. Considere um conjunto de amostras  $Z_i$  que representam medidas de uma variável  $Z$  em um espaço  $2D - (x, y)$ . Suas locações espaciais estão ilustradas na Figura 4.10. Numa determinada posição  $(x_z, y_z)$  deseja-se interpolar o valor de  $Z(x_z, y_z)$ . Considerando a existência de uma forte tendência de comportamento das variáveis seguindo uma direção preferencial  $\beta$  (em direção ao eixo horizontal x) e que as amostras estão alinhadas em ângulo  $\alpha_i$  (no caso,  $i = 1, 2, 3, e/4$ ) com o ponto em estudo na posição  $(x_z, y_z)$ .

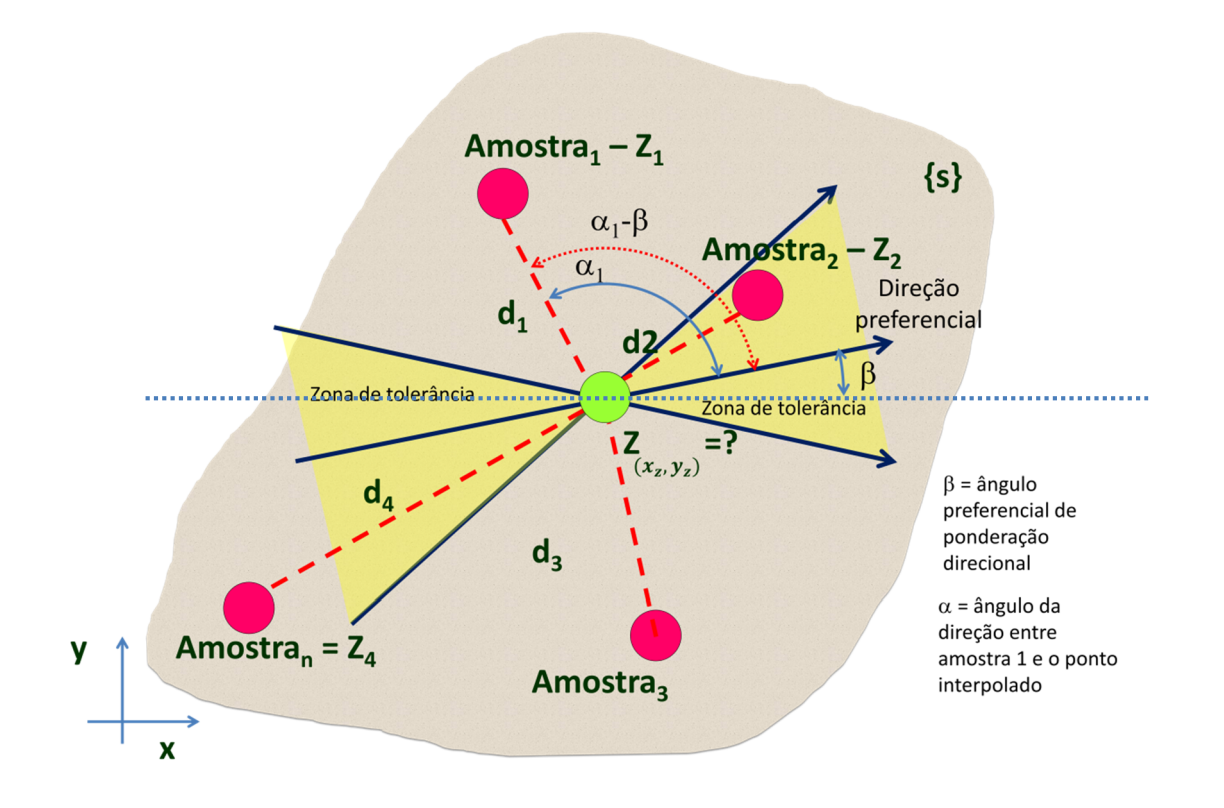

Figura 4.10. O problema de interpolação de uma variável com comportamento de direção preferencial.

Pode-se geometricamente calcular cada um destes ângulos  $\alpha_i$ . O que é levado em conta na ponderação é o intervalo compreendido entre o alinhamento  $\alpha_i$  de cada amostra com o ponto interpolado e a própria direção preferencial  $\beta$ . Neste caso, esta diferença é  $\alpha_i - \beta$ . Com este valor, pode-se calcular o peso de cada amostra como sendo:

$$
W_i = \frac{\zeta_i}{\sum_i \zeta_i}
$$
  

$$
\zeta_i = \frac{1}{a_i^e} \left( 1 + F_D |\cos(\alpha - \beta)|^{\theta} \right)
$$
  
Eq. (4.1)

sendo:

- $d_i$  é a distância da amostra i ao ponto-alvo da interpolação  $\mathbf{Z}(x_z, y_z)$ .
- $-\alpha_i$  é a inclinação da amostra *i* com o eixo horizontal, medido sentido anti-horário.
- $-\beta$  é a inclinação da direção preferencial de interpolação em relação à horizontal.

- Fd é aqui denominado como constante de direção preferencial, com valor sugerido igual a 1;

-  $e$  é o expoente da distância  $d_i$  euclidiana entre as amostras e o ponto interpolado, com valor sugerido igual ou maior que 1;

 $- \theta$  é o expoente de ponderação do alinhamento entre as amostras e o ponto interpolado.

-  $W_i$  é o peso de cada amostra considerando sua defasagem angular  $(\alpha - \beta)$  ou desalinhamento com a direção  $\beta$ .

Sobre os pesos calculados por meio da Eq. (4.1), ressalta-se que quanto mais alinhada estiver uma amostra com o ponto pesquisado, maior será a influência (peso  $W_i$ ) do valor desta amostra. Quando uma amostra tiver um alinhamento perpendicular com o ponto estimado, o efeito direcional desta amostra será nulo, e apenas o efeito do seu afastamento euclidiano com o mesmo ponto será considerado no cálculo do seu peso. Portanto, trata-se de uma simples formulação e fácil aplicação para se levar em consideração o alinhamento entre amostras em um problema de campo direcional.

Com a determinação de  $W_i$ , o valor interpolado  $\mathbf{Z}(x_1, y_1)$  pode ser escrito como:

$$
Z(x_z, y_z) = \sum_{i=1}^{n} W_i Z_i
$$
 Eq. (4.2)

Ressalta-se que esta interpolação é não linear.

Bezerra et al. (2011) apresentaram esta ideia de utilização do método IDW direcional, porém sem apresentar todas as formulações aqui desenvolvidas.

Como exemplo numérico que pode ser empregado, esta formulação foi avaliada na primeira versão do programa daqueles autores sobre uma base de dados N<sub>spt</sub> composta por seis furos de sondagem (que facilmente poderia ser substituído por valores da capacidade de carga admissível) com valores e locação apresentados na Figura 4.11.

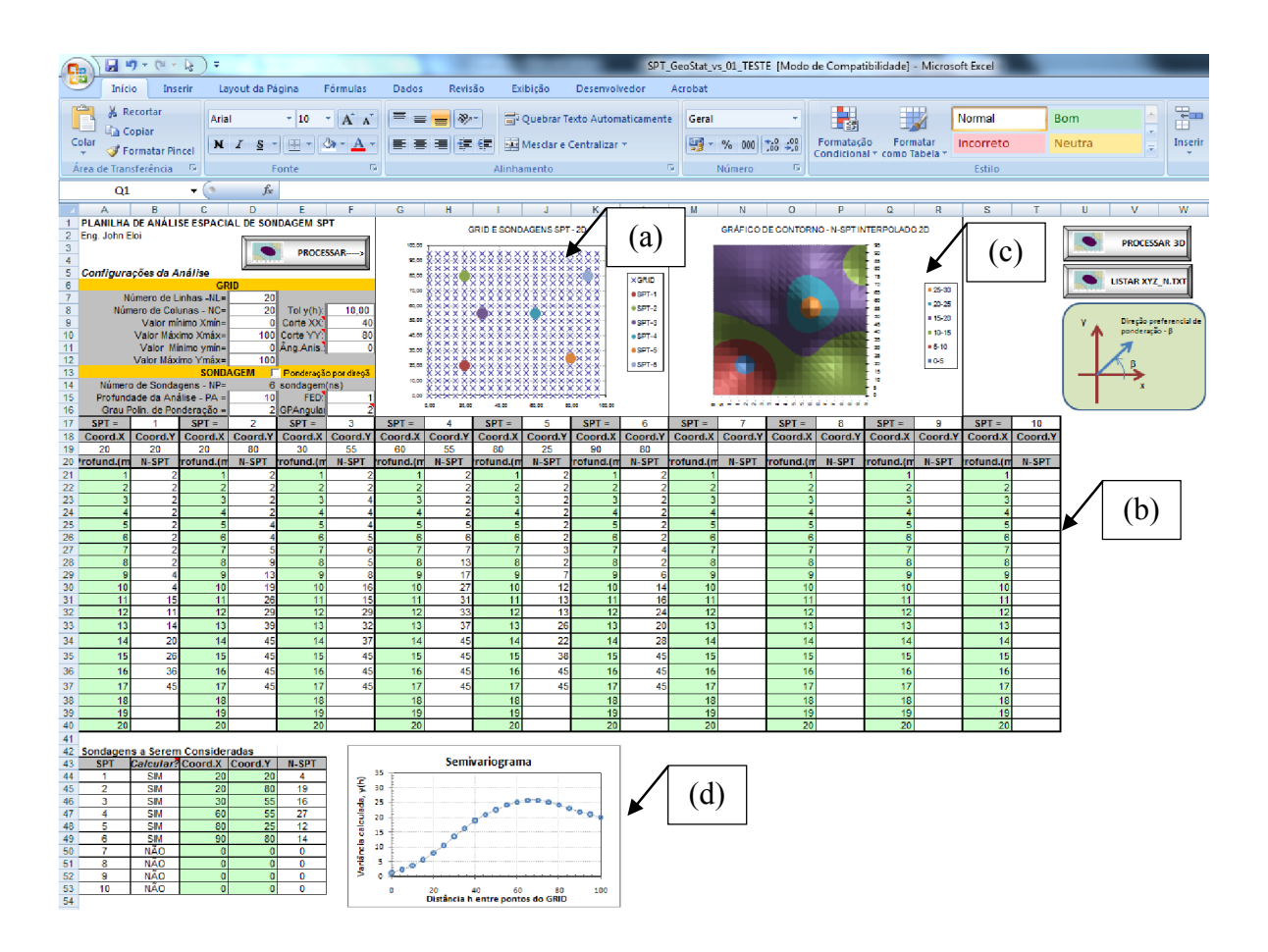

Figura 4.11. Primeira versão da análise pelo método IDW. (a) representação da locação das sondagens; (b) banco de dados N<sub>spt</sub> simulado; (c) valores simulados de N para um plano xy localizado na profundidade  $z = 10 \, m$ ; (d) semivariograma omnidirecional dos valores de N amostrados.

Numa primeira simulação, os valores foram calculados sem efeito da direção preferencial de projeto com o intuito de aferir os resultados desta ferramenta com um programa já consagrado no mercado, o *Surfer*, propriedade da Golden Software Inc.. Pode-se perceber que a implementação apresentou resultados bem semelhantes àqueles do programa *Surfer*  (Figura 4.12). Nesta interpolação o expoente "e" adotado foi igual a 2, sugerido na literatura para o método IDW. O gráfico no Surfer foi realizado importando-se para o mesmo os valores Nspt e a locação das sondagens mediante arquivo "*.txt*" gerado pela planilha.

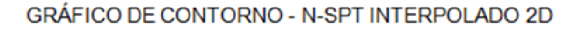

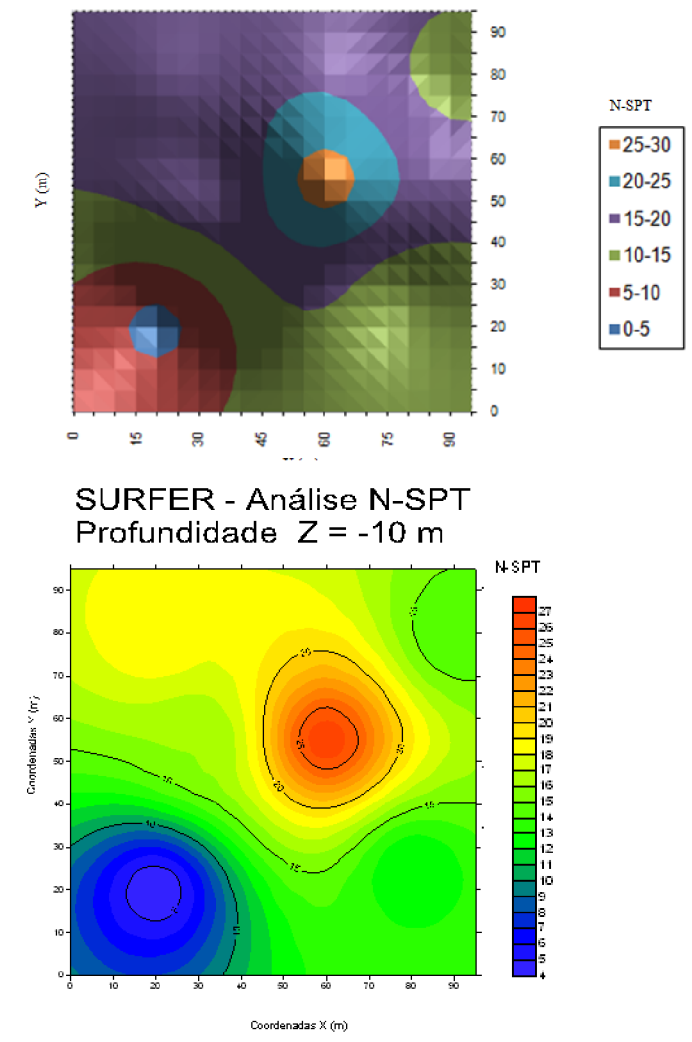

Figura 4.12. Comparativo gráfico dos resultados obtidos com o método IDW pela planilha com aqueles obtidos pelo programa Surfer.

A análise direcional foi testada para quatro direções:  $\beta = 0^\circ$ ,  $\beta = 45^\circ$ ,  $\beta = 90^\circ$  e  $\beta = \frac{\pi}{6}$ 135<sup>o</sup> para o mesmo plano xy na cota  $z = 10$  m. Os resultados a cada cenário são apresentados na Figura 4.13. Observa-se claramente o efeito de distorção no gráfico de contorno ocasionado pela consideração das direções preferenciais nas análises.

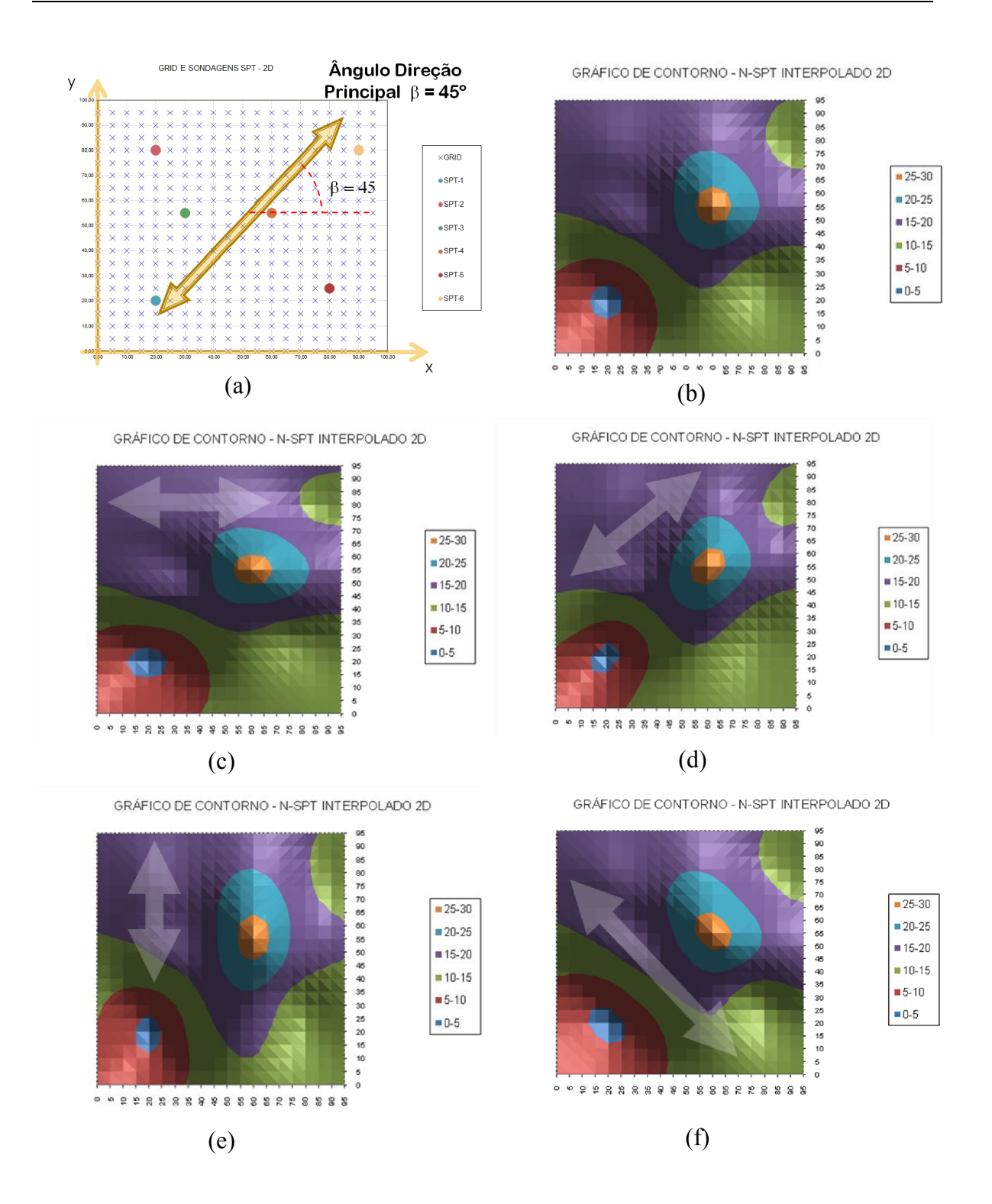

Figura 4.13. Aplicação do efeito da análise direcional através do método IDW para interpolação de valores N<sub>spt.</sub> (a) Esquema de consideração das direções preferenciais; (b) análise sem efeito direcional; (c) análise com direção preferencial  $\beta = 0^{\circ}$ ; (d) idem para  $\beta = 45^{\circ}$ ; (e) idem para  $\beta = 90^{\circ}$  e (f) idem para  $\beta = 135^{\circ}$ .
Como pode ser visto na Figura 4.13, a função de correção dos pesos em função do alinhamento das amostras com o ponto estimado se comporta propagando os valores das amostras mais alinhadas com esta direção. Há um efeito "elástico" quando se compara com o gráfico original, sem a consideração da direção preferencial. A pergunta que surge é: como identificar a direção preferencial mais adequada aos dados obtidos em campo? Uma resposta possível para esta questão é o uso da análise variográfica. Portanto, a ferramenta semivariograma pode ser empregada, realizando sua construção para o conjunto de valores interpolados em cada uma das direções. Após esta análise iterativa, faz-se a sobreposição dos semivariogramas obtidos. Aquele que apresentar o maior alcance (maior correlação espacial) e o menor patamar (menor variabilidade entre amostras) será considerado como o variograma identificador da direção preferencial que melhor representa o alinhamento dos dados amostrais. Esta filosofia foi empregada neste caso, obtendo a sobreposição dos variogramas conforme Figura 4.14.

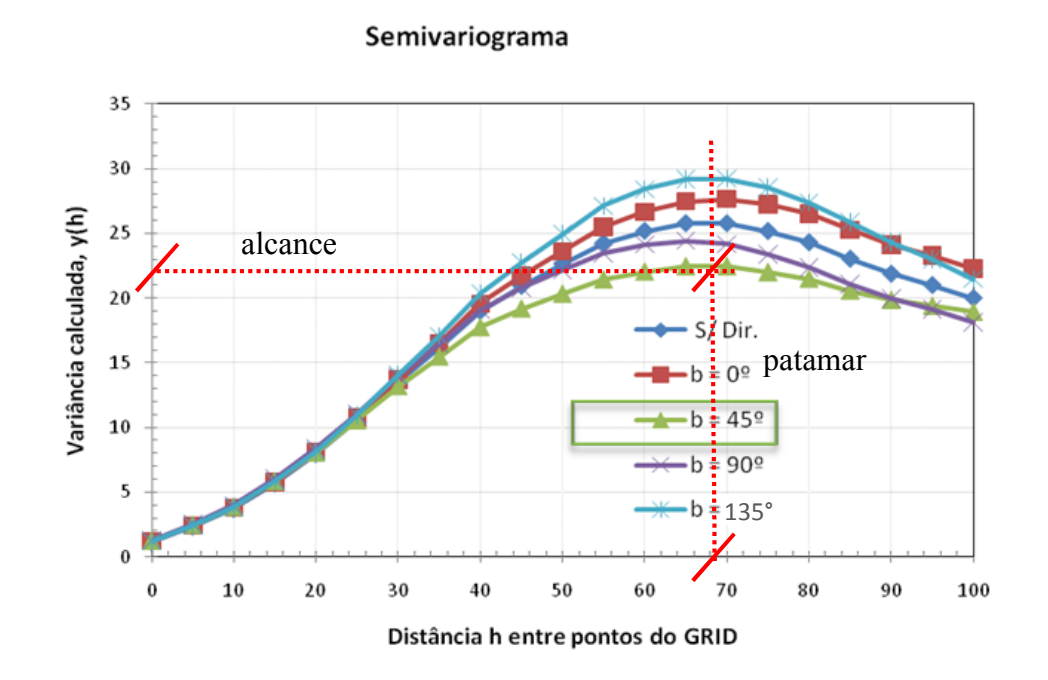

Figura 4.14. Semivariogramas obtidos e sobrepostos para cada o conjunto de valores interpolados sobre efeitos de ponderação direcional.

Através desta sobreposição dos variogramas (termo assim usado aqui para simplificar a escrita), são notórios três fatos relevantes:

(a) praticamente todos tiveram o mesmo alcance;

(b) a análise na direção preferencial  $\beta = 45^{\circ}$  foi aquela que apresentou menor patamar e consequente menor variância entre as amostras. Isso indica que esta direção é, dentre as direções apontadas, aquela que melhor representa a correlação espacial dos dados.

Do exposto acima, encontra-se uma significativa razoabilidade na interpolação direcional aqui proposta através de uma simples associação de fatores ponderadores da direção preferencial no método IDW original, onde o variograma se associa como uma ferramenta complementar de verificação da existência de tendência de alinhamento da variável espacial  $Z$ .

## 4.4.2 O método IDW aplicado sobre os valores de capacidade de carga das fundações

O sistema de interpolação inicialmente proposto por Bezerra et al. (2011) foi incorporado e aprimorado em um novo sistema ora aqui discutido. Visando a aplicação das técnicas de espacialização dos dados de sondagem ao projeto de fundação profunda, nesta pesquisa o sistema (planilha programada) apresenta uma interface de cálculo onde o usuário tem uma ampla margem de personalização da análise espacial. É necessário que o projetista especifique os furos de sondagem representativos da obra. Também é correto se pensar que quanto mais sondagens sejam lançadas, mais confiável e precisa será a interpolação dos dados. Inversamente, à medida que se incorporam novos furos de sondagem, o processo de cálculo demanda cada vez mais recursos computacionais e tempo de processamento para o ambiente de planilha eletrônica MS Excel. Cabe ao engenheiro otimizar o uso dos furos de sondagem quando assim for permitido a fim de que possa simular diversas situações de interpolação, sem prejuízos ao cronograma do projeto em desenvolvimento.

Nesta pesquisa, foram implementados os dois métodos de interpolação espacial: o método IDW e o método da Krigagem (Ordinária, Universal e Indicativa). Inicialmente comentarse-ão os procedimentos da interpolação pelo método IDW.

Os procedimentos de análise implementados serão explanados em sequência, conforme as ações normais de uso da planilha para o cálculo das fundações. A interface básica da planilha de interpolação é apresentada na Figura 4.15.

|                                                         |                                             | 11           |                                  |                           |            | 3                                                                                    |                                            |                    | 13                                          |                                               | 4                        |                                       | 5.                                    |    |
|---------------------------------------------------------|---------------------------------------------|--------------|----------------------------------|---------------------------|------------|--------------------------------------------------------------------------------------|--------------------------------------------|--------------------|---------------------------------------------|-----------------------------------------------|--------------------------|---------------------------------------|---------------------------------------|----|
| SECÕES TRANSVERAIS DAS<br><b>ESTACAS E COMPRIMENTOS</b> | Dist<= Dmax<br><b>Listar Furos</b>          |              |                                  | V Substituir N por Padm   |            | DADOS PARA INTER DLAÇÃO DAS SONDAGENS<br>MÉTODO IDW - INVERSO PONDERADO DA DISTÂNCIA | Valor de Corte:                            | 70,00              | bef. Dist.<br>Coef. Z:<br>Ponto Interpolado | 5,00<br>4.00                                  | 8                        | OTIMIZAR COEFICIENTES<br>Dist. Lmite: | 30,00                                 | 6  |
|                                                         | <b>FUROS A SEREM</b><br><b>CONSIDERADOS</b> |              | Dados das Sondagens<br>Obra      | <b>Fundacoes CREA-PR</b>  |            |                                                                                      | <b>APLICAR VALOR DE CORTE</b><br>Var. Glob | 660.27             | <b>Xp</b><br>16.00                          | Yp<br>31.00                                   | Zp<br>2.00               | <b>NP</b><br>4.63                     | Solo i<br>4.00                        | 10 |
| <b>DADOS DA SONDAGEM</b>                                | --<br><b>Furos</b>                          | Legenda      | Furo                             | Cota (Z)                  |            | Cod. Solo                                                                            | Хf                                         | Yf                 | Dist. Z                                     | Dist.Tot.                                     | <b>W.Dist</b>            | W <sup>+</sup> Ni                     | w <sup>*</sup> Si                     |    |
|                                                         | $\mathbf{1}$                                | <b>FS-01</b> | $\mathbf{1}$                     | 20,58                     | 1,2        |                                                                                      | 2 11,16903                                 | 36,12316           | 18,58                                       | 19,86961096 d                                 | 2.1969E-12               | 2,58006E-12                           | 4,39378                               |    |
|                                                         | $\overline{2}$                              | $FS-02$      | $\overline{1}$                   | 21,58                     | 2,3        |                                                                                      | 2 11,16903                                 | 36,12316           | 19,58                                       | 20.80772548 all                               | 1.4292E-12               | 3.30526E-12                           | 2.85842E-1                            |    |
| MÉTODOS DE PREVISÃO DE                                  | 3                                           | $FS-03$      | $\mathbf{1}$                     | 22.58                     | 3.5        |                                                                                      | 2 11.16903                                 | 36,12316           | 20.58                                       | 21.75135489                                   | 9.4703E-13               | 3.33418E-12                           | 1.89406E-                             | 9  |
| CAPACIDADE DE CARGA                                     | $\overline{a}$                              | FS-04        |                                  | 23,58                     | 4,9        |                                                                                      | 2 11,16903                                 | 36,12316           | 21,58                                       | 22,69981144 all                               | 6,3825E-13               | 3,12076E-12                           | 1,27651E-12                           |    |
|                                                         | 5                                           | $FS-05$      |                                  | 24,58                     | 6,2        |                                                                                      | 2 11,16903                                 | 36,12316           | 22,58                                       | 23.65251444                                   | 4.3696E-13               |                                       | 2.71612E-12 8.73913E-13               |    |
|                                                         | 6                                           | <b>FS-06</b> |                                  | 25,58                     | 7.5        |                                                                                      | 2 11,16903                                 | 36,12316           | 23,58                                       | 24,60897071                                   | 3,0353E-13               | 2,28938E-12                           | 6,07065E-13                           |    |
| <b>VARIOGRAMA</b>                                       | $\overline{7}$                              | $FS-07$      | $\overline{1}$                   | 26.58                     | 9,2        |                                                                                      | 12 11,16903                                | 36,12316           | 24.58                                       | 25.56875905                                   | 2.1372E-13               | 1.9712E-12                            | 2.56467E-12                           |    |
|                                                         | $\overline{\mathbf{8}}$                     | $FS-08$      |                                  | 27,58                     | 10,8       |                                                                                      | 12 11.16903                                | 36,12316           | 25.58                                       | 26.53151785                                   | 1,5239E-13               | 1.63989E-12                           | 1,82874E-12                           |    |
|                                                         | 9                                           | <b>FS-09</b> | $\mathbf{1}$                     | 28.58                     | 13.1       |                                                                                      | 12 11.16903                                | 36,12316           | 26.58                                       | 27.49693509                                   | 1.0995E-13               | 1,44483E-12                           | 1.31942E-12                           |    |
|                                                         | 10                                          | $FS-10$      |                                  | 29.58                     | 19.2       |                                                                                      | 7 11.16903                                 | 36,12316           | 27.58                                       | 28.46474029                                   | 8.0207E-14               | 1.54211E-12                           | 5.61452E-13                           |    |
|                                                         | 11                                          | $FS-11$      |                                  | 30,58                     | 29,2       |                                                                                      | 7 11,16903                                 | 36,12316           | 28,58                                       | 29,43469788 3 5,9117E-14                      |                          | 1,72385E-12                           | 4,13816E-13                           |    |
|                                                         | 12                                          | $FS-12$      | $\mathbf{1}$                     | 31.58                     | 41,7       |                                                                                      | 7 11,16903                                 | 36,12316           | 29,58                                       | 30.40660191                                   |                          | n                                     |                                       |    |
|                                                         | 13                                          | $FS-13$      |                                  | 32.58                     | 52.8       |                                                                                      | 7 11,16903                                 | 36,12316           | 30,58                                       | 31,3802715                                    |                          |                                       |                                       |    |
|                                                         | 14                                          | $FS-14$      |                                  | 33.58                     | 63,9       |                                                                                      | 7 11,16903                                 | 36,12316           | 31,58                                       | 32,35554728                                   |                          |                                       |                                       |    |
|                                                         |                                             |              |                                  | 19,67                     | 1,2        |                                                                                      | 2 27,73777                                 | 36.3143            | 17.67                                       | 21.86883465 4 1.645 YE-12                     |                          |                                       | 1.93251E-12 3.29097E-12               |    |
|                                                         |                                             |              |                                  | 20.67                     | 23         |                                                                                      | 2 27 23 222                                | 36,3143            | 18.67                                       | 22 68448653 4 1.1121A 12                      |                          |                                       | 2.57186E-12 2.22417E-12               |    |
| <b>UnB</b>                                              |                                             |              | $\overline{2}$<br>$\overline{2}$ | 21,67<br>22.67            | 3,4<br>4,5 |                                                                                      | 2 27,73777<br>2 27,73777                   | 36,3143<br>36.3143 | 19,67<br>20.67                              | 23,51437707 a 7,6203E- $\lambda$ <sup>3</sup> |                          | 2.40511E-12                           | 2,6135E-12 1,52406E-12<br>1.05796E-12 |    |
|                                                         |                                             |              |                                  |                           | 5,8        |                                                                                      | 27,73777                                   | 36,3143            | 21.67                                       | 24.35705091 al<br>25.21122625 all             | 5.2898E-13<br>3.7173E-12 | $3978 - 12$                           | 7.43454E-13                           |    |
|                                                         |                                             |              | Num, Furos =                     |                           | 14<br>7,5  |                                                                                      | 27,73777                                   | 36,3143            | 22,67                                       | 26.07577284                                   | 2.6425E-V                | 97605E-12                             | 3.17104E-12                           |    |
|                                                         |                                             |              | Num. Amostras =                  | 225<br>98.85<br>$Max N =$ | 8,7        |                                                                                      | 7 27,73777                                 | 36,3143            | 23,67                                       | 26.94969256                                   | 1,8991E-13               | 1,6583E-12                            | 1,32939E-12                           |    |
| UFG                                                     |                                             |              |                                  | 1,17<br>M(n, N)           | 10,6       |                                                                                      | 7 27,73777                                 | 36.3143            | 24.67                                       | 27.83210249                                   | 1.379E-13                |                                       | 1.46431E-12 9.65305E-13               |    |
|                                                         |                                             |              |                                  | 27,23<br>Média N =        | 13.2       |                                                                                      | 7 27,73777                                 | 36,3143            | 25.67                                       | 28.72222013                                   | 1.0112E-13               |                                       | 1.33525E-12 7.07809E-13               |    |
| Universidade Federal de Goiás                           |                                             |              | Des Pad $N =$                    | 25,70                     | 17.5       |                                                                                      | 7 27,73777                                 | 36,3143            | 26,67                                       | 29,61935058 27,4832E-14                       |                          | 1,31008E-12 5,23822E-13               |                                       |    |
| Departamento de Engenharia Civil                        |                                             |              |                                  | 69,87<br>$Dist.Max =$     | BC6        |                                                                                      |                                            | 36,3143            |                                             | 30.5228755                                    |                          | $\Omega$                              |                                       |    |
|                                                         |                                             |              |                                  | 19,03<br>Dist. Mín =      |            |                                                                                      |                                            |                    |                                             |                                               |                          |                                       |                                       |    |
|                                                         |                                             |              |                                  | 42,39<br>$Dist.M\'ed =$   |            |                                                                                      |                                            |                    |                                             |                                               |                          |                                       |                                       |    |
|                                                         |                                             |              |                                  | 14,50<br>Dist. DP =       |            |                                                                                      |                                            |                    |                                             |                                               |                          |                                       |                                       |    |

Figura 4.15. O detalhamento da interface proposta para utilização dos dados de sondagem na interpolação espacial IDW-3D.

Nesta figura, inicia-se o processo de análise especificando os furos de sondagens que serão processados (área indicada pela caixa de texto *(cx. 2* e *cx. 1*). Após a escolha dos furos, há uma listagem dos dados numa nova área indicada pela cx.14. Nesta região encontra-se a identificação das amostras: código do furo relativo, valor N medido, tipo(código) de solo encontrado e coordenadas  $(x = xf; y = yf; z = cota z)$  das amostras. No processo de listagem, é possível configurar o sistema para apenas listar as amostras dentro de um raio de pesquisa ou com distâncias ao ponto a ser interpolado menores ou iguais a um valor máximo. A opção para isso é marcada pela *cx.11*. Esta distância máxima é especificada na célula apontada pela *cx. 6*. As coordenadas do ponto a estimar são informadas nas células indicadas pela *cx.8*. Com isso, pode-se fazer uma interpolação mais rápida com pontos que realmente sejam de interesse e de forte influência. Isso é ilustrado pela Figura 4.16. A limitação da interpolação pela distância máxima entre amostras equivale a uma ponderação por média móvel ou regionalizada. Dependendo da configuração na qual se encontram as amostras, a execução da interpolação por limitações de vizinhança diminui efeitos de formações indesejadas, como por exemplo, a existência de "*clusters*" (agrupamentos de amostras). Os *clusters* tendem a fortalecer os pesos de suas amostras mesmo estando

distantes ao ponto interpolado, de tal modo que valores médios dos clusters são extrapolados para regiões externas à sua própria área de agrupamento.

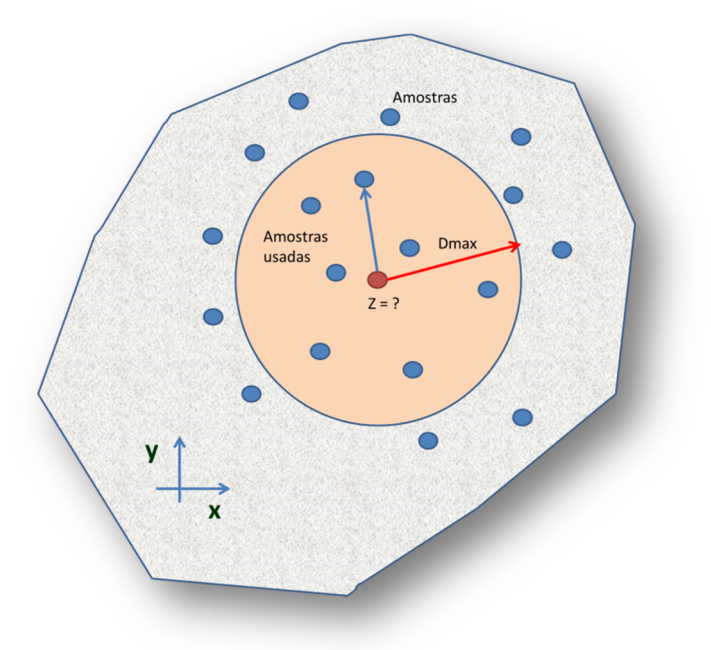

Figura 4.16. Esquema de aplicação de filtro de amostras a serem usadas na interpolação (caso 2D por simplificação do desenho). Somente as amostras com distâncias até o ponto Z menores que  $Dm\acute{a}x$  serão listadas para as análises.

Uma importante configuração do método IDW é a sua escolha dos coeficientes ponderadores. Para isso, é proposta aqui uma nova modificação do método IDW para levar em consideração a forte correlação existente entre capacidade de carga das fundações e profundidade do terreno. Seguindo de modo semelhante ao proposto para a análise direcional, reformula-se o método IDW minimizando redundantemente os pesos das amostras por um fator dependente das distâncias verticais  $(\Delta_z)$  entre aquelas e o ponto estimado. Desta maneira, o sistema foi implementado com uma nova equação para esta ponderação vertical. A expressão para os pesos se resume a:

$$
\zeta_{i0} = \frac{1}{d_{i0}^{e}} \cdot \frac{1}{(1 + \Delta_{z_{i0}})^{e_z}}
$$
  
\n
$$
W_{i0} = \frac{\zeta_{i0}}{\sum_{i}^{n} \zeta_{i0}}
$$
  
\nEq. (4.3)

Os elementos da equação Eq. (4.3) são:

 $d_{i0}$ – distância euclidiana (3D) de cada amostra i até o ponto a ser estimado  $\mathbf{Z}_{o}$  na posição  $(x_o, y_o, z_o);$ 

 $e$  – expoente ponderador da distância total  $d_{i0}$ ;

 $\Delta_{z_{io}}$  – semelhante a  $d_{io}$ , mas apenas medida na direção vertical;

 $e_z$  – expoente ponderador da distância vertical  $\Delta_{z_i}$ .

Da Eq. (4.3), faz-se as seguintes considerações:

 Os pontos mais distantes ao ponto interpolado, em termos absolutos e distantes verticalmente de qualquer valor  $\Delta_{z_i}$ , apresentarão menor peso sobre o valor estimado;

Os expoentes devem ser ajustados para cada conjunto de amostras ou sondagens da região. Se expoente  $e<sub>z</sub>$  for igual a 0, não será levado em conta o efeito adicional da distância vertical entre amostras no cálculo dos seus pesos sobre o ponto estimado. A distância vertical entre as amostras será ponderada da mesma forma que as distâncias no plano  $xy$ .

Mediante a importância da imputação dos valores dos expoentes "e" e " $e_z$ ", propõe-se mais a frente (item 4.4.3) um algoritmo de otimização discreta destes valores a fim de que se obtenha os valores daqueles expoentes que possam minimizar os erros das estimativas pelo método IDW proposto.

Com as coordenadas  $(x_p, y_p, z_p)$  do ponto interpolado, aqui denominado  $N_p$ , o sistema calcula e lista as distâncias de cada amostra até  $N_n$ . Estas são listadas conjuntamente com seus pesos calculados e listados pela região apontada pela *cx. 7*. Simultaneamente aos valores de  $N_p$ , há também a interpolação do tipo de solo nesta região através de uma algoritmo que traduz o tipo de solo em variáveis discretas. Com os valores destas variáveis, o método é aplicado sobre o tipo de solo, obtendo um resultado numérico que é convertido novamente em um valor discreto que mais se aproxime da faixa de valores discretos amostrados. Com os valores de  $N_p$  e *Si* (tipo de solo interpolado), é possível a construção de perfis transversais do terreno em estudo, nas duas direções  $x e y$ . Esse resultado é de grande relevância para o estudo das locações das estacas no terreno, identificação e cálculos de volumetria das escavações, classificação do solos, identificação da superfície impenetrável, etc.

As duas variáveis padrões de interpolação do sistema são:  $N_p$  (valor N do ensaio SPT) e o tipo de solo encontrado em cada ponto,  $S_i$ . Contudo, a variável  $N_p$  pode ser substituída por qualquer outro tipo de variável que se pretenda entender sua variabilidade espacial e se estimar seu valor no espaço. No presente estudo, há o interesse de se transformar as medidas de  $N_p$  (valor  $N_{spt}$ ) e  $S_i$  (tipo de solo) em capacidade de carga vertical de uma fundação de tipologia e diâmetro pré-determinados. Isso é possível quando da listagem dos dados de cada furo de sondagem. A opção *cx.3* (Figura 4.15) realiza automaticamente a substituição dos valores  $N_{spt}$  e Si em capacidade de carga da fundação. Com isso, a variável  $N_p$  é convertida e neste momento se pode estimar, em qualquer posição do espaço  $(x_p, y_p, z_p)$ , o valor da capacidade de carga da fundação. Esta informação será utilizada no dimensionamento das fundações encontradas abaixo de cada pilar de fundação informado na planta de locação apresentada pelo engenheiro estrutural. Um resumo das estatísticas básicas (média, desvio padrão, valor máximo e mínimo da variável  $N_p$ ) é listado pela região apontada pela *cx. 12*.

# 4.4.3 Proposta de um algoritmo para otimização discreta dos expoentes do método IDW

Os expoentes " $e$ " e " $e_z$ " do método IDW proposto neste estudo para interpolação da capacidade de carga das fundações apresentam grande influência na qualidade final da interpolação. A correta imputação dos seus valores levará à estimavas mais ajustadas e com menores erros de interpolação. Desta forma, torna-se crucial uma calibração do método IDW para conjunto de sondagem estudado. Esta calibração recai sobre o ajustes dos expoentes da Eq. (4.3) por uma procura dos seus valores dentro de um conjunto de valores discretos  ${e, e_z}$  definidos manualmente.

Com o conjunto especificado pode-se realizar, por meio do procedimento de busca exaustiva, o par de valores  $(e; e_z)$  que resulte num menor desvio médio das previsões através da validação cruzada de cada furo de sondagem. A Figura 4.17 ilustra este algoritmo de minimização discreta por procura exaustiva dos expoentes  $(e; e_z)$ .

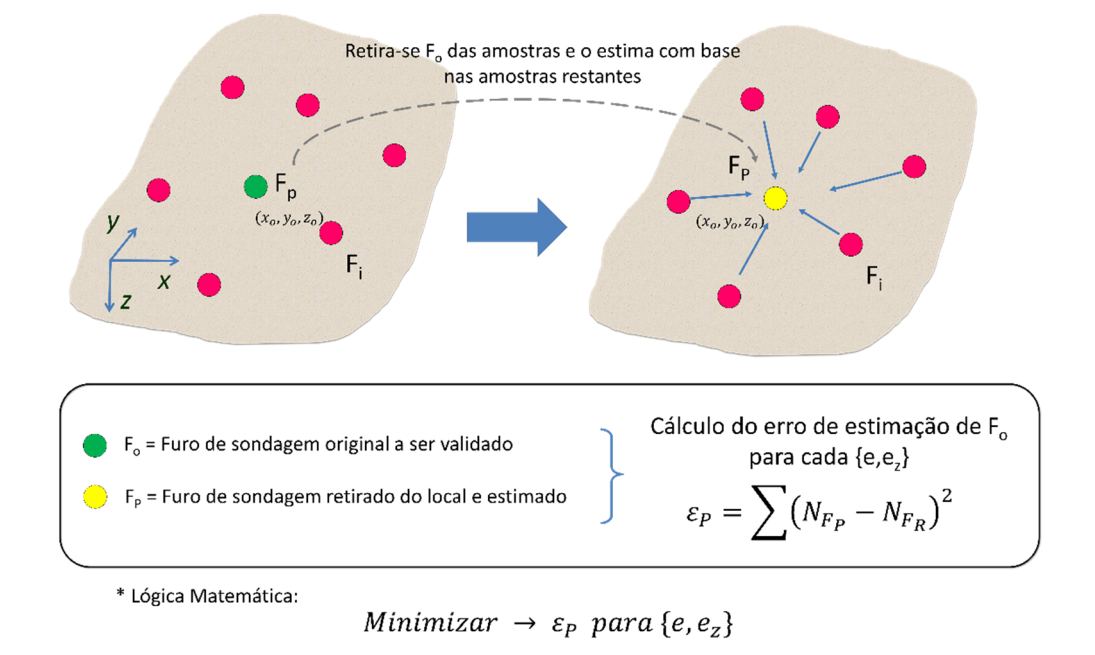

Figura 4.17. Esquema de otimização (minimização) dos erros de estimação pelo método IDW proposto através da busca exaustiva dos expoentes  $e \, \mathrm{e} \, \mathrm{e}$ .

Este algoritmo de otimização dos erros de estimação pelo método IDW proposto é descrito da seguinte forma:

- i) Determina-se um valor inicial para  $e e_{z}$ ;
- ii) Escolhe-se um furo de sondagem inicial  $F_P$  do conjunto de furos de sondagem Fi e aquele é retirado deste conjunto.
- iii) Na posição de  $(x_0, y_0, z_0)$  do furo  $F_P$  retirado, se faz uma previsão dos valos de NP (valores da variável em estudo, p.e., capacidade de carga da fundação) nas posições de cada amostra retirada de FP.
- iv) Afere-se o erro quadrático  $\varepsilon_0$ . Este valor é acumulado por um somatório global.
- v) Repete-se os procedimentos (ii) até o (iv) para todos os demais furos de sondagem, acumulando-se os erros quadráticos de cada validação cruzada.
- vi) Armazena-se o somatório global do erro  $\varepsilon_0$  associado ao par de valores  $\{e, e_z\}$ .
- vii) Repete-se os procedimentos de (i) a (vi). Com isso, obtém-se um conjunto de resultados associados entre  $\{e, e_z\}$  e o erro global acumulado  $\varepsilon_o$  em cada estágio de validação cruzada. Os valores otimizados de  $e$  e  $e_z$  serão aqueles que

levaram a um somatório global de  $\varepsilon_o$  a um valor mínimo nas simulações dos cenários.

Para um melhor entendimento do algoritmo ora proposta e verificação da sua eficiência, apresenta-se na Figura 4.18 algumas simulações aplicadas sobre alguns pares de valores  ${e, e_z}.$ 

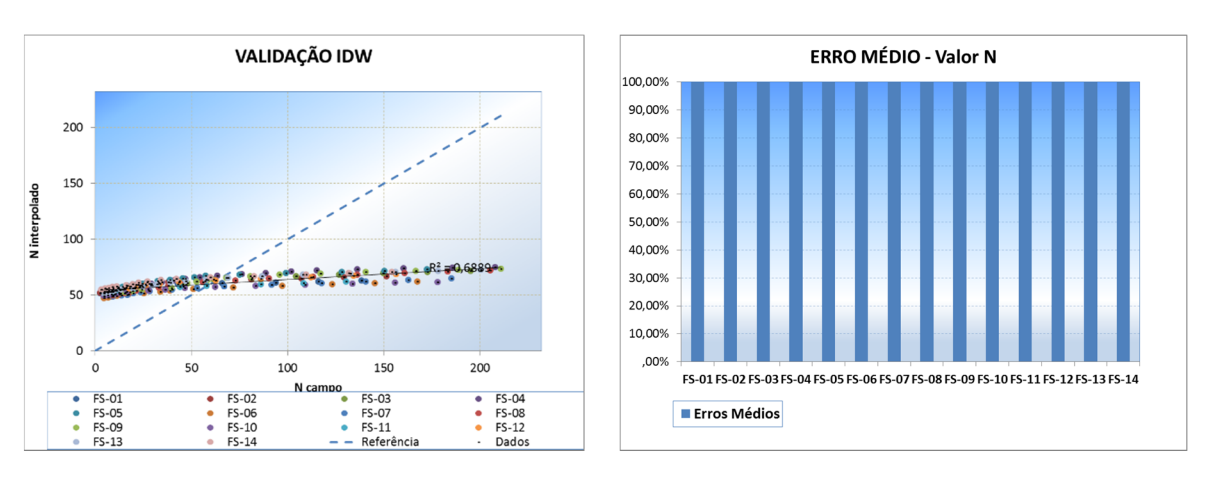

Simulação (1) para { $e, e_z$ } = {2,0} – N = capacidade de carga

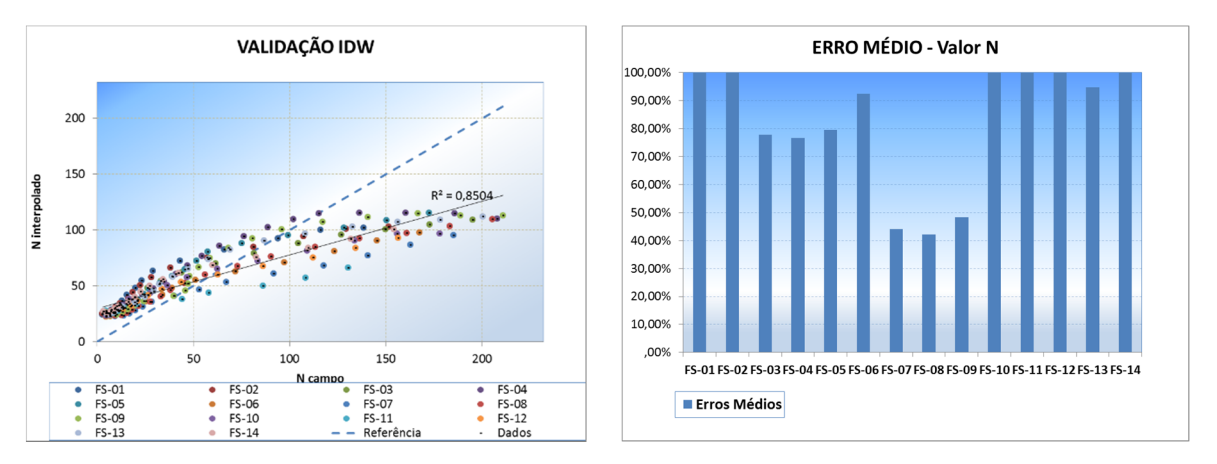

Simulação (2) para { $e, e_z$ } = {2,1} – N = capacidade de carga

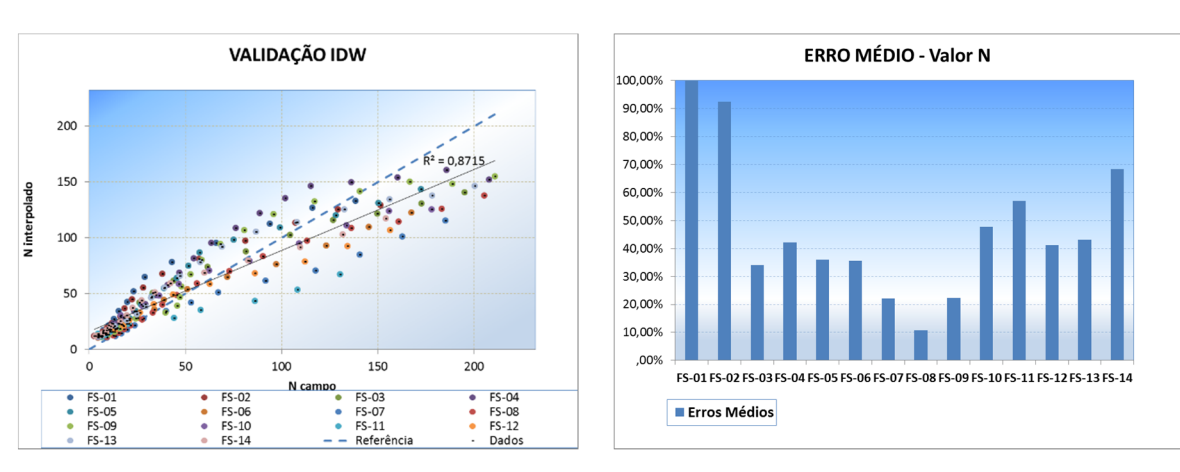

Simulação (3) para { $e, e_z$ } = {2,2} – N = capacidade de carga

Figura 4.18. Simulações de otimização dos coeficientes  $\{e, e_z\}$  na previsão da capacidade de carga N pelo método IDW proposto para consideração do efeito da profundidade z.

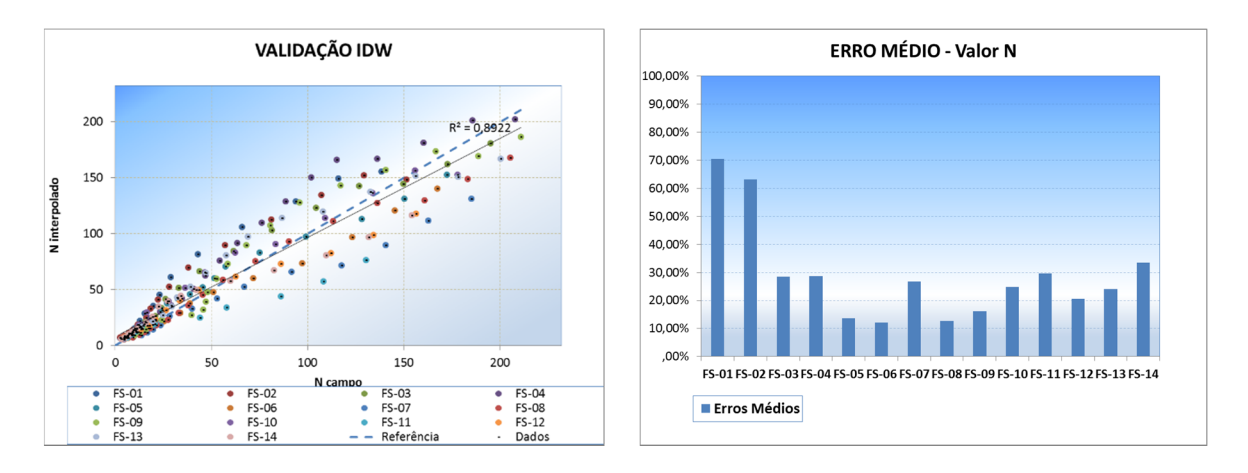

Simulação (4) para { $e, e_z$ } = {5,4} – N = capacidade de carga (Configuração ótima

Figura 4.18 ... (continuação).

Sobre a mesma Figura 4.18, traçam-se os seguintes comentários:

i) Nas simulações (1 a 4), são apresentados dois gráficos. O primeiro (na coluna à esquerda), representa uma comparação direta dos valores de N reais (valores de campo obtidos pela conversão dos dados de sondagem em capacidade de carga de uma fundação escolhida em hélice contínua e de diâmetro do fuste (Ø) igual a 60 cm) com os valores interpolados Ni para cada furo de sondagem verificado por validação cruzada. Ainda neste gráfico, mostra-se a dispersão dos valores em torno de uma linha de simetria (inclinação de 45º). À medida em que os pontos se aproximam desta linha, obtém-se assim menores erros de validação cruzada " $\varepsilon$ " e mais ajustada é a interpolação. É com este intuito que o processo de interpolação se define. O segundo gráfico representa o erro médio (somatório dos desvios quadráticos de estimativa de cada amostra do furo de sondagem "i" dividido pelo seu respectivo número de amostras "n<sub>i</sub>". Assim, percebe-se quais furos apresentam maiores erros de estimação ao longo das simulações. No caso em questão, o furo FS-01 é o furo que destaca maior sensibilidade ao processo de estimação pelo método IDW. Isso pode ser explicado pela sua posição de fronteira na locação dos furos e pela variabilidade

espacial mais intensificada na região em que se encontra. Já os furos internos à região amostrada, no caso dos furos FS-06, FS-07 e FS-08, estes apresentam menores valores para seus erros de estimativa, pois estão ao uma distância média mais uniforme em relação aos demais furos.

ii) Para a realização das simulações no sistema, foi criada uma interface gráfica para o fornecimento dos intervalos de procura para os valores  $\{e, e_z\}$ . Esta interface pode ser vista na Figura 4.19.

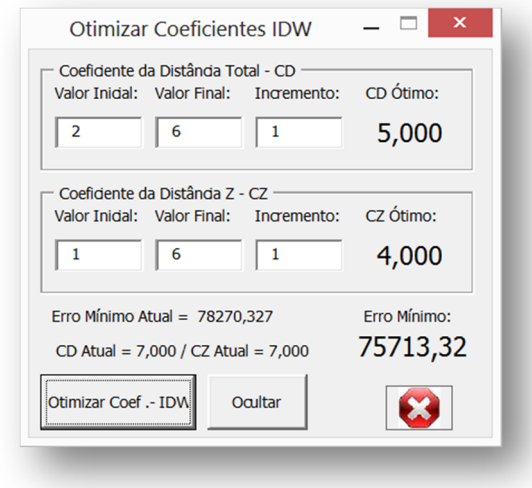

Figura 4.19. Interface para configuração da otimização do método IDW pelo processo de busca exaustiva dos expoentes { $e = CD, e_z = CZ$  }.

> Nas simulações da Figura 4.18, o intervalo de valores para  $\{e, e_z\}$  é informado para a otimização e gerados pela interface da Figura 4.19. Nesta figura, os valores de gerados se encontram numa faixa de 2 até 6, incrementados a cada 1 unidade. Já os valores de  $e_z$  foram gerados no intervalo de 1 até 6, também com incrementos unitários. Assim, a simulação executada se balizou na busca de valores inteiros para os expoentes  $\{e, e_z\}$ . Entretanto, o algoritmo permite a busca para valores daqueles expoentes para incrementos decimais. Isso resulta em mais tempo de processamento, com ganhos poucos significativos na redução da função-objetivo "erros de validação cruzada" apresentada no algoritmo proposto.

- iii) Percebe-se que a nuvem de dispersão entre valores N campo x N estimado desloca-se e orienta-se em torno da linha de simetria dos valores (linha de referência da Figura 4.18 – gráfico "validação idw") a medida em que os valores de  $\{e, e_z\}$  se alteram em cada simulação. Na última simulação (de número (4), os expoentes atingem uma combinação tal que o somatório dos erros de estimação tendem a um valor mínimo. Com isso, há também indiretamente uma minimização dos erros de validação cruzada para cada furo de sondagem avaliado. Este processo de otimização é valioso pela sua simplicidade de implementação e pela praticidade trazida às atividades de projeto. Estatisticamente, este método não garante a minimização da variância dos erros da validação cruzada, algo que necessitará ser investigado em consequentes pesquisas sobre o tema.
- iv) A literatura sobre o método IDW aponta o uso do expoente e com valor igual a 2 como um valor adequado e mais empregado pelos pesquisadores que usam essa ferramenta de interpolação. Contudo, no caso da capacidade de carga, onde há uma forte correlação ente o seu valor e a profundidade onde foi medida (coordenada z), o uso do expoente  $e = 2$  resulta em grandes erros de validação cruzada (visto na simulação 1 - Figura 4.18). Mediante a isto, percebe-se que aplicação do algoritmo de otimização aplicado sobre a proposta da equação Eq. (4.3) é adequada para o problema de estimativa da capacidade de carga para fundações profundas.

## 4.5 A representação espacial da interpolação via método IDW proposto

Com o desenvolvimento das equações para o método IDW e da otimização dos seus expoentes de peso, a interpolação espacial agora é aplicada sobre um espaço definido tridimensional (3D). Este espaço é definido impondo-se uma origem local para a locação das sondagens, situada no canto inferior esquerdo da locação em planta baixa (plano  $xy$ ). Além disso, determinam-se faixas de variações dos valores das coordenadas espaciais  $x, y \, e \, z$  de tal modo que um *grid* ou malha de pontos de interpolação seja criado, abragendo todos os furos de sondagem escolhidos para a interpolação. Com isso, gera-se uma configuração da resolução da malha de interpolação dos dados. Quanto maior for esta resolução, melhor será a qualidade gráfica das espacializações, com pontos interpolados

adensados, sendo possível se observar maiores minúcias de alteração espacial da variável em estudo. A interface de configuração do grid é mostrada na Figura 4.20. A visualização da espacialização é feita através de planos de cortes no terreno, nas direções XX e YY.

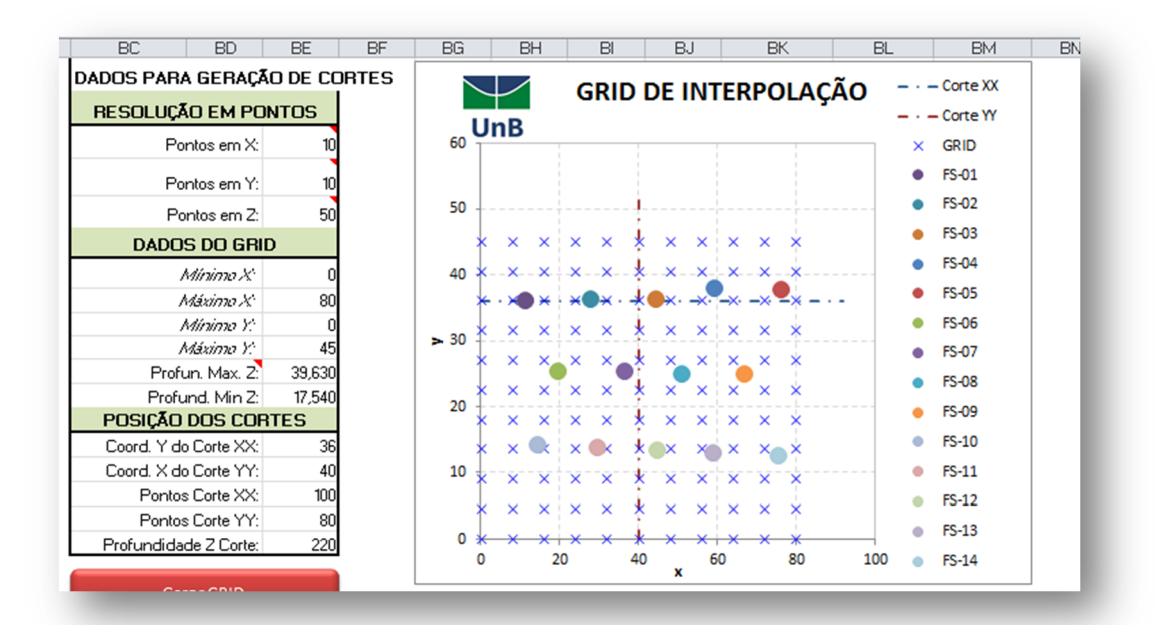

Figura 4.20. Configuração da interpolação e geração dos cortes transversais XX e YY ao longo do terreno.

Definem-se, então, elementos de configuração da interpolação como: limites do grid; quantidade de pontos nas direções  $x, y \in \mathbb{Z}$ ; coordenadas dos planos transversais de corte XX e YY, os quais serão usados para a visualização da interpolação; profundidade do plano horizontal  $xy$  no qual será feita uma interpolação complementar. Com isso, as locações do furos e dos planos de corte são representadas no gráfico  $xy$  de Figura 4.20.

## 4.5.1 Visualização dos cortes transversais XX e YY no espaço interpolado.

Como o Excel apresenta limitações de representação gráfica, criou-se via código VBA uma sub-rotina especialmente destinada à geração de gráficos de contorno usando a técnica de geração de imagens por *pixel* ou pontos (processo de *rasterização*).

Esta sub-rotina permitiu em único ambiente, processar e visualizar os dados da interpolação, fato também relevante para a prática de projeto usando planilhas eletrônicas, pois uma única ferramenta integra a maioria das ações de avaliação espacial das sondagens. Após se definir uma escala de cores para os valores  $N$ , os cortes transversais XX e YY apontados na Figura 4.20 foram processados, cujos resultados são representados na Figura 4.21.

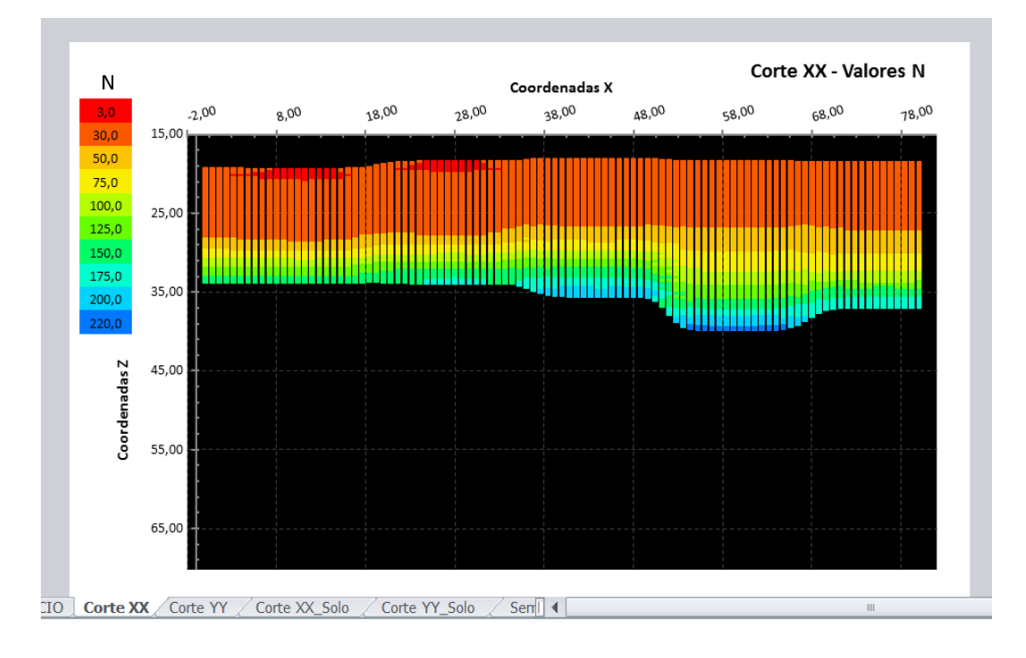

(a) Tela de visualização Corte XX (coord. y = 36 m) – Valores N (transformados em valor de capacidade de carga - unidade t $f \approx 10 \text{ kN}$ ) – Estaca tipo hélice contínua –  $\varnothing 60$ cm.

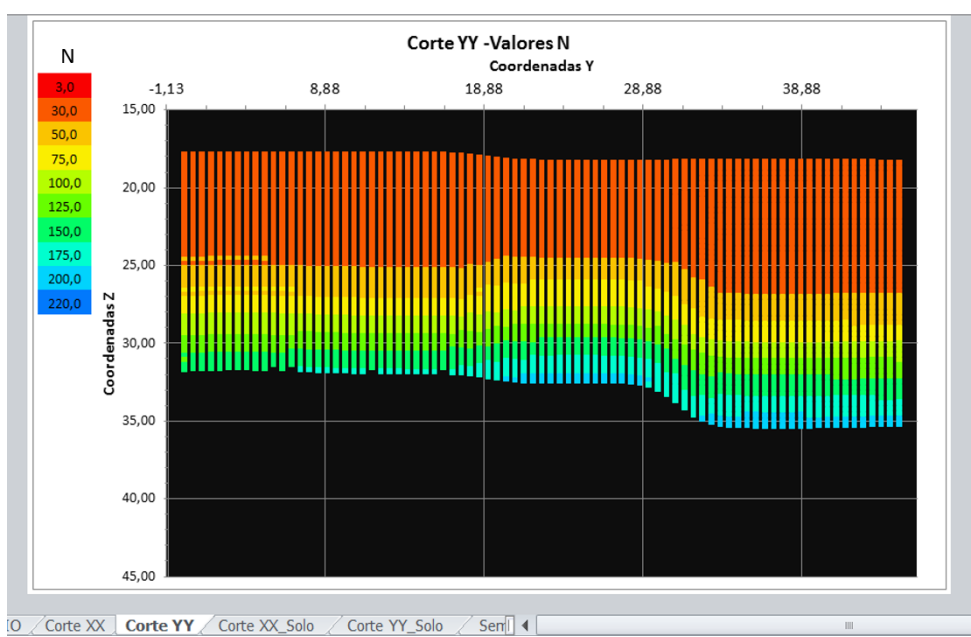

(b) Tela de visualização do corte YY (coord.  $x = 40$  m) para valores de N = capacidade de carga de fundações em hélice contínua – Ø60 cm.

Figura 4.21. Visualização dos cortes transversais no terreno da variável N (capacidade de carga da fundação), nas direções XX e YY após realização da interpolação espacial IDW com os expoentes otimizados.

Com os cortes XX e YY mostrados na Figura 4.21, o projetista tem agora uma visão espacial do comportamento da variável (N), neste caso, capacidade de carga da fundação escolhida, permitindo-o determinar, por exemplo, a profundidade mínima exigida da estaca abaixo de cada pilar de fundação conforme coordenadas apresentadas na planta de locação. Estes cortes apresentam os valores da variável N em um escala de cores que pode ser totalmente personalizada. Na obra em questão, o valor da caixa de texto de cor azul escura representa o limite superior da capacidade de carga vertical estimada para aqueles pontos pertencentes ao plano de corte XX. Todos pontos estimados que apresentaram a capacidade de carga estimada ( $Radm$ ) na faixa ]200 tf; 220 tf], ou seja, 200 tf ( $\approx$  $2000kN$  < Radm <= 220 tf ( $\approx$  2200 kN) receberam este rótulo (cor) na representação do corte. Por conveniência, a unidade adotad foi a tonelada-força para Radm, lembrando que 1  $tf \approx 9.81 \, kN$  Apenas para mostrar a flexibilidade dos sistema, a Figura 4.22 ilustra um corte XX na mesma posição y = 36 m, mas agora estimando os valores  $N_{spt}$  reais obtidos nas sondagens, sem transformações.

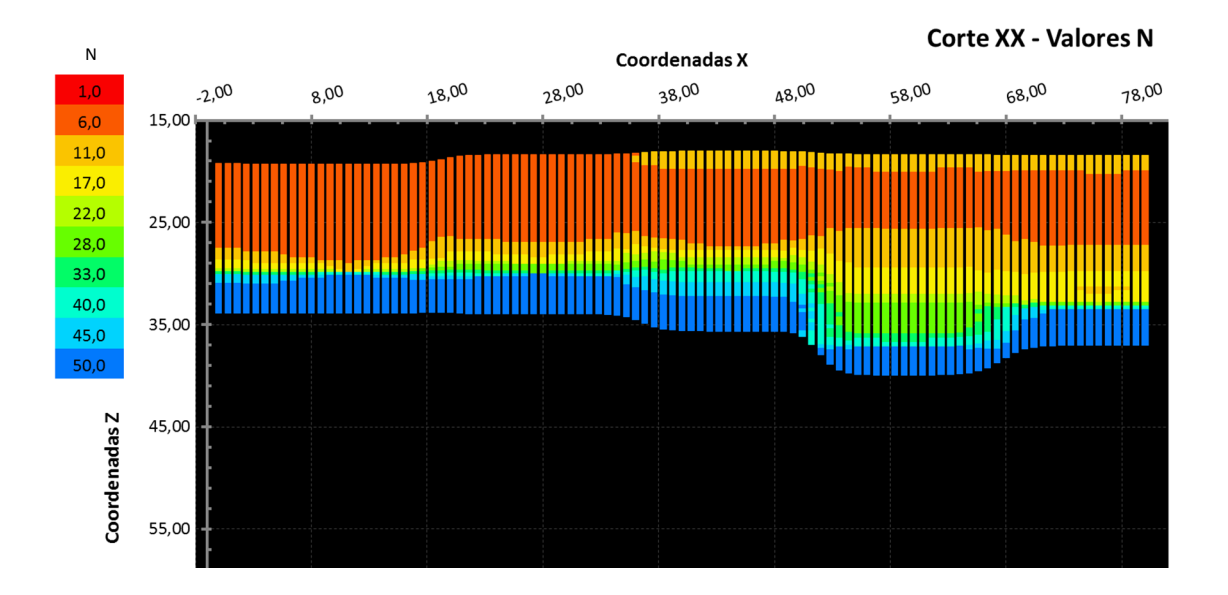

Figura 4.22. Valores estimados para  $N = 1$ índice de penetração, representados no corte XX com  $y = 36$  m, com coeficientes ajustados para  $\{e, e_z\} = \{5, 3\}.$ 

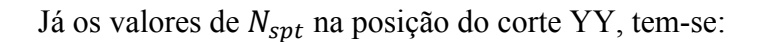

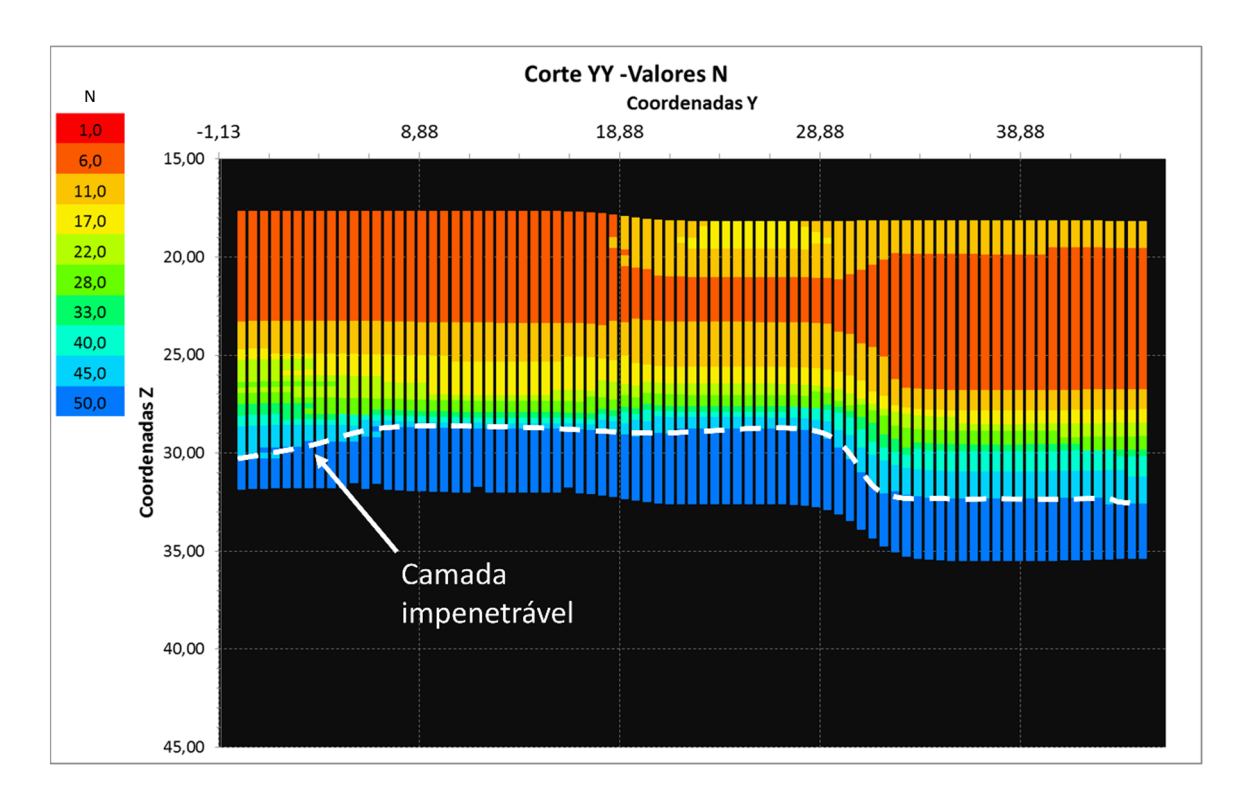

Figura 4.23. Valores estimados para  $N = 1$ indice de penetração  $Nspt$ , representados no corte YY com  $x = 40$  m, com coeficientes ajustados para  $\{e, e_z\} = \{5, 3\}.$ 

Sobre as imagens geradas na Figura 4.22 e Figura 4.23, destaca-se que:

i) A superfície do terreno é levada em conta na interpolação e suas cotas são interpoladas de modo análogo aos valores de N. Da mesma forma, limite inferior do corte é modelado através das profundidades máximas obtidas em cada furo de sondagem;

ii) Usando-se o contraste de cores da Figura 4.23, é possível identificar a existência e configuração da camada impenetrável ao amostrador SPT (adotando-se aqui aquela que apresenta valores  $N_{spt} > 45$  golpes). Esta camada é agente limitador para o tipo de estaca a ser executada. À medida que as camadas se tornam mais resistentes, os equipamentos executivos das estacas podem não mais apresentar potência suficiente para a escavação em zonas de altos valores de  $N_{spt}$ . Por isso, a determinação da camada impenetrável é de extrema importância para o engenheiro de fundação, especialmente para as fundações que apresentam sua capacidade de carga essencialmente formada pela ponta, como o caso dos tubulões.

iii) À medida que os pontos se afastam das locações dos furos de sondagens (das amostras reais), nota-se uma rápida mudança dos valores  $N_{spt}$  em virtude da alta variabilidade espacial dos dados em função dos seus afastamentos aos pontos amostrais. Nestas situações, é importante mapear as incertezas das estimativas em cada posição espacial onde a variável N foi estimada. O método IDW não é um método estatístico, mas determinístico. Contudo, nesta pesquisa é sugerido uma forma diferente de uso do método IDW para o transformá-lo num método semiprobabilístico. Esta sugestão de uso do método IDW busca aferir a probabilidade de um certo valor N estimado num ponto  $(x, y, z)$  ser ultrapassado por um valor de corte. É na verdade uma mistura da técnica de krigagem indicativa com o método IDW proposto nesta pesquisa, resultando em um método misto, semiprobabilístico, sumarizado no item 4.6.

Da mesma forma, também é possível estimar a estratigrafia do solo através de um algoritmo de interpolação dos dados discretos - tipo de solo obtidos nas sondagens e armazenados no sistema conforme uma codificação própria. Isso resulta em perfis estratigráficos do terreno conforme ilustrado na Figura 4.24.

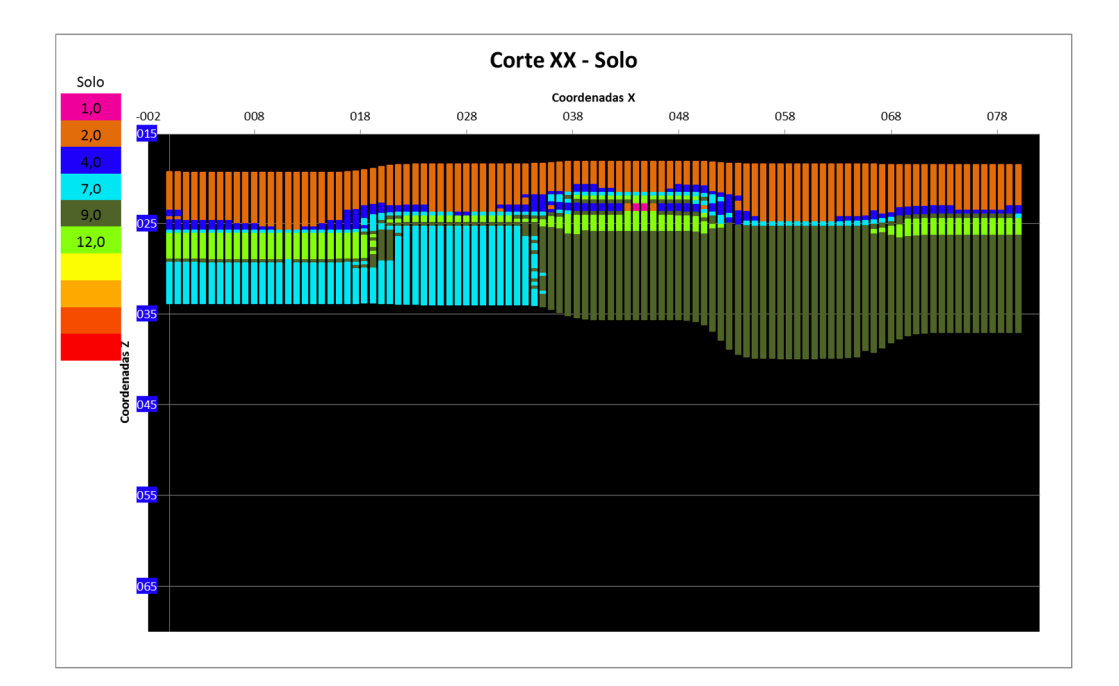

Figura 4.24. Resultados da interpolação do tipo de solo encontrado nas sondagens em função dos seus código correlacionados: 1 – argila; 2 – argila siltosa; 4 – argila arenosa; 7 – silte argiloso; 9 – silte arenoso; 12 - areia argilosa – Corte XX – (coord.  $y = 36$  m).

O sistema permite que a interpolação possa ser aplicada em um grid global. Os valores em cada nó são exportados para um arquivo . $txt$ . Pelas limitações gráfica do MS Excel, criouse uma rotina para a visualização destes dados interpolados no grid 3D no ambiente do Matlab. Com esta ferramenta, é possível perceber várias seções transversais interpoladas da variável N do terreno. A Figura 4.25 contém uma demonstração dos resultados obtidos da interpolação 3D.

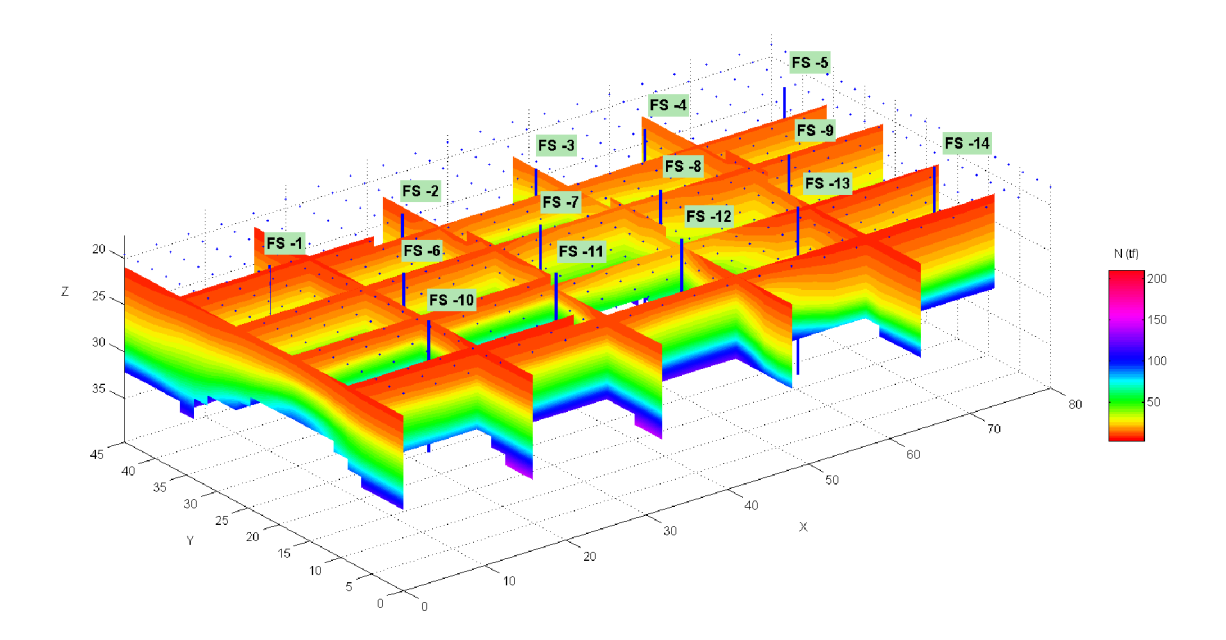

Figura 4.25. Visualização dos valores N ( tratado neste caso como capacidade de carga em tf ou ×10 kN) interpolados espacialmente sobre um grid 3D – Obra em estudo + locação furos de sondagem.

## 4.6 Proposta de uso do método IDW para tratamento das incertezas das estimativas

Pela facilidade de suas equações e de implementação numérica, propõe-se aqui uma combinação do método IDW com a filosofia do método de interpolação da krigagem indicativa. Através da aplicação de um valor de corte  $N_c$  da variável N amostrada, pode-se transformar seus respectivos valores nas posições  $x$  em uma nova variável indicativa  $I_N$ , com valores binários (0 ou 1) através da seguinte regra:

$$
I_N(x) = \begin{cases} 1 \text{ se } N(x) \ge N_c & \text{indica probabilidade de sucesso} \\ 0 \text{ se } N(x) < N_c & \text{indica probilidade de fracasso} \end{cases}
$$
 Eq. (4.4)

Com a transformação imposta pela Eq.  $(4.4)$  a cada valor da variável N a partir da estipulação de um valor de corte  $N_c$ , encontra-se uma probabilidade de ocorrência ou aceitação de cada valor N ser maior ou igual ao valor de corte  $N_c$ . Feito isso para cada posição espacial, o método IDW pode ser usado para interpolar as ocorrências da variável indicadora  $I_N(x)$  nas suas posições espaciais x. Desta maneira, os eventos de sucesso (probabilidades  $N \ge N_c$ ) podem ser interpolados para um ponto específico  $x_o$ , cuja probabilidade final estimada para o sucesso  $(I_N)$  do evento  $N \ge N_c$  nesta posição  $x_o$  seria:

$$
I_N(x_o) = \sum_{i=1\ldots n} I_N(x_i). W_i
$$
 Eq. (4.5)

onde *n* é o número total de amostras e  $W_i$  o peso de cada variável indicadora  $I_N(x_i)$ calculado conforme suas distâncias ao ponto estimado  $x<sub>o</sub>$ . Estes pesos podem ser calculados pela Eq. (4.3).

Tomando-se novamente a obra em estudo, a aplicação desta técnica combinatória do método IDW com o da krigagem indicadora foi desenvolvida sobre a variável N representando a capacidade de carga. Novamente, a estaca escolhida para a transformação dos dados das sondagens em capacidade de carga foi a estaca hélice contínua, diâmetro (Ø) de 60 cm, com capacidade de carga estimada pelo método de Decourt & Quaresma (1978).

Na aplicação, buscou-se identificar as probabilidades em profundidades nas quais uma estaca assentada teria capacidade de carga maior ou igual a 150 tf, ou seja, quais os valores de  $I_N(x_i)$  em cada posição  $x_i$  (Figura 4.26).

Com os valores das capacidades de carga transformados em variáveis indicadores  $I_N$ , foi possível a construção de um mapa de probabilidades da condição  $N \ge N_c$ :  $N \ge 150$  ser verdadeira. Aplicando-se a Eq. (4.3) sobre as variáveis indicadores, o mapa de probabilidades estimado é apresentado pela Figura 4.26. Nesta figura, a região indicada pela cx. (A) concebe a probabilidade da capacidade de carga da estaca (caso a ponta desta seja assente naquela região) de ser maior ou igual a 150 tf. O valor então desta probabilidade está no intervalo de 90 a 100% de chances de sucesso. Já a cx.(B) aponta para uma região onde aquela probabilidade é da ordem de 10 a 20% de sucesso. Ou seja, uma região impensável de se obter capacidade de carga igual ou acima de 150 tf.

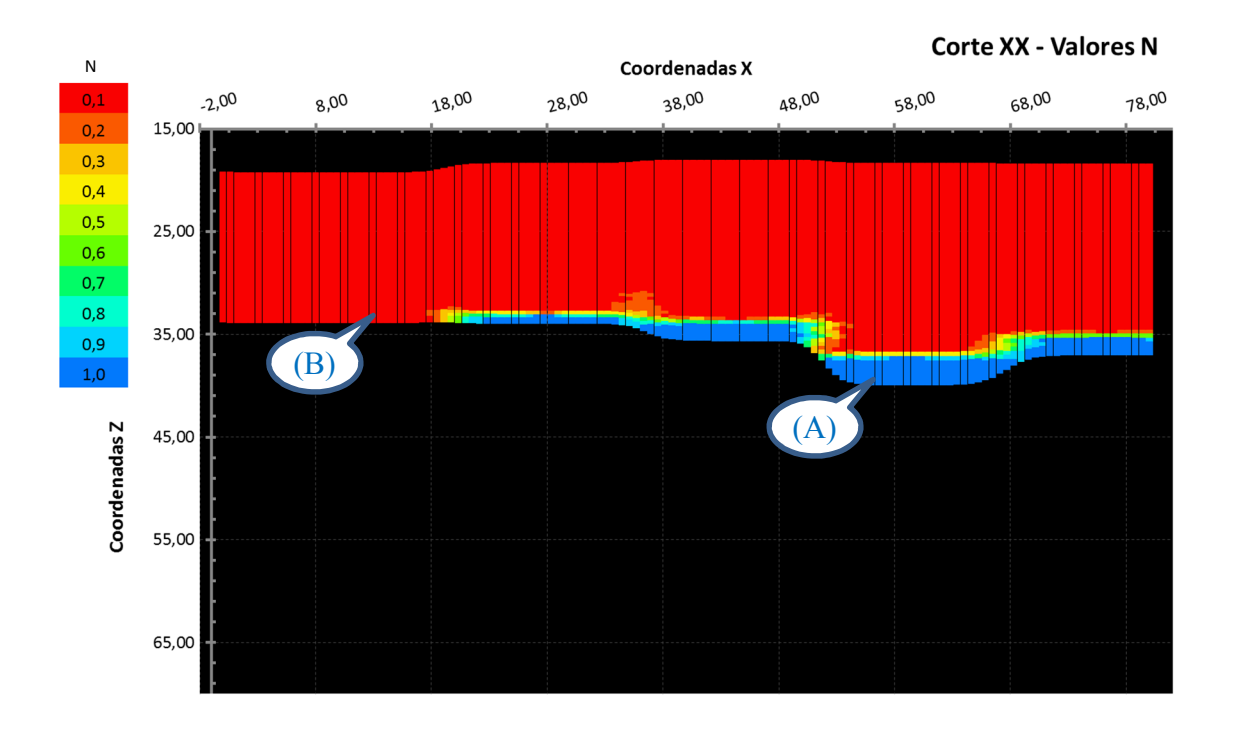

Figura 4.26. Mapa de probabilidades da condição  $N_{\text{corte}} \ge 150 \text{ tf}$  ser verdadeira realizado sobre o plano de corte XX de coordenada  $y = 36$  m pelo método IDW combinado. Escala de cores representa N (capacidade de carga) transformada na variável indicadora e valores variando de 0 a 1 (0% a 100%) – probabilidade da condição ser verdadeira.

Assim, tem-se uma ferramenta capaz de medir, de forma aproximada e rápida, as incertezas das estimativas da variável  $N$  através de um método determinístico como o IDW e por técnicas da krigagem indicativa.

Esse resultado é de grande importância para uma análise de risco do projeto, considerando o risco aqui uma medida financeira resultante do valor do custo de recuperação da obra, em caso da capacidade de carga da fundação ser insuficiente, multiplicado pela probabilidade de falha de previsão das fundações. Lembra-se que a probabilidade de falha é simplesmente o valor complementar que somado ao valor da probabilidade de sucesso, chega-se a uma valor total de possíveis ocorrências, igual a 1. Daí, pode-se escrever que  $P(falha) = 1 - P(sucesso)$ . O mapa de probabilidade contido na Figura 4.26 pode ser então transformado em um mapa de probabilidade de insucesso ou falha da fundação profunda.

# 4.6.1 Proposta de obtenção de uma função de probabilidade acumulada experimental.

Uma vez aplicada a metodologia do método IDW transformado para variáveis indicadoras para um determinado valor de corte (conforme explanado no tópico anterior), o processo pode ser repetido para vários outros valores de corte  $(Nc)$  da variável principal  $(N)$ , obtendo-se assim um conjunto de valores  $N \times Probabilidade de ocorrência$ , experimentalmente obtidos. Para se demostrar essa construção, aplicou-se o método IDW-Indicador (método que utiliza variáveis indicadoras para os valores de corte) para um conjunto de valores de corte Nc aplicados numa posição de interesse ilustrada na locação da Figura 4.27, indicada pelo quadrado na cor vermelha. Na posição do ponto locado na nesta figura é possível simular para diversos valores de corte  $(Nc)$  a correspondente probabilidade deste valor ser superado por outro. Para isso, criou-se uma rotina que automaticamente cria valores de corte da variável  $N$  e tabula suas probabilidades encontradas.

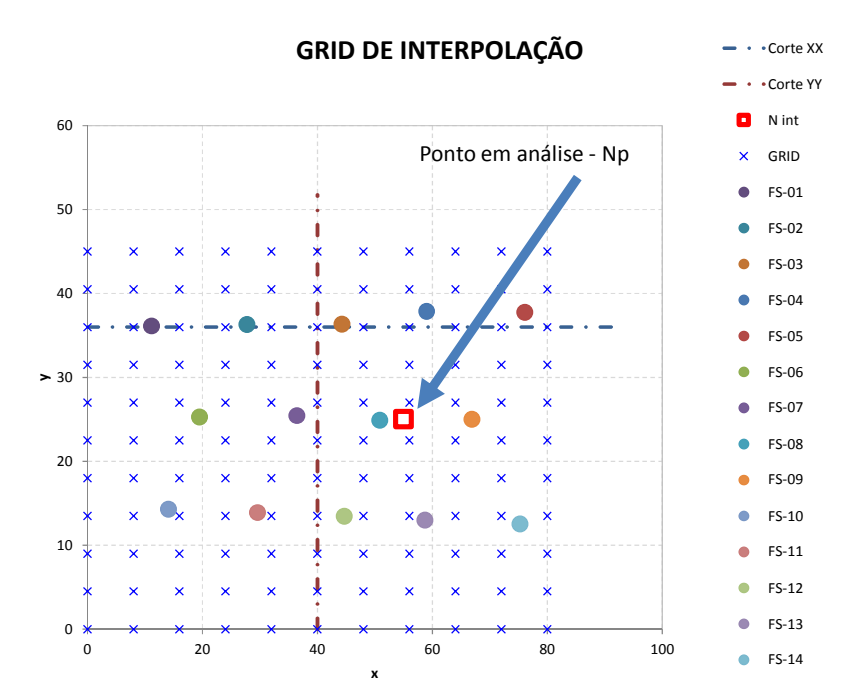

Figura 4.27. Locação de um ponto em estudo para análise das probabilidades dos valores de capacidade de carga Np interpolados numa posição  $(x, y, z) = (55, 25, 25)$  – Estaca hélice contínua – Ø60 cm – Obra de estudo.

A Figura 4.28 apresenta portanto os valores obtidos, tabulados e ilustrados graficamente. Nesta figura, uma curva de probabilidade experimental acumulada é obtida. Estão apresentados patamares de valores numa mesma faixa de probabilidade de ocorrência. Por ser uma curva experimental e obtida por transformações binárias, estes patamares representam um conjunto de valores que flutuam dentro de uma classe equivalente à representação de um histograma de probabilidades acumuladas. A importância desta curva se destaca pela sua informação a respeito das incertezas inerentes às estimadas da variável  $N$  (aqui, capacidade de carga das fundações) via método IDW.

Para o ponto locado na Figura 4.27, o valor estimado para a capacidade de carga da estaca naquela cota foi de 31,70 tf. Sua respectiva probabilidade de existir um valor, na mesma posição, é de 71,23%, estimada pelo procedimento experimental aqui ora proposto. Este par de coordenadas é representado no gráfico no cruzamento das linhas pontilhadas, cores azul e vermelha. Na engenharia, as previsões geralmente são realizadas para um nível de confiabilidade pelo menos de 95%. Ao considerar tal critério, percebe-se que o valor estimado de 31,70 tf, mesmo com alta probabilidade de ocorrência (71,23%) não seria adequado na maioria das análises de engenharia.

Por tudo isso, o sistema foi implementado para ser capaz de retornar o valor estimado com um nível mínimo de 95% de confiabilidade, tomando como referência a função de probabilidade acumulada experimental. No caso da Figura 4.28, o procedimento de cálculo para determinar qual seria o valor de capacidade de carga prevista com 95% de chance de ser verdadeiro traduz-se na busca dos valores nas vizinhanças desta probabilidade.

Ao encontrar os pontos da curva experimental próximos ao valor de 95% de ocorrência, faz então uma interpolação linear entre os valores de corte e suas respectivas probabilidades para que, ao final do processo, tenha-se exatamente o valor da variável N com o mínimo de confiabilidade exigida (95%). Este ponto de previsão é representado na figura através do círculo preenchido na cor laranja, com rótulo da sua probabilidade informado ao lado. Neste nível de confiança, o valor de corte da capacidade de carga é então ajustado na posição  $(x, y, z) = (55, 25, 25)$  para 25,2 tf (95% de chances de ocorrência). Este valor é condizente com os valores previstos e apresentados na coluna da tabela - coluna  $P_c(Nc \text{ ind})$ , contida na Figura 4.28.

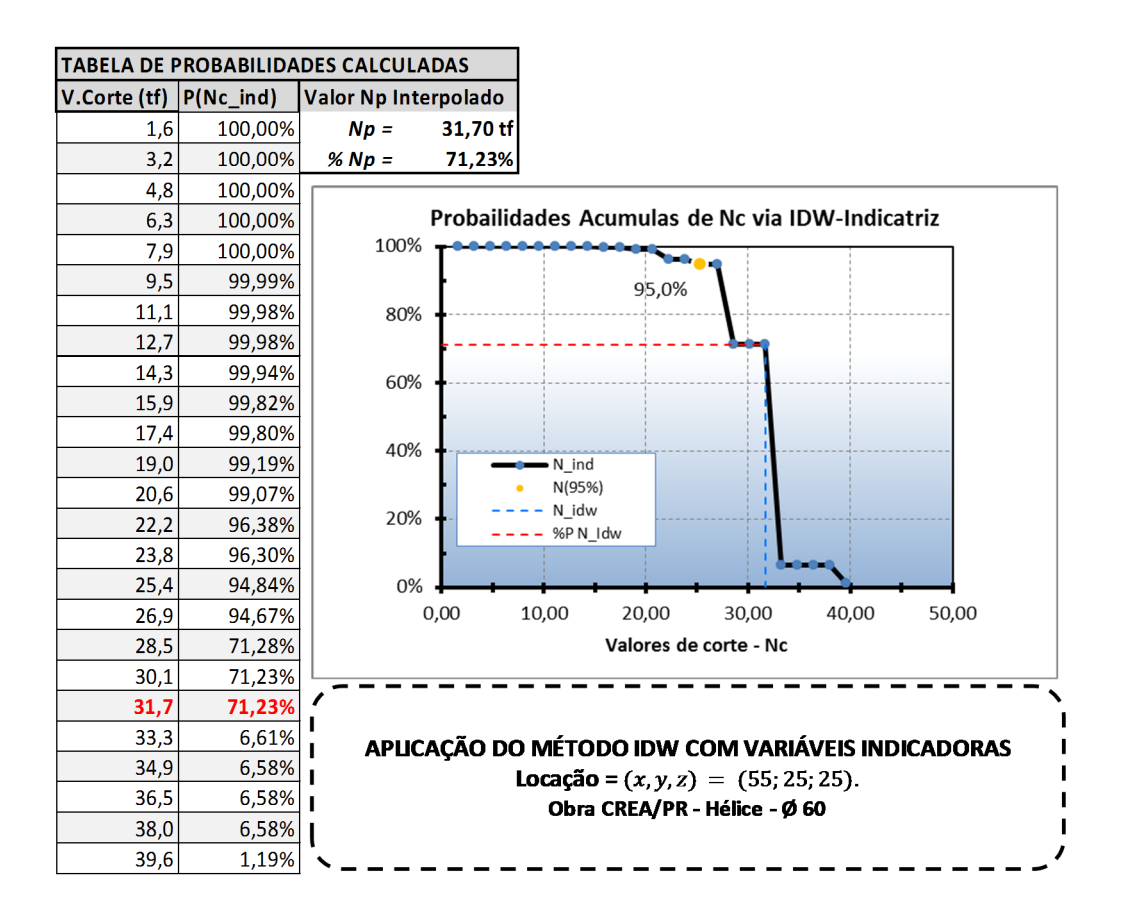

Figura 4.28. Curva experimental de probabilidade acumulada para valores de corte da variável N (capacidade de carga) estimada na posição  $(x, y, z) = (55, 25, 25)$  – Caso de Obra – Estaca hélice contínua – Ø 60 cm.

Portanto, há um significativo aprimoramento das estimativas espaciais quando da utilização das variáveis indicadoras, permitindo-se assim a geração de estatísticas de confiabilidade para a capacidade de carga interpolada no espaço das sondagens. Neste sentido, o procedimento é aplicado em todos os pontos do grid de interpolação, aferindo-se os valores de capacidade de carga e seus níveis de confiabilidade. À curva experimental de probabilidade acumulada, pode-se ajustar um modelo teórico de função de probabilidade acumulada. Com esta função teórica, estatísticas como média e desvio padrão podem ser obtidas na análise. Caberá portanto, ao projetista das fundações, definir um nível de aceitação das previsões e realizar o dimensionamento das fundações com os riscos calculados a partir de um procedimento simples e prático como o aqui discorrido.

#### 4.7 Implementação da análise espacial via função variograma

Como visto até aqui, a relação de interdependência espacial entre as amostras de uma variável aleatória regionalizada, representando um fenômeno qualquer, deve ser compreendida com cautela e em tempo hábil. Um ferramenta muita aplicada para estudo da interdependência espacial entre valores de uma variável é o variograma. Para um conjunto de pares de valores de N, espaçados numa direção por vetor  $\vec{h}$  qualquer e distantes entre si por  $|\vec{h}|$ , mede então a variância  $(\gamma_h)$  entre estes valores de N em função de  $h \equiv |\vec{h}|$  através da equação :

$$
\gamma(h) = \frac{1}{2n_h} \sum_{i=1}^{n_h} [N(x_i + h) - N(x_i)]^2
$$
 Eq. (4.6)

onde  $n_h$  é o número de pares de pontos separados entre si por uma distância h. N  $(x_i)$  e  $N(x_{i+h})$  são, respectivamente, o valor da variável N na posição  $x_i$  e na posição deslocada  $x_i + h$ .

O sistema computacional ora aqui apresentado em ambiente MS Excel implementou a procura do variograma através de uma busca por pares de amostras em todas as direções, limitando a busca às amostras significativas dentro de um espaço esférico limitado por um raio máximo, assim como ilustrado no esquema de busca de pontos considerados na interpolação IDW (Figura 4.16), extrapolado para o caso 3D. A Figura 4.29 ilustra o esquema de busca e a faixa de tolerância ( $h = r \pm tol$ ) adotada para os pares de valores  $N(x_i)$  e  $N(x_i + h)$  escolhidos na construção do variograma.

Assim, os pontos que se encontram distantes entre si de um valor  $h = r \pm tol$ , onde  $r \notin o$ raio de busca de pontos circunvizinhos ao ponto em estimação, e tol uma tolerância admitida para os valores de ℎ, serão utilizados na construção do variograma experimental.

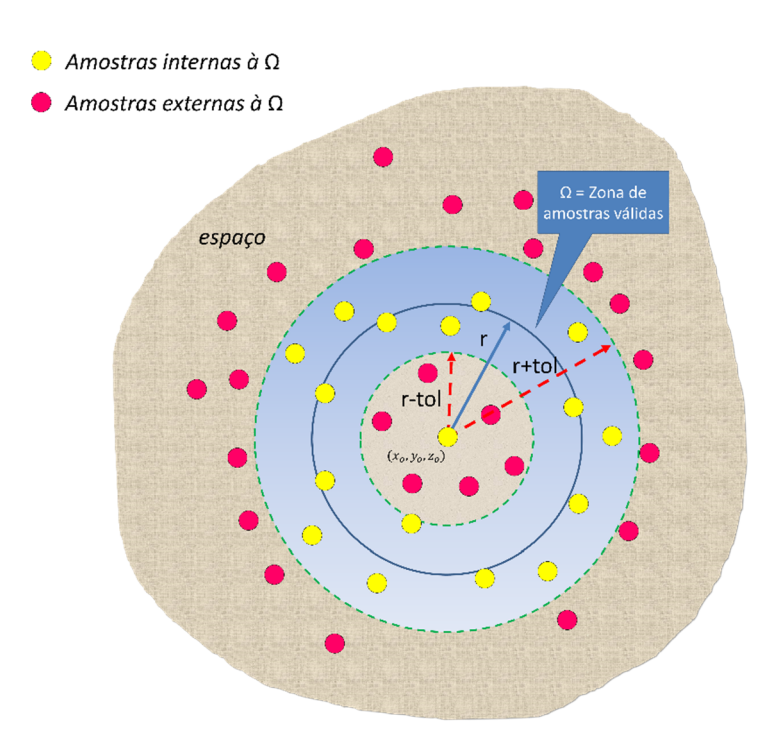

Figura 4.29. Esquema de procura omnidirecional para a construção do variograma experimental.

Com os dados da obra em estudo, as configurações para a construção do variograma (abreviação aqui adotada para o termo semivariograma) utilizadas estão listadas na Tabela 4.1.

Tabela 4.1. Configuração do variograma experimental obtido para a capacidade de carga das fundações do caso da obra em estudo.

| Configurações da Interpolação: |                      |                       |                          |            |  |  |  |  |  |  |
|--------------------------------|----------------------|-----------------------|--------------------------|------------|--|--|--|--|--|--|
| (1) Gerar Números Inteiros?    | <b>SIM</b>           |                       |                          |            |  |  |  |  |  |  |
| (2) Tolerância Variograma:     |                      |                       |                          |            |  |  |  |  |  |  |
| (3) Num. Pontos Variograma:    | 10000                | $(6)$ Passo h:        |                          | <b>UnB</b> |  |  |  |  |  |  |
| (4) Valor Máx. h (Variograma): | 25                   | $(7)$ Raio Kr.:       | 25                       |            |  |  |  |  |  |  |
| (5) Valor Mín. h (Variograma): | 0                    |                       |                          |            |  |  |  |  |  |  |
|                                |                      | <b>VER VARIOGRAMA</b> | <b>VER DISPERSÃO IDW</b> |            |  |  |  |  |  |  |
| VARIOGRAMA                     | <b>VER ERROS IDW</b> |                       |                          |            |  |  |  |  |  |  |
|                                |                      | Ajuste SemiVariograma |                          |            |  |  |  |  |  |  |

Na Tabela 4.1, o raio máximo de procura por pares de pontos igualmente espaçados por  $h \pm \text{tol}$  foi adotado inicialmente em 25 m. Este mesmo valor foi também tomado para o alcance máximo da análise variográfica ( $h_{\text{max}} = 25 \text{ m} \cdot 0 \le h \le h_{\text{max}}$ ). O incremento do valor de *h* (*Passo h*) foi de 1 *m* e tolerância (tol) também igual a 1 *m*. O limite máximo da quantidade de pontos igualmente espaçados permitido por conjunto encontrado foi de 10000 pontos. Com esta configuração aplicada sobre os valores da capacidade de carga estimada em cada furo de sondagem, os valores encontrados da semivariância espacial foram listados na Tabela 4.2:

Tabela 4.2. Valores do variograma experimental encontrado para a variável  $N_{spt}$  = capacidade de carga da fundação em t $f$  (obs.: 1 t $f \approx 9.81$  kN).

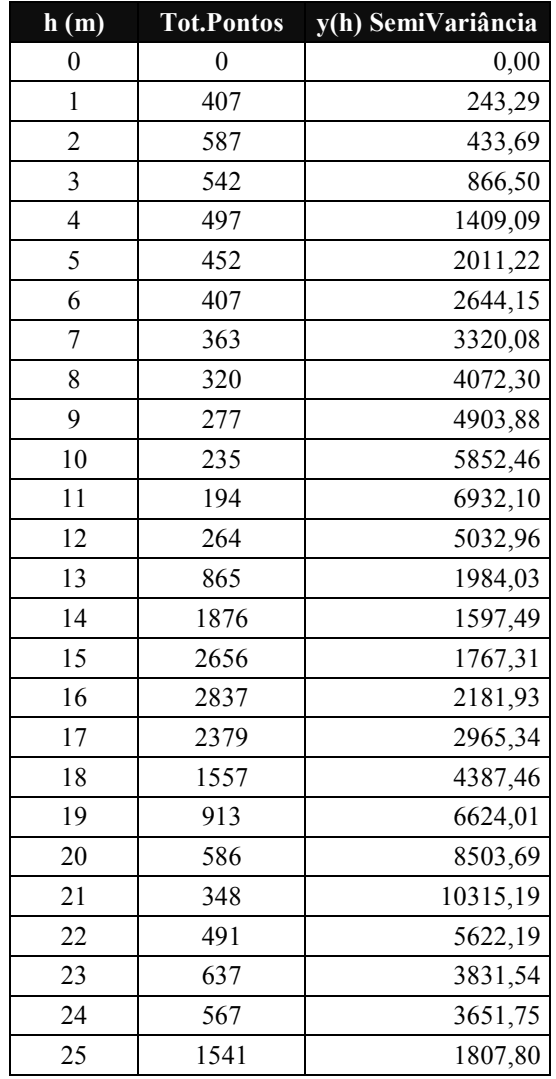

Graficamente, o variograma experimental obtido da Tabela 4.2 foi:

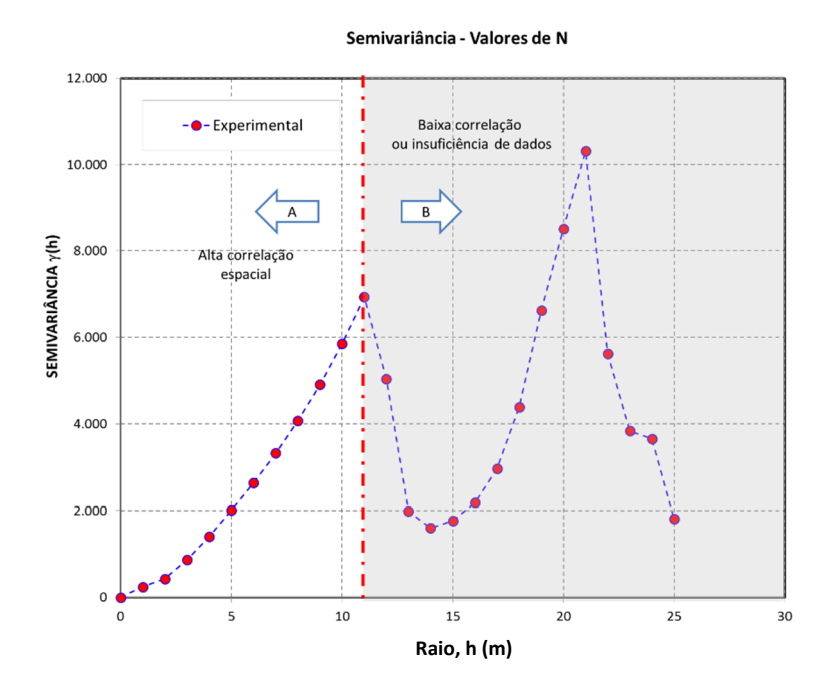

Figura 4.30. Variograma experimental para a variável capacidade de carga da estaca tipo hélice contínua – diâmetro = 60 cm – Obra em estudo.

Pela Figura 4.30, observa-se duas zonas importantes. A primeira zona, indicada pela seta A e não escurecida, onde  $h \le 11 \, m$  constitui uma zona de melhor correlação entre as amostras de sondagem. Isso significa que amostras distantes entre si de no máximo 11 m apresentam forte correlação espacial e devem ter seus pesos e valores mais influentes sobre um ponto a ser estimado, também distante daquelas amostras até este limite de 11 m. A partir desta distância, as amostras apresentam flutuações nos seus valores da variância, o que pode ser explicado pela baixa densidade de amostras no terreno ou por reais independências espaciais entre os valores N distantes entre si por valores superiores àquela distância.

Esta curta correlação espacial das amostras manifestada pela construção do variograma experimental explica, nas devidas proporções, os altos valores obtidos pelo método IDW durante o processo de otimização explanado nos tópicos anteriores. Pela existência desta baixa relação espacial entre as amostras, naturalmente os expoentes ponderadores da distância necessitaram apresentar maiores valores para intensificar a perda de correlação das amostras a medida em que se afastam da posição na qual se realiza uma estimação. Este fato também pode ser visto nas fases de otimização (Figura 4.18) em que, nas

validações cruzadas, os erros de estimação foram reduzidos com o aumento dos expoentes ponderados das distâncias totais e verticais entre as amostras.

É constatada uma presença de deriva (*tendência* ou *drift*) nos valores da variância à medida que os valores de ℎ aumentam, resultando em um crescimento dos seus valores de forma aleatória ou não estabilizada sobre um patamar superior. Este fato é crucial na escolha do tipo de krigagem que poderia ser aplicada sobre estes dados. Por exemplo, a krigagem universal se apresenta como o método mais adequado ao caso.

O variograma experimental precisa ser transcrito por um modelo matemático teórico que melhor se ajuste as dados obtidos. O ajuste de modelos teóricos do variograma ao modelo experimental é uma das etapas mais árduas da metodologia de estimativas geoestatísticas. Há diversos modelos matemáticos e cada qual com sua flexibilidade de ajuste a diferentes formas de apresentação da variância estrutural da variável aleatória regionalizada. Soares (2006) elenca uma séria de cuidados para a realização da análise variográfica, dentre estes, a escolha de um modelo que realmente representa a "física" da variável em estudo. Cita-se como exemplo de tratamento cautelar na análise variográfica: a avaliação se a variável é dependente do tempo, sendo cíclica ou não, se os valores extremos são tratados corretamente nas ponderações, etc.

Apesar de desaconselhado por Soares (2006) por gerar menor atenção do usuário sobre os ajustes, a automação dos ajustes de modelos teóricos ao experimental foi realizada nesta pesquisa como uma ferramenta balizadora e indicativa dos melhores coeficientes a adotar para cada modelo matemático de variograma. Após um inicial auto ajuste das funções matemáticas através do método dos mínimos quadrados, o programa permite que os coeficientes de cada modelo sejam alterados manualmente sem dificuldades, segundo o julgamento do engenheiro e sua experiência sobre a variável em estudo naquela região.

Com o variograma experimental ilustrado na Figura 4.30, os seguintes modelos foram ajustados automaticamente, cujos resultados se encontram na Figura 4.31. Devido à instabilidade do variograma para grandes distâncias  $h$ , o valor máximo de  $h$  continuou a ser limitado em 25  $m$ .

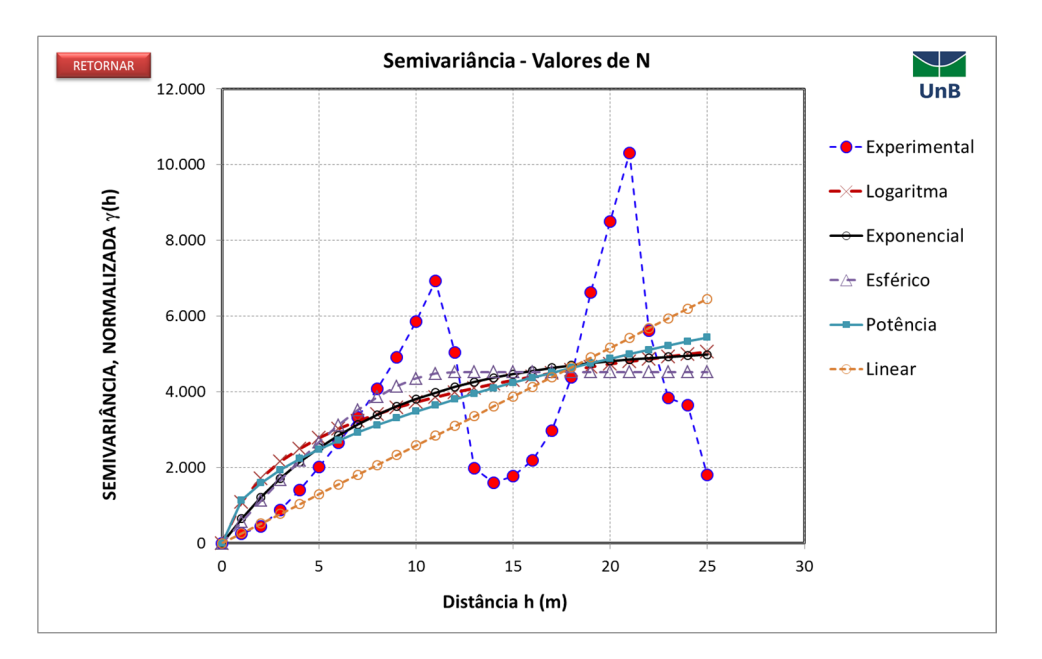

Figura 4.31. Auto ajuste de modelos teóricos de variograma sobre os dados experimentais a partir do método dos mínimos quadrados. Modelos de equações implementados: logarítmico, exponencial, esférico, potência e linear.

As equações ajustadas de cada modelo estão sumarizadas na tela capturada do sistema desenvolvido e representadas na Figura 4.32.

O ajuste dos modelos teórico para o variograma experimental permitindo sua extensão h até 25 m tende a sofrer desvios acentuados para valores de h maiores que 11 m, conforme discutido anteriormente.

A literatura recomenda que na análise variográfica, é fundamental que o modelo teórico do variograma se ajuste especialmente nas regiões próximas ao sistema de origem. Em outras palavras, é mais vantajoso para a qualidade das previsões geoestatísticas que os modelos se alinhem ao variograma experimental para valores baixos de ℎ. De qualquer modo, o ajuste nesta região é condizente com a necessidade dos pontos estimados próximos das amostras reais representem melhores resultados em termos de confiabilidade das previsões. Realizando uma nova análise variográfica e limitando o espaço pesquisado para distâncias máximas de 11 m, obtém-se um novo conjunto de modelos teóricos ajustados, cuja representação deste conjunto de modelos ajustados se encontra na Figura 4.33.

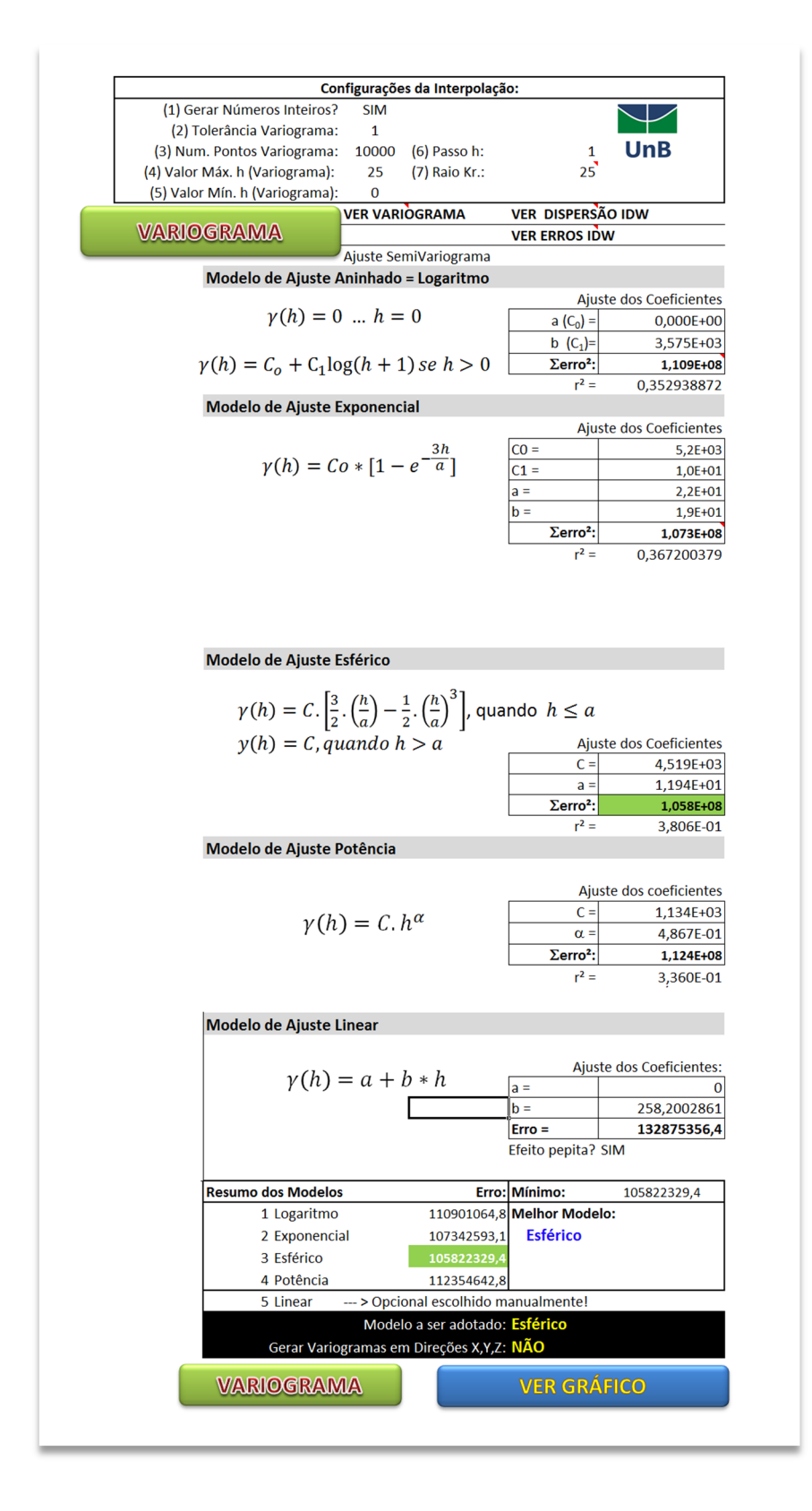

Figura 4.32. Interface para auto ajuste dos modelos teóricos de variograma. Relatório com os valores dos coeficientes de cada equação e seus respectivos erros quadráticos minimizados.

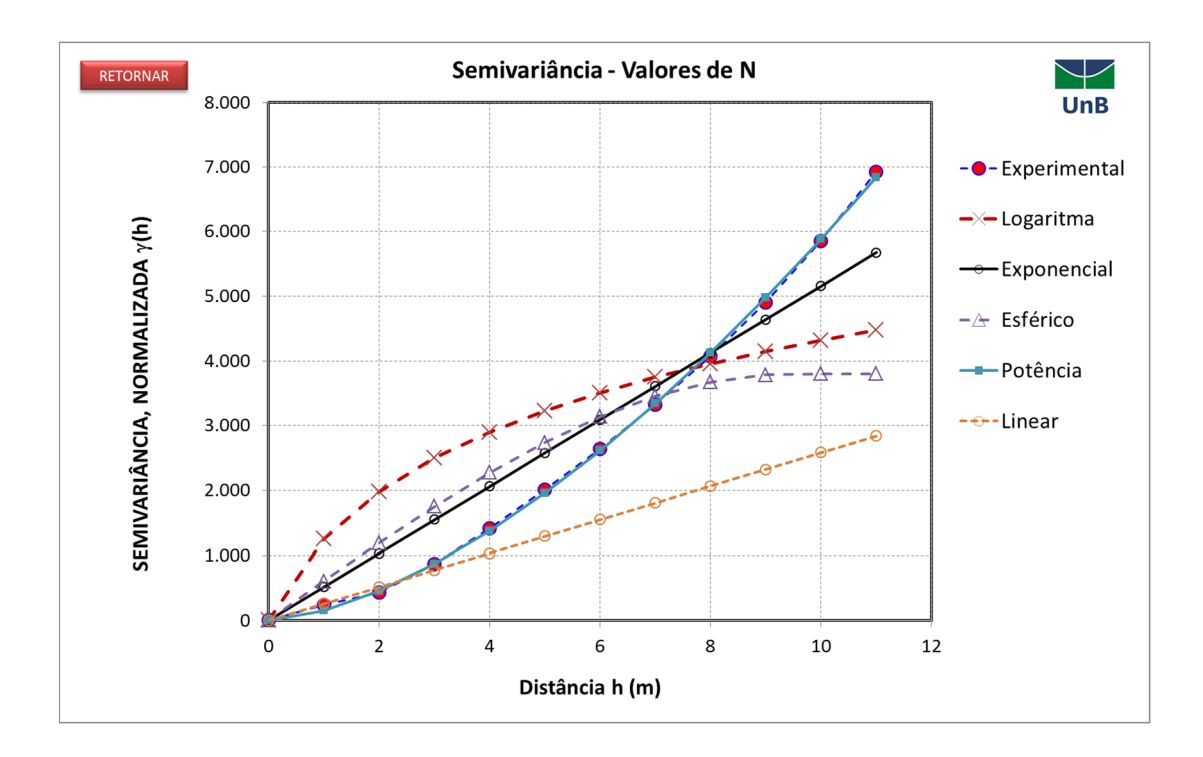

Figura 4.33. Novo ajuste dos modelos teórico de variograma para um intervalo de busca limitado a 11 m ( $h \le 11m$ ).

Neste novo ajuste ilustrado na Figura 4.33, percebe-se que o modelo linear foi o pior modelo ajustado e sendo o modelo de potência o que apresentou melhor ajuste. Contudo, ambos são modelos sem patamar definido para a variância, o que pode levar a geração de pesos negativos no sistema de interpolação usando o método da krigagem. Isso pode ser contornado se, quando da aplicação do uso do semivariograma, se excluírem as amostras que se encontram distantes do ponto em estimação por um valor maior que o limite imposto de 11 m na construção do variograma.

A apresentação plana do variograma aqui apresentado é um caso particular (isotrópico) da situação real na qual a variável espacial se apresenta em termos de variabilidade espacial. Com vistas de se investigar e visualizar graficamente todas as variâncias tomadas sobre um espaço 3D, em número significativo de direções, desenvolveu-se nesta pesquisa *scripts* e funções em ambiente Matlab. A migração para esta ferramenta foi decorrente da necessidade de grande poder de processamento matemático na obtenção da nuvem de variâncias espaciais para o caso em estudo. Alguns destes *scripts* encontram-se nos anexos deste trabalho.

Para o uso dos códigos em Matlab, o programa desenvolvido em MS Excel exporta os dados das sondagens em arquivos de texto (arquivos de extensão .  $txt)$  com nomes padronizados. Esses arquivos são então lidos pelos códigos ", m" (arquivos de códigos Matlab) e processados por diversas rotinas de análise matemática. O variograma foi analisado através de um código computacional desenvolvido nos princípios da programação orientada a objetos (POO). Isso permite então que o código (objeto-classe) seja reaproveitado em qualquer parte do ambiente Matlab e se torne prático para uso em outras rotinas que assim o necessite. A principal classe criada foi aquela para representar o semivariograma. O seu código é descrito no Anexo C. Dentre as principais funcionalidades desta classe, citam-se:

- Leitura dos dados de sondagem exportados pelo sistema MS Excel SPT\_Fundações.xlsx.;
- Cálculo da variâncias com configuração de raio de busca e distâncias máximas;
- Cálculo do variograma experimental
- Auto ajuste de modelos teóricos de variograma
- Plotagem da "nuvem" de variâncias uma representação 2D das variâncias entre todas amostras obtidas. A nuvem de variâncias calculadas e o histograma da variável N em estudo são representadas na Figura 4.34.

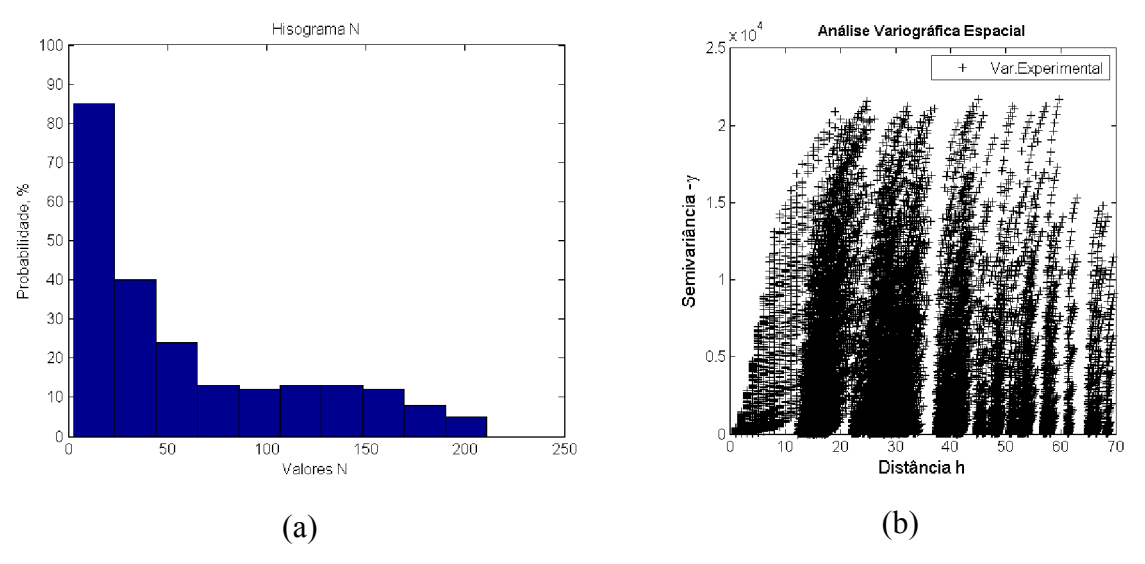

Figura 4.34. (a) Histograma dos valores de N – capacidade de carga; (b) variância obtida para diversos valores h.

Na Figura 4.34, observa-se uma assimetria à direita do histograma, o que pode levar a efeitos indesejados dos valores extremos da distribuição. A nuvem variográfica mostrada apresenta "espaços vazios" para alguns valores de h. Tal situação sinaliza baixa densidade amostral ou baixa correlação espacial para amostras espaçadas por distâncias maiores.

É importante observar a correlação entre os valores medidos N com cada uma das suas coordenadas espaciais  $x, y$  e z. Para a obra em questão, foi avaliada esta dependência através de uma representação gráfica ilustrada na Figura 4.35.

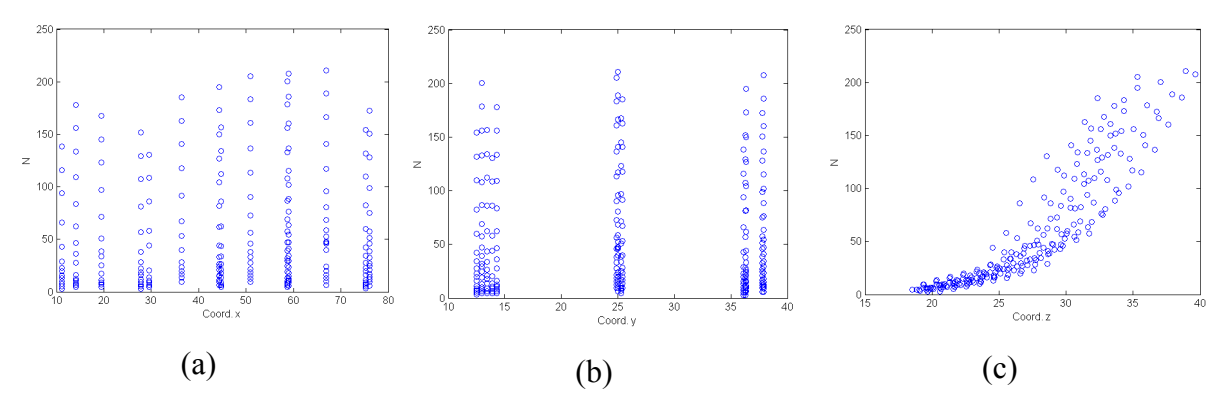

Figura 4.35. Análise gráfica da dependência espacial da variável N para cada coordenada  $x, y$  e z posicional das amostras. (a) coordenada X  $vs$  N; (b) coordenada Y  $vs$  N; (c) coordenada  $Z$   $\nu s$  N.

Da Figura 4.35, discorrem-se os seguintes comentários:

As coordenadas  $x \in y$  apresentam baixa correlação com os valores da variável N. Para se medir o grau desta correlação entre as variáveis, a matriz de correlação do problema foi calculada, cujo resultado é apresentado na Tabela 4.3.

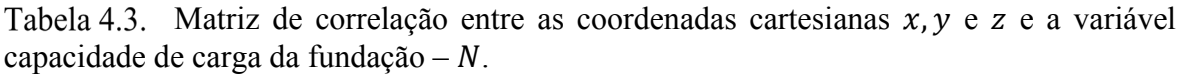

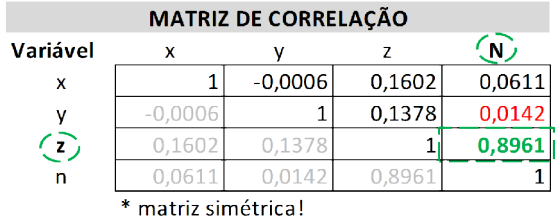

- Feito o cálculo da matriz de correlação, destaca-se nesta matriz que a coordenada é a que apresenta maior correlação (0,8961) com os valores de N, e de forma positiva. Além disso, esta correlação é substancialmente maior do que aquelas medidas (em 0,0611 para  $x \in N$ ; 0,0142 entre  $y \in N$ ) para as variáveis posicionais  $x \in y$ . Estes resultados apontam uma forte tendência entre os valores de N e a profundidade z, justificando o uso da metodologia proposta neste trabalho para uso do método IDW incorporando-se efeitos da distância vertical entre amostras utilizadas na interpolação. Neste método, o efeito da estratificação da capacidade de carga ao longo da profundidade é levado em conta.
- Para se perceber a variabilidade espacial em todas as direções do espaço em estudo, um script foi desenvolvido a fim de mostrar o comportamento da variância naquelas direções. O resultado é ilustrado na Figura 4.36. Esta nuvem de variâncias normalizadas pela variância total das amostras foi determinada por um processo de busca de pares de pontos  $(h, \gamma)$  em função dos ângulos direcionais de azimute ( $\alpha$ ) e de mergulho ( $\beta$ ). Estes ângulos foram pesquisados para faixas  $0 \leq$  $\alpha \le 180^\circ$  e  $0 \le \beta \le 360^\circ$  com passo de 45° e tolerância de 45°. Além disso, os valores de *h* foram pesquisados no intervalo de 0 a 20 m, com passo e tolerância de 1 m. Pode ser visto em Figura 4.36.a que a variabilidade no plano horizontal é menor do que a variabilidade dos dados no plano vertical, novamente destacando a importância de que amostras posicionadas em planos horizontais são mais interrelacionadas do que aquelas localizadas em cotas verticais diferentes (planos sobrepostos na vertical). Isso pode ser evidenciado com mais clareza ao se observar a nuvem contida nas imagens da Figura 4.36. (b) e (c). Nestas, percebe-se que a uma distância média de 5 a 8 m, a variância calculada já se apresenta com valor próximo à da variância total das amostras. Há uma crescente variância na direção z em particular (denunciando a presença de uma significativa deriva *trend* na direção vertical).

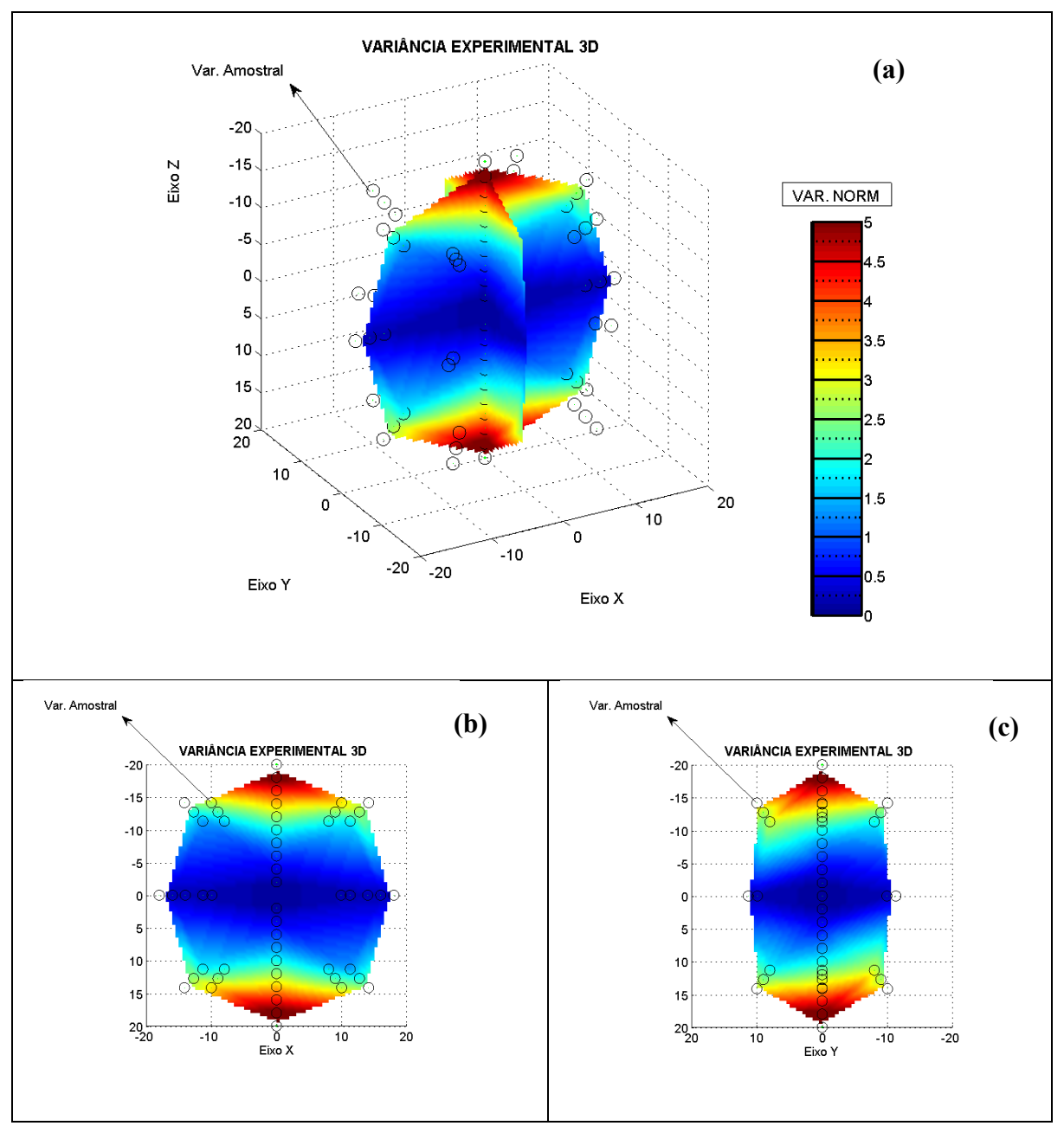

Figura 4.36. Nuvem variográfica espacial observada pela busca em diferentes direções. (a) Vista isométrica; (b) vista frontal da nuvem, ao longo do eixo X, e (c) vista frontal ao longo do eixo y.

 A anisotropia é mais acentuada na direção de mergulho na ordem de 45º em relação ao eixo Y, conforme configuração da nuvem variográfica da Figura 4.36.(c). Contudo, amostras mais alinhadas em planos  $xy$ , com distâncias médias entre si de 5 m a 8 m podem apresentar comportamento mais isotrópico. Essas distâncias podem ser empregadas em algoritmo para a realização da interpolação,

filtrando amostras dentro de um espaço elipsoidal ajustado, semelhante ao modelo do variograma experimental exposto na Figura 4.36.

 É importante se destacar que a análise variográfica tridimensional aqui apresentada transparece sinais de conformidade das interpolações determinísticas até aqui apresentadas via método IDW proposto.

## 4.8 Implementação e aplicações da Krigagem Normal, Universal e Indicativa.

Com objetivos de abordar a aplicação dos três principais tipos de interpoladores geoestatísticos: Krigagem Ordinária (KO) ou Normal, Krigagem Universal (KU) e a Krigagem Indicativa (KI), foram desenvolvidas rotinas computacionais especialmente voltadas para a previsão espacial da capacidade de carga vertical das fundações profundas, respeitando suas correlações espaciais ao máximo possível.

As formulações matemáticas de cada tipo de krigagem foram apresentadas no capítulo 2 deste trabalho. Com base naquelas, um complexo de funções VBA para Excel e scripts em Matlab se constitui para tornar prático o uso de técnicas de interpolação por krigagem.

Para a aplicação da krigagem, a sequência de análises deve ser executada na forma da Figura 4.37. Inicialmente, as amostragem devem ser tratadas e carregadas na planilha com suas coordenadas geográficas  $x, y \in \mathbb{Z}$ , assim como também os valores da variável espacial obtidos no processo de sondagem. Com esta base de dados, executa-se a análise variográfica buscando entender as correlações espaciais entre as amostras em função das suas posições geográficas.

O variograma experimental é gerado em função das direções preferenciais de análise e por regras que determinam quais amostras devem ser usadas para as estimativas de variância e de krigagem. Automaticamente, o sistema permite o ajuste de modelos clássicos de variograma. Os modelos implementados neste sistema computacional foram aqueles ilustrados pela Figura 4.31 (linear, logarítmico, exponencial, esférico e potência).

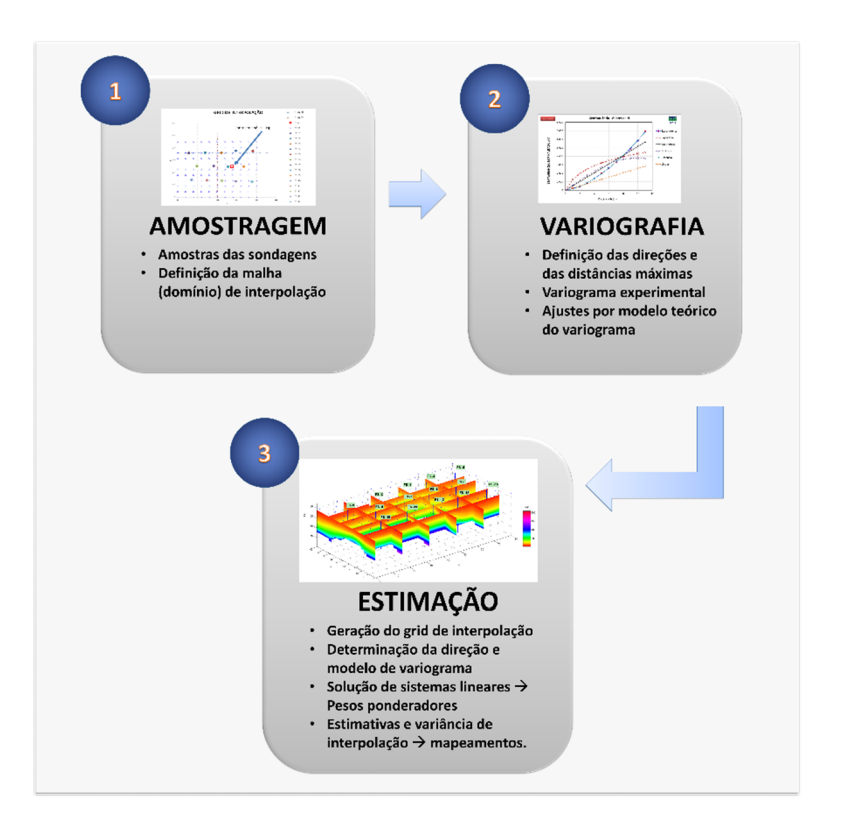

Figura 4.37. Sequência de análise espacial por técnicas de krigagem.

O ajuste dos modelos requer uma análise cautelosa e experiência do engenheiro sobre o fenômeno espacial em estudo, no caso, a capacidade de carga das fundações.

Com o modelo teórico ajustado do variograma, parte-se para a estimação propriamente dita. No caso da krigagem, um sistema de equações lineares é construído em função do modelo de variograma e das distâncias relativas dentre amostras e destas a cada ponto espacial sobre o qual deseja-se estimar o valor da variável espacial. Este sistema baseia-se no princípio de minimização da variância dos erros de estimação e da não tendenciosidade na estimação dos valores da variável nos locais onde originalmente foram medidos.

O método de resolução do sistema de equações implementado foi o método da redução de Gauss-Jordan, escrito especialmente para aplicações em planilha MS Excel. Seu código pode ser visto no Anexo C. Com a solução do sistema resultada no vetor de pesos  $\{\lambda\}$ , contendo cada  $\lambda_i$  da amostra i a ser usada no processo de estimação.

Para o cálculo da variância de estimação, neste trabalho adotou-se a proposta de Yamamoto e Landim (2013). Sua equação para a estimativa da *variância de estimação*  $(\sigma_0^2)$  no ponto  $x_o$  é:
$$
\sigma_0^2 = \sum_{i=1}^n \lambda_i [Z(x_i) - Z_{ok}^*(x_o)]^2
$$
 Eq. (4.7)

Segundo o mesmo autor, a equação original do método de estimativa da variância de estimação é somente um índice de configuração espacial dos pontos e, por essa razão, a variância de krigagem não pode ser utilizada como medida de incerteza associada à estimativa da krigagem ordinária. Para se aferir a confiabilidade das estimativas da krigagem ordinária, Yamamoto (2000) *apud* Yamamoto e Landim (2013) demonstrou a Eq. (4.7), listando as seguintes propriedades desta estimativa:

- Garante a exatidão, pois, se um ponto de dado coincide com o ponto a ser interpolado, a variância de interpolação será igual a zero;
- Aumenta com a dispersão dos valores próximos utilizados na interpolação;
- Usa indiretamente a informação estrutural por meio dos pesos da krigagem ordinária.
- Exige que os pesos  $\lambda_i$  sejam sempre positivos. Portanto, um algoritmo de correção dos pesos negativos deve ser aplicado.
- Pode ser empregada para a estimativa do erro de qualquer método, pois depende dos ponderadores e dos valores dos pontos de dados.

Contudo, a variância de estimação proposta pela Eq. (4.7), mesmo sendo uma expressão atrativamente simples, não apresenta um valor comum para a análise de engenharia de fundação e consequentes interpretações das estimavas de confiabilidade das estimativas. Por isso, propõe-se neste trabalho uma simples adaptação da equação anterior para a estimativa de um *desvio médio das estimativas* por krigagem. Assim, tem-se um parâmetro de maior facilidade de interpretação da variabilidade das estimativas e dos erros possíveis nas previsões da variável estimada. Esse parâmetro, aqui considerado como sendo o desvio médio das estimativas (para as amostras) pode ser simplesmente calculado pela expressão:

$$
\overline{\sigma_0} = \sqrt{\frac{\sigma_0^2}{n-1}}
$$
 Eq. (4.8)

Sendo  $n$  o número total de amostras utilizadas na estimação espacial por krigagem

## 4.8.1 Exemplo da implementação da Krigagem Ordinária, Universal e Indicativa.

Tomando-se as mesmas coordenadas do ponto estudo na Figura 4.27, sendo esta posição  $(x, y, z) = (55, 25, 25)$ , estimou-se o valor da capacidade carga de uma estaca tipo hélice contínua e de  $\varnothing$  = 60 cm através da Krigagem Ordinária. Para os dados da obra em estudo, o variograma experimental mostra a existência de um tendência ou deriva para a variância espacial (Figura 4.30). Percebe-se que para uma distância (raio) limite de 11 m, o variograma experimental apresenta perturbações aleatórias e forte instabilidade. Isso é um sinal da tendência existente nas amostras. Isso pode ser visto também na análise da variância multidirecional 3D registrada na Figura 4.36, onde se observam valores médios de variância experimental estáveis para amostras distantes entre si na ordem de 5 a 7 m. A partir deste intervalo, a variância continua a crescer aleatoriamente. Este comportamento da variância leva a se sugerir a aplicação da krigagem ordinária por espaços estratificados e homogêneos. Em outras palavras, a KO poderia ser aplicada com mais eficiência somente para camadas ou pacotes de solo na ordem de 5 m, permitindo-se a consideração de um comportamento isotrópico do variograma para regiões estimadas por amostras agrupadas desta forma.

O modelo de variograma de melhor ajuste foi o de potência (ver equações e parâmetros na Figura 4.32), ajustado para um alcance de até 11 m. Nesta configuração, o valor da capacidade de carga  $N_{k0}$  e seu desvio médio de estimação  $\overline{\sigma_0}$  pela KO foram, respectivamente, 41,2 tf e 9,7 tf. Comparando-se o valor de  $N_{ko}$  com o mesmo valor obtido pelo método IDW proposto neste trabalho,  $N_{IDW} = 31.7 \text{ tf}$ , encontra-se uma diferença entre aqueles na ordem de 30%, o que é um valor alto. Esta diferença elevada pode ser explicada por várias razões. Uma destas razões é o alcance permitido do variograma para o estimador KO e o não tratamento da tendência existente da variável

capacidade de carga na direção da vertical do terreno. Por exemplo, se for seguida a proposta de krigagem por camadas, permitindo apenas a estimação com amostras distantes entre si de no máximo 5 m na vertical (espessura média de uma camada que possa ser considerada como isotrópica), os novos valores obtidos pela KO seriam:  $N_{k0} = 32.1$  tf e  $\sigma_{ko}^2$  = 5,5 *tf* para um raio de busca de até 11 m. Isso representa uma redução da variância de estimação por krigagem porque o conjunto de amostras mais próximas geralmente se encontram mais correlacionadas entre si e/ou apresenta menor variabilidade a pequenas distâncias. Além disso, a interpolação pelo agrupamento de amostras em camadas é uma forma de homogeneizar o espaço pela estratificação da variável aleatória regionalizada. Desta forma, aplica-se a KO sobre cada estrato separadamente. Observou-se que o valor de  $N_{ko}$  realizado sobre uma camada de espessura média de 5 m aproximou-se do valor estimado inicialmente pelo método IDW modificado e implementado nesta pesquisa. Pela sua facilidade de implementação computacional e pelo tempo de processamento, o método IDW com coeficientes otimizados mostrou-se apropriado na previsão da capacidade de carga para pontos ao redor das amostras de sondagem.

Aplicando-se novamente a KO com um alcance maior, na ordem de 25 m e limitada por amostras dentro de uma camada de 5 m, centrada no ponto interpolado, os novos valores de  $N_{ko}$  e  $\overline{\sigma_0}$  seriam 28,3 tf e 1,7 tf, respectivamente. Esse aumento do alcance para 25 m é uma ampliação da busca horizontal por amostras no interior da camada de espessura de 5 m, permitindo que amostras de furos vizinhos também sejam consideradas em maiores quantidades. Como as amostras dispostas horizontalmente apresentam menor variabilidade, o desvio médio de estimação é reduzido. Nesta situação, aplicando-se novamente o método IDW para a estimativa de  $N_{idw}$  com um nível de incerteza de 5%, obtém-se um valor de 26,9 tf, o que é condizente com o valor estimado pela KO (28,3 tf). Percebe-se que o método IDW implementado neste trabalho automaticamente leva em consideração os efeitos da tendenciosidade da capacidade de carga em função da cota vertical do terreno. Adicionalmente, à medida em que o método utiliza amostras mais fortemente regionalizadas numa camada específica, mais confiáveis se tornam as previsões espaciais.

O programa desenvolvido também permite o uso da Krigagem Universal (KU) através da consideração da tendência presente na variável regionalizada usando funções de interpolação polinomial linear e do uso do algoritmo da ponderação dos resíduos da

tendência obtida. Segundo o método da KU, o valor da variável aleatória estimada  $Z(x)$ numa posição espacial  $\{x\}$  é obtido pela equação:

$$
Z(x) = m(x) + R(x)
$$
 Eq. (4.9)

onde  $m(x)$  é um componente determinístico chamado de tendência ou deriva (*drift*), e  $R(x)$  é uma função aleatória estacionária de segunda ordem.

A função determinística  $m(x)$  que representa a tendência pode ser obtida por uma combinação de fatores (polinômios) com coeficientes ajustados através do método do mínimos dos quadrados do erro. Assim, a KU necessita então ajustar uma função polinomial do tipo  $N(x, y, z) = a + bx + cy + dz$ . Este foi o modelo adotado nesta pesquisa por considerar que modelos mais complexos apresentam pouco ganho de precisão nas interpolações finais. Com a função determinística ajustada, parte-se para a estimativa dos resíduos resultantes, resíduos estes obtidos através da aferição dos valores amostrais de **Z** com aqueles obtidos pela regressão polinomial.

Desta forma, um conjunto de valores residuais podem ser usados para se prever o resíduo em um ponto qualquer no mesmo espaço interpolado. Esta estimativa do resíduo num ponto qualquer é feita através do algoritmo convencional da krigagem ordinária. Estimando-se os resíduos no ponto escolhido, e com o valor da função polinomial conhecida, obtém-se uma estimativa da variável  $Z(x)$  segundo a equação Eq. (4.9). Portanto, a krigagem universal é a consideração da tendência espacial da variável pelo uso de funções determinísticas polinomiais, envolvendo estimativas por krigagem ordinárias dos resíduos destas funções polinomiais tomados sobre os pontos amostrais e o ponto a ser estimado.

Inicia-se o procedimento da KU através do ajuste da função polinomial de primeiro grau, uma vez que funções mais complexas não representam ganhos significativos no processo de interpolação. Este passo foi implementado na planilha eletrônica e obteve-se um polinômio com os coeficientes a,b,c e d resumidos na Figura 4.38.

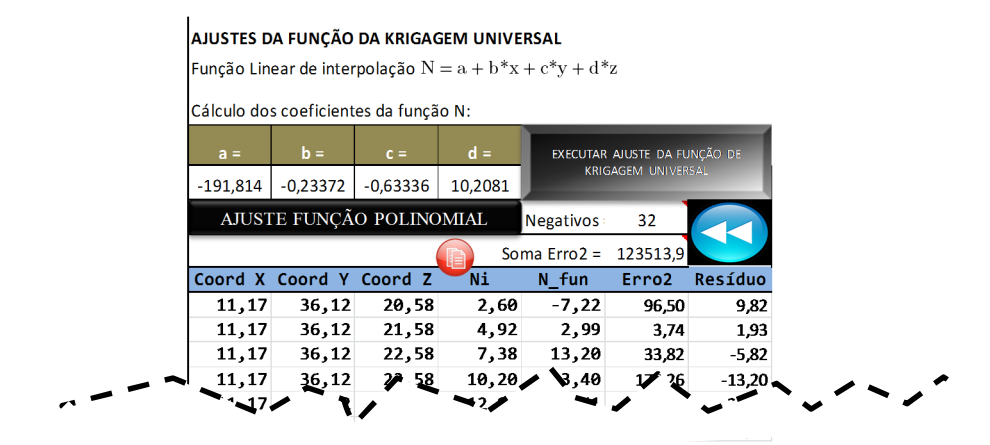

Figura 4.38. Função polinomial ajustada - KU aplicada à capacidade de carga c/ deriva.

Com a função polinomial conhecida, aplicou-se a mesma nas posições de cada amostra de sondagem, obtendo-se assim os resíduos da interpolação naqueles pontos. A Figura 4.39.a apresenta a dispersão dos resíduos da função polinomial.

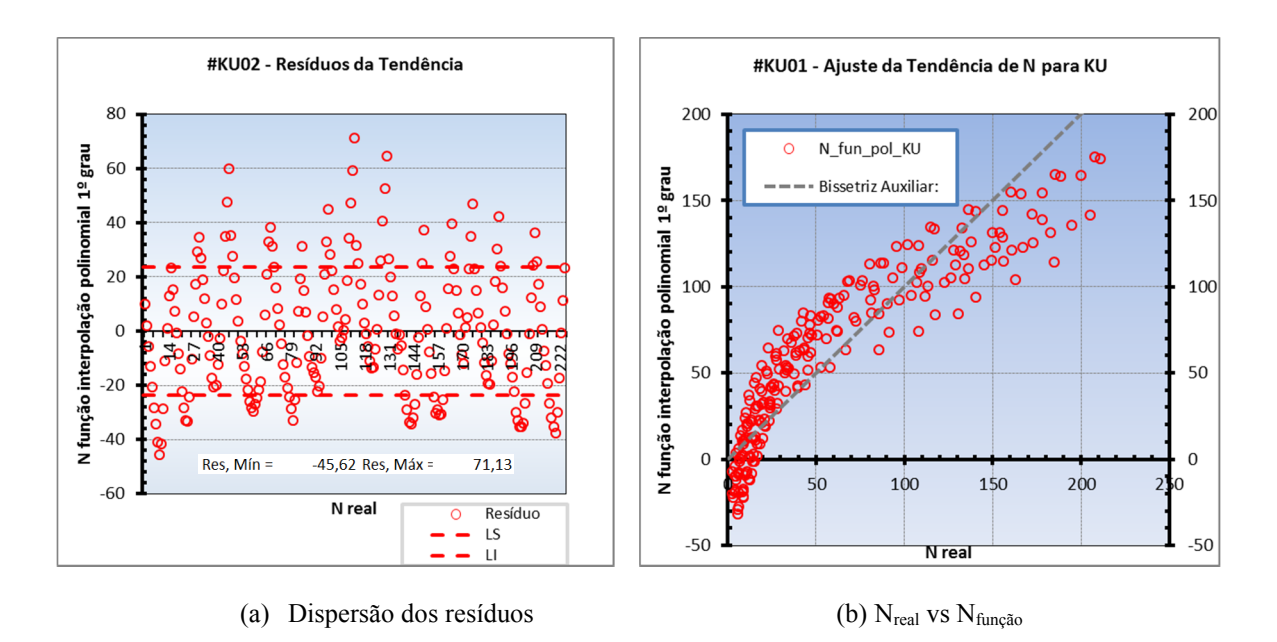

Figura 4.39. Análise da função de tendência polinomial e dos resíduos para estimativas via KU.

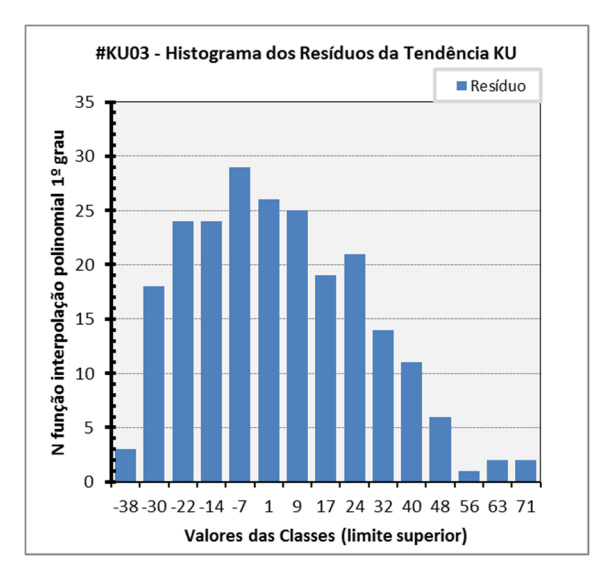

(c) Histograma dos resíduos da função determinística.

## Figura 4.39. continuação.

O resíduo máximo foi de 71,13 tf e o mínimo, -45,62 tf. Esta faixa de valores seria a faixa de erros possíveis para o caso de uso de apenas uma função de interpolação direta do 1º grau fosse empregada. Percebe-se que a planilha permitiu um ajuste razoável do polinômio, cujo o valor médio global dos resíduos é nulo (zero). Uma validação da função polinomial pode ser vista na Figura 4.39.b. Percebe-se que a função teórica prevê valores negativos para a variável capacidade de carga, fato que não há significado físico para isso. Contudo, isso é apenas um modelo matemático que será corrigido pela adição dos resíduos estimados pela krigagem ordinária aplicada sobre os mesmos. Um histograma dos resíduos pode ser visto na Figura 4.39.c. Visualmente, pode-se perceber um distribuição próxima de uma distribuição normal para os valores residuais da função polinomial.

Com os valores dos resíduos em cada ponto amostral, realiza-se sobre estes uma nova análise variográfica. O variograma obtido para este caso, restringindo a busca de pares equidistantes por um raio de busca na ordem de 25 m, obtém o seguinte formato experimental, com seus respectivos modelos teóricos ajustados - Figura 4.40.

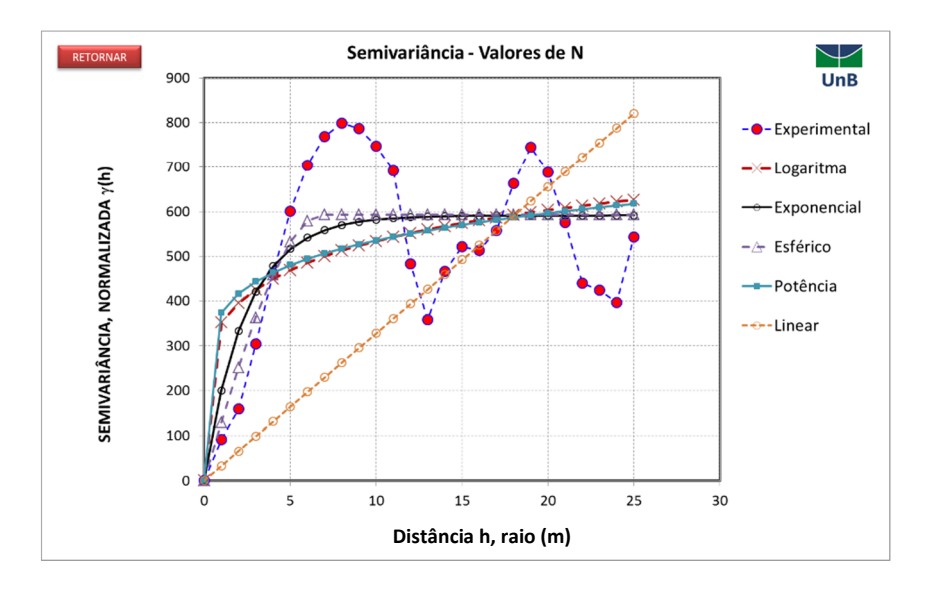

Figura 4.40. Variograma experimental dos resíduos (variável N, neste caso) – Rmax = 25m.

Percebe-se nesta figura que há uma necessidade de um melhor ajuste do variograma para as pequenas distâncias h. Assim, um novo variograma foi construído adotando-se novamente o raio máximo de busca (Rmáx) igual a 11 m. O novo variograma obtido foi:

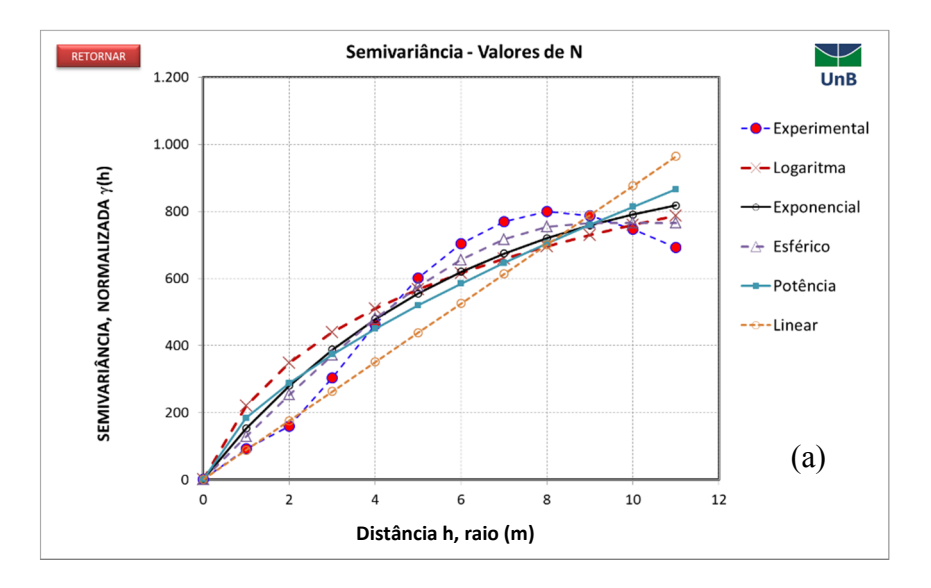

Figura 4.41. Resultados do novo variograma experimenta para os resíduos – Rmáx = 11m. (a) gráfico do variograma; (b) equações dos modelos ajustados.

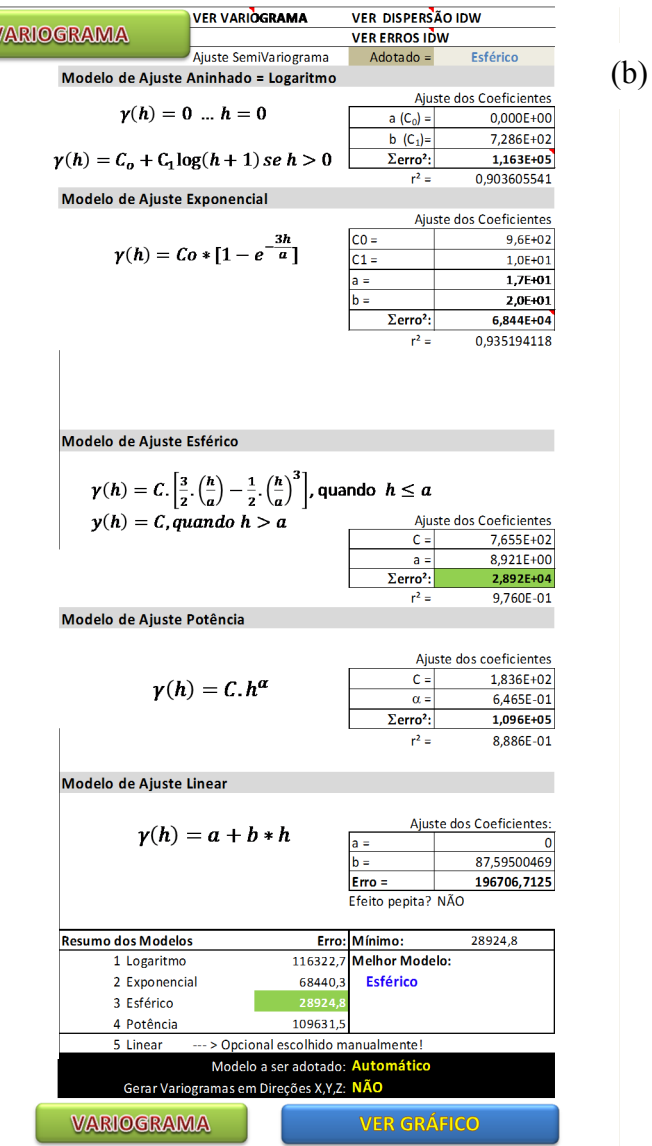

Figura 4.41 –continuação.

O modelo ajustado e adotado foi o modelo esférico, uma vez que apresentou melhor ajuste de curva. Como pode ser visto, o alcance máximo deste modelo foi na ordem de 9 m para os valores residuais da variável capacidade de carga. De posse do modelo, parte-se para estimativa do resíduo da função polinomial pelo uso da krigagem ordinária (KO). Aplicando a estimativa sobre o mesmo ponto espacial do exemplo anterior  $P =$  $(x, y, z) = (55, 25, 25)$ , o resíduo estimado foi igual a  $R_{KU} = 4.7 \text{ tf}$ , enquanto que seu desvio médio de estimativa foi de 4,4  $tf$ . Com o valor de  $R_{KU}$ , pode-se determinar o valor final da capacidade de carga somando-se este resíduo ao valor da função polinomial aplicada sobre este posição. O valor da função neste ponto é  $m(x, y, z) = 34.7 \text{ tf}$  e,

consequentemente, o valor da variável N (aqui representando capacidade de carga) será a soma da parcela determinística com a parcel aleatória residual, resultando no valor 39,4 tf.

Para o caso de se adotar novamente uma interpolação por amostradas pertencentes a camadas de espessura de 5 m, os novos valores do resíduo da KU e da variável N neste contexto, são – 6  $tf$  e 28,7  $tf$ , respectivamente, bastante similares aos valores estimados de N para a krigagem ordinária e o método IDW modificado. Nesta nova interpolação, o desvio médio da estimativa dos resíduos foi de  $1,6$  tf.

A krigagem indicativa (KI) também foi implementada. Para sua aferição, foi verificada a probabilidade do valor  $N = 31 \text{ tf}$  (valor de corte a ser empregado e obtido diretamente pelo método IDW) ser ultrapassado na posição  $P$ . Com base neste valor de corte, todas os valores das previsões de capacidade de carga da fundação nas locações das amostras de sondagem são avaliados e transformados em valores binários (0 ou 1). No sistema, adotase como evento de sucesso (valor binário igual1) quando o valor da capacidade de carga previsto for maior ou igual ao valor de corte adotado em questão. Caso contrário, naquela posição espacial da amostragem, o valor da capacidade de carga é convertido para o valor 0 (nulo ou falso). Assim, um mapeamento de eventos com 100% ou 0% chances de ocorrerem é realizado, sendo este mapeamento empregado no algoritmo da krigagem ordinária. Desta forma, para cada valor de corte da capacidade de carga que se busca pesquisar sua probabilidade de ser superado, é feito um novo mapeamento em valores binários. Isso resulta num procedimento repetitivo e exaustivo computacionalmente, pois para cada valor de corte, deve-se ser executada uma análise variográfica e um ajustamento de um modelo teórico para cada caso. Percebe-se então que a KI é um procedimento utilizado para se aferir uma função de distribuição de probabilidades dos valores de uma variável regionalizada e estimada numa posição espacial qualquer, sendo possível assim o conhecimento dos valores extremos desta variável.

Considerando o exemplo em questão para o valor de corte de  $N_{\text{corte}} = 31 \text{ tf}$ , um variograma experimental foi pesquisado adotando-se um raio de busca de até 11 m, cuja configuração e seu modelo teórico determinado estão ilustrados na Figura 4.42.

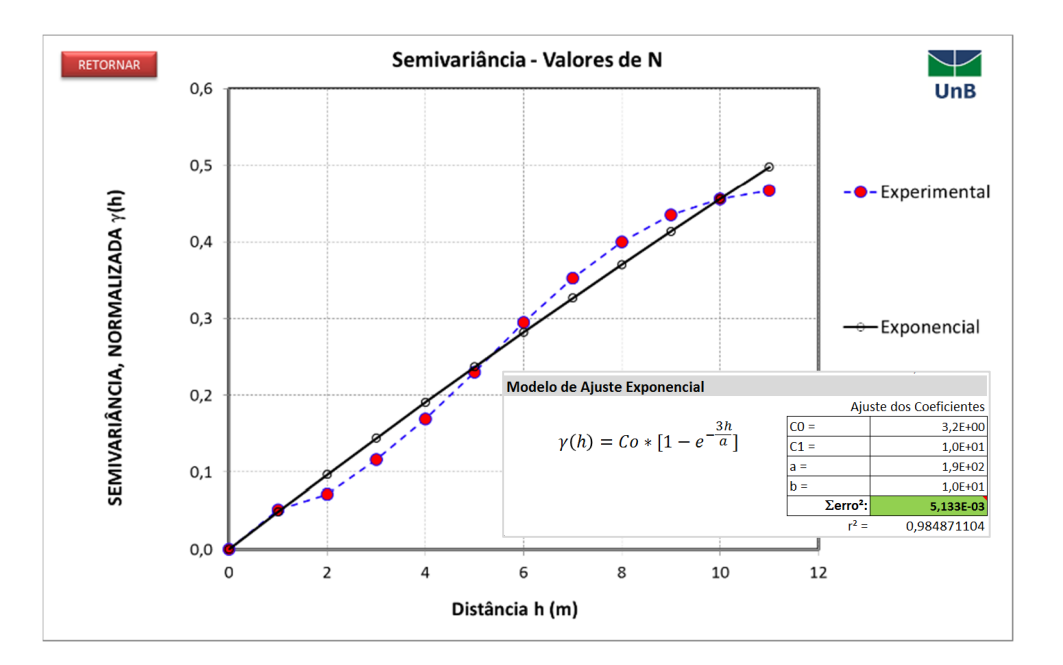

Figura 4.42. Variograma experimental e teórico para a aplicação da KI .

O melhor ajuste do variograma experimental se apresentou com a função exponencial, cuja equação é apresentada também na Figura 4.42. Configurando a interpolação para que se busquem apenas amostras numa camada de 5 metros de espessura, o sistema de krigagem indicativa para o valor de corte  $N_{corte} = 31 \text{ tf}$  resultou numa estimativa da probabilidade deste valor ser superado como sendo igual a  $N_{KI} = 0.52$  (52%) e com desvio médio de estimação de 0,27 (27%). Se for aplicada a krigagem indicativa para uma séria de valores de corte, é possível então obter uma curva de distribuição de probabilidades para os valores possível estimados numa certa posição do espaço em questão. Assim, procedeu-se repetidamente a KI sobre um conjunto de valores de corte (ver Tabela 4.4), obtendo-se uma distribuição de probabilidades experimentais da variável capacidade de carga no ponto especificado.

Probabilidades da variável N (capacidade de carga) ser maior do que um conjunto de valores de corte.

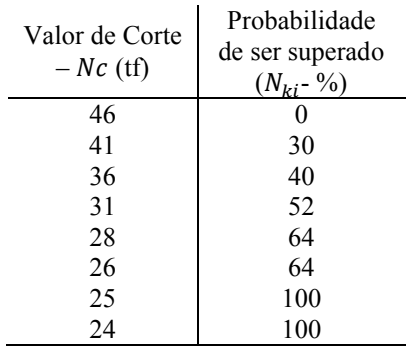

Os valores descritos na Tabela 4.4 podem ser reapresentados graficamente conforme Figura 4.43:

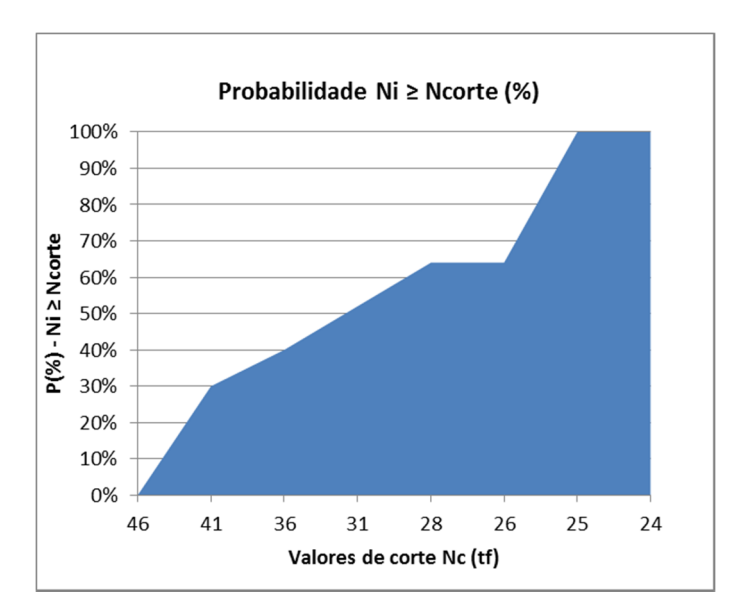

Figura 4.43. Distribuição experimental de probabilidade de ocorrência de valores Ni maiores do que certos valores de corte, estimada pela Krigagem Indicativa – Rmáx = 11 m e amostras em camadas de 5 m de espessura.

A função de distribuição experimental obtida pode então ser modela por uma distribuição teórica apropriada. Desta maneira, qualquer valor de corte poderia ser aferido, obtendo-se a sua probabilidade de ser superado nas estimativas da capacidade de carga da estaca em aplicação. Observou-se que o emprego do método de krigagem requer muito processamento computacional e, consequentemente, as análises se tornam mais prolongadas em termo de tempo, o que pode tornar o uso da krigagem não muito prático

para implementações em planilhas eletrônicas. Contudo, técnicas de seleção da quantidade de amostras podem ser empregadas na estimação, minimizando o tamanho do sistema linear a ser resolvido, solicitando menos recursos computacionais. Isso foi realizado nesta pesquisa através das configurações do raio de busca da krigagem e loteamento do terreno em camadas horizontais.

## 4.9 Um proposta de metodologia de otimização do projeto de fundação

Com o amparo das técnicas de estimação espacial geoestatística, o processo de elaboração de estudos do projeto de fundação pode ser enriquecido em termos de confiabilidade de suas estimativas. A inclusão das técnicas geoestatísticas podem permitir que o engenheiro de fundação exerça análises de previsões das capacidades de carga das fundações em função da locação dos pilares e das sondagens, com um maior grau de domínio sobre as incertezas envolvidas.

Neste cenário, desenvolveu-se por meio desta pesquisa um sistema de planilhas eletrônicas e de sub-rotinas computacionais que sequenciam um conjunto de procedimentos para a aplicação da geoestatística nas previsões das fundações profundas em obras de pequeno a médio porte.

Adicionalmente ao ganho de controle das estimavas de capacidade de carga, um algoritmo de pré-dimensionamento de fundações em estacas é sugerido, na tentativa de obterem soluções de fundação que sejam, ao mesmo tempo, mais previsíveis e com um consumo de materiais otimizado (minimizado) em função da natural variabilidade das previsões geotécnicas.

Uma descrição simplificada das tarefas mais relevantes adotadas no algoritmo ora proposto para o projeto de fundações profundas através de técnicas geoestatísticas e de otimização discreta é ilustrada na Figura 3.6 do capítulo 3.

O processo de implementação do algoritmo inicia-se com a modelagem das sondagens já discutida nos tópicos anteriores. As sondagens são lançadas e seus dados transformados localmente em previsões da capacidade de carga vertical das fundações. Esses dados são avaliados em termos da sua correlação espacial estudada através da ferramenta variograma, o qual afere o quanto estão associadas as variâncias da variável regional, medidas entre pontos igualmente espaçados por um vetor de distâncias  $\hat{h}$ . Com este estudo, permite-se adotar uma função (regra) teórica para o comportamento da variância dos valores espaciais. Assim, com o uso da variografia e da metodologia de krigagem ou estimação direta pelo inverso da distância, pode-se aferir a capacidade de carga vertical da função a ser executada abaixo de cada locação dos pilares de fundação.

A locação dos pilares é tratada graficamente por um aplicativo em Autocad desenvolvido nesta tese especialmente para capturar as coordenadas planas  $(x, y)$  de cada pilar presente no desenho fornecido pelo engenheiro calculista (estrutural). Para a obra em questão, foram escolhidos alguns pilares para serem dimensionadas suas fundações conforme metodologia discutida. Estes pilares estão destacados (em negrito) na planta de locação dos pilares sobreposta com a planta de locação dos furos de sondagem (Figura 4.44). As sondagens são identificadas com os prefixos inicias "FS", enquanto que os pilares com prefixos "PA" e "PB" para pilares da junta A e B, respectivamente. Os pilares especiais foram indicados com o prefixo "E" em ambas as juntas A e B.

Com os dados da cota do nível do terreno em cada localização dos furos de sondagem, a superfície do terreno também foi modelada numericamente através do método IDW com os coeficientes ajustados conforme descrito no item 4.4.3. Desta maneira, se realizam os cálculos da coordenada "z" de cada locação de pilar existente no projeto. É de extrema importância considerar a cota do terreno natural nas previsões da capacidade de carga das estacas a serem definidas abaixo da posição de cada pilar. Portanto, a planilha automatizada é capaz de interpolar o modelo numérico do terreno e corrigir as previsões das capacidades de carga em função das cotas fornecidas no laudo de sondagem original. Consequentemente, todas as amostras de sondagem são levadas para um sistema de coordenadas único 3D  $(x, y, z)$ .

A relação completa das coordenadas de cada pilar de fundação extraídas pela rotina gráfica pode ser lida no Anexo B – Tabela B1. Nesta mesma tabela, também se apresentam o caso de carregamento de pior combinação para o dimensionamento das estacas. Esta análise é realizada por uma rotina auxiliar semi-automatizada que captura a tabela de cargas fornecida pelo calculista em arquivo de extensão "*.dwg"* do programa Autocad. A Figura 4.45 apresenta a interface criada para extração de dados da planta de locação dos pilares em ambiente Autocad-VBA.

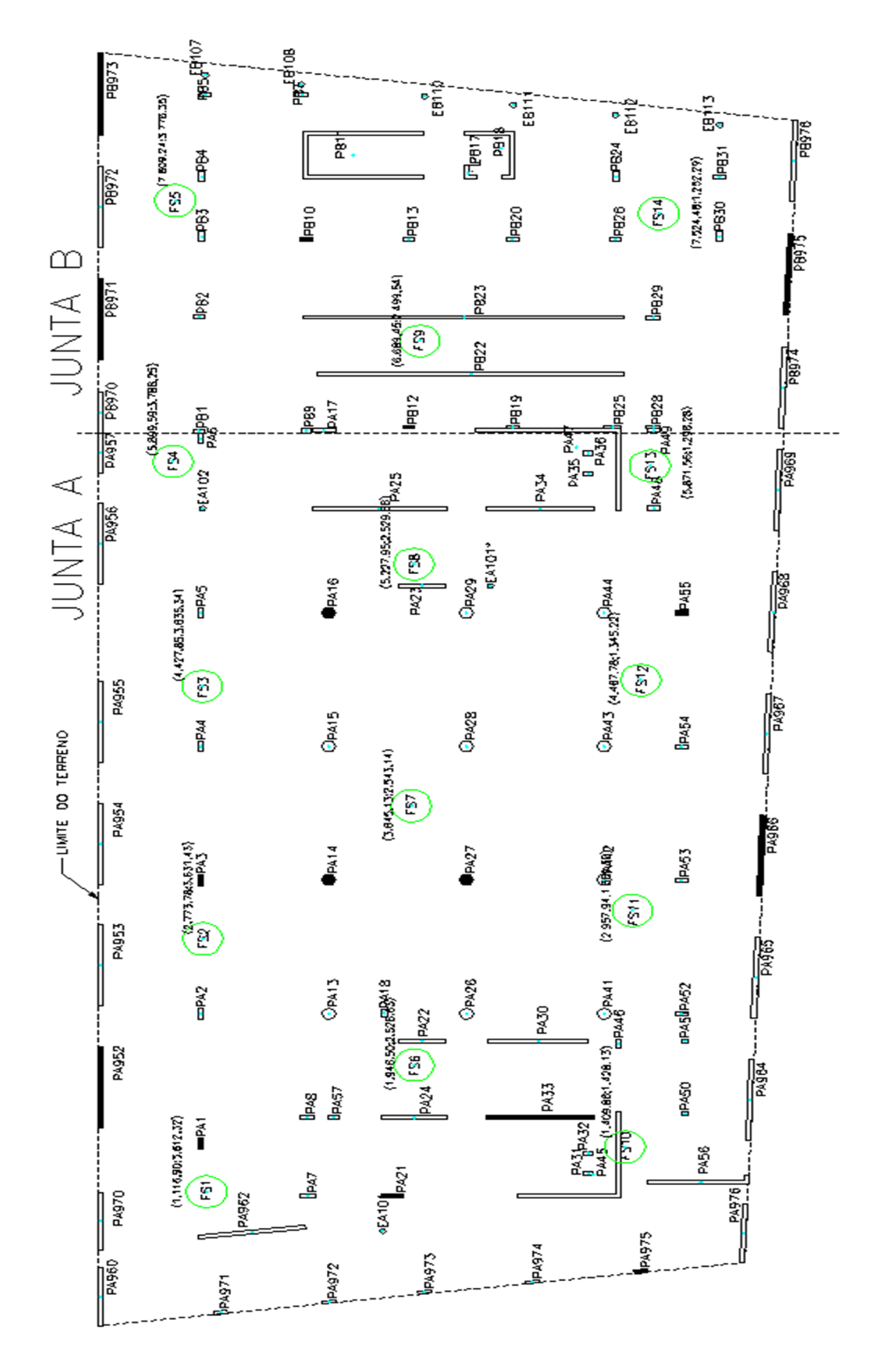

Figura 4.44. Sobreposição das locações dos pilares e das sondagens. Identificação dos pilares em estudo (hachuras sólidas em preto).

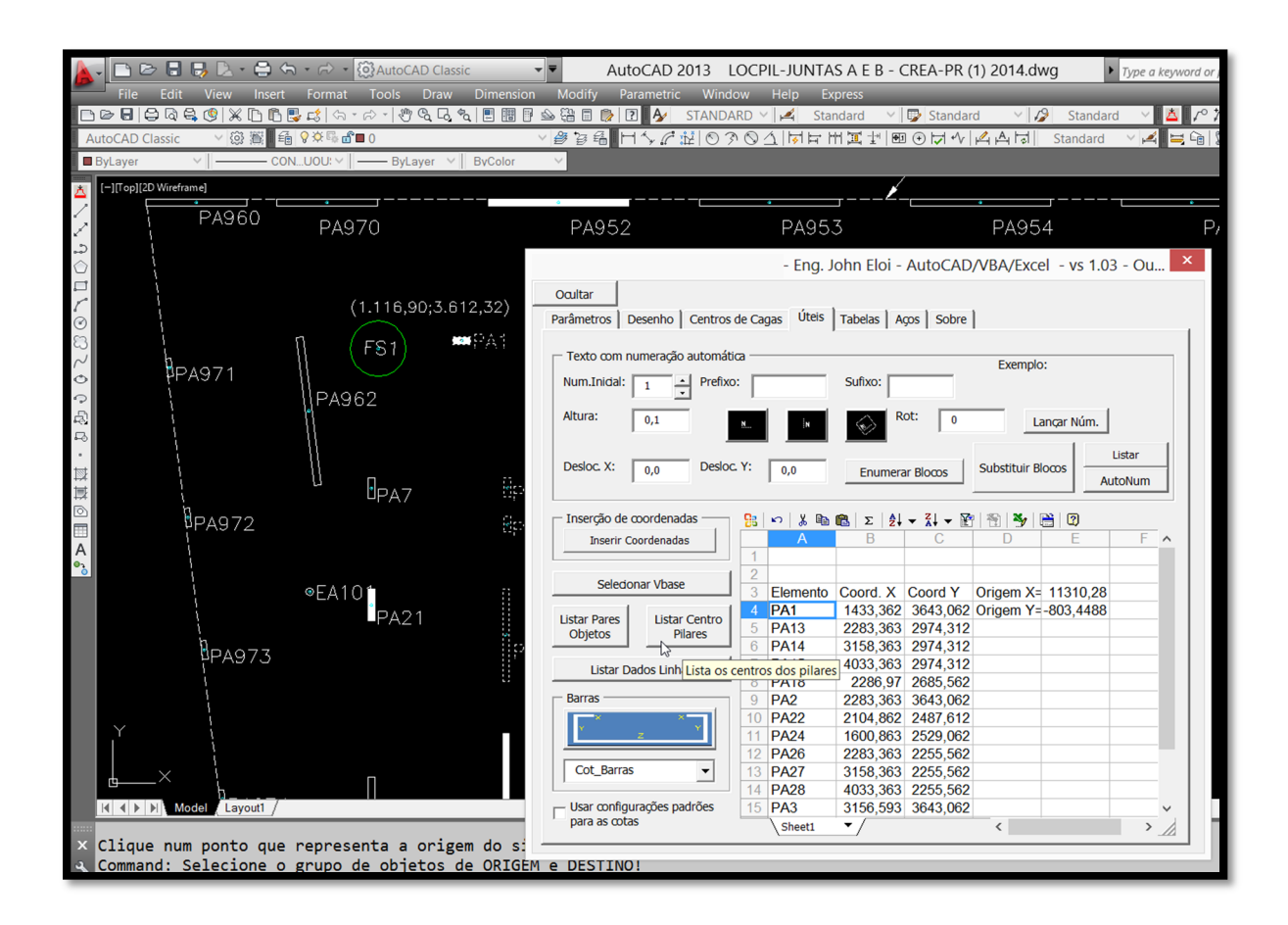

Figura 4.45. Aplicativo VBA Autocad usado como ferramenta complementar para cálculo e lançamento de fundações.

De posse das coordenadas de cada pilar, estas são copiadas na planilha principal de espacialização para que se possa, através da escolha do método de previsão e das configurações das interpolações, prever a capacidade de carga naquelas posições de cada pilar de fundação. Por motivos de simplificação e diminuição do tempo de processamento dos resultados, aqui foram escolhidos os pilares marcados na Figura 4.44.

A ideia da otimização discreta das fundações consiste na adoção de um conjunto de configurações de estacas em termos de diâmetros e comprimentos das mesmas. Para cada pilar, cada uma das configurações de estaca é testada para a previsão da capacidade de carga no espaço determinado, adotando um critério de confiabilidade para as previsões, por exemplo, valores com probabilidade de 95% de chances de ocorrerem naquele local. Além disso, foram parametrizados 21 (vinte e um) tipos de geometrias de blocos de fundações a fim de que, no processo de cálculo, o sistema seja capaz de verificar, para cada pilar e para cada configuração de estaca, qual a quantidade e a configuração do bloco de estacas que

resulte numa fundação de melhor eficiência. Esta eficiência se traduz em blocos com menor volume de escavação, aço e de concreto. Para isso, foi criada uma função de eficiência para a escolha do bloco mais econômico, expressa pela formulação Eq. (4.10).

$$
E = \frac{\left(\frac{C}{P_{adm,c}} + \frac{T}{P_{adm,c}}\right)}{V^2 n^3}
$$
, sendo  

$$
C = \sum E_{c,i} eT = \sum E_{t,j}
$$
 (4.10)

Nesta equação, C representa o somatório de todos os esforços de compressão ( $E_{c,i}$ ) de reação das estacas  $i$  do grupo (bloco) de estaca;  $T$  representa o somatório de todos os esforços de tração ( $E_{c,i}$ ) de reação das estacas *j* do grupo (bloco) de estaca.  $P_{adm,c}$  e  $P_{adm,t}$  representam, respectivamente, a capacidade de carga à compressão e à tração das estacas.  $V$  é o volume total das estacas e  $n$  é o número total de estacas calculado. Como pode ser visto, quanto menor o número de estacas e o volume total que estas representam, mais "eficiente" será a solução de fundação escolhida no processo de otimização discreta. Nesta aplicação, foi adotado que  $P_{adm,t} \cong 0.50 \cdot P_{adm,t}$ . Aquela equação indiretamente leva em consideração o uso de materiais como o aço e o concreto a serem empregados na execução dos blocos. Blocos menores representam menor consumo de materiais e valores  $de$  eficiência  $E$  maiores.

Os esforços em cada estaca do grupo foram calculados considerando a existência de bloco rígido de ligação das estacas, através da equação:

$$
P_i = \frac{F_V}{n} \pm \frac{M_y x_i}{\sum x_i^2} \pm \frac{M_x y_i}{\sum y_i^2}
$$
 Eq. (4.11)

onde  $F_V$  é a força vertical atuante no bloco;  $M_x$  e  $M_y$  são os momentos nas direções dos eixos X e Y, respectivamente;  $x_i$  e  $y_i$  são as coordenadas de cada estaca no grupo.

A Figura 4.46 apresenta alguns modelos de blocos que o programa análisa durante o processo de busca da solução mais eficiente para cada pilar de fundação mediante a um conjunto de geometrias possíveis e dentro de um domínio de incerteza estimada. Cada um dos tipos de blocos é avaliado girando-o em ângulo de 0º, 90, 180 e 360º a fim de obter qual a posição em que estes blocos devem ser lançados no desenho final do projeto de fundação.

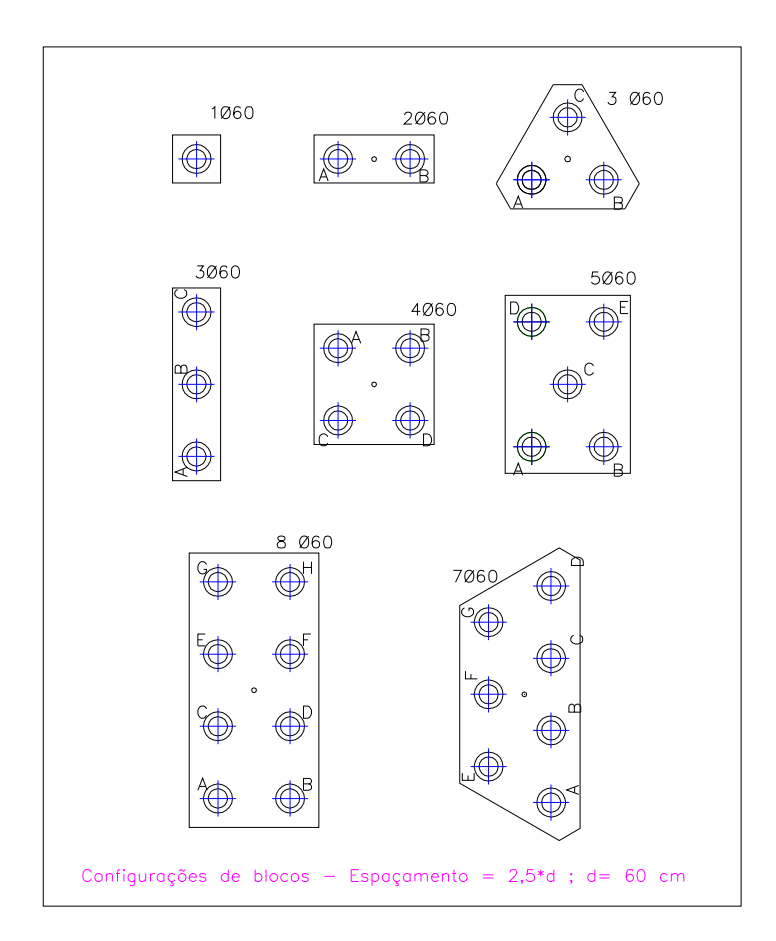

Figura 4.46. Algumas configurações possíveis de blocos adotadas no processo de otimização das fundações – exemplo estaca  $\phi = 60$  cm; espaçamento  $e = 2.5\phi$ .

A rotina (escrita em formato de planilha e códigos VBA) de dimensionamento dos blocos de fundação se torna ainda mais complexa quando, além de se avaliar qual seria a melhor configuração: diâmetro da estaca, seu comprimento, quantidade e configuração do bloco para cada pilar, incorporou-se a possibilidade de se mudar o valor da capacidade de carga de cada configuração geométrica das estacas a partir da interpolação geoestatística dos dados das sondagens no local de cada pilar de fundação. Desta maneira, a otimização é feita com base nas variações espaciais da capacidade de carga da estaca ao longo de todo o terreno. Por fim, estas capacidades são estimadas a partir de um nível de confiabilidade incorporado (adotado aqui como sendo 95% de probabilidade das previsões serem verdadeiras).

Para exemplificar a capacidade de análise do sistema desenvolvido, foram escolhidos dois pilares de fundação: PA1 e PA14, conforme apontado na Figura 4.47.

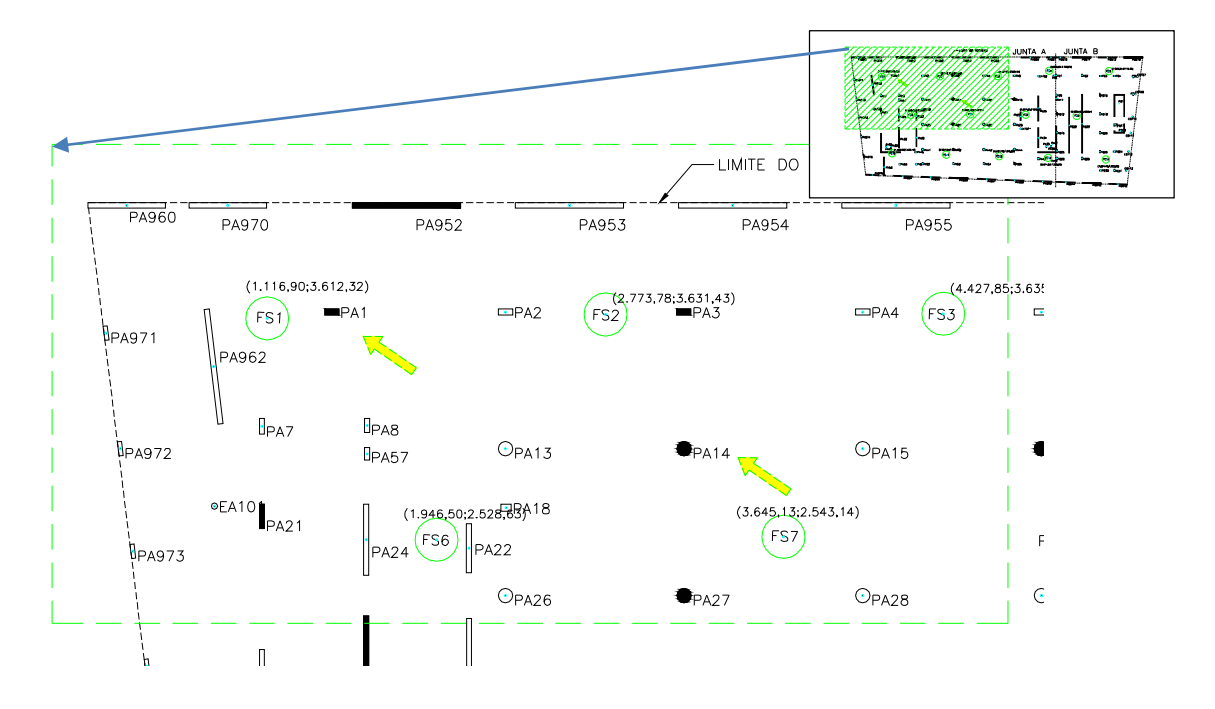

Figura 4.47. Pilares PA1 e PA14 utilizados para estimativas da capacidade de carga da fundação em estacada tipo hélice contínua, com base nas suas localizações espaciais e os dados de sondagem.

Nestas posições dos pilares PA1 e PA14, foram previstas as capacidade de carga da estaca para um conjunto de configurações de estacas (em termo de diâmetros e comprimentos), conforme Tabela 4.5, extraída da interface do sistema em MS Excel. Nesta tabela, percebese que foram criados 9 tipos de configurações de estacas, das combinações de 3 diâmetros (40, 50 e 60 cm) com os comprimentos permitidos (6, 8 e 12 m).

Tipos de configurações possíveis para a geometria das estacas permitidas pela planilha desenvolvida – diâmetro (Ø) em centímetros e comprimento L em metros.

| Tipos de Configurações de Estacas |    |    |    |                |    |    | EXECUTAR AVALIAÇÃO ESPACIAL DA<br><b>CAPACIDADE DE CARGA VERTICAL</b> |    |    |    |
|-----------------------------------|----|----|----|----------------|----|----|-----------------------------------------------------------------------|----|----|----|
| $Tipo =$                          |    |    | 3. | $\overline{4}$ | 5  | 6  |                                                                       | 8  | 9  | 10 |
| $\boldsymbol{\emptyset} =$        | 40 | 40 | 40 | 50             | 50 | 50 | 60                                                                    | 60 | 60 |    |
| $l =$                             | 6  | 8  | 12 | 6              | 8  | 12 | 6                                                                     | 8  | 12 |    |

A Figura 4.48 representa o relatório elaborado pelo programa a partir da locação do pilar PA1 em relação aos furos de sondagem.

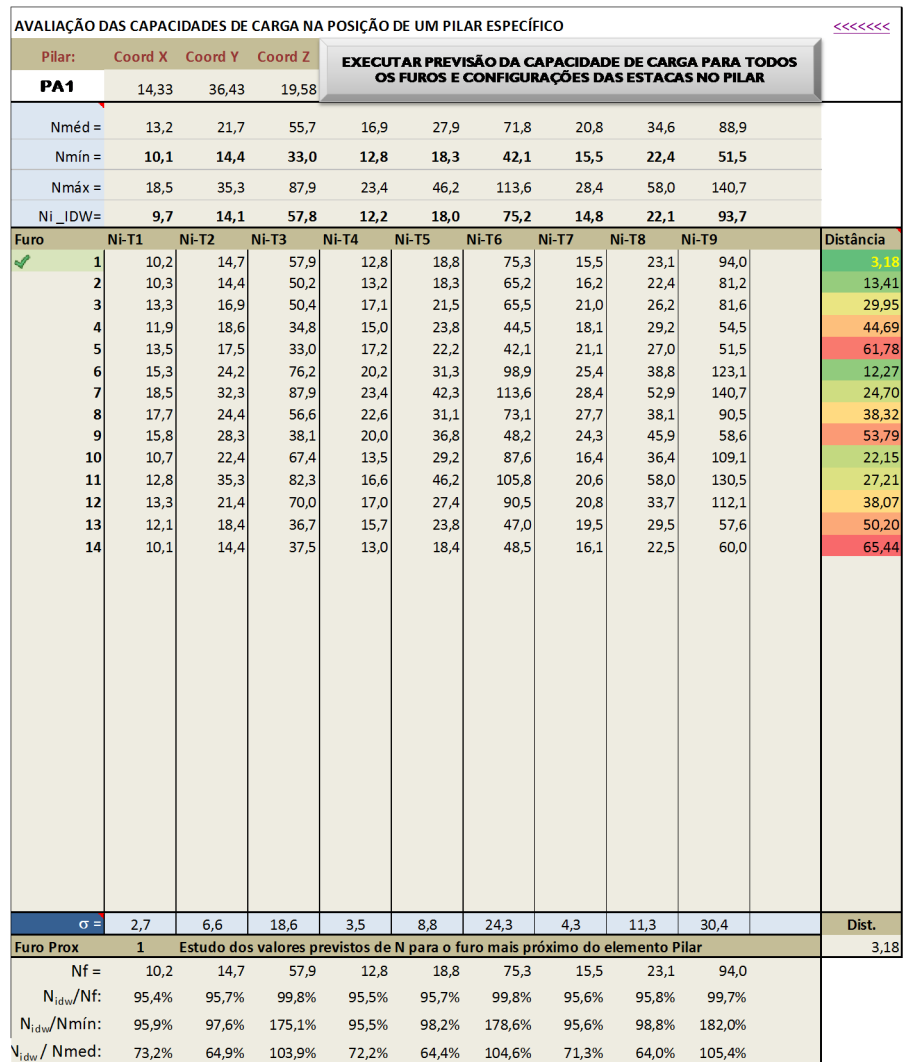

Figura 4.48. Relatório extraído para o estudo das estimativas da capacidade de carga (Ni – em tf) para o pilar PA1 ao longo das possíveis configurações geométricas (Ti) das estacas.

A análise foi realizada adotando o método IDW proposto nesta pesquisa, com seus expoentes otimizados por validação cruzada, conforme explanado anteriormente. Foi considerado o interesse de se estimar valores da capacidade de carga das estacas (via Decourt & Quaresma, 1978) com um nível de 95% de probabilidade destes serem iguais ou maiores que os valores reais nas posições espaciais consideradas. Portanto, para cada pilar, foi construída uma função de probabilidade experimental para a variável regionalizada (capacidade de carga). Adotou-se um raio de busca de 25 m e uma consideração de amostras apenas dentro de uma camada fictícia de 5 m de espessura (interpolação por

pacotes do terreno). Somente as amostras distantes de no máximo 25 m e com diferenças de cotas na vertical de no máximo  $5/2 = 2.5$  m são tomadas para a interpolação espacial.

Ainda na Figura 4.48, foram estimadas as capacidade de carga  $N_i$  para cada tipo de configuração da Tabela 4.5 realizada sobre os dados de cada furo de sondagem (no total de 14 furos considerados). Para cada furo "i" de sondagem e tipo "j" de configuração da estaca, é representada a capacidade de carga Ni-Tj estimada nas suas locações. Com o conjunto destas estimativas da capacidade em cada furo de sondagem, o programa determina seus valores médios (linha de  $N_{\perp}$ méd), valor mínimo ( $N_{\perp}$ mín) e valores máximos ( $N_m$ áx) da capacidade de carga. Logo em seguida, os valores interpolados da capacidade de carga aferidos pelo método IDW ( $N_{i}$  idw) são listados também para cada tipo de configuração Tj (na mesma sequência das configurações apresentadas na Tabela 4.5). Os desvios padrões dos valores Ni-Tj são listados na linha identificada pelo símbolo  $\sigma$ .

O programa identifica o furo de sondagem mais próximo do pilar PA1, que no caso é o furo de sondagem de número 1, cuja distância na vertical (coluna em cores "Distância") é de 3,18 m.

São calculadas também três relações importantes:  $\frac{N_{idw}}{N_f}$ ;  $\frac{N_{idw}}{N_{min}}$  $\frac{N_{idw}}{N_{min}}$ e  $\frac{N_{idw}}{N_{mid}}$ . Estas relações representam o grau de aproximação entre os valores estimados pelo método de interpolação espacial –  $N_{idw}$  e os valores da capacidade de carga estimados com o furo de sondagem mais próximo –  $N_f$ , assim como os valores mínimos  $N_{min}$  e máximo  $N_{max}$ globais.

Pela proximidade do pilar PA1 ao furo de sondagem "1", distantes entre si em 3,18 m , é de se esperar que as previsões de  $N_{idw}$  sejam próximas dos valores obtidos na locação do furo de sondagem 1. Isso é confirmado pelos valores da relação  $\frac{N_{idw}}{Nf}$  próximos de 100% (1). Observa-se que estes valores são levemente inferiores a 100%, pois à medida que se distancia do furo de sondagem, as incertezas aumentam e os demais furos de sondagem começam a influenciar as estimativas de  $N_{idw}$ . Aquela mesma relação não sofre grandes variações nos seus valores quando se variam o diâmetro das estacas de mesmo comprimento. Tal efeito é explicado pela mesma auto modificação dos valores estimados da capacidade de carga das estacas em fundação da área lateral e da ponta das mesmas.

Nos escritórios de engenharia de fundação, é frequente a adoção das estimativas mínimas  $N_{min}$  para a previsão das fundações, sendo uma alternativa de se evitar qualquer surpresa inconveniente de superestimativa das previsões de capacidade de carga. Tal procedimento é bastante conservador e pode levar obras a altos custo ou até mesmo economicamente se tornarem inviáveis. Aos se observarem as relações  $\frac{N_{idw}}{N_{min}}$ , percebe-se que para algumas configurações podem ser bem diferentes de 100% (no pilar em estudo, a relação chega a ser na ordem de 182%). Isso implica que neste pilar, o uso da técnica de interpolação permitiria usar valores de capacidade de carga para estacas mais profundas bem mais altos do que aqueles valores mínimos calculados entre os furos de sondagem. Contudo, o uso generalizado dos valores mínimos globais não necessariamente garantiria que as fundações, em todos os pilares, fossem projetadas seguramente. Poderiam existir situações em que sobre um determinado pilar, a capacidade de carga da fundação se apresentaria com valor menor do que o valor mínimo global calculados pelas sondagens. Isso é devido a uma possível tendência existente no comportamento espacial da variável capacidade de carga em certas regiões não amostradas.

Avaliando a escala de cores da coluna distância e seus respectivos valores, percebe-se que os três furos mais próximos de PA1 são os furos 1 (distância = 3,18 m) , 6 (12,27 m) e 2 (13,41 m), nesta ordem. Tomando-se a estaca de configuração T9 ( $\varnothing$  = 60 cm e L = 12 m), a capacidade de carga prevista na posição de cada furo 1, 6 e 2 é, respectivamente, 94 tf, 123,1 tf e 81,2 tf. O pilar PA1 encontra-se mais próximo do alinhamento do furo "1" e "2" do que com o alinhamento entre "1" e "6". É de se esperar que o valor estimado para  $N_i$ tenha uma tendência de se encontrar na faixa de valores obtidos (94 tf e 81,2 tf) entre os furos "1" e "2". Isso acontece ao se observar o valor  $N_{ldw}$  interpolado para uma confiabilidade de 95%, cujo valor calculado foi de 93,7 tf, mais próximo do valor de 94 tf devido à proximidade do furo "1" ao pilar PA1. Portanto, os valores estimados  $N_{idw}$  são fisicamente e matematicamente coerentes ao se considerar a tendência regional da capacidade de carga frente à locação dos furos de sondagem.

Em tempo, considerando um pilar a ser estimado mais ao centro da região estuda, no caso, o pilar escolhido foi o PA14. Na localização deste, um nova iteração foi executada e obtendo-se os valores de N da mesma forma como discutido para o pilar PA1 acima. Os

resultados obtidos estão ilustrados do relatório do sistema, conforme ilustração da Figura 4.49. Trata-se de relatório com o mesmo significado apresentado para o pilar PA1.

| Pilar:<br>Coord X<br>Coord Y<br>Coord Z<br><b>EXECUTAR PREVISÃO DA CAPACIDADE DE CARGA PARA TODOS</b><br>OS FUROS E CONFIGURAÇÕES DAS ESTACAS NO PILAR<br><b>PA14</b><br>31,58<br>29,74<br>18,46<br>$Nm\acute{e}d =$<br>13,2<br>21,7<br>55,7<br>16,9<br>27,9<br>71,8<br>20,8<br>34,6<br>88,9<br>$Nmin =$<br>10,1<br>14,4<br>33,0<br>12,8<br>18,3<br>42.1<br>22,4<br>51,5<br>15,5<br>$NmAx =$<br>18,5<br>35,3<br>87,9<br>23,4<br>46,2<br>113,6<br>28,4<br>58,0<br>140,7<br>Ni IDW=<br>10,0<br>14,1<br>12,8<br>60,5<br>15,6<br>20,6<br>81,2<br>46,8<br>18,4<br>$Ni-T9$<br>$Ni-T1$<br>$Ni-T2$<br>$Ni-T3$<br>$Ni-T4$<br>$Ni-T5$<br>$Ni-T6$<br>$Ni-T7$<br>$Ni-T8$<br><b>Distância</b><br>Furo<br>10,2<br>14,7<br>12,8<br>18,8<br>15,5<br>$\mathbf{1}$<br>57,9<br>75,3<br>23,1<br>94,0<br>$\overline{\mathbf{c}}$<br>10,3<br>14,4<br>50,2<br>13,2<br>18,3<br>16,2<br>22.4<br>81,2<br>65,2<br>3<br>50,4<br>17,1<br>81,6<br>13,3<br>16,9<br>21,5<br>65,5<br>21,0<br>26,2<br>54,5<br>4<br>11,9<br>18,6<br>34,8<br>15,0<br>23,8<br>44,5<br>18,1<br>29,2<br>5<br>13,5<br>17,5<br>17,2<br>33,0<br>22,2<br>42,1<br>21,1<br>27,0<br>51,5<br>6<br>15,3<br>24,2<br>76,2<br>20,2<br>31,3<br>98,9<br>25,4<br>38,8<br>123,1<br>7<br>87,9<br>6,50<br>18,5<br>32,3<br>23,4<br>42,3<br>113,6<br>28,4<br>52,9<br>140,7<br>√<br>8<br>90,5<br>17,7<br>24,4<br>56,6<br>22,6<br>31,1<br>73,1<br>27,7<br>38,1<br>9<br>15,8<br>28,3<br>38,1<br>20,0<br>36,8<br>48,2<br>24,3<br>45.9<br>58,6<br>10<br>10,7<br>13,5<br>29,2<br>87,6<br>109,1<br>22,4<br>67,4<br>16,4<br>36,4<br>11<br>12,8<br>35,3<br>130,5<br>82,3<br>16,6<br>46,2<br>105,8<br>20,6<br>58,0<br>12<br>13,3<br>21,4<br>70,0<br>17,0<br>27,4<br>90,5<br>20,8<br>33,7<br>112,1<br>13<br>12,1<br>18,4<br>36,7<br>15,7<br>47,0<br>19,5<br>29,5<br>57,6<br>23,8<br>14<br>10,1<br>37,5<br>48,5<br>60,0<br>14,4<br>13,0<br>18,4<br>16,1<br>22,5 | AVALIAÇÃO DAS CAPACIDADES DE CARGA NA POSIÇÃO DE UM PILAR ESPECÍFICO |                                                                                                    |     |      |     |     |      |     | <<<<<< |      |  |       |
|----------------------------------------------------------------------------------------------------|----------------------------------------------------------------------|----------------------------------------------------------------------------------------------------|-----|------|-----|-----|------|-----|--------|------|--|-------|
|                                                                                                    |                                                                      |                                                                                                    |     |      |     |     |      |     |        |      |  |       |
|                                                                                                    |                                                                      |                                                                                                    |     |      |     |     |      |     |        |      |  |       |
|                                                                                                    |                                                                      |                                                                                                    |     |      |     |     |      |     |        |      |  |       |
|                                                                                                    |                                                                      |                                                                                                    |     |      |     |     |      |     |        |      |  |       |
| 7,61                                                                                                    |                                                                      |                                                                                                    |     |      |     |     |      |     |        |      |  |       |
|                                                                                                    |                                                                      |                                                                                                    |     |      |     |     |      |     |        |      |  |       |
|                                                                                                    |                                                                      |                                                                                                    |     |      |     |     |      |     |        |      |  |       |
| 14,32<br>28,60<br>45,23<br>12,91<br>19,89<br>35,63<br>23,34<br>15,97                                                                                                    |                                                                      |                                                                                                    |     |      |     |     |      |     |        |      |  | 21,39 |
|                                                                                                    |                                                                      |                                                                                                    |     |      |     |     |      |     |        |      |  |       |
|                                                                                                    |                                                                      |                                                                                                    |     |      |     |     |      |     |        |      |  |       |
|                                                                                                    |                                                                      |                                                                                                    |     |      |     |     |      |     |        |      |  |       |
|                                                                                                    |                                                                      |                                                                                                    |     |      |     |     |      |     |        |      |  |       |
|                                                                                                    |                                                                      |                                                                                                    |     |      |     |     |      |     |        |      |  |       |
|                                                                                                    |                                                                      |                                                                                                    |     |      |     |     |      |     |        |      |  |       |
|                                                                                                    |                                                                      |                                                                                                    |     |      |     |     |      |     |        |      |  |       |
|                                                                                                    |                                                                      |                                                                                                    |     |      |     |     |      |     |        |      |  |       |
| 20,90<br>31,89<br>46,94                                                                                                    |                                                                      |                                                                                                    |     |      |     |     |      |     |        |      |  |       |
|                                                                                                    |                                                                      |                                                                                                    |     |      |     |     |      |     |        |      |  |       |
|                                                                                                    |                                                                      |                                                                                                    |     |      |     |     |      |     |        |      |  |       |
|                                                                                                    |                                                                      |                                                                                                    |     |      |     |     |      |     |        |      |  |       |
|                                                                                                    |                                                                      |                                                                                                    |     |      |     |     |      |     |        |      |  |       |
|                                                                                                    | $\sigma =$                                                           | 2.7                                                                                                    | 6.6 | 18.6 | 3.5 | 8.8 | 24.3 | 4.3 | 11.3   | 30.4 |  | Dist. |
| 6,50                                                                                                    |                                                                      | $\overline{7}$<br>Estudo dos valores previstos de N para o furo mais próximo do elemento Pilar<br><b>Furo Prox</b> |     |      |     |     |      |     |        |      |  |       |
| $Nf =$<br>18,5<br>32,3<br>87,9<br>23,4<br>42,3<br>113,6<br>28,4<br>52,9<br>140,7                                                                                                    |                                                                      |                                                                                                    |     |      |     |     |      |     |        |      |  |       |
| $N_{\text{idw}}/Nf$ :<br>54,2%<br>43,6%<br>54,6%<br>43,4%<br>53,2%<br>53,2%<br>54,9%<br>38,9%<br>57,7%                                                                                                    |                                                                      |                                                                                                    |     |      |     |     |      |     |        |      |  |       |
| $N_{idw}/N$ mín:<br>99,4%<br>98,0%<br>141,6%<br>99,7%<br>100,2%<br>143,6%<br>100,5%<br>92,2%<br>157,7%<br>75,8%<br>65,2%<br>84,1%<br>75.4%<br>65.7%<br>84,2%<br>75,0%<br>59,7%<br>91,3%                                                                                                    | V <sub>idw</sub> /Nmed:                                              |                                                                                                    |     |      |     |     |      |     |        |      |  |       |

Figura 4.49. Relatório extraído para o estudo das estimativas da capacidade de carga (Ni – em tf) para o pilar PA14 ao longo das possíveis configurações geométricas (Ti) das estacas.

Os furos de sondagem mais próximos do PA14 são, na ordem: 7, 2, 6 e 3. O pilar então encontra-se numa zona de maior distanciamento dos dados amostrais. Isso resulta em estimativas menos confiáveis quando, diretamente, se aplica o método IDW sem se definir um nível de confiabilidade adequado. Por exemplo, se for tomada a configuração T9 (estaca com  $\varnothing$  = 60 cm e L = 12 m) e se fosse apropriada uma área de influência, o furo 7 seria o furo escolhido para o projeto da fundação do pilar PA14. Assim, a previsão da

capacidade de carga  $N_f$  no pilar PA14 seria aquela prevista para os dados do furo 7, resultando numa estimativa de  $N_f = 140.7 \text{ tf}$ . Porém, furos ao redor deste pilar, como os furos 2, 6 e 3 apresentam estimativas de  $N_f$ , respectivamente, iguais a 81,2 tf; 123,1 tf e 81,6 tf. O primeiro e último valor (81,2 tf e 81,6 tf) são significativamente mais baixos do que o valor 140,7 tf estimado para o furo mais próximo, de número 7. Isso induz a existência de um zona de grande variabilidade na locação do PA14. Certamente, seria um grande erro adotar o valor  $N_f = 140.7 \text{ tf}$  (valor de N obtido pelo furo de sondagem mais próximo) diretamente obtido da previsão pelos resultados do furo de sondagem mais próximo (FS=7). Assim, demonstra-se que é importante se incorporar na análise as estimativas com um determinado nível de confiabilidade  $(I)$ . Novamente, isso foi aplicado sobre o pilar PA14 com um nível de confiabilidade  $I = 95\%$  e os valores estimados pelo método IDW com este nível estão listados na Figura 4.49 na linha identificada pela variável  $N_i$  idw.

Avaliando-se as relações entre os valores  $N_{i_{idw}}/N_f$ , observa-se esta razão tem valor médio de 50%. Isso representa uma considerável diferença entre os valores da capacidade estimada no furo mais próximo e os valores estimados na posição do pilar pelo método IDW (I = 95%). Tal diferença é explicada pela força de baixos valores de  $N$  em furos na vizinhança do pilar PA14, gerando assim valores baixos mais frequentes na função de distribuição experimental calculada para o ponto em estudo. A Figura 4.50 ilustra a probabilidade acumulada dos valores de  $N_i$  de serem verdadeiros na posição PA14 e configuração T9 das estacas.

Aplicando-se uma análise setorial ou por zonas de influência das sondagens paras as previsões da capacidade de carga das fundações, pode-se estudar a razão de aproximação entre os valores estimados pelo método IDW ( $N_{idw}$ ) e aqueles estimados pela adoção exclusiva do furo de sondagem mais próximo  $(N_f)$ .

Esta função é construída para diversos valores de corte  $N$ , determinando pontos experimentais de medição da certeza de estimação para cada valor de corte adotado através do método IDW indicativo sugerido nesta pesquisa.

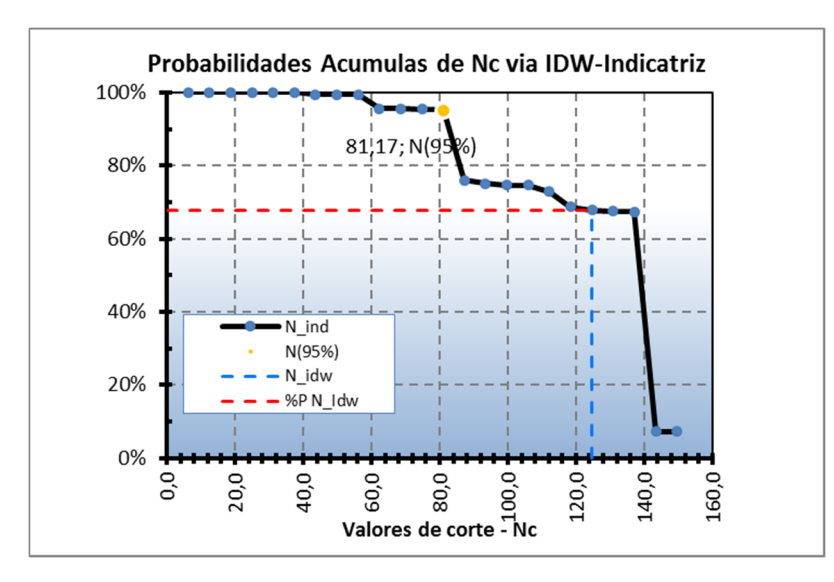

Figura 4.50. Função de distribuição experimental dos valores da capacidade de carga previstos na posição do pilar PA14 – configuração estaca T9 – Coordenadas (x,y,z) =

Para se ter uma ideia da estimativa precisa de valores confiáveis de  $N$  por meio desta função, ao se interpolar diretamente o valor N na posição pilar  $PA14$  e com a tipologia da estacas T9, o valor estimado seria de 124,7  $tf$ , valor este inicialmente aceitável, visto que o valor se aproxima do valor estimado para o furo mais próximo  $(7)$ , igual a 140,7 tf. Entretanto, este valor teria como probabilidade de ser verdadeiro de apenas 67,80 %, conforme indicado pelo cruzamento das linhas tracejadas, apresentadas nas cores azul e vermelha da Figura 4.50. Ao se corrigir este valor com o uso da função de probabilidade experimental, chega-se a um valor bem menor, de 81,  $2 tf$ , com nível de confiabilidade I=95%. Assim, todos os valores de  $N_i$  idw foram corrigidos para este nível  $I = 95\%$  nas estimativas via método IDW. Esta redução do valor de  $N$  é portanto devido aos distanciamento do ponto de estimação em relação às amostras obtidas em campo. O método aqui apresentado leva então, naturalmente, a se considerar valores confiáveis vista as estimativas em áreas de maior incerteza (mais distantes das amostras de campo – furos de sondagem).

Observando-se novamente a Figura 4.49, percebe-se novamente que ainda seria uma ação conservadora se adotarem valores mínimos globais para o projeto das fundações do pilar PA14, pois nesta posição as relações  $N_{idw}/N$  m/m continuam sendo na ordem de 150% para estacas mais profundas. Isso pode está associado à maior variabilidade do solo à medida que se a profundidade do solo aumenta. Tal fato também pode ser observado pelo crescimento do desvio padrão  $(\sigma)$  das capacidades de carga previstas em cada furo de sondagem na proporção que o comprimento das estacas aumenta.

Atentando-se à locação dos pilares marcados na Figura 4.44 e das sondagens, realizou-se novamente a interpolação da capacidade de carga para as 9 configurações de estacas e se calculou a razão  $N_{idw}/N_f$ . A Tabela 4.6 apresenta os resultados obtidos.

Tabela 4.6. Razão entre valor de capacidade de carga estimada via IDW ( $N_{idw}$  com I = 95%) e via furo de sondagem mais próximo  $(N_f)$ .

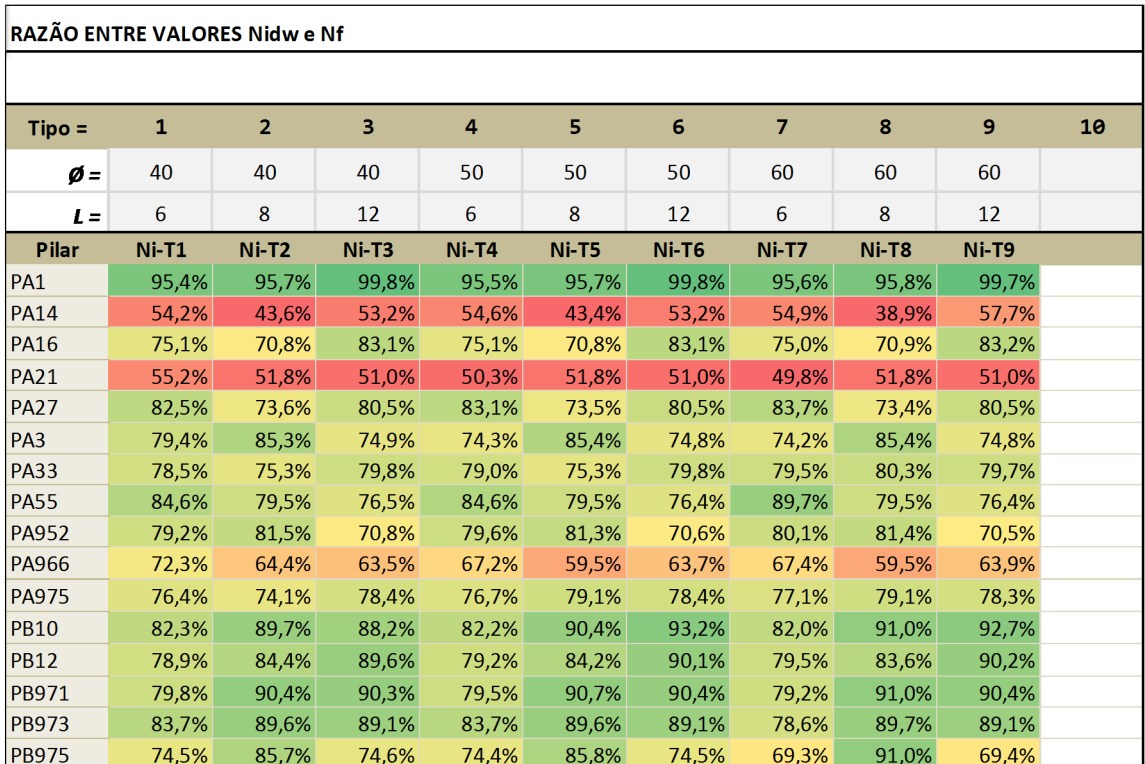

Percebe-se na Tabela 4.6 que o pilar PA1, por ser o mais próximo do seu furo vizinho apresenta uma aproximação quase total (100%) do valor da capacidade de carga estimada usando exclusivamente o furo de sondagem mais próximo de PA1 (no caso, o furo  $1 \rightarrow$ distante em planta em 3,18 m). Na mesma tabela, a escala de cores adotadas foi delimitada na forma: a cor verde (**)** para razões próximas de 1 (100%); amarelo ( ) para razões de 70%; cor vermelha ( $\qquad$ ) para razões próximas de 50%.

Visualmente, nota-se que os pilares como PA14; PA21 e o PA966 são pilares que mais apresentam variabilidade em relação aos seus furos de sondagens mais próximos. Isso

mostra que estes pilares se encontram em zonas que necessariamente precisariam ser estimadas por técnicas que relacionassem as variabilidades das amostras ao espaço em estudo. Seria um grande erro adotar, para estes pilares, as previsões feitas com os furos respectivos mais próximos daqueles pilares.

Discutida a forma de tratamento de cada pilar de fundação em função da sua posição no espaço interpolado, a otimização do projeto será realizada de forma global, para um conjunto de pilares destacados neste estudo. Percorrendo-se cada locação do pilar, nestas são estimadas as capacidades de carga  $N_{i,T_j}$  para os 9 tipos de configurações de estacas apresentada na Tabela 4.5. Uma planilha para o dimensionamento dos blocos de fundação foi desenvolvida, implementando 21 tipos de configurações possíveis destes blocos (alguns exemplos mostrados na Figura 4.46). A rotina contida nesta planilha permite então escolher, dentre as possíveis configurações de estacas e de blocos de estacas, qual desta é a mais econômica ou eficiente, atendendo às solicitações impostas pela planta de carga fornecida pelo engenheiro calculista.

Como dado de entrada para a planilha de dimensionamento das fundações das estacas, é necessário uma espacialização das capacidades de carga ao longo de todos os pilares considerados para projeto. A Figura 4.51 ilustra os resultados obtidos para os pilares destacados na Figura 4.44, configurados para um nível de confiabilidade  $I = 95\%$ .

Analisando as cargas mas fundações, adotou-se como carregamento mais desfavorável para a análise dos pilares listados na Figura 4.52.

Por não ser foco de análise fundamental desta pesquisa, os carregamentos horizontais nas estacas são considerados indiretamente considerando um aumento nos momentos  $M_x e M_y$ em função dos valores e sentidos de  $F_x$  e  $F_y$ .

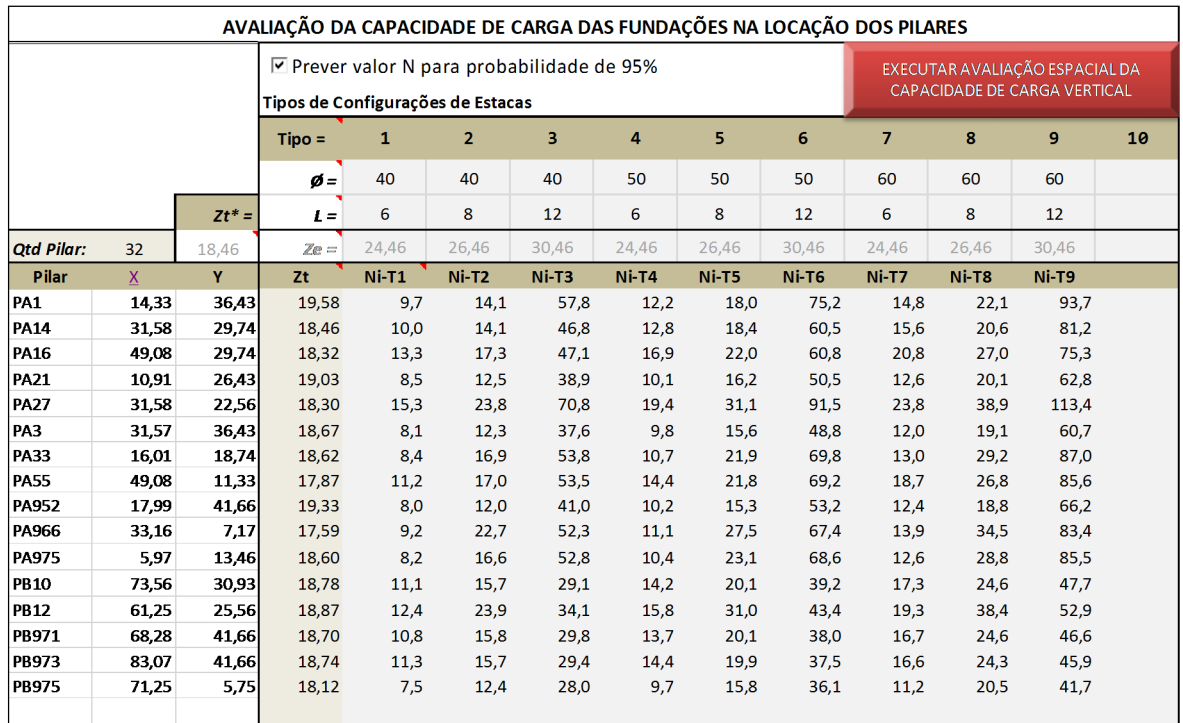

Figura 4.51. Relatório de cálculo das capacidade de carga para diversos pilares e função das suas locações  $(x, y, z)$  e da tipologia das estacas ( $\emptyset$  = diâmetro em "cm"; L = comprimento em "m") – Confiabilidade adota  $I = 95\%$ .

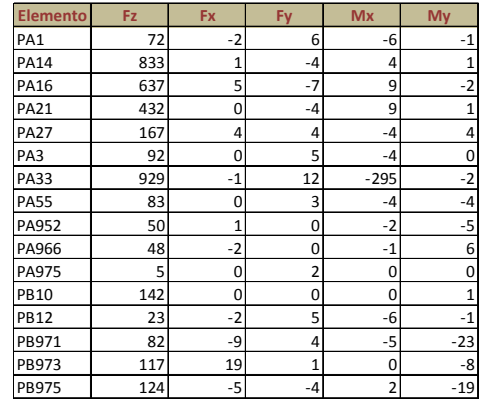

Figura 4.52. Carregamentos de pior combinação sobre os pilares escolhidos para a aplicação da metodologia de otimização das fundações via interpolação espacial e minimização de matéria-prima.

Assim, os carregamentos finais e a interface da planilha utilizada para a otimização estão presentes na Figura 4.53. Se faz necessário o cálculo do momento resistente das estacas, aqui adotado como sendo aquele equivalente ao seu momento resistente estrutural. Sua determinação é realizada por planilha específica, em função do diâmetro da estaca, do Fck

do concreto e da carga vertical atuante sobre cada tipo de estaca. Considerando uma taxa de armadura mínima de aço de 0,5% e  $Fck = 20 MPa$ , os momentos resistentes adotados foram:

Tabela 4.7. Momentos resistentes Mr adotados para cada configuração de estaca.

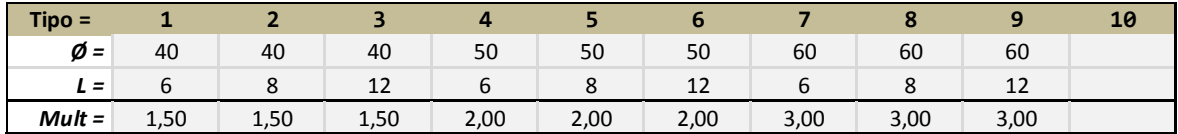

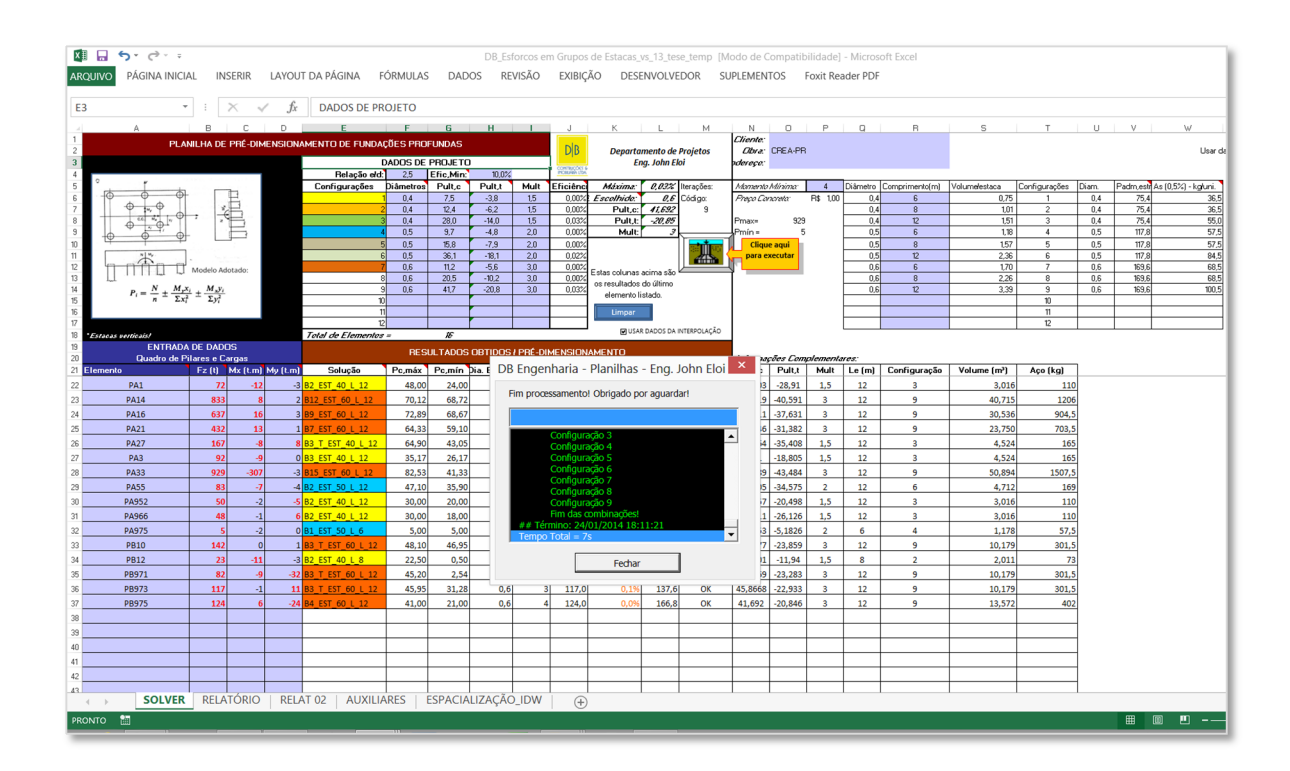

Figura 4.53. Interface de processamento do dimensionamento das fundações por otimização discreta para 9 tipos de geometrias de estacas e 21 modelos de blocos de fundação.

Após o processamento de cada pilar em função das configurações e das capacidades de carga especializadas, a planilha computa cada uma das soluções de fundação em cada pilar de tal maneira que possam ser consideradas como a solução mais econômica dentro daquelas pré-estabelecidas no sistema. Cada solução de fundação recebe um nome padronizado, como por exemplo, para o pilar PA1, a solução encontrada foi do tipo B2 EST 40 L 12. Esta nomenclatura significa que para o pilar, encontrou-se como melhor solução um bloco de 2 estacas de diâmetro 40 cm e comprimento de 12 m.

Portanto, o primeiro número representa a quantidade de estaca no bloco, o segundo o diâmetro das mesmas (em centímetros) e o terceiro, representa o comprimento das estacas em metro.

Como entrada de dados, para cada configuração de estaca é fornecida a taxa de consumo de aço por unidade de estaca. Foram adotadas as seguintes taxas e comprimentos armados das estacas (L armado).

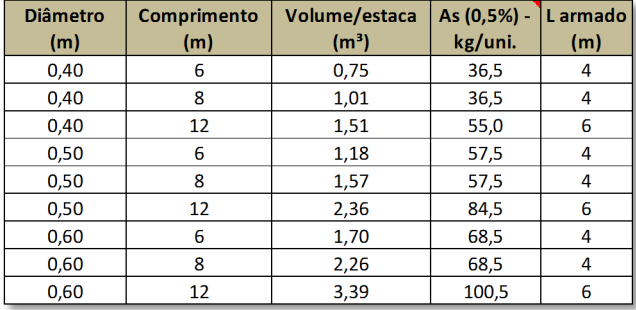

Configurações de entrada para dimensionamento e quantitativos das estacas.

Ao fim do processamento, um relatório completo das soluções encontradas é criado na forma da Tabela 4.9. Nesta tabela descreve-se a solução de cada pilar de fundação.

Os pilares são agrupados de acordo com o tipo de bloco escolhido para cada um deles. Por exemplo, a solução B2\_EST\_40\_L\_12 é a mesma solução para os pilares PA1, PA952 e PA966. Esta é uma informação importante especialmente para o lançamento em CAD dos blocos de fundação.

Estes resultados são lançados em scripts de Autocad que automaticamente lançam os desenhos dos blocos de fundação nas posições dos seus respectivos pilares de fundação. Desta maneira há uma considerável redução no tempo de elaboração do projeto final em ambiente CAD.

Tabela 4.9. Relatório gerado pelo programa de dimensionamento otimizado das fundações dos pilares, como resultado da otimização discreta –  $(N_{idw} - I = 95\%)$ .

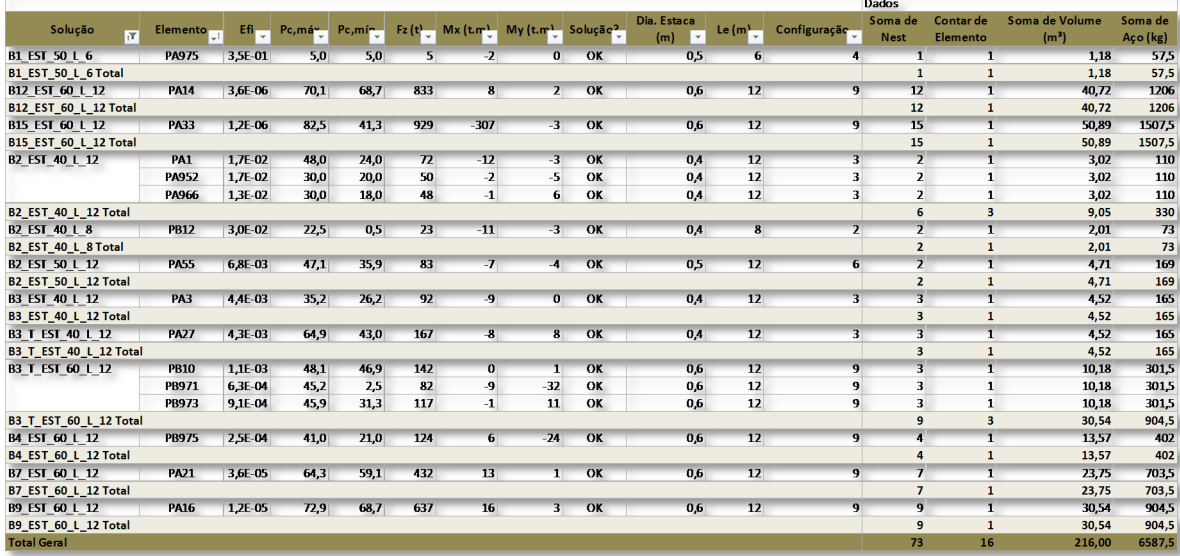

Para cada pilar, são listadas as cargas máximas de compressão (Pc,máx) e tração (Pc,mín) nas estacas do grupo. A solução de cada pilar é detalhada em termos do seu valor da quantidade de estacas, do diâmetro e do comprimento das mesmas no grupo. Ao final das colunas, são somadas os volumes de concreto (em m<sup>3</sup>) e a quantidade de aço (em kg) necessários para a execução do projeto. Também é computada a soma das estacas em cada grupo. Ao final do relatório, há uma linha totalizando o número de estacas, o número de blocos, o volume total de concreto e o peso de aço de todo o projeto. É uma estimativa inicial, cabível de ser alterada frente as especificidades de cada obra. Este relatório é uma poderosa ferramenta para análises iniciais do projeto e estudos de viabilidade das fundações.

Complementarmente, um segundo relatório é apresentado resumindo as tipologias de estacas a serem executadas no projeto, com seus respectivos quantitativos, conforme apresentado pela Tabela 4.10.

Tabela 4.10. Relatório de resumo geral das estacas e quantitativos do programa pósotimização – Caso de uso de valores de capacidade de carga estimada com I = 95%.

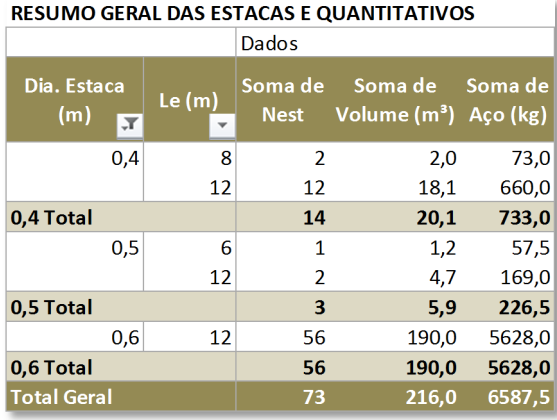

No resumo geral representado na Tabela 4.10, a programação da execução e orçamento do projeto pode ser dar início. Nesta tabela, são computadas as quantidades de estacas pelo seu diâmetro e profundidade determinados de forma a minimizar o consumo de materiais como aço e concreto das estacas de fundação.

Para fins comparativos, considerando que as mesmas fundações sejam agora calculadas pela filosofia de se adotar os menores valores calculados para a capacidade de carga em cada furo de sondagem  $(N_{min})$ , os quantitativos finais resultantes seriam de acordo com a Tabela 4.11 $\cdot$ 

Tabela 4.11. Quantitativos gerais caso o projeto fosse calculado com os valores mínimos de capacidade de carga obtidos entre os furos de sondagem –  $N_{min}$ .

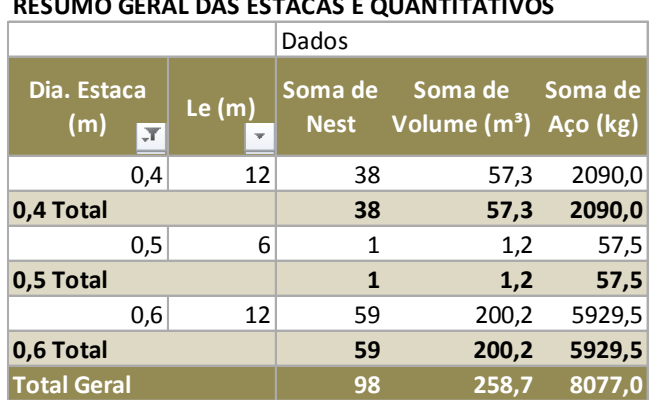

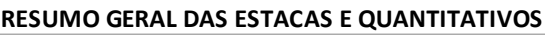

A solução geral detalhada nesta nova situação encontra-se na Tabela 4.12.

Tabela 4.12. Relatório gerado pelo programa de dimensionamento otimizado das fundações dos pilares, como resultado da otimização discreta – caso de uso de capacidade de carga mínimas globais -  $N_{min}$ .

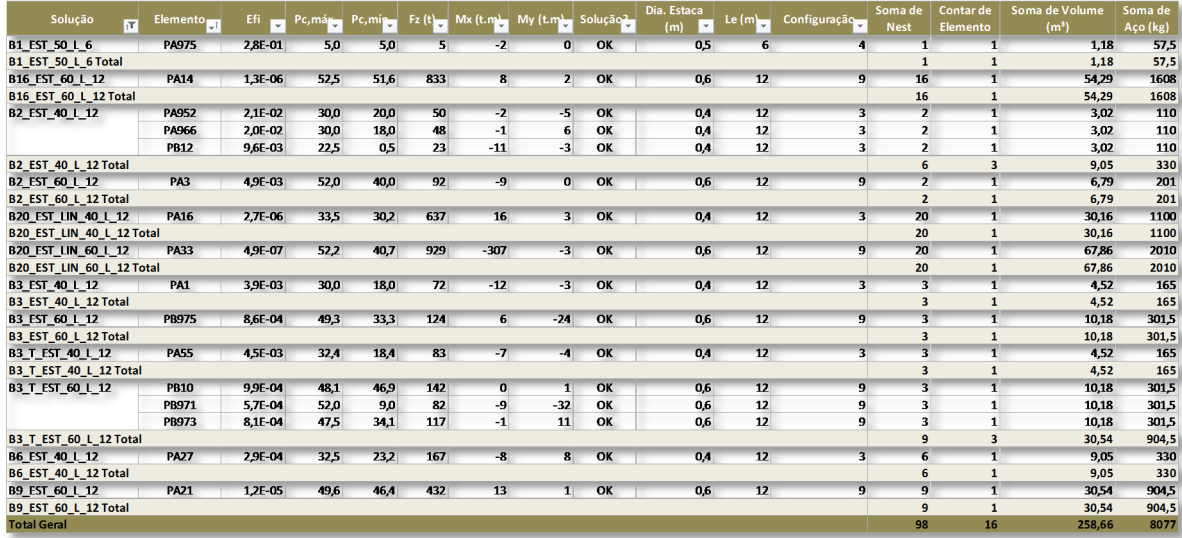

Como pode ser visto, esta alternativa resultaria em um aumento de cerca de 34,2% no número de estacas; de 19,7% no consumo de concreto e um aumento em 22,6% no consumo de aço, quando se comparam os resultados do dimensionamento através de metodologia ora aqui proposta e discutida. Isso demonstra que a consideração das variações da capacidade de carga das fundações em função das locação dos pilares da obra e dos furos de sondagem resulta em consideráveis reduções de custos da obra, sem prejudicar a confiabilidade das estimativas globais.

Por fim, realizando-se mais uma nova análise, agora considerando uma análise regionalizando as sondagens e se adotando, para cada pilar, a capacidade de carga das fundações abaixo deste prevista apenas pelo furo de sondagem mais próximo. Computando as fundações e gerando os relatórios gerais dos quantitativos, a Tabela 4.13 e Tabela 4.14 resume o novo contexto do projeto.

Tabela 4.13. Quantitativos gerais caso o projeto fosse calculado com os valores da capacidade de carga  $N$  estimados a partir dos dados exclusivos do furo de sondagem mais próximo  $(N_f)$  de cada pilar– projeto por áreas de influência.

| RESUMO GERAL DAS ESTACAS E QUANTITATIVOS |       |                        |                                     |                     |  |  |  |  |  |
|------------------------------------------|-------|------------------------|-------------------------------------|---------------------|--|--|--|--|--|
|                                          |       | Dados                  |                                     |                     |  |  |  |  |  |
| Dia. Estaca<br>(m)<br>$\overline{X}$     | Le(m) | Soma de<br><b>Nest</b> | Soma de<br>Volume (m <sup>3</sup> ) | Soma de<br>Aço (kg) |  |  |  |  |  |
| 0,4                                      | 8     | 2                      | 2,0                                 | 73,0                |  |  |  |  |  |
|                                          | 12    | 13                     | 19,6                                | 715,0               |  |  |  |  |  |
| 0,4 Total                                |       | 15                     | 21,6                                | 788,0               |  |  |  |  |  |
| 0,5                                      | 6     | 3                      | 3,5                                 | 172,5               |  |  |  |  |  |
|                                          | 12    | 13                     | 30,6                                | 1098,5              |  |  |  |  |  |
| 0,5 Total                                |       | 16                     | 34,2                                | 1271,0              |  |  |  |  |  |
| 0,6                                      | 12    | 30                     | 101,8                               | 3015,0              |  |  |  |  |  |
| 0,6 Total                                |       | 30                     | 101,8                               | 3015,0              |  |  |  |  |  |
| <b>Total Geral</b>                       |       | 61                     | 157.6                               | 5074.0              |  |  |  |  |  |

RESUMO GERAL DAS ESTACAS E QUANTITATIVOS

Tabela 4.14. Relatório gerado pelo programa de dimensionamento otimizado das fundações dos pilares, como resultado da otimização discreta – caso de uso de capacidade de carga estimada exclusivamente com os dados do furo de sondagem mais próximo de cada pilar.

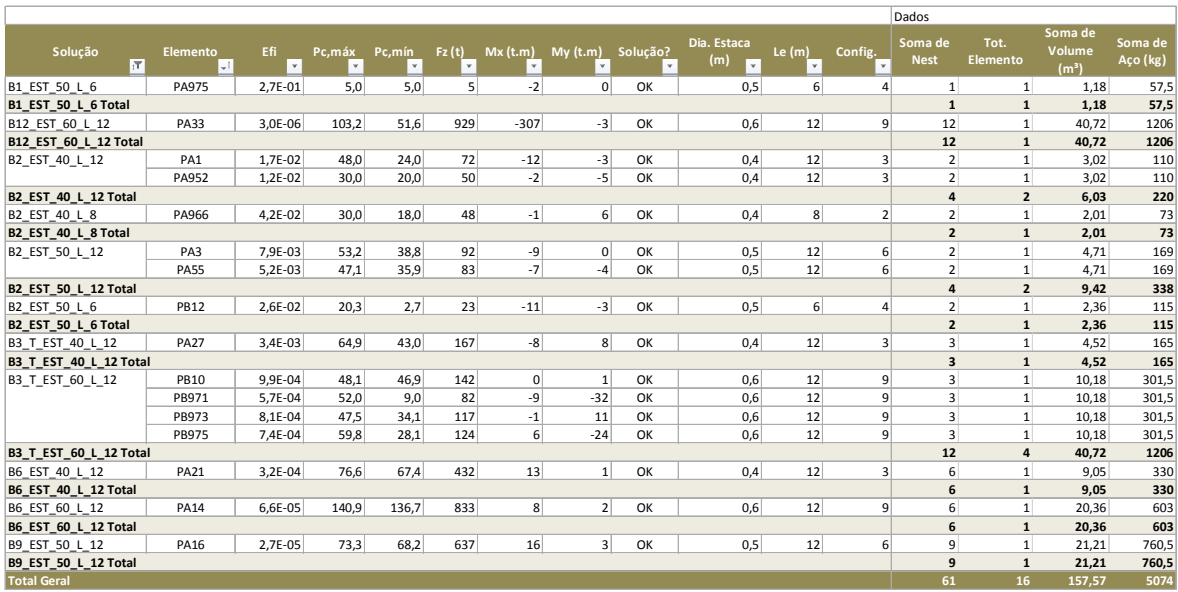

É notório que a quantidade total de estacas previstas para a esta nova concepção do projeto (61 estacas) é menor do que aquela (equivalente a 98 – redução de 37,7%) quando se utilizam os valores mínimos globais para a capacidade de carga das estacas  $(N\_min)$ . Regionalizando as sondagens por áreas de influência das mesmas sobre os pilares de fundação é uma alternativa mais econômica do que aquele utilizando valores  $N_{\perp}$ min.

Contudo, esta adoção permite se incorrer o risco da existência de grandes oscilações dos valores da capacidade de carga a medida que se distancia do furo de sondagem representativo de cada área (ver discussões acima de acordo com os resultados da Tabela 4.6). É um procedimento de significativo risco de projeto por não considerar a variabilidade da previsões ao redor de cada furo de sondagem e suas interações entre si (tendência do comportamento da variável espacial ↔ capacidade de carga). Avaliando-se o volume total de concreto e o peso de aço a serem empregados no projeto nesta filosofia de áreas de influência das sondagens, a diferença se torna também expressiva com os resultados obtidos a partir de  $N_{min}$ . A redução chega a ser na ordem de 39% e 37% no volume de concreto e no peso de aço, respectivamente.

Comparando-se o resultado do projeto nesta última filosofia com aquele obtido através do uso da interpolação IDW com grau de confiabilidade das estimativas de 95%, a diferença entre o número de estacas, volume de concreto e peso de aço chega a ser de -16,4%, -27 % e -23%, respectivamente. Aparentemente, estas diferenças a menos, quando se comparam os resultados usando a metodologia IDW e de confiabilidade das estimativas, são atrativas no primeiro momento, mas representam estimativas prejudiciais à segurança da obra. A adoção da metodologia das áreas de influência permitiria que as estimativas de capacidade de carga das fundações das estacas nos pilares em estudo sejam estimadas com apenas 50% a 60% (em média) de chances de serem verdadeiras (ver novamente discussões sobre a Tabela 4.6) para alguns pilares, como o PA14, PA21 e PA966.

## 5 CONCLUSÕES

Nesta pesquisa discutiu-se a necessidade e a importância do uso de técnicas adequadas para a qualidade e segurança do projeto de fundação profunda (em especial, do tipo estaca hélice continua) com base em dados de sondagens. O estudo abordou uma revisão bibliográfica sobre os conceitos e tipos de fundações, seus mecanismos de comportamento e teorias para a previsão da resistência geotécnica destas estruturas, aliadas à possibilidade de aferição da confiabilidade das previsões.

Em função da sua grande participação no mercado quanto aos demais métodos utilizados de investigação do subsolo no Brasil, o ensaio SPT foi considerado como fonte de amostragem de dados para previsão da capacidade de carga das fundações profundas. Foi ressaltada a existência de técnicas de interpolação da geoestatística que permitem um tratamento da variabilidade dos dados de sondagem e sua racional utilização na área da engenharia geotécnica, realizando-se medidas de erros de estimativas. Estas medidas permitem uma melhor tomada de decisão na fase de estudo de viabilidade de projetos de fundação.

Pôde-se concluir que por meio das análises geoestatísticas, a estimativa da capacidade de carga das fundações pode ser aperfeiçoada pela modelagem das amostras de sondagem em função das suas posições espaciais e dos seus valores medidos. A implementação computacional das técnicas geoestatísticas pode ser executada em ambientes de planilha eletrônica sem maiores dificuldades. Esta pesquisa resultou numa ferramenta computacional que permite tornar mais prática a usabilidade dos processos geoestatísticos de estimação, especialmente desenvolvidos para a análise de fundações profundas.

Uma das fases mais importantes para a aplicação da geoestatística é o uso coerente do variograma, através da escolha adequada da sua função teórica, do tamanho e direção das amostras que devem ser empregadas na interpolação da capacidade de carga num determinado ponto do terreno. Melhores estimativas de capacidade de carga, sem danos ao nível de confiabilidade das fundações, são feitas para pontos que estejam no interior da região delimitada pela locação dos furos de sondagem. Para pontos externos à região das sondagens, a krigagem universal deve ser implementa por melhor representar a tendência espacial. Contudo, seu procedimento de análise demanda maior tempo de análise pois a deriva ou tendência precisa ser modelada. Este procedimento foi automatizado no software desenvolvido nesta pesquisa.

Quando da aplicação da krigagem, uma equação simplificada e baseada no conceito de variância de krigagem é proposta neste trabalho para a previsão dos erros ou desvios médios das estimativas espaciais, com base em preceitos da estatística clássica.

É necessária experiência do engenheiro quanto ao fenômeno espacial estudado quando da modelagem do variograma. A busca da melhor função teórica de ajuste do variograma foi automatizada na planilha elaborada. Contudo, em função da sensibilidade do profissional sobre a variável espacial, esta pode assumir uma função variográfica teórica diferente daquela auto-ajustada matematicamente pelo programa. Essa flexibilidade de análise é permitida no código computacional criado durante esta pesquisa, pois todos parâmetros das equações dos modelos variográficos podem ser alterados manualmente, e até mesmo, adotar modelos diferentes daquele determinado pelo auto-ajuste.

A capacidade de carga da fundação naturalmente apresenta forte tendência na direção vertical quando comparada àquela nas outras direções. Tal tendência pode ser contornada pela aplicação de regras de escolha das amostras mais correlacionadas. Um exemplo seria a aplicação da krigagem por camadas com espessura pré-definidas. Neste conceito, considera-se que as amostras dentro destas camadas apresentam um comportamento mais isotrópico. Além da escolha da interpolação por camadas, também é indicado o uso de valores máximos entre as amostras e o ponto a ser interpolado, respeitando-se os limites de correlação espacial entre as amostras, revelados na análise variográfica. Quanto maior o número de sondagens a serem empregadas para as interpolações, maior será a demanda computacional e o tempo de processamento, podendo acarretar em algumas vezes, na inviabilização da prática destas análises.

O programa foi desenvolvido especialmente para projetos de pequeno e médio porte, com limitação da quantidade de furos de sondagem. Este limite do número de sondagens é de 30 (trinta) furos. A partir desta quantidade, o tempo computacional é elevado para a prática da krigagem ou IDW em planilhas automatizadas. Uma nova estruturação da planilha e a otimização dos algoritmos podem melhorar o rendimento computacional neste tipo de
aplicação. Esta limitação pode ser contornada, caso seja necessário, através da segmentação das sondagens em grupos de no máximo 30 furos. Assim, o programa pode ser aplicado por zonas de sondagem.

Mediante à exigência dos conceitos da geoestatística e da necessidade do uso do variograma, o método determinístico de interpolação de dados foi o método IDW, que usa a ponderação pelo inverso da distância entre o ponto a ser interpolado e as amostras de sondagem. Este método apresenta um tempo de computação mais reduzido e maior facilidade de implementação numérica. Uma das suas grandes limitação é a sua não possibilidade de se aferir os erros de estimação. Contudo, isso foi contornado pela proposição neste trabalho da combinação de técnicas de transformação de variáveis contidas na krigagem indicativa com o método IDW, este calibrado através de processo de validação cruzada. Este ajuste se faz por uma busca de valores discretos dos coeficientes ponderados da distância de tal modo que os resíduos obtidos pela validação cruzada sejam minimizados. Este algoritmo foi implementado nesta pesquisa e se demonstrou bastante eficiente, potencializando o uso da interpolação racional da capacidade de carga para os projetos de fundação, incorporando a este medidas de incerteza das estimativas.

Para levar em consideração o efeito da tendência vertical da capacidade de carga, uma equação modificada do método IDW foi proposta e implementada em código computacional, demostrando ser coerente através de análises de validação cruzada.

Através de rotinas gráficas desenvolvidas, cortes longitudinais e transversais podem ser gerados representando as interpolações dos dados de sondagem, da capacidade de carga de estacas tipo hélice contínua (entre outros), bem como mapas de confiabilidade das estimativas. Estes gráficos são de grande valia para a visualização e entendimento da variabilidade espacial do fenômeno estudado. Qualquer outro fenômeno pode ser interpolado neste programa, como por exemplo, o nível do lenços freático, a permeabilidade do solo, etc.

O modelo numérico do terreno também foi considerado nas análises e este apresenta papel fundamental na correção dos dados das sondagens e das cotas dos pilares de fundação no momento das estimativas por interpolação.

Um algoritmo de otimização do projeto de fundação foi apresentado e discutido na prática para uma obra real, com sua locação de sondagem e planta de cargas dos pilares de fundação. Este algoritmo embutiu nas análises a interpolação da capacidade de carga ao longo das posições de cada pilar de fundação, aferindo-se nestas posições o nível de confiabilidade dos valores medidos. Com os valores da capacidade de carga abaixo de cada pilar de fundação (com as devidas correções em função da sua cota no terreno), um processo de otimização discreta foi proposto.

Este processo consistiu na busca exaustiva, através da predefinição de até 10 configurações de estacas (combinações do diâmetros e comprimentos possíveis) e de 21 modelos de configuração de grupos (blocos) de estacas. Simultaneamente, a capacidade de carga variável sobre cada pilar de fundação pôde ser calculada (adotando-se um nível de confiabilidade) e fornecida ao novo sistema especialmente desenvolvido para o prédimensionamento dos grupos de estacas. Após o processamento, o sistema foi capaz de gerar um relatório das soluções das fundações para cada pilar, contendo seus quantitativos como: número de estacas, volume de concreto e peso de aço a serem usados para a execução das estacas. Estes sistemas desenvolvidos podem reduzir significativamente o tempo de desenvolvimento de projetos de fundação, sem afetar sua qualidade e incrementando maior índice confiabilidade no dimensionamento das fundações.

Ao se compararem duas técnicas comuns de tratamento dos dados das sondagens para a previsão das fundações profundas em hélice contínua, com o processo que incorpora interpolações via método IDW sugerido sobre um conjunto de pilares do caso de obra em estudo, observou-se que:

 A adoção dos valores mínimos globais da capacidade de carga da fundação obtidos pela tradução dos dados de sondagem em capacidade de carga, para diversas configurações de estacas, superdimensionam as fundações para a maioria do pilares, resultando em expressivo superconsumo de materiais, na ordem de 20%, valor este que pode variar em função do solo e das locações relativas pilares/furos. Outro problema que pode surgir nesta metodologia é a impossibilidade de escavação/execução de estacas mais profundas previstas, devido à adoção de capacidades mínimas de carga. Fato este que pode causar transtornos e paralização da obra para revisão do projeto em si.

 Para o caso da metodologia da área de influência dos furos de sondagem para a previsão das fundações, observou-se que esta metodologia é perigosa e não favorável à segurança uma vez que não considera o efeito da tendência espacial do comportamento da capacidade de carga. Esta metodologia uniformiza a capacidade de carga para todos os pilares que estejam no seu interior. Os pilares mais afastados do furo que define esta área de influência são geralmente pilares que apresentam maior discrepância entre valores estimados via método IDW e aqueles estimados pelo conceito de áreas de influência das sondagens. Algumas vezes, estes valores diferenciam-se na ordem de 50%, especialmente para pilares nas fronteiras entre áreas de influência de furos de sondagem. Para a obra em questão, aplicando o método IDW com índice de confiabilidade igual a 95%, foi possível corrigir os problemas da metodologia da área de influência, com acréscimos nos quantitativos dos materiais do projeto na ordem de 24% e de 16% no número de estacas. Entretanto, este aumento é compensado pelo maior nível de confiabilidade do projeto quando da aplicação do método IDW recomendado. Estes valores podem ser diferentes em cada caso de obras, mas servem de referência para a notoriedade dos benefícios das espacializações.

Com as soluções computadas pelo sistema desenvolvido nesta tese, o processo de elaboração do projeto de fundação é aprimorado, com a optimização da confiabilidade e do consumo dos materiais empregados frente ao método convencional da adoção dos valores mínimos globais para a capacidade de carga estimada para todos os furos de sondagem. Além disso, seus resultados podem ser levados para um ambiente CAD e processadas as rotinas gráficas para o lançamento geométrico das fundações em planta.

Como sugestão para futuras pesquisas, citam-se:

- A implementação de técnicas de simulação geoestatísticas a fim de manter a mesma distribuição de probabilidade amostral nas estimativas espaciais;
- Sugere-se a adoção da técnica da co-krigagem, a qual pode levar em consideração o efeito de outras variáveis secundárias (como altimetria do terreno, eletrorresistividade do terreno, etc.) com amostragem densa e que se associam com a variável principal a ser estimada;
- O uso de algoritmos eficazes para o tratamento de dados e solução de sistemas lineares a fim de se viabilizar o uso de planilhas eletrônicas para a análise de conjuntos de sondagens de maior porte;
- A verificação do uso de redes neurais para a simulação espacial da capacidade de carga e sua eficácia frente os métodos convencionais de interpolação.

### 1 REFERÊNCIAS BIBLIOGRÁFICAS

ABMS/ABEF (1998). Fundações: Teoria e Prática. Pini, São Paulo, SP, 2 ed., 751p.

- ABEF ASSOCIAÇÃO BRASIEIRA DE EMPRESAS DE ENGENHARIA DE FUNDAÇÕES E GEOTECNIA (2012). Manual de execução de fundações e geotecnia: práticas recomendadas. São Paulo-SP: Pini 499 p. ISBN 978-85-7266-260-4.
- ABNT (1983). Norma Técnica NBR 8036: Programação de sondagens de simples reconhecimento dos solos para fundações de edifícios. Associação Brasileira de Normas Técnicas, ABNT, Rio de Janeiro RJ, 18 p.
- ABNT (1986). Norma Técnica NBR 9603: Sondagem a trado Procedimento. Associação Brasileira de Normas Técnicas. Rio de Janeiro, 17p.
- ABNT (1995). Norma Técnica NBR 13441. Rochas e solos Simbologia. Associação Brasileira de Normas Técnicas, ABNT, Rio de Janeiro, RJ. 13 p.
- ABNT (2001). Norma Técnica NBR 6484. Solo Sondagem de simples reconhecimento com SPT – Método de ensaio, ABNT, Rio de Janeiro, RJ. 12 p.
- ABNT (2010). Norma Técnica NBR 6122: Projeto e Execução de Fundações Procedimento. Rio de Janeiro, 91 p.
- ALONSO, U. R. (1983). Estimativa da transferência de carga de estacas escavadas a partir do SPT, Solos e Rochas, v. 6, n. 1, 1983.
- ALONSO, U. R. (1998). Previsão e Controle das Fundações. 2ª reimpressão Ed. Edgard Blucher Ltda – São Paulo-SP.
- ANDRIOTTI, J. L. S. (2003). Fundamentos de Estatística e Geoestatística. Porto Alegre: Unisinos. ISBN 85-7431-171-5, 165p.
- ANG, A.H.S.; TANG, W. (1975). Probability Concepts in Engineering Planning Design: Basic Principles. John Wiley & Sons, New York, NY, USA, vol. 1, 422 p.
- ANJOS, G. J. M. (2006). Estudo Experimental do Comportamento de Fundações Escavadas em Solos Tropicais. Tese de Doutorado – Universidade de Brasília-Departamento de Engenharia Civil e Ambiental. Faculdade de Tecnologia, 341 p.
- ANTUNES, W R.; CABRAL, D. A. (1996). Capacidade de carga de estacas hélice contínua. In: SEFE, 3., 1996, São Paulo. Anais... São Paulo, v. 2,p. 105-109.
- AOKI, N.; VELLOSO, D. A. (1975). An approximate method to estimate the bearing capacity of piles. In: PAN AMERICAN CSMFE, 5. Buenos Aires. Proceedings... Buenos Aires. V. 1, p.367-376.
- AOKI, N. (2008). Dogma do fator de Segurança. VI Seminário de Engenharia de Fundações Especiais e Geotecnia, São Paulo, 1: 9-42.
- ARMSTRONG, M. (1983). Coal Geostatistics. Cahier du Centre de Morphologie Mathématiciue. 100 P.
- ASSIS, A.P., ESPÓSITO, T.J., GARDONI, M.G. & SILVA, P.D.E.A. (1999). Métodos Estatísticos e Probabilísticos em Geotecnia, Apostila, Publicação G.AP-003C/99. Programa de Pós-Graduação em Geotecnia, Departamento de Engenharia Civil e Ambiental, Universidade de Brasília, Brasília, DF.
- BANERJEE, S., CARLIN, C. P., GELFAND, A. E. (Eds.), 2004. Hierarchical Modeling and Analysis for Spatial Data. Monographs on Statistics and Applied Probability. Chapman & Hall/CRC, Boca Raton, Florida, 472 p.
- BASARIR, H; KUMRAL.M; KARPUZ,C.; TUTLUOGLU, L. (2010). Geostatistical modeling of spatial variability of SPT data for a borax stockpile site. Engineering Geology Journal, 114, p. 154–163.
- BEZERRA, J.E.; SOUZA, N.M; ASSIS, A.P (2011). Implementação numérica do método IDW para interpolação de dados georeferenciados de ensaios SPT via Planilhas Eletrônicas. VI INFOGEO – VI INFOGEO – Co-evento – II Geocentro, Brasília.
- BOWLES, J.E. (1988). Foundation Analysis and Design, 4th edition, McGraw Hill, Inc.
- BURROUGH, P. A. (1987). Principles of geographical information systems for land resources assessment. Oxford: Clarendon Press. 193 p.
- BURROUGH P.A. and McDONNELL R.A. (1998). Principles of Geographical I nformation systems. Oxford University Press, New York, 333 p.
- CAMARGO, E.C.G. (1997). Desenvolvimento, Implementação e Teste de Procedimentos Geoestatísticos (Krigeagem) no Sistema de Processamento de Informações Georreferenciadas (SPRING). Dissertação de Mestrado – INPE/Instituto Nacional de Pesquisas Espaciais, São José dos Campos.
- CAMARGO, E.C.G (2010). Geoestatística: Fundamentos e Aplicações. Disponível em: HTTP://www.dpi.inpe.br/gilberto/tutoriais/gis\_ambiente/5geoest.pdf. Acesso em: 28 jun. 2010.
- CASAGRANDE, A., 1965, Role of the "Calculated Risc" in earthwork and foundation engineering, Journal Soil Mechanics and Foundations Division, ASCE, v.91, n. SM4, July 1965.
- CINTRA, J. C. A. e AOKI, Nelson. Fundações por estacas: projeto geotécnico. 1 ed. São Paulo: Oficina de Textos, 2010.
- CHILÈS, J.P.; DELFINER, P. (1999). Geostatistics: modeling spatial uncertainty. New York: Wiley-Interscience, 695p.
- CODUTO, D. P., (2001). Foundation Design Principles and practices. Prentice Hall p. 796.
- CRESSIE, N. A. C., (1993). Statistics for Spatial Data, revised edition. 68. John Wiley & Sons, New York, p. 416.
- DAS, B. M (2011). Fundamentos de engenharia geotécnica. Ed. Cengage Learning, São Paulo/SP, 7ª Ed., 610 p.
- DAVID, M. (1988). Handbook of Applied Advanced Geostatistical Ore Reserve Estimation - Developments in Geomathematics 6. Elsevier, Amsterdam. 216 p.
- DECOURT, L.; QUARESMA, A. R. (1978) Capacidade de carga de estacas a partir de valores de SPT. In: CBMSEF, 6, Rio de Janeiro. Anais... Rio de Janeiro - RJ. v. 1,p. 45-53.

DÉCOURT, L. (1982). Prediction of the bearing capacity of piles based exclusively on values o fthe SPT. In: EUROPEAN SYMPOSIUM ON PENETRATING TEST, 2., 1982, Amsterdam. Proceedings... Amsterdam, v. 1. p. 29-34.

DECOURT, L. (1986). Previsão da capacidade de estacas com base nos ensaios SPT e CPT, Divisão Técnica de Mecânica dos Solos e FundaçOes - Instituto de Engenharia, São Paulo -SP.

DÉCOURT, L. (1991). "Special Problems on Foundations", General Report, Proc. IX PAMCSMFE, Vol. IV, pp. 1953-2001, Viña del Mar, 1991a.

- DÉCOURT, L. (1995). Prediction of Load Settlement Relationships for Foundations on the Basis of the SPT-T. Ciclo de Conferências Internacionales Leonardo Zeevaert. México. p. 87-103.
- DÉCOURT, L. (1996). Análise e projeto de fundações profundas: estacas. In: HACHICH et al. (eds.). Fundações: teoria e prática. São Paulo: Pini, 1996. p.265-301.
- de MELLO, V. F. B., 1977, Reflection on design decisions of practical significance to embankment dams. Rankine Lecture, Geotechnique, v. 27, n. 3, 1977.
- DEUTSCH, C. V., JOURNEL, A. G., 1998. GSLIB: Geostatistical Software and User's Guide, 2nd Edition. Oxford University Press, New York, p. 384.
- FOLLE, D. 2002. O estudo geoestatístico de sondagens spt para geração de mapas auxiliares em obras de engenharia. Dissertação de mestrado - Universidade Federal do Rio Grande do Sul, Escola de Engenharia, Programa de Pós-Graduação em Engenharia de Minas, Metalúrgica e de Materiais, Porto Alegre/RS, Brasil, 217p.
- FOLLE, D.; COSTA, J. F. C. L.; RENARD, D.; KOPPE, J.C.; ZINGANO, A. C. (2008). 3-D soi-resistence maps in presence of a strong vertical trend. Engineering Geology Journal, vol: 102, fasc:1 p.46-53.
- FOLLE, D. 2009. Análise e aplicações da geoestatística no contexto geológico-geotécnico urbano. Tese de doutorado - Universidade Federal do Rio Grande do Sul, Escola de Engenharia, Programa de Pós-Graduação em Engenharia de Minas, Metalúrgica e de Materiais, Porto Alegre/RS, Brasil, 212 p.
- FONTELES, H.R.N. (2003) Caracterização Geotécnica do subsolo da porção nordeste do município de Fortaleza (CE) com base em geoestatística. Dissertação (Mestrado) - Programa de Pós-Graduação em Geotecnia, Departamento de Geotecnia, Universidade de São Paulo (EESC/USP), São Carlos, 2006, 135 p.
- GELFAND, A. E; DIGGLE, P.J.; FUENTES, M.; GUTTORP, P. (2010) Handbook of SpatialStatistics, Chapman and Hall, CRC Press, Boca Raton, 616 p.
- GOOVAERTS, P., (1997). Geostatistics for Natural Resources Evaluation. Oxford Univ. Press, New York, 512 p.
- GOOVAERTS, P. (1999). Geostatistics in soil science: state-of-the-art and perspectives. Geoderma, 89, 1–45.
- GOULART, M. R. M. (2001). Previsão de Capacidade de Carga em Estacas Escavadas com a Utilização de Ensaios de Cone em Solos Residuais. Dissertação de Mestrado – Universidade Federal do Rio Grande do Sul; Escola de Engenharia – Programa de Pósgraduação em Engenharia Civil, Porto Alegre/RS, Brasil, 175 p.
- GRIFFITHS, D.V.; FENTON, G. A. (2007). Probabilistic methods in geotechnical engineering. CISM Courses and Lectures nº 491 – Internationl Centre for Mechanical Sciences, SpringerWien New York- Printed in Italy.
- HENGL, T. (2009). A Practical Guide to Geostatistical Mapping. ISBN 978-90-9024981-0 291 p. Disponível em http://spatialanalyst.net/... book/system/files/Hengl\_2009\_GEOSTATe2c1w.pdf
- ISAAKS, E. H., SRIVASTAVA, R. M., 1989. Applied Geostatistics. Oxford University Press, New York, p. 542.
- JOPPERT Jr., I.Fundações e contenções em edifícios: qualidade total na gestão do projeto e execução / Ivan Joppert Jr.São Paulo: PINI, 2007.

LAMBE, T. W. (1973) Predictions in soil engineering. Geotechnique, v.23, n. 2, 149-202.

- LANDIM, P. M. B., STURARO, J. R.; & RIEDEL, P. S. (2000) O emprego da técnica geoestatística da krigagem indicativa em Geotecnia Ambiental: Revista Solos e Rochas, 23(3):157-164.
- LANDIM, P.M. (2003) Análise estatística de dados geológicos. 2. ed. rev. e ampl. São Paulo: Editora UNESP.
- LEVINE, D.M., BERESON, M.L.; STEPHAN, D. (1998). Estatística: Teoria e Aplicações. Livros Técnicos e Científicos Editora S.A., Rio de Janeiro, RJ, 811 p.
- LUNNE, T.; ROBERTSON, P. K. & POWELL, J.J.M. (1997). Cone Penetration Testing. Londres: Blackie Academic & Professional.
- MATHERON, G. (1963). Principles of geostatistics. Economic Geology, 58, 1246–1266.
- MATHERON, G. (1971). The theory of regionalized variable and its application. Fontainebleau: Centre de Geostatistique. (Les Cahiers du Centre de Morphologie Mathématique, n. 5).
- MATLAB 7.1, The MathWorks Inc., Natick, MA, User Guide. 2010.
- MEYERHOF, G. G. (1976). Bearing capacity and settlement of pile founda ASCE, p.197- 228.

MICROSOFT EXCEL 2007 (2010). Microsoft Corporation – User´s Guide.

MAIA, C.M.M; FALCONI, F.F; FÍGARO, N.D; SOUZA FILHO, J.M.; ANTUNES. W.R; TAROZZO, H.; SAES, J.L.; ALONSO, U.R.; GOLOMBEK, S. (1996). Análise e Projeto de fundações profundas: Estacas. In: Fundações: Teoria e prática. São Paulo: Pini/ABMS/ABEF, p. 329-407.

- MILITITSKY, J.; SCHNAID, F. (1995). Uso do SPT em Fundações Possibilidades e Limitações, Avaliação Crítica. XXVII Jornadas Sudamericanas de Ingeniería Estructural. Vol. 6, 125-138.
- MITAS, L., MITASOVA, H., (1999), Spatial Interpolation. In: P.Longley, M.F. Goodchild, D.J. Maguire, D.W.Rhind (Eds.), Geographical Information Systems: Principles, Techniques, Management and Applications, GeoInformation International, Wiley, 481-492.
- MONTEIRO, P. E (1997). Capacidade de carga de estacas método Aoki-Velloso, Relatório interno de Estacas Franki Ltda.
- MONTEIRO, R. C (2003). Estimativa espaço-temporal da superfície potenciométrica do sistema aquífero guarani na cidade de Ribeirão Preto (SP) - Brasil. Tese (Doutorado em Geociências e Meio Ambiente). Instituto de Geociências e Ciências Exatas. Universidade Estadual Paulista, Rio Claro. 212 p.
- MOTA, N.M.B. (2003). Ensaios Avançados de Campo na Argila Porosa Não Saturada de Brasília: Interpretação e Aplicação em Projetos de Fundação. Tese de Doutorado, Publicação G.TD-013A/03, Departamento de Engenharia Civil e Ambiental, Universidade de Brasília, Brasília, DF, 336 p.
- OMRE, H. (1987). Bayesian kriging merging observations and qualified guesses in kriging. Mathematical Geology, 19, 25–39.
- PECK, R. B. (1969). Advantages and limitations of the observational method in applied soil mechanics, Geotechnique, v. 19, n. 2.
- POTYONDY, J. G. Skin friction between cohesive granular soils and construction materials, Geotechnique, v.11, n.4, p. 339-353, 1961.
- REBELLO, Y. C. P., (2008). Fundações Guia Prático de Projeto, Execução e Dimensionamento. Editora: Zigurate Editora – ISBN 978-85-85570-10-1, São Paulo, SP, 239 p.
- ROCHA, M. M.; YAMAMOTO, J.K.; FONTELES, H.R.N. (2009). Cokrigagem Ordinária versus Krigagem com Deriva Externa: Aplicações para a Avaliação do Nível Potenciométrico em um Aquífero Livre. Geol. USP Sér. Cient., São Paulo, v. 9, n. 1, p. 73-84.
- SCHNAID, F. (2000). Ensaios de Campo e suas Aplicações à Engenharia de Fundações. Oficina de Textos, São Paulo, SP, 189 p.
- SARMA, D.D. (2009) Geostatistics with Applications In Earth Sciences. Ed. Springer, 2<sup>nd</sup> Edition, New Delhi, India. ISBN 978-1-4020-9 379-1 (HB) / ISBN 978- 1-4020-9380- 7 (e-book).
- SILVA, A. F.; MORAES, D. A. C.; ZIMBACK, C.R.L, LANDIM, P. M. B. (2013a) Aplicação da geoestatística em ciências agrárias – Parte I. USP – Universidade Estadual Paulista, Faculdade de Ciências Agronômicas/GEPAG – Grupo de Estudos e Pesquisas Agrícolas Georreferenciadas. Botucatu – São Paulo, 109 p.
- SILVA, A. F.; ZIMBACK, C.R.L, LANDIM, P. M. B. (2013b) Aplicação da geoestatística em ciências agrárias – Parte II. USP – Universidade Estadual Paulista, Faculdade de Ciências Agronômicas/GEPAG – Grupo de Estudos e Pesquisas Agrícolas Georreferenciadas. Botucatu – São Paulo, 145 p.
- SILVA, D.F. (2008). Mapeamento Geoestatístico dos Parâmetros N<sub>SPT</sub> e Torque Máximo de Solos em Parte da Bacia do Ribeirão Cambezinho em Londrina/Pr. Dissertação de Mestrado em Engenharia de Edificações e Saneamento - Universidade Estadual de Londrina, Londrina - PR.
- SILVA, F.C. (2003). Análise de Segurança e Confiabilidade de Fundações Profundas em Estacas. Dissertação de Mestrado, Escola de Engenharia de São Carlos, Universidade de São Paulo, São Carlos, SP, 236p.
- SILVA, C.P.L. (2011). Cartografia Geotécnica Tridimensional do Setor Noroeste de Brasília. Tese de Doutorado, Publicação G.TD-072/2011, Departamento de Engenharia Civil e Ambiental, Universidade de Brasília, Brasília, DF, 265 p.
- SILVA, C.M. (2011a) Energia e Confiabilidade Aplicadas aos Estaqueamentos Tipo Hélice Contínua. Tese de Doutorado, Publicação G.TD - 070/11, Departamento de Engenharia Civil e Ambiental, Universidade de Brasília, Brasília, DF, 311p.
- STURARO, J.R. (1994) Mapeamento geoestatístico de propriedades geológicogeotécnicas obtidas em sondagens de simples reconhecimento. Tese de Doutorado em Geotecnia, Escola de Engenharia de São Carlos - USP, São Carlos, 183 p.
- SOARES, A (2006). Geoestatística para as ciências da terra e do ambiente. IST Press, 2ª Edição, Lisboa, 214 p.
- SURFER 6.0 (1995) User's guide. Contouring and 3D Surface Mapping for Scientists and Engineers: Golden Software, Inc.
- TEIXEIRA, A. H. (1996). Projeto e execução de fundações. In: Seminário de Engenharia de Fundações Especiais e Geotecnia, 3., 1996, São Paulo. Anais. São Paulo; v. 1. p. 33- 50.
- TERZAGHI, H. K. (1943). Theoretical Soil Mechanics. New York: John Wiley & Sons.
- TSUTSUMI, M. (2000), Exploração do Subsolo. Mecânica dos Solos I, Faculdade de Engenharia, Departamento de Transportes, UFJF, Juiz de Fora, MG, 37 p.
- VELLOSO, P. P. C. (1981) Estacas em solo: dados para a estimativa do comprimento, Ciclo de Palest ras sobre Estacas Escavadas, Clube de Engenharia, Rio de Janeiro-RJ.
- VELLOSO, D. A. (1985a) Fundações profundas: segurança. In: Simpósio sobre Teoria e Prática de Fundações Profundas, 1985, Porto Alegre. Anais... Porto Alegre: UFRGS.

VELLOSO, D. A. A (1985b). A segurança nas fundações. In: SEFE: Simpósio de Engenharia de Fundações Especiais 1 - São Paulo. Anais... São Paulo: ABMS-ABEF, 1985b.

- VELLOSO, D. A. (1987) Ainda sobre a segurança nas fundações. In: Ciclo de Palestras sobre Engenharia de Fundações, ABMS - Núcleo Regional do Nordeste, Recife.
- VELLOSO, D. A.; LOPES, F.R (2011). Fundações: critérios de projeto, investigação do subsolo, fundações superficiais, fundações profundas – Volume único. -- São Paulo: Oficina de Textos, 2011.
- VESIC, A. S. (1965). Ultimate loads and settlements of deep foundation in sand, Bearing Capacity and Settlement of Foundations. Symposium held at Duke university, Durham, North Carolina.
- VESIC, A. S. (1977). Design of pile foundations. Synthesis of Highway Practice 42, Transportation Research Board, National Research Council, Washington-EUA.
- VIEIRA, S. R. (1995). Curso de atualização em conservação do solo Uso de geoestatística. Campinas, IAC, v. 1 e 2.
- VIEIRA, S. R.; GUIMARÃES, E. C.; DECHEN, S. C. F.; DE MARIA, I. C.; ROCHETE, P.; TOPP, G.C.; ZEBCHUK, W. (1996). Analisando simultaneamente variabilidade espacial e temporal usando variogramas tridimensionais. In: XIII Congresso Latino-Amaericano de Ciência do Solo - Resumos expandidos em CD-ROOM. T01-053. Águas de Lindoia, SP: SBCS/ESALQ-USP.
- WACKERNAGEL, H., (2003). Multivariate geostatistics: an introduction with applications, 2nd Edition. Springer -Verlag, p. 381.
- WALLER, L.A; GOTWAY, C.A (2004). Applied spatial statistics for public health data. John Wiley & Sons, New York, 491 p.
- YAMAMOTO, J. K.; LANDIM, P. M. B. (2013). Geoestatística conceitos + aplicações Kazuo Yamamoto, Paulo M. Barbosa Landim. - São Paulo: Oficina de Textos, 2013. ISBN 978-85-7975-077-9.

# Anexo A

### Relatórios de sondagem da obra em estudo de caso – Furos 1 a 14.

|                    |                                |                |          |      |                  |       |               |         |                     |  | SONDAGEM DO FURO S-1                                                          |
|--------------------|--------------------------------|----------------|----------|------|------------------|-------|---------------|---------|---------------------|--|-------------------------------------------------------------------------------|
| <b>NIVEL</b>       | <b>REVESTI</b><br><b>MENTO</b> | <b>AMOSTRA</b> |          |      | <b>ENSAIO DE</b> |       |               |         | GRÁFICO DO          |  | COTA 0,00 = 19,580                                                            |
| <b>D'AGUA</b><br>t | ٠                              |                | PESO     |      | PENETRAÇÃO       |       | PROF.<br>(98) | inicias | Nº DE GOLPES P/30cm |  | CLASSIFICAÇÃO<br>DAS AMOSTRAS                                                 |
| DATA               | <b>AVANCO</b>                  |                | $\alpha$ | N/15 | NHS              | N/15  |               | finais  |                     |  |                                                                               |
|                    |                                | 1              |          | 1    | 1                | 1     |               |         |                     |  |                                                                               |
|                    |                                | 2              |          | 1    | 1                | 2     |               |         |                     |  | aterro de argila siltosa, com caliça, marrom,<br>muito mole à mole            |
|                    |                                | 3              |          | 1    | 1                | 1     | 2,90          |         |                     |  |                                                                               |
| 3,60               |                                | 4              |          | 1    | 1                | 2     | 4.00          |         |                     |  | argila orgânica, preta, mole                                                  |
|                    | 5.00                           | 5              |          | 1    | 2                | 3     | 5,00          |         |                     |  | argila siltosa, com matéria orgânica, cinza,<br>mole                          |
| 03/07/06           |                                | 6              |          | 1    | 1                | 1     | 5.60          |         |                     |  | argila orgânica, preta, muito mole                                            |
|                    |                                | 7              |          | 1    | 1                | 2     |               |         |                     |  |                                                                               |
|                    |                                | 8              |          | 1    | 2                | 2     |               |         |                     |  | areia muito argilosa, cinza, fofa                                             |
|                    |                                | 9              |          | 1    | 1                | 3     | 8.55          |         |                     |  |                                                                               |
|                    |                                | 10             |          | 1    | 2                | 8     |               |         |                     |  | silte argiloso, arenoso, amarelo, médio à                                     |
|                    |                                | 11             |          | 13   | 29               | 45/10 | 11,00         |         |                     |  | duro                                                                          |
|                    |                                | 12             |          | 25   | 55               | ٠     |               |         |                     |  | silte arenoso, argiloso, com alteração de<br>rocha, variegado, muito compacto |
|                    |                                | 13             |          | 60   | ٠                | ٠     | 12.25         |         |                     |  |                                                                               |
|                    |                                | 14             |          |      |                  |       |               |         |                     |  | IMPENETRÁVEL À PERCUSSÃO<br>PROVÁVEL ROCHA OU MATACÃO                         |
|                    |                                | 15             |          |      |                  |       |               |         |                     |  |                                                                               |
|                    |                                | 16             |          |      |                  |       |               |         |                     |  |                                                                               |
|                    |                                | 17             |          |      |                  |       |               |         |                     |  |                                                                               |

Figura A.1. Relatório de sondagem S1.

 $\Box$ 

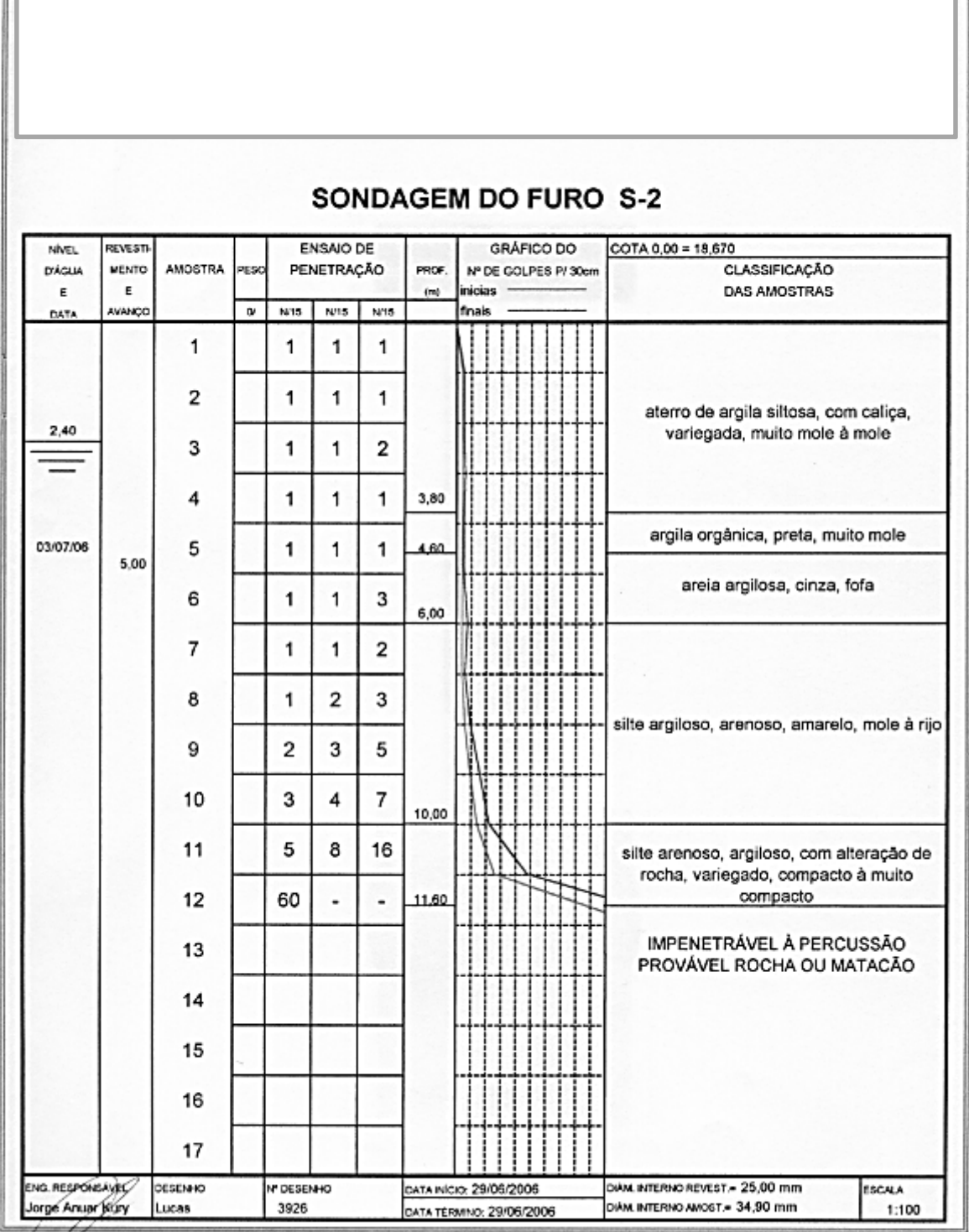

Figura A.2. Relatório de sondagem S2.

 $\Box$ 

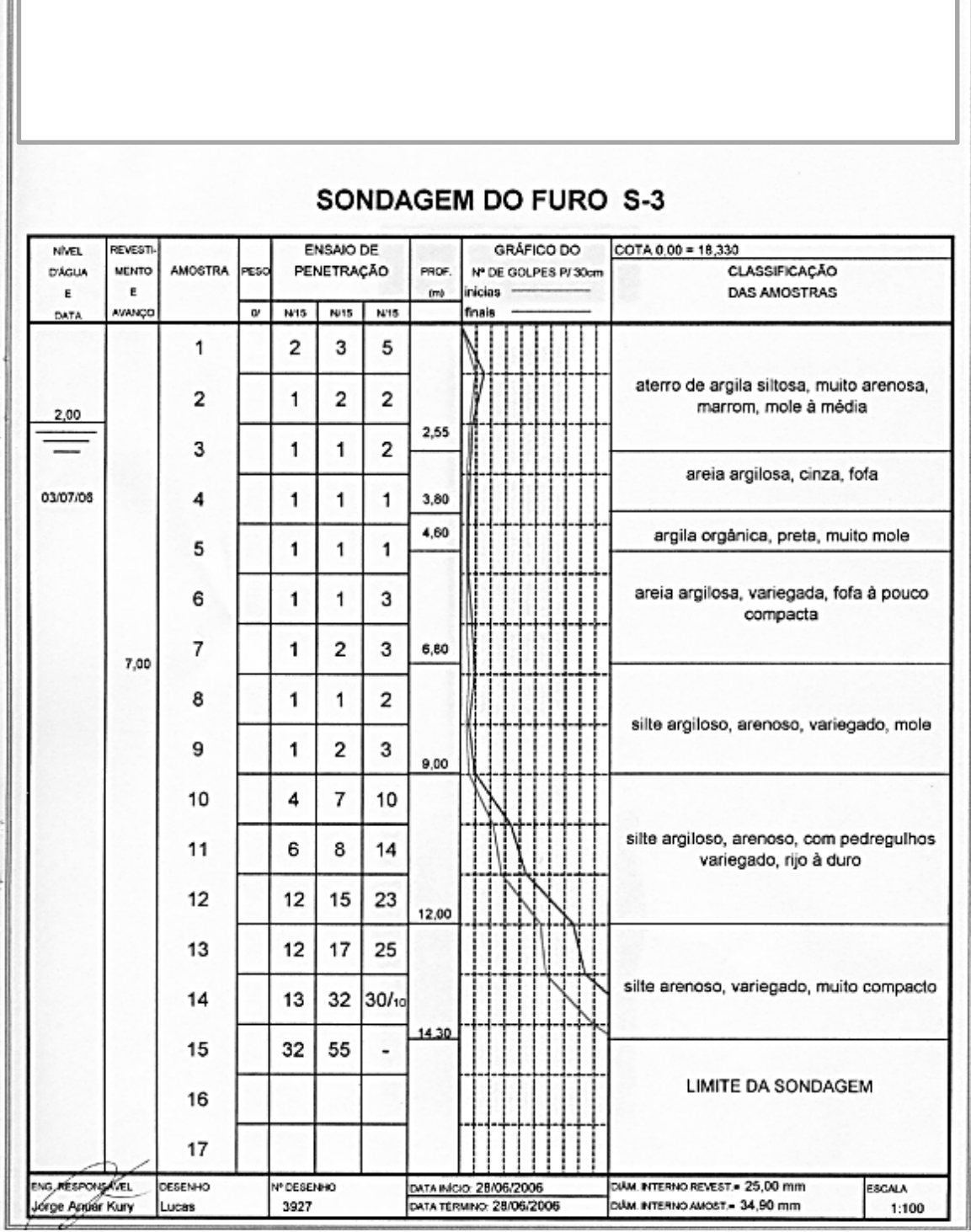

Figura A.3. Relatório de sondagem S3.

ſī

|                    |                   |                |          |      |                  |      |              | SONDAGEM DO FURO S-4                                               |
|--------------------|-------------------|----------------|----------|------|------------------|------|--------------|--------------------------------------------------------------------|
| <b>NVEL</b>        | REVESTI           |                |          |      | <b>ENSAIO DE</b> |      |              | COTA 0,00 = 18,630                                                 |
| <b>D'ÀGUA</b><br>Е | <b>MENTO</b><br>E | <b>AMOSTRA</b> | PESO     |      | PENETRAÇÃO       |      | PROF.<br>(m) | <b>CLASSIFICAÇÃO</b><br>Nº DE GOLPES P/30cm<br>DAS AMOSTRAS        |
| DATA               | AMANCO            |                | $\alpha$ | N/15 | NMS.             | N/15 |              |                                                                    |
|                    |                   | 1              |          | 2    | 3                | 4    |              | aterro de argila siltosa, com caliça, marrom,                      |
| 2.15               |                   | 2              |          | 1    | 2                | 2    | 1,60         | mole à média                                                       |
|                    |                   | 3              |          | 1    | 1                | 2    |              | argila siltosa, pouco arenosa, marrom e                            |
| 14/07/06           |                   | 4              |          | 1    | 1                | 1    | 3,80         | cinza, muito mole à mole                                           |
|                    |                   | 5              |          | 1    | 1                | 1    | 5,00         | argila orgânica, preta, muito mole                                 |
|                    |                   | 6              |          | 1    | 1                | 2    | 5,70         | argila arenosa, variegada, mole<br>areia argilosa, com pedregulhos |
|                    |                   | 7              |          | 1    | 2                | 4    | 6.60         | variegada, pouco compacta                                          |
|                    | 7,00              | 8              |          | 1    | 2                | 5    |              |                                                                    |
|                    |                   | 9              |          | 3    | 4                | 6    |              |                                                                    |
|                    |                   | 10             |          | 3    | 4                | 5    |              | silte argiloso, arenoso, variegado, médio à                        |
|                    |                   | 11             |          | 4    | 5                | 6    |              | rijo                                                               |
|                    |                   | 12             |          | 5    | 6                | 6    |              |                                                                    |
|                    |                   | 13             |          | 4    | 7                | 8    | 13,00        |                                                                    |
|                    |                   | 14             |          | 6    | 8                | 11   |              | silte argiloso, muito arenoso, variegado, rijo                     |
|                    |                   | 15             |          | 11   | 16               | 22   | 15,00        | à duro                                                             |
|                    |                   | 16             |          | 8    | 11               | 12   |              | silte arenoso, argiloso, variegado,<br>compacto à muito compacto   |
|                    |                   | 17             |          | 8    | 12               | 14   |              |                                                                    |

Figura A.4. Relatório de sondagem 4.

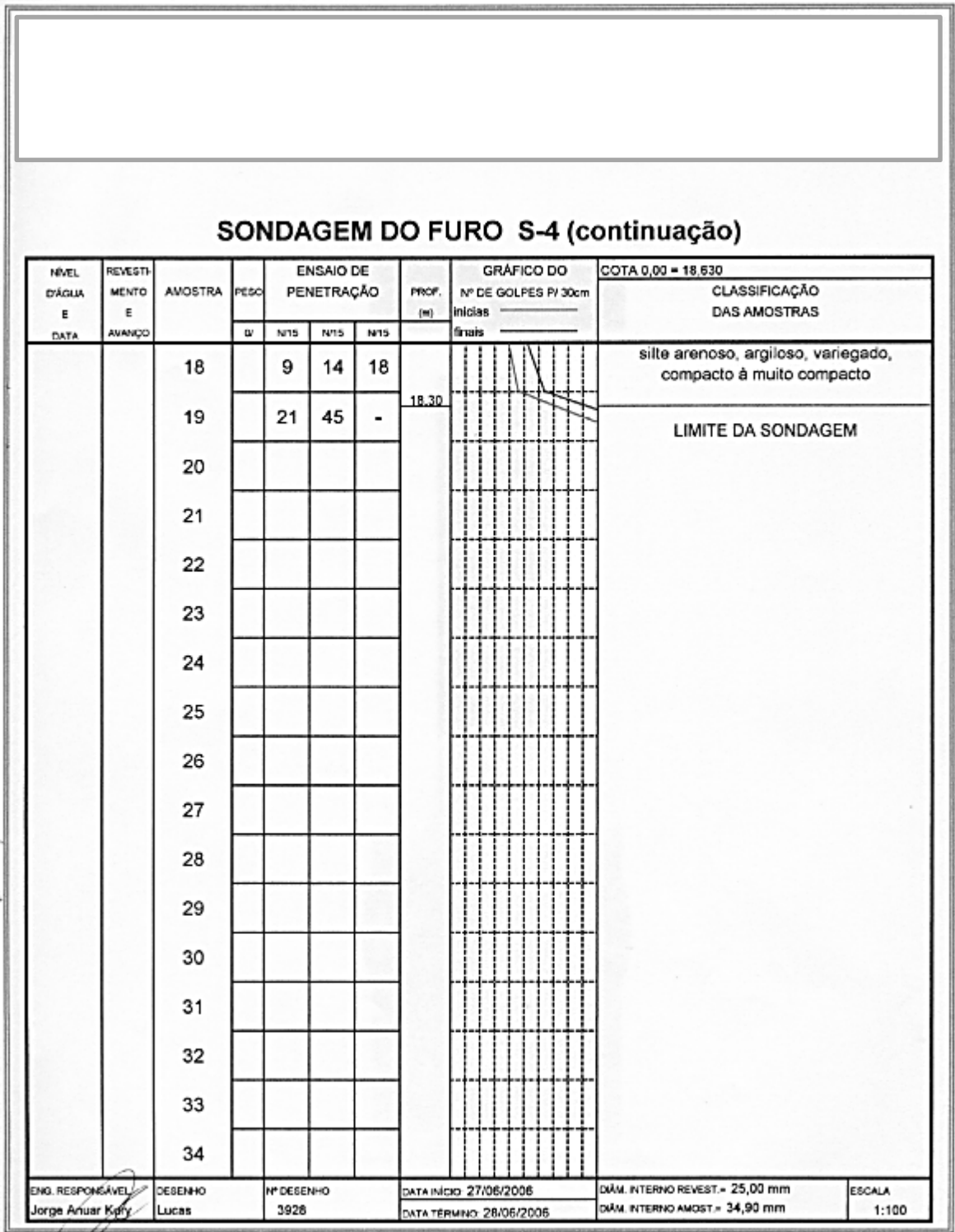

Figura A.4. Relatório de sondagem S4 - continuação.

٦

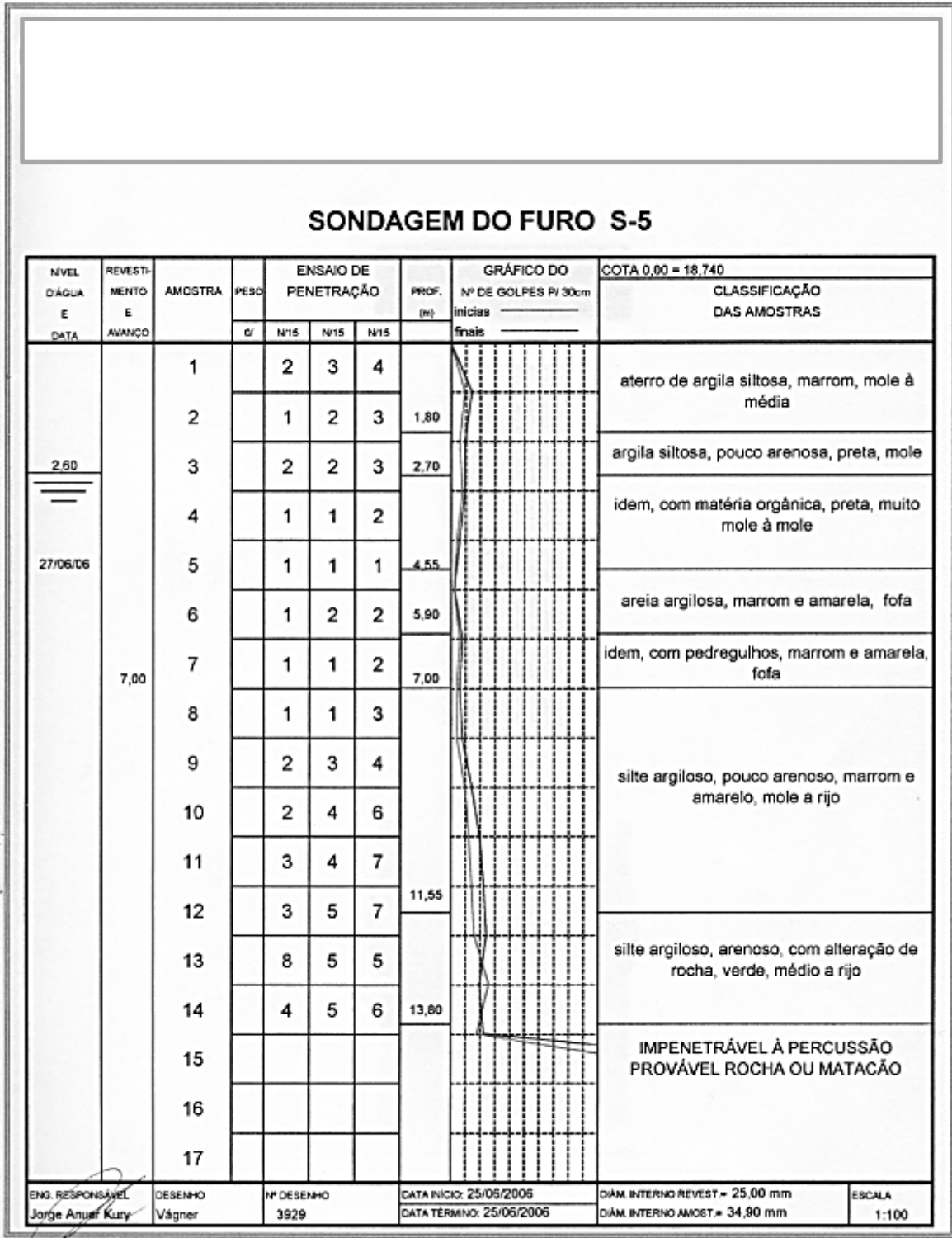

Figura A.5. Relatório de sondagem S5.

| <b>NIVEL</b>       | REVESTI       |                |      |                   | <b>ENSAIO DE</b> |                  |              |         | GRÁFICO DO           |  | SONDAGEM DO FURO S-6<br>COTA 0,00 = 18,820                                        |
|--------------------|---------------|----------------|------|-------------------|------------------|------------------|--------------|---------|----------------------|--|-----------------------------------------------------------------------------------|
| <b>D'AGUA</b><br>Е | MENTO<br>E    | <b>AMOSTRA</b> | PESO |                   | PENETRAÇÃO       |                  | PROF.<br>(m) | inicias | N° DE GOLPES P/ 30cm |  | CLASSIFICAÇÃO<br>DAS AMOSTRAS                                                     |
| DATA               | <b>AVANÇO</b> |                | α    | NHS               | N/IS             | N/15             |              | finais  |                      |  |                                                                                   |
|                    |               | 1              |      | 1                 | 2                | 3                |              |         |                      |  | aterro de argila siltosa, com caliça,                                             |
|                    |               | 2              |      | 1                 | 1                | $\overline{2}$   |              |         |                      |  | variegada, mole                                                                   |
| 3,20               |               | з              |      | 1                 | 1                | 1                | 2.60         |         |                      |  |                                                                                   |
|                    |               | 4              |      | 1/30              | ٠                | 1/z <sub>0</sub> | 4,00         |         |                      |  | argila siltosa, pouco arenosa, com matéria<br>orgânica, cinza e preta, muito mole |
| 04/07/06           |               | 5              |      | 1                 | 2                | 3                |              |         |                      |  |                                                                                   |
|                    |               | 6              |      | 2                 | 3                | 4                |              |         |                      |  | areia argilosa, verde e amarela, pouco à<br>medianamento compacta                 |
|                    | 7.00          | 7              |      | 4                 | 6                | 7                | 6,80         |         |                      |  |                                                                                   |
|                    |               | 8              |      | 4                 | 6                | 8                |              |         |                      |  | silte argiloso, pouco arenoso, verde e                                            |
|                    |               | 9              |      | 5                 | 7                | 8                | 9,00         |         |                      |  | amarelo, rijo                                                                     |
|                    |               | 10             |      | 8                 | 12               | 17               |              |         |                      |  | silte argiloso, arenoso, com alteração de                                         |
|                    |               | 11             |      | 14                | 26               | 45/10            |              |         |                      |  | rocha, amarelo, duro                                                              |
|                    |               | 12             |      | 60/ <sub>10</sub> |                  | ٠                | 11,20        |         |                      |  |                                                                                   |
|                    |               | 13             |      |                   |                  |                  |              |         |                      |  | IMPENETRÁVEL À PERCUSSÃO<br>PROVÁVEL ROCHA OU MATACÃO                             |
|                    |               | 14             |      |                   |                  |                  |              |         |                      |  |                                                                                   |
|                    |               | 15             |      |                   |                  |                  |              |         |                      |  |                                                                                   |
|                    |               | 16             |      |                   |                  |                  |              |         |                      |  |                                                                                   |
|                    |               | 17             |      |                   |                  |                  |              |         |                      |  |                                                                                   |

Figura A.6. Relatório de sondagem S6.

Ir

|                       |                          |                |          |                |                              |                          |       | <b>SONDAGEM DO FURO S-7</b>        |                                                                  |
|-----------------------|--------------------------|----------------|----------|----------------|------------------------------|--------------------------|-------|------------------------------------|------------------------------------------------------------------|
| NWEL<br><b>D'ÀGUA</b> | REVESTI-<br><b>MENTO</b> | <b>AMOSTRA</b> | PESO     |                | ENSAIO DE<br>PENETRAÇÃO      |                          | PROF. | GRÁFICO DO<br>Nº DE GOLPES P/ 30cm | COTA 0,00 = 18,370<br>CLASSIFICAÇÃO                              |
| E                     | E<br><b>AWANCO</b>       |                | $\alpha$ | N/15           | N/I5                         | N/15                     | (m)   | inicias<br>finals                  | DAS AMOSTRAS                                                     |
| DATA                  |                          | 1              |          | 6              | 6                            | 6                        |       |                                    | aterro de argila siltosa, com caliça,<br>variegada, média à rija |
|                       |                          | 2              |          | 6              | 5                            | 5                        | 1,55  |                                    |                                                                  |
| 2,90                  |                          | 3              |          | $\overline{2}$ | $\overline{2}$               | 3                        |       |                                    | argila siltosa, pouco arenosa, cinza escura,<br>mole             |
|                       |                          | 4              |          | $\overline{2}$ | 2                            | 2                        | 3,85  |                                    |                                                                  |
| 06/07/06              |                          | 5              |          | $\overline{2}$ | 3                            | 3                        |       |                                    | argila siltosa, com matéria orgânica, preta,                     |
|                       |                          | 6              |          | $\overline{2}$ | 3                            | 4                        | 5.75  |                                    | média                                                            |
|                       | 7,00                     | $\overline{7}$ |          | 5              | 4                            | 5                        |       |                                    | areia argilosa, com pedregulhos, variegada,                      |
|                       |                          | 8              |          | 5              | 6                            | 7                        | 7,85  |                                    | medianamente compacta                                            |
|                       |                          | 9              |          | 8              | 10                           | 15                       |       |                                    | silte arenoso, argiloso, amarelo, compacto                       |
|                       |                          | 10             |          | 32             | 45                           | $\overline{\phantom{a}}$ | 9,75  |                                    | à muito compacto                                                 |
|                       |                          | 11             |          | 22             | 48                           | $\frac{1}{2}$            |       |                                    | idem, com alteração de rocha, variegado,                         |
|                       |                          | 12             |          | 25             | 49                           | $\blacksquare$           | 12,15 |                                    | muito compacto                                                   |
|                       |                          | 13             |          | 50             | $\qquad \qquad \blacksquare$ | $\blacksquare$           |       |                                    | LIMITE DA SONDAGEM                                               |
|                       |                          | 14             |          |                |                              |                          |       |                                    |                                                                  |
|                       |                          | 15             |          |                |                              |                          |       |                                    |                                                                  |
|                       |                          | 16             |          |                |                              |                          |       |                                    |                                                                  |
|                       |                          | 17             |          |                |                              |                          |       |                                    |                                                                  |

Figura A.7. Relatório de sondagem S7.

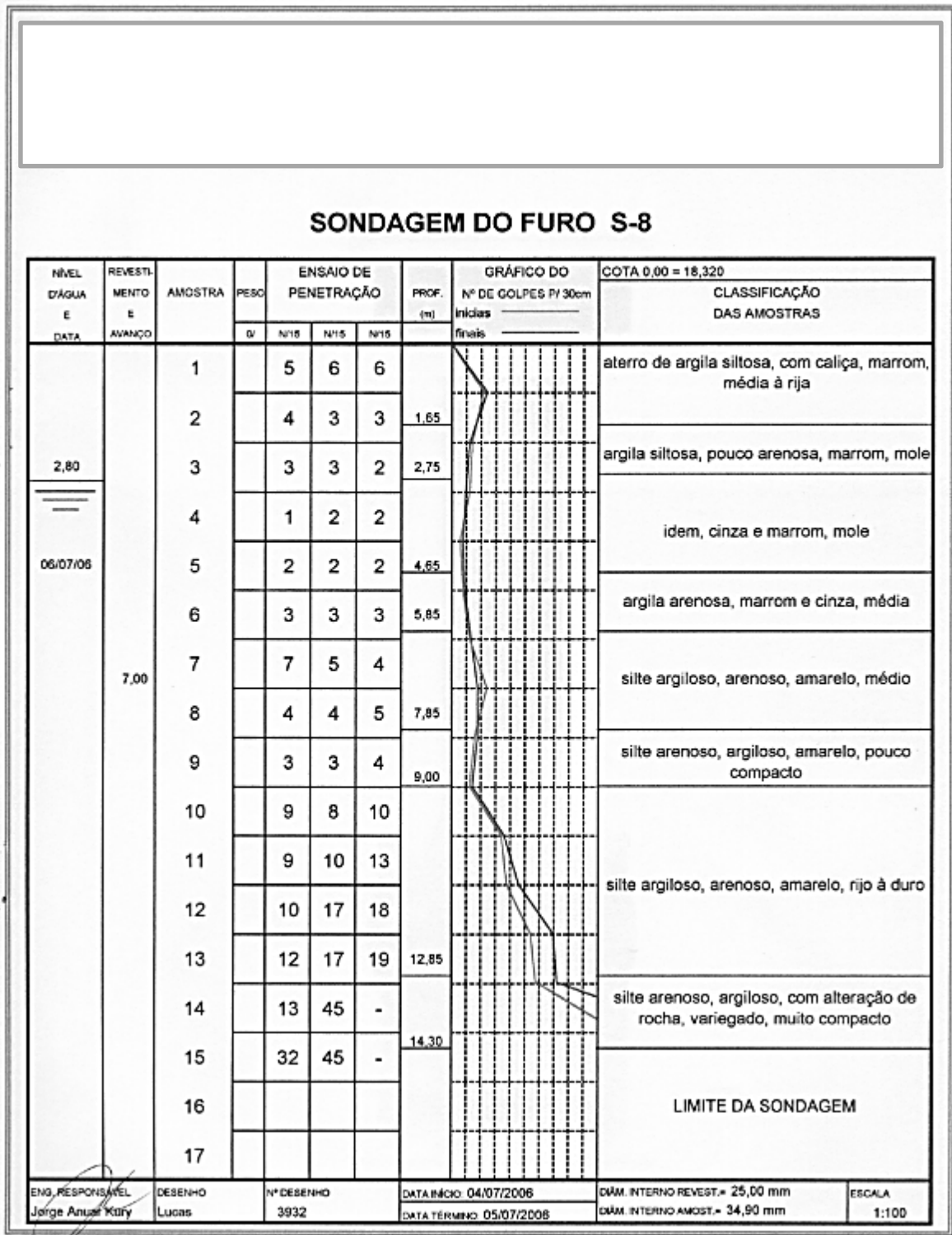

Figura A.8. Relatório de sondagem S8.

Iī

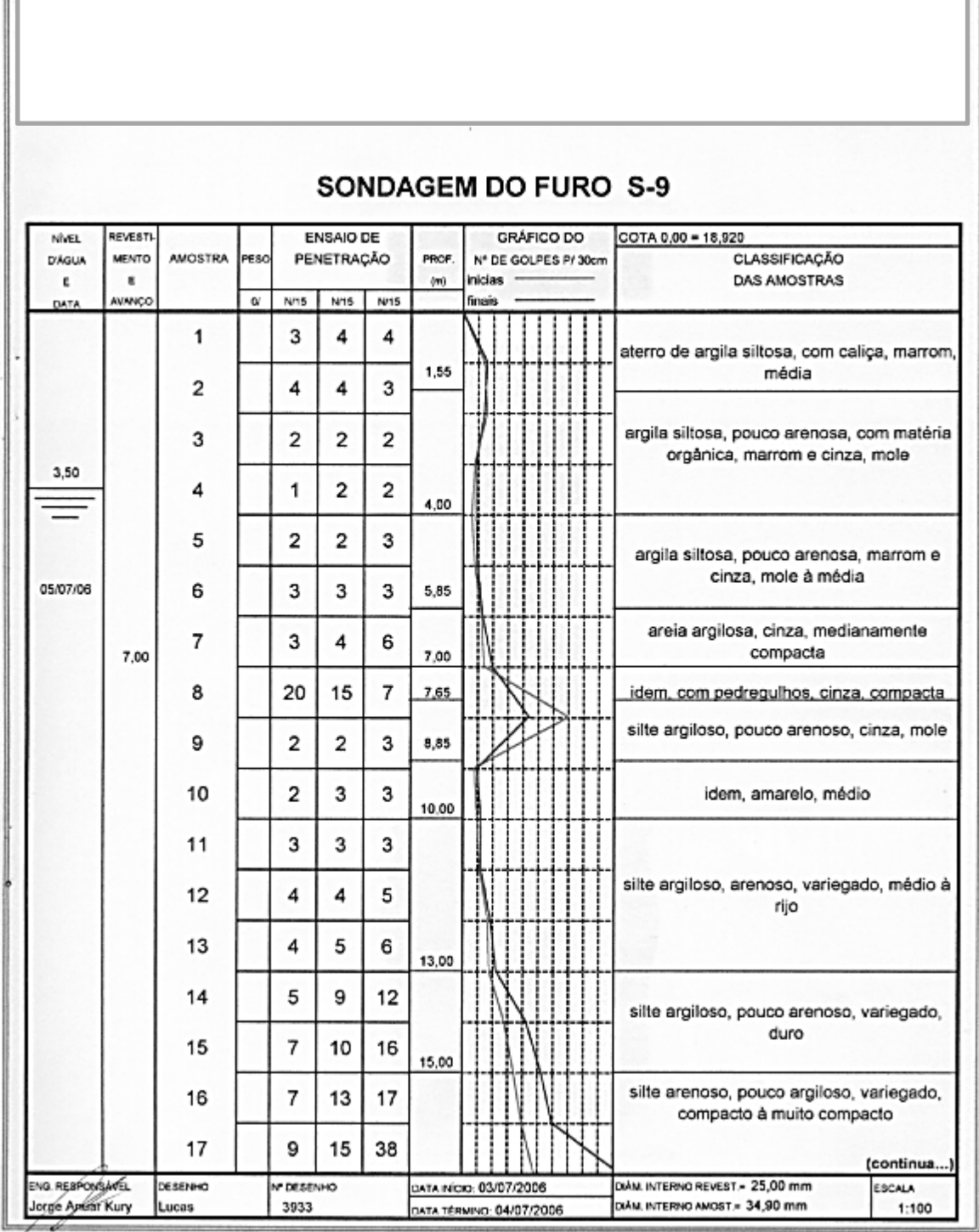

Figura A.9. Relatório de sondagem S9.

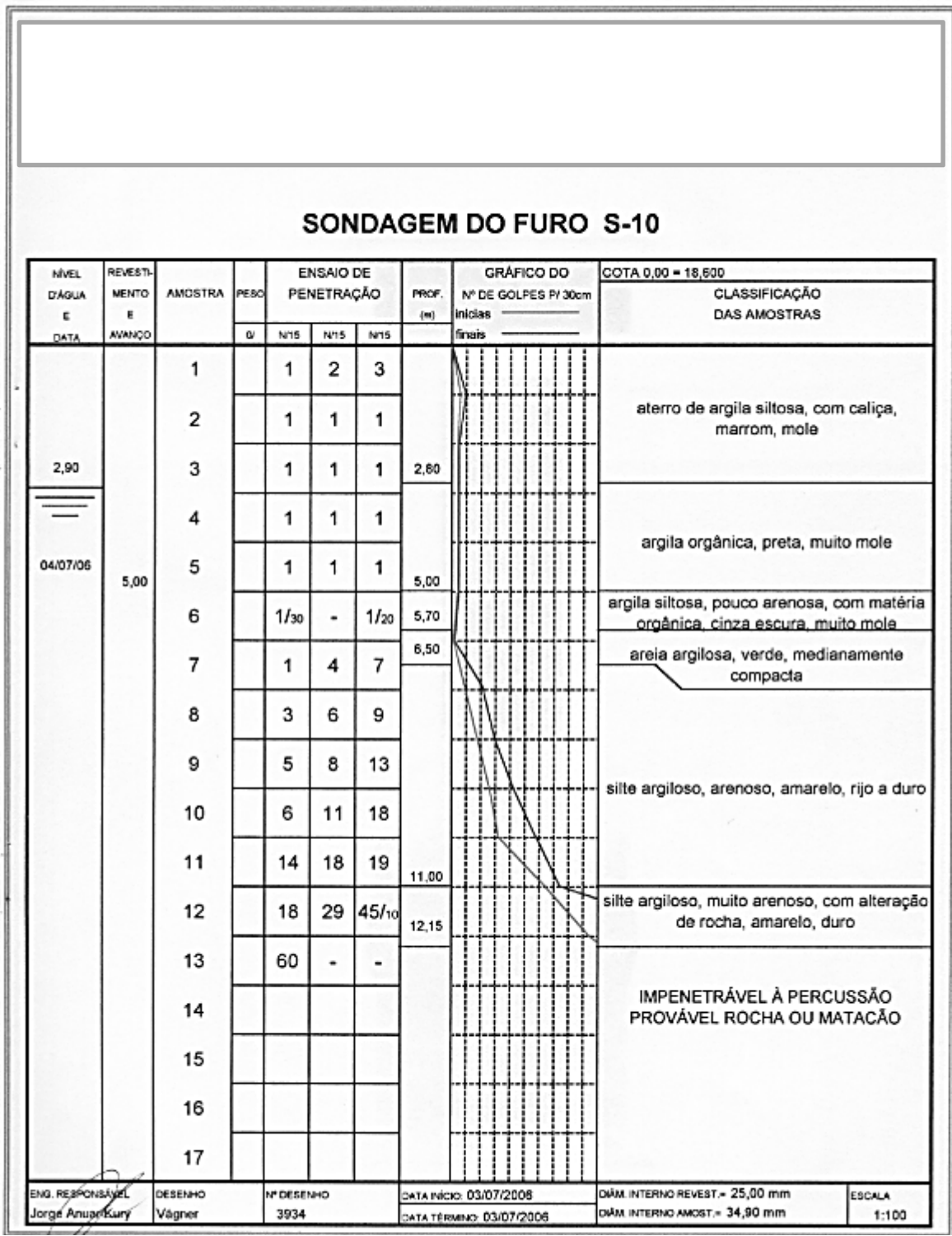

Figura A.10. Relatório de sondagem S10.

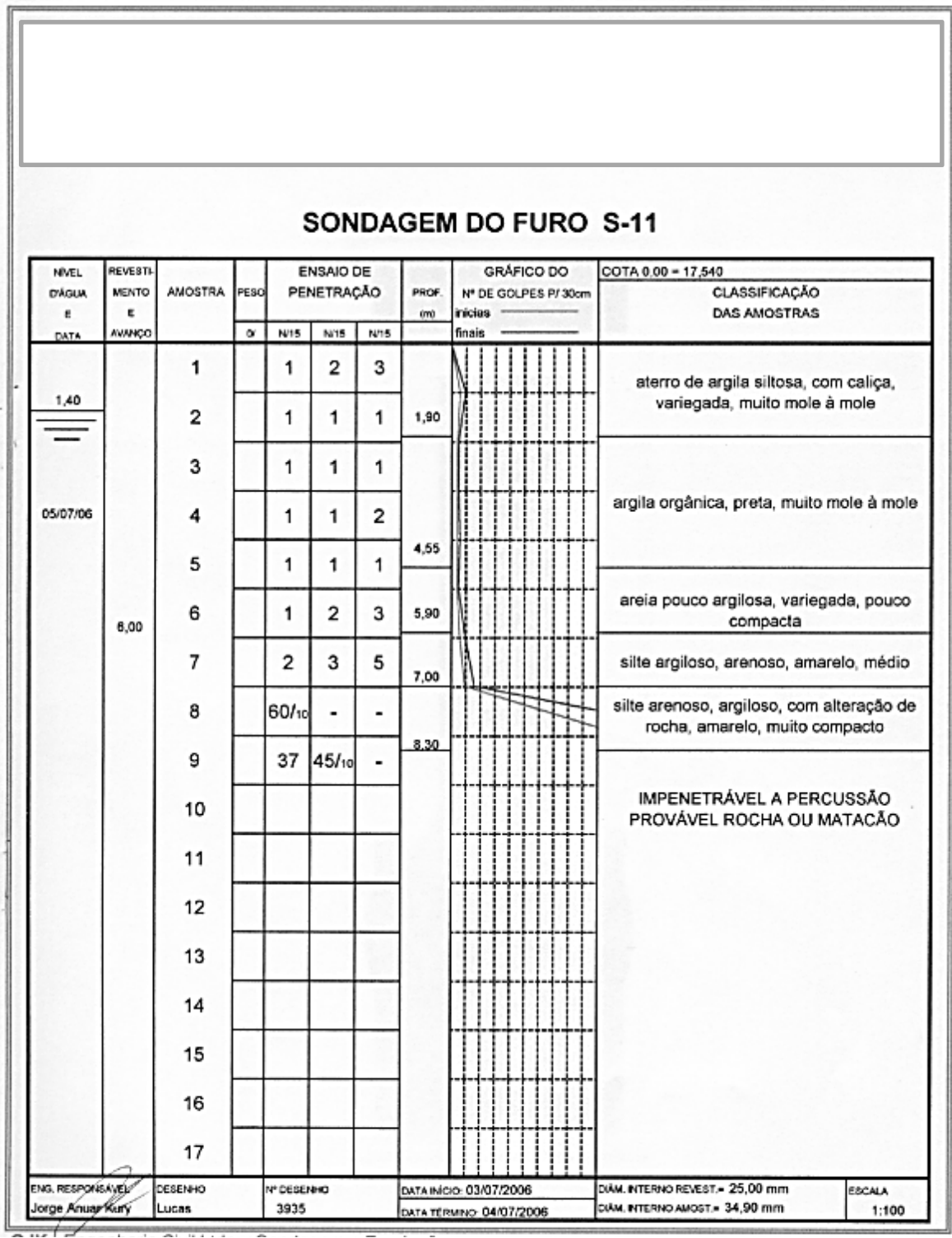

Figura A.11. Relatório de sondagem S11.

|                     |                   |                |          |           |                         |                         |       | SONDAGEM DO FURO S-12             |                                                |
|---------------------|-------------------|----------------|----------|-----------|-------------------------|-------------------------|-------|-----------------------------------|------------------------------------------------|
| <b>NIVEL</b>        | REVESTI-<br>MENTO | <b>AMOSTRA</b> | PESO     |           | ENSAIO DE<br>PENETRAÇÃO |                         | PROF. | GRÁFICO DO<br>Nº DE GOLPES P/30cm | $COTA 0.00 = 17,860$<br>CLASSIFICAÇÃO          |
| <b>D'ÀGUA</b><br>E. | r.                |                |          |           |                         |                         | 0m    | inicias                           | DAS AMOSTRAS                                   |
| DATA                | <b>AVANÇO</b>     |                | $\alpha$ | N/15      | N/15                    | <b>N/15</b>             |       | finais                            |                                                |
|                     |                   | 1              |          | 1         | $\overline{\mathbf{c}}$ | 3                       |       |                                   | aterro de argila siltosa, com caliça,          |
|                     |                   | 2              |          | 1         | 1                       | 1                       | 1,80  |                                   | variegada, muito mole à mole                   |
| 2,30                |                   | 3              |          | 1         | 1                       | 1                       | 2,55  |                                   | argila orgânica, preta, muito mole             |
|                     |                   | 4              |          | 1         | 1                       | $\overline{\mathbf{c}}$ |       |                                   | areia argilosa, variegada, fofa à pouco        |
| 06/07/06            |                   | 5              |          | 1         | 2                       | 3                       |       |                                   | compacta                                       |
|                     |                   | 6              |          | 2         | 3                       | 3                       | 5,80  |                                   |                                                |
|                     | 6,80              | 7              |          | 3         | 4                       | 5                       | 7,00  |                                   | silte argiloso, arenoso, amarelo, médio        |
|                     |                   | 8              |          | з         | 5                       | 7                       | 8.00  |                                   | silte argiloso, muito arenoso, amarelo, rijo   |
|                     |                   | 9              |          | 4         | 6                       | 8                       |       |                                   | silte argiloso, arenoso, com alteração de      |
|                     |                   | 10             |          | 4         | 8                       | 15                      | 9,80  |                                   | rocha, amarelo, rijo à duro                    |
|                     |                   | 11             |          |           |                         |                         |       |                                   | IMPENETRÁVEL À PERCUSSÃO                       |
|                     |                   | 12             |          |           |                         |                         |       |                                   | PROVÁVEL ROCHA OU MATACÃO                      |
|                     |                   | 13             |          |           |                         |                         |       |                                   |                                                |
|                     |                   | 14             |          |           |                         |                         |       |                                   |                                                |
|                     |                   | 15             |          |           |                         |                         |       |                                   |                                                |
|                     |                   | 16             |          |           |                         |                         |       |                                   |                                                |
|                     |                   | 17             |          |           |                         |                         |       |                                   |                                                |
| ENG. RESPONSANCE    | Jorge Anuar Kury  | <b>DESENHO</b> |          | N DESENHO |                         |                         |       | DATA NÍCIO: 04/07/2006            | DAM INTERNO REVEST = 25,00 mm<br><b>ESCALA</b> |

Figura A.12. Relatório de sondagem S12.

٦

|                        |                    |                |      |                |                                |      |       | SONDAGEM DO FURO S-13                                                 |
|------------------------|--------------------|----------------|------|----------------|--------------------------------|------|-------|-----------------------------------------------------------------------|
| NWEL<br><b>D'AGLIA</b> | REVESTI<br>MENTO   | <b>AMOSTRA</b> | PESO |                | <b>ENSAIO DE</b><br>PENETRAÇÃO |      | PROF. | COTA 0,00 = 18,050<br><b>CLASSIFICACÃO</b><br>Nº DE GOLPES P/ 30cm    |
| E<br>DATA              | E<br><b>AVANÇO</b> |                | ø    | NHS            | N/15                           | N/15 | (m)   | DAS AMOSTRAS                                                          |
|                        |                    | 1              |      | $\overline{2}$ | $\overline{2}$                 | 3    |       | aterro de argila siltosa, com caliça,                                 |
|                        |                    | 2              |      | 1              | 1                              | 1    | 1,80  | variegada, muito mole à mole                                          |
| 2,90                   |                    | з              |      | 1              | 1                              | 1    | 2.90  | argila siltosa, pouco arenosa, variegada,<br>muito mole               |
|                        |                    | 4              |      | $1/z_5$        |                                | 1/x  | 3.20  | idem, cinza com veios amarelos, muito mole                            |
| 07/07/06               |                    | 5              |      | 1              | 1                              | 1    | 4.60  | argila orgânica, preta, muito mole                                    |
|                        |                    | 6              |      | 3              | 2                              | 4    |       | areia argilosa, cinza e amarela, pouco<br>compacta                    |
|                        | 7,00               | 7              |      | 2              | 3                              | з    | 6,70  |                                                                       |
|                        |                    | 8              |      | 2              | 3                              | 4    |       | silte argiloso, arenoso, amarelo, médio                               |
|                        |                    | 9              |      | 3              | 4                              | 4    | 9.00  |                                                                       |
|                        |                    | 10             |      | з              | 5                              | 6    | 10,00 | silte argiloso, muito arenoso, amarelo, rijo                          |
|                        |                    | 11             |      | 4              | 6                              | 8    |       |                                                                       |
|                        |                    | 12             |      | 5              | 6                              | 9    |       | silte arenoso, argiloso, amarelo,<br>medianamente compacto a compacto |
|                        |                    | 13             |      | 6              | 8                              | 15   |       |                                                                       |
|                        |                    | 14             |      | 6              | 8                              | 17   | 14,00 |                                                                       |
|                        |                    | 15             |      | 7              | 10                             | 32   |       | idem, com alteração de rocha, amarelo,<br>muito compacto              |
|                        |                    | 16             |      | 11             | 16                             | 38   | 15,80 |                                                                       |

Figura A.13. Relatório de sondagem S13.

|                    |                   |                |      |      |            |      |              | SONDAGEM DO FURO S-14                                                 |
|--------------------|-------------------|----------------|------|------|------------|------|--------------|-----------------------------------------------------------------------|
| <b>NVEL</b>        | <b>REVESTI-</b>   |                |      |      | ENSAIO DE  |      |              | GRÁFICO DO<br>COTA 0.00 = 18,110                                      |
| <b>D'ÁGUA</b><br>Ε | <b>MENTO</b><br>E | <b>AMOSTRA</b> | PESO |      | PENETRAÇÃO |      | PROF.<br>(m) | CLASSIFICAÇÃO<br>Nº DE GOLPES P/30cm<br>DAS AMOSTRAS                  |
| DATA               | <b>AVANCO</b>     |                | o    | N/15 | N/15       | N/15 |              |                                                                       |
|                    |                   | 1              |      | 1    | 1          | 2    | 1.00         | aterro de argila siltosa, com caliça, marrom,<br>mole                 |
| 1,80               |                   | 2              |      | 1    | 1          | 1    |              | argila siltosa, pouco arenosa, marrom e                               |
|                    |                   | 3              |      | 1    | 1          | 2    | 3,00         | amarela, muito mole à mole                                            |
| 07/07/06           |                   | 4              |      | 1    | 1          | 1    |              | areia argilosa, com matéria orgânica, cinza,<br>fofa à pouco compacta |
|                    |                   | 5              |      | 1    | 2          | з    | 4,50         |                                                                       |
|                    |                   | 6              |      | 2    | 3          | 4    |              | areia pouco argilosa, com pedregulhos,<br>variegada, pouco compacta   |
|                    |                   | 7              |      | 3    | 3          | 5    | 6,70         |                                                                       |
|                    |                   | 8              |      | 4    | 5          | 6    |              | silte argiloso, arenoso, variegado, rijo à<br>duro                    |
|                    |                   | 9              |      | 5    | 8          | 27   | 8,55         | silte arenoso, argiloso, com pedregulhos,                             |
|                    | 10,00             | 10             |      | 27   | 18         | 8    | 9,70         | variegado, compacto                                                   |
|                    |                   | 11             |      | 9    | 10         | 10   |              | silte argiloso, muito arenoso, amarelo, duro                          |
|                    |                   | 12             |      | 8    | 9          | 15   | 11,50        |                                                                       |
|                    |                   | 13             |      | 5    | 5          | 10   |              | silte argiloso, pouco arenoso, variegado,                             |
|                    |                   | 14             |      | з    | 3          | 4    | 14,00        | médio à rijo                                                          |
|                    |                   | 15             |      | 4    | 6          | 8    | 14.60        | silte argiloso, arenoso, variegado, rijo                              |
|                    |                   | 16             |      |      |            |      |              | IMPENETRÁVEL À PERCUSSÃO,<br>PROVÁVEL ROCHA OU MATACÃO                |

Figura A.14. Relatório de sondagem S14.

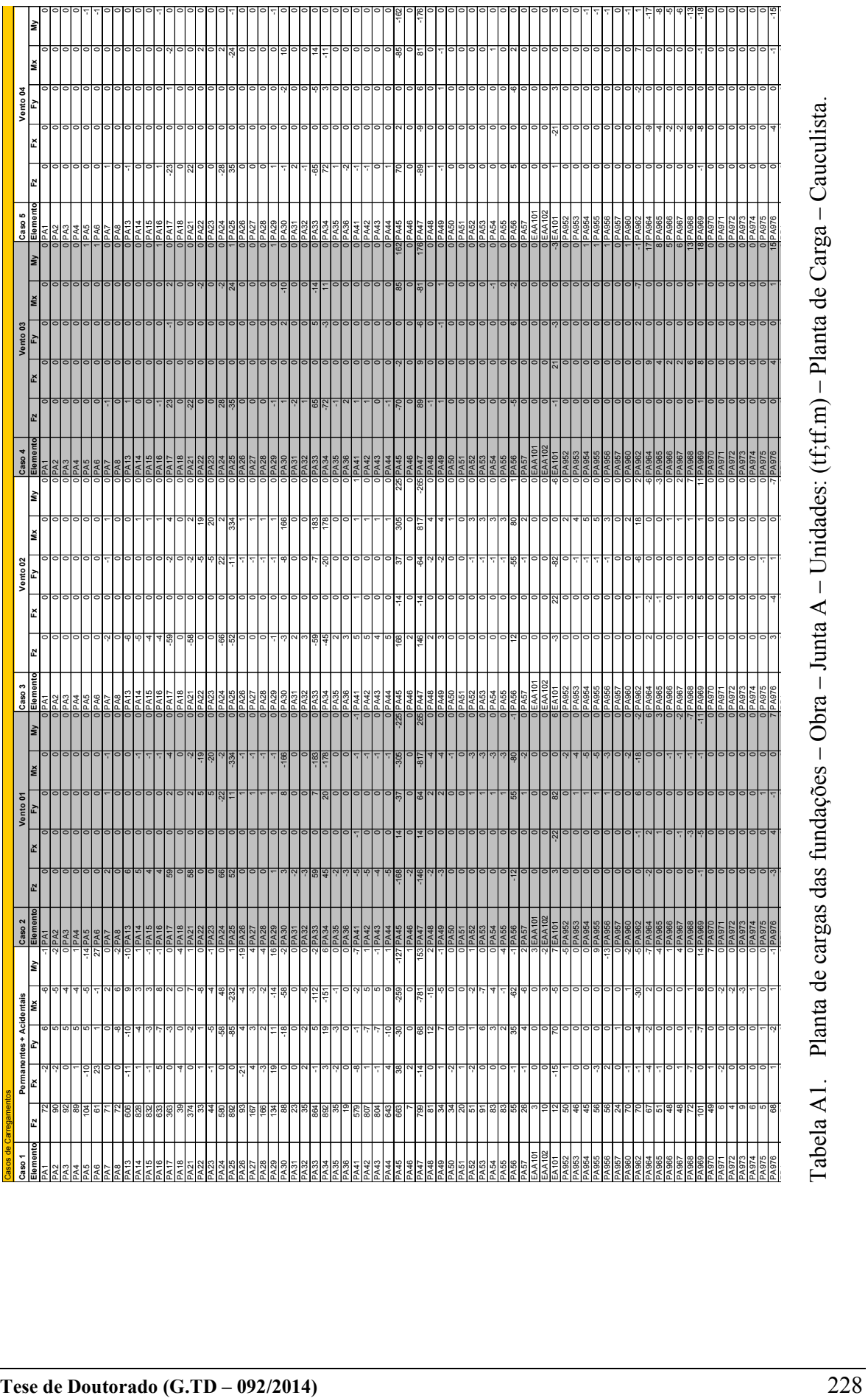

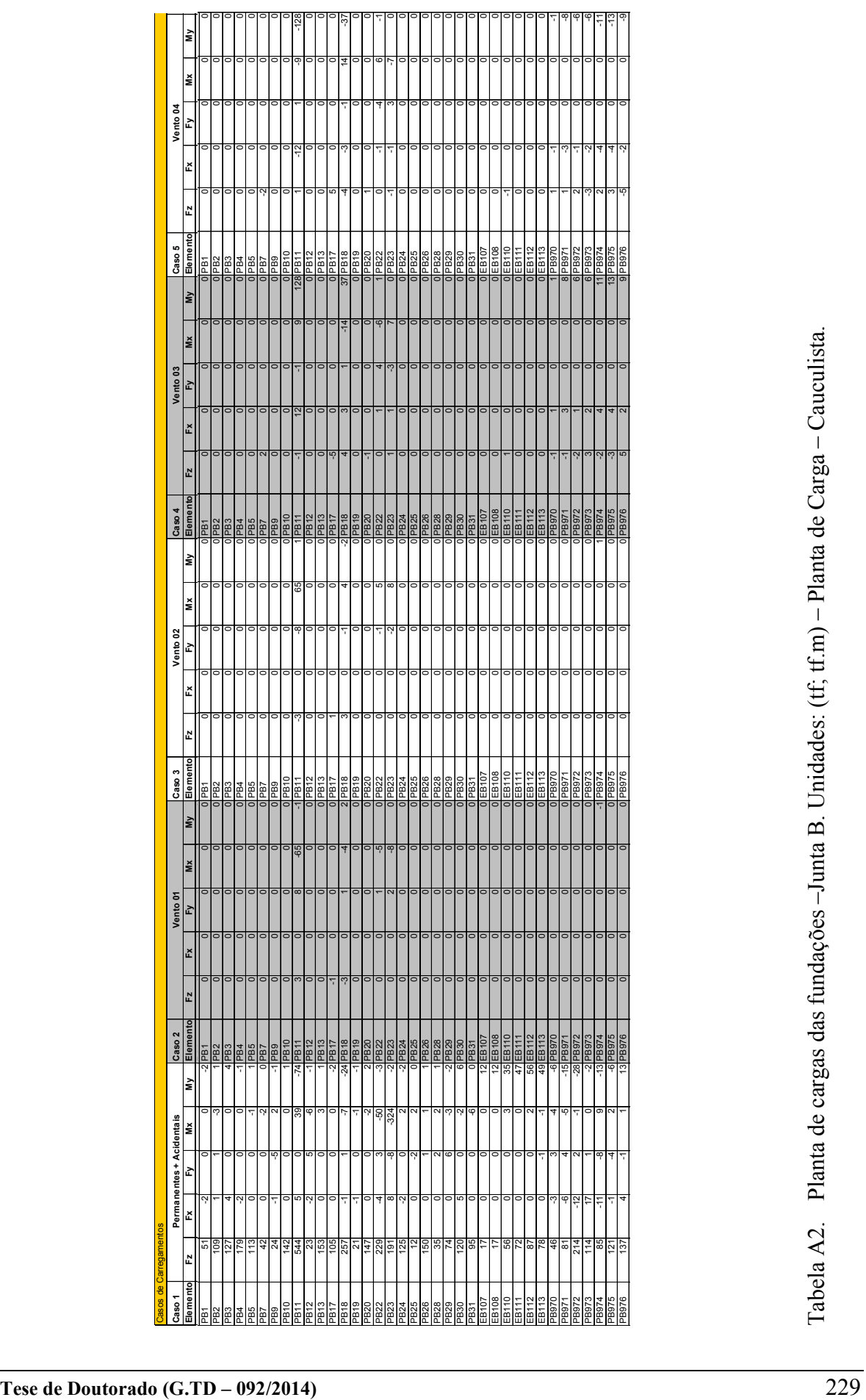

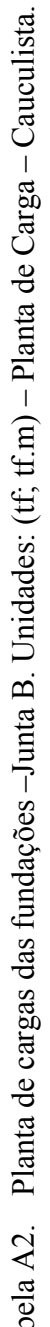

## Anexo B

Arquivo de saída "*Furos\_XYZ\_N.txt*" com os dados da sondagens transformados em capacidade de carga da fundação (representado em texto de duas colunas). Neste exemplo, N representa a capacidade de carga de um fundação em estaca hélice contínua, de diâmetro  $\varnothing$  = 60 cm – Obra de estudo.

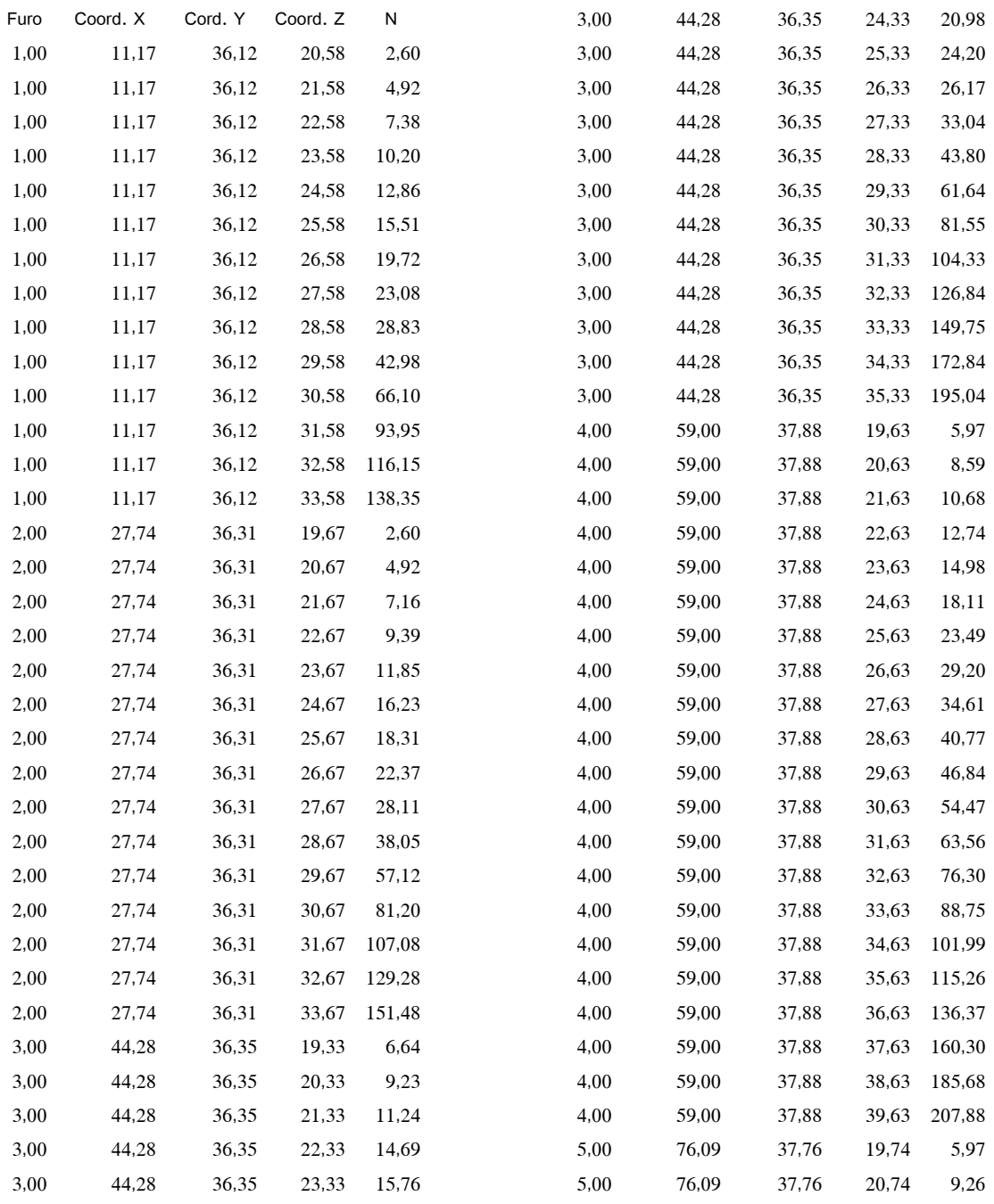

Tabela B1. Valores N interpolados – arquivo de saída "Furos\_XYZ\_N.txt".

#### Universidade de Brasília Departamento de Engenharia Civil e Ambiental/ FT Programa de Pós-Graduação em Geotecnia

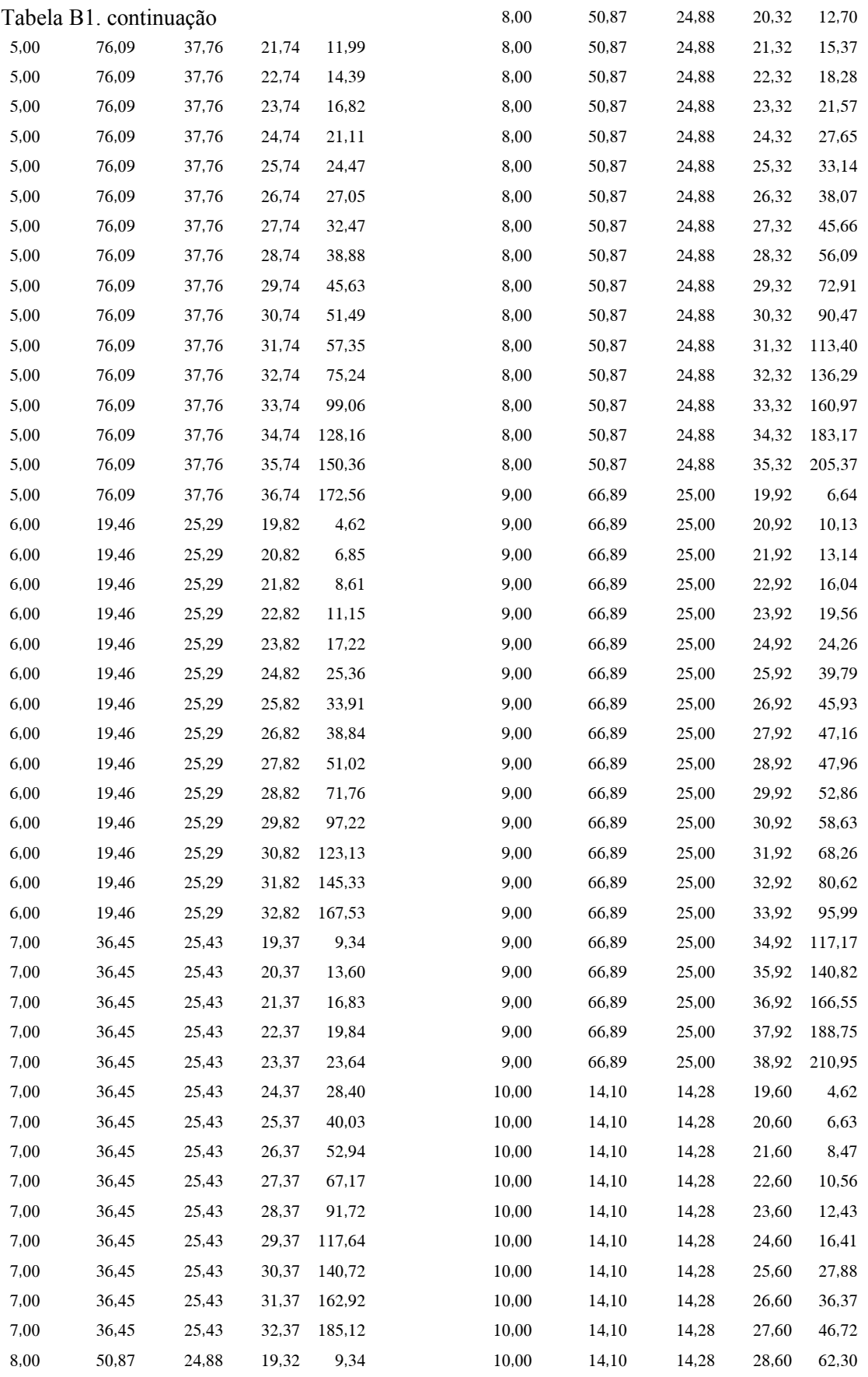

#### Universidade de Brasília Departamento de Engenharia Civil e Ambiental/ FT Programa de Pós-Graduação em Geotecnia

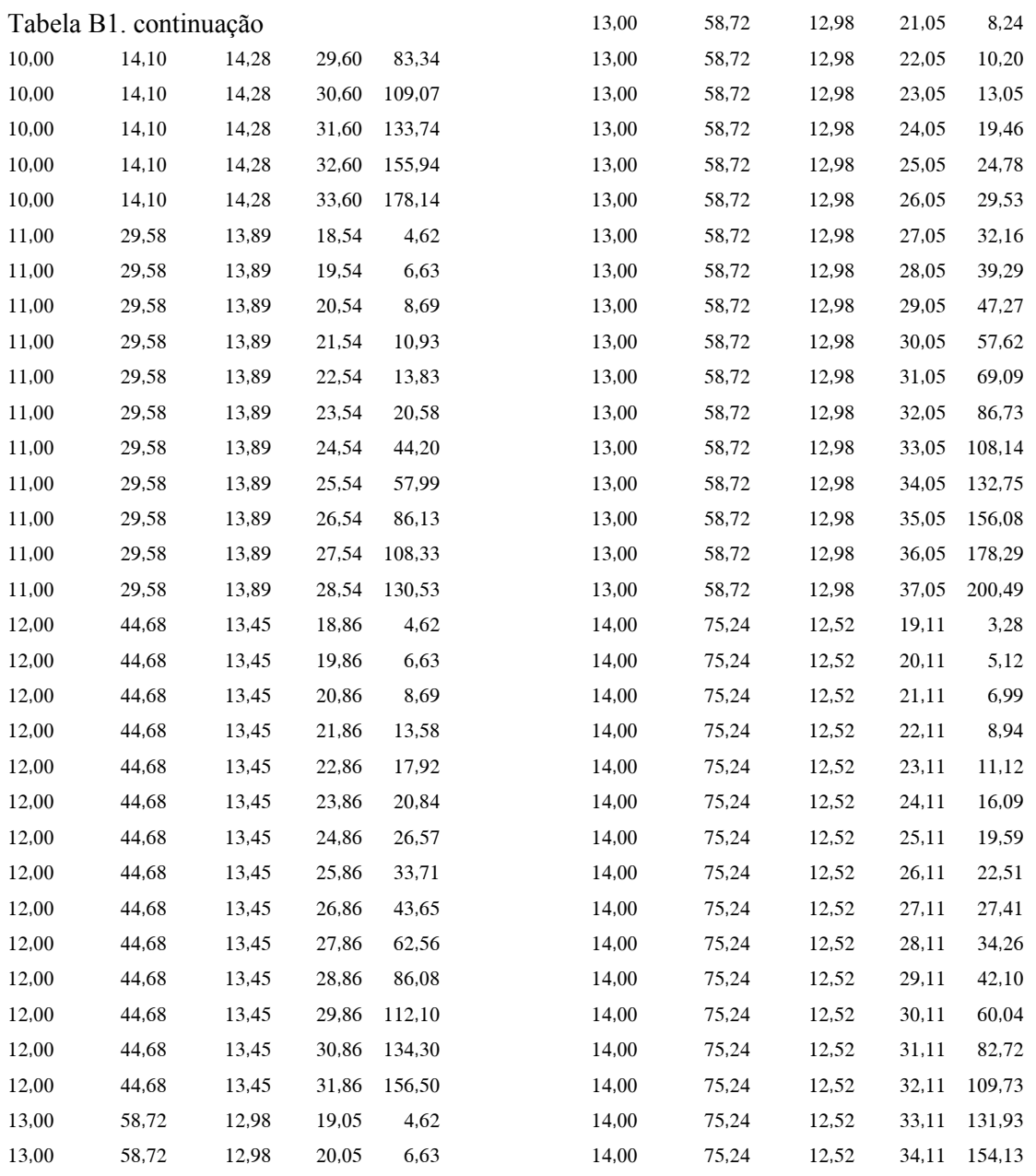
# Anexo C

# Código em Matlab da classe para tratamento e estudos variográficos.

Nome da classe:

Semivariograma.m

#### Conteúdo da função

- Ler arquivo txt
- valor semivariâcia
- Pesquisa semivariogramas experimentais nas 3 direções X, Y e Z
- Ajuste Variograma Teórico linear
- Ajuste Mod. Var. Bilinear
- Ajuste esférico
- Ajuste Exponencial
- **Ajuste Polinomial**
- Ajuste Gaussiano
- Plotar dados experimentais
- Plotar Funcao Esferica
- Plotar Funcao Exponencial
- Plotar Funcao Polinomial
- Plotar Funcao Gaussiana
- Plotar todos os modelos de variogramas
- Cálculo da matriz de distâncias entrtre pares de pontos
- Cálculo da matriz das dist. principais e dos ângulos
- Nuvem Experimental do Variograma

classdef semivariograma

```
 %SEMIVARIOGRAMA
 % Classe para estudo da variância espacial
 % A ser usada em métodos de Krigagem!
 properties
     vX; 
     vY; 
     vZ; 
     vN; 
     maxh=0; %valor máximo de h
     Npares; 
     tol; 
     SemiVariancia; 
    Valores h;
    Valores hX; %Valores de h na direção Y
     Valores_hY; %Valores de h na direção Y
    Valores hZ; %Valores de h na direção Z
    nx; % número de pontos pesquisados para cada par do semivar em X;
     ny; % número de pontos pesquisados para cada par do semivar em Y;
    nz; % número de pontos pesquisados para cada par do semivar em Z;
```

```
Valores Varianca;
    Valores VariancaX; % calculados na direção X somente!
    Valores VariancaY; % calculados na direção Y somente!
    Valores VariancaZ; % calculados na direção Z somente!
     npontos; 
     configuracoes; % configurações do ajuste de curva
     tipo; % tipo de ajuste;
     funcao_exp; 
    funcao pol;
    funcao gaus;
     funcao_esf; 
    funcao lin; % representa var. teórico linear.
    funcao bilin; % representa var. teórico linear.
     Dados; 
     pepita; 
    estat; % Estrutura de dados para armazenar estatísticas do FIT
    Dx; % distância entre dois pontos na direção x
     Dy; % idem em y
     Dz; % idem em z
     D; % Matriz de distâncias;
        % Matriz_D - matriz das distâncias entre pares de pontos
        % amostrais
     Tetas; % matriz de ângulos teta
     Fis; % matriz de ângulos Fis
     modelo; % nome do modelo a ser adotado
     gamaij; %Variâncias amostrais
 end
 methods
```
#### Ler arquivo txt

```
function obj=ler arquivo txt(obj, arquivo)
   % Arquiv .txt com dados em coluna:Furos X Y Z N
   matriz = load(arquivo); 
  obj.vX = matrix(:,2);obj.vY = matrix(:,3);obj.yZ = matrix(:, 4);obj.vN = matrix(:,5); Dados = matriz; 
   obj.pepita = 0; 
   % Cálculo das distâncias entre pares de pontos
   obj = obj.matrizes_deslocamentos; 
  %obj = temp;
   % Cálculo as distâncias entre pares nas direções x,y,e z
  %obj = obj.matriz deslocamentos(obj);
 end
```
#### %=======================================================================

#### valor semivariâcia

function obj = buscar Valores SemiVarianca(obj,maxh,tol,raio) % Calcula o semivariogram 3D isotrópico, pelo método da % irradiação total - busca por igual em todas as direções

```
 % maxh = valor máximo de h para construção variograma
              % tol = tolerância do variograma
               % raio = raio de influência do ponto
               % total de pontos que atendem o critério de distância h +- tol
               % número de pontos amostrados;
             obj.Valores h = zeros(1); % incializa a variável com tamanho 1
              obj.Valores_Varianca = zeros(1); 
             n pontos = 0; Np = length(obj.vX); 
              obj.maxh = 0; 
              for nh=1:int32(maxh) 
                        h=double(nh); 
                        soma=0; 
                       Npar = 0;
                       dist = 0.0;
                        for i=1:Np-1 
                             for j=i+1:Np 
                                x1 = obj.vX(i); x2 = obj.vX(j);y1 = obj.vY(i); y2 = obj.vY(j);z1 = obj.vZ(i);z2 = obj.vZ(j);dist = ((x1-x2)^2+(y1-y2)^2+(z1-z2)^2)delta = obj.vN(i)-obj.vN(j);if (abs(dist-h) \le tol) && (dist \le raio && dist>0)
                                          soma = soma + deltaN^2;
                                           Npar =Npar+1; 
                                            % grava a distância máxima encontrada
                                            if dist > obj.maxh 
                                                 obj.maxh = dist; 
end and the control of the control of the control of the control of the control of the control of the control o
end and the contract of the contract of the contract of the contract of the contract of the contract of the con
                             end
                        end
                   if Npar > 0 
                       n pontos =n pontos+1; % total de pontos do variograma
                        SemiV = soma*(1/(2*Npar)); %semivariância
                        obj.Npares(n_pontos) = Npar; 
http://www.archive.com/second-second-second-second-second-second-second-second-second-second-second-
                        %Npar
                       obj.tol = tol; obj.Valores_Varianca(n_pontos) = SemiV; 
                        obj.Valores_h(n_pontos) = h; 
                        obj.npontos = n_pontos; 
                   else
                        obj.SemiVariancia = 0; 
                        obj.Npares = Npar; 
                       obj.tol = tol; end
              end
              obj.Valores_Varianca = obj.Valores_Varianca'; 
             obj.Valores h = obj.Valores h'; % transpoe o vetor de Valores h
          end
 %=======================================================================
```
Pesquisa semivariogramas experimentais nas 3 direções X, Y e Z

```
 function obj = variogramas_em_XYZ(obj, hmax) 
     % Na Direção X
     obj.nx=NaN; 
     obj.Valores_VariancaX=NaN; 
     nxi=0; 
     for i=1:int32(hmax) 
        hi = double(i);
        [gama,np] = pesquisar pontos intervalo(hi,1,0,90,15,obj);
         if np>0 
            nxi = nxi+1; obj.nx(nxi)=np; 
             obj.Valores_VariancaX(nxi)=gama; 
         end
     end
     % Na Direção Y
     obj.ny=NaN; 
     obj.Valores_VariancaY=NaN; 
    nyi=0; 
    for i=1:int32(hmax) 
        hi = double(i);
        [gama,np] = pesquisar pontos intervalo(hi,1,90,90,15,obj);
        if np > 0 nyi=nyi+1; 
             obj.ny(nyi)=np; 
             obj.Valores_VariancaY(nyi)=gama; 
         end
     end
     % Na Direção Z
     obj.nz=NaN; 
    obj.Valores_VariancaZ=NaN; 
    nzi=0; 
    for i=1:int32(hmax) 
        hi = double(i);
         [gama,np] = pesquisar_pontos_intervalo(hi,1,0,0,15,obj); 
        if np > 0 nzi=nzi+1; 
             obj.nz(nzi)=np; 
             obj.Valores_VariancaZ(nzi)=gama; 
         end
     end
 end
```
## Ajuste Variograma Teórico linear

```
function obj = ajuste linear(obj)
             pepita = obj.pepita; 
% ft = fittype( 'poly1' );
% funcao = strcat('linear fun(x,a,b)');
%
% \qquad \qquad \text{ft = fittingpe('poly1');}% opts = fitoptions( ft );
% opts.Lower = [-Inf pepita];
```

```
% opts.Upper = [Inf Inf];
% % Fit model to data.
% [obj.funcao_lin,obj.estat.lin] = fit( xData, yData, ft, opts );
%
% s = fitoptions('Method','LinearLeastSquares')
\frac{1}{2}\frac{1}{6} funcao = strcat('linear fun(x,a,b)');
% obj.tipo = fittype(funcao,'options',s);
\frac{9}{2}%
% [obj.funcao lin, obj.estat.lin] =fit(obj.Valores h,obj.Valores Varianca,obj.tipo);
%
\frac{1}{8}% \frac{1}{8}% \frac{1}{8}% \frac{1}{8}% \frac{1}{8}% \frac{1}{8}% \frac{1}{8}% \frac{1}{8}%
              % configura as opções do ajuste de curva
               s = fitoptions('Method','NonlinearLeastSquares',...
                   'Lower',[0,0],'Upper',[Inf pepita+0.00001],...
                      'StartPoint',[1,1]); 
                 obj.tipo = fittype('a*x+b','options',s); 
              %obj.funcao_pol = fit(obj.Valores_h, obj.Valores_Varianca,'poly2');
              [obj.funcao lin, obj.estat.lin] = fit(obj.Valores h,
obj.Valores_Varianca,obj.tipo);
```

```
 end
```
## Ajuste Mod. Var. Bilinear

```
function obj = ajuste bilinear(obj,pepita,p)
     % Determinação dos limites inferior e superior para "p" - ponto
     % de transição entre as duas retas do modelo bilinear
     if nargin>1 
       % Limites para os parametros a, b, c, d, e
       ai = -\text{Inf}; as = \text{Inf};
      bi = pepita ; bs = bi+0.001;
       ci = -\text{Inf}; cs=Inf;
       di = -Inf; ds = Inf;ei =p ; es = p+0.001;
     else
        % Limites para os parametros a,b,c,d,e
       ai = 0; as = Inf;
       bi = 0 ; bs = Inf;
       ci = -Inf; cs=Inf;di = -Inf; ds = Inf;ei =-Inf ; es = Inf;
     end
    2f s = fitoptions('Method','NonlinearLeastSquares',... 
           'Lower',[0 pepitai 0 -Inf pi],...
```

```
 'Upper',[Inf pepitas Inf Inf ps],... 
                       'StartPoint',[1 0 1 0 ps/2],... 
                       'Robust','LAR',... 
                       'MaxIter',1000,'MaxFunEvals',1500); 
             %} 
             s = fitoptions('Method','NonlinearLeastSquares',...
                        'Robust','on',...
                       'Lower', [ai bi ci di ei], ...
                       'Upper',[as bs cs ds es],...
                       'MaxIter',4000,'MaxFunEvals',10^100,...
                       'StartPoint',[1 1 1 1 es/2]); 
             f = strcat('modelo bilinear(a,b,c,d,e,x)');
            f = \theta(a,b,c,d,e,x) modelo bilinear(a,b,c,d,e,x);
            obj.time = fittingpe(f, 'options', s); %obj.funcao_pol = fit(obj.Valores_h, obj.Valores_Varianca,'poly2');
               [obj.funcao_bilin,obj.estat.bilin] = fit(obj.Valores_h, 
obj.Valores_Varianca,obj.tipo); 
               figure 
               hold on
               obj.plotar_dados_experimentais; 
              vx = linspace(0, max(obj.Valores h));vy = obj.funcao billion(vx); plot(vx,vy,'-.r','LineWidth',4); 
                legend('Experimental','Mod Bilin'); 
               hold off
         end
```
#### Ajuste esférico

```
 function obj = ajuste_esferico(obj) 
                 pepita = obj.pepita; 
                 s = fitoptions('Method','NonlinearLeastSquares',...
                       'Robust','Bisquare','StartPoint',[50,50,pepita],...
                       'Display','final','MaxFunEvals',700,...
                       'MaxIter',1000,...
                      'Lower',[0 0 0],'Upper',[Inf Inf pepita+0.000001],...
                       'Algorithm','Trust-Region'); 
                  %funcao = strcat('esferico(x,a,C,',num2str(pepita),')');
                  funcao = strcat('esferico(x, a, C, p)');
                 obj.tipo = fittype(funcao,'options',s); 
                 [obj.funcao_esf,obj.estat.esf] = 
fit(obj.Valores h,obj.Valores Varianca,obj.tipo);
         end
```
# Ajuste Exponencial

```
function obj = ajuste exponencial(obj)
   % determina as propriedades do ajuste de curva - Método Exponencial
          pepita = obj.pepita; 
          s = fitoptions('Method','NonlinearLeastSquares',...
              'Lower',[pepita,0],'Upper',[pepita+0.0001 Inf],...
              'StartPoint',[0,1]); 
         obj.tipo = fittype('a+b*log(x+1)','options',s); 
        obj.funcao exp = fit(obj.Valores h,obj.Valores Varianca,obj.tipo);
 end
```
## Ajuste Polinomial

```
function obj = ajuste polinomial(obj)
     % configura as opções do ajuste de curva
      pepita = obj.pepita; 
      s = fitoptions('Method','NonlinearLeastSquares','Lower',[-Inf,-Inf,0],...
             'StartPoint',[1,1,1],...
      'Upper',[Inf Inf pepita+0.000001]); 
      obj.tipo = fittype('a*x^3+b*x^2+c','options',s);
    %obj.funcao pol = fit(obj.Valores h, obj.Valores Varianca,'poly2');
    obj.funcao pol = fit(obj.Valores h, obj.Valores Varianca,obj.tipo);
 end
```
## Ajuste Gaussiano

determina as propriedades do ajuste de curva - Método Exponencial

```
 function obj = ajuste_gaussiano(obj) 
         pepita = obj.pepita; 
         %obj.configuracoes = fitoptions('Method','LinearLeastSquares');
        f = fittype('gauss2');obj.funcao gaus = fit(obj.Valores h,obj.Valores Varianca,f);
 end
```
#### Plotar dados experimentais

```
function obj = plotar dados experimentais(obj)
    hold on; 
    plot(obj.Valores_h,obj.Valores_Varianca,'--rs','LineWidth',2,...
         'MarkerEdgeColor','k',...
         'MarkerFaceColor','g',...
         'MarkerSize',10); 
   h = qcf;set(h,'Name','Variografia');
    axis square; 
    box on; 
    title('Análise Variográfica Espacial',...
     'FontWeight','bold'); 
    xlabel('Distância h'); 
   ylabel('Semivariância - \gamma');
```

```
 legend('Experimental'); 
 end
```
#### Plotar Funcao Esferica

```
 %plota gráfico da função de ajuste.
function obj = plot funcao esferica(obj)
    hold on; 
   X = 0:max(obj.Valores h)/100:max(obj.Valores h);h = plot(X, feval(obj.funcao esf,X), '-.m', 'LineWidth',2)
    % h = gca; % Captura referência ao gráfico atual plotado
   fig = qcf;set(fig,'Name','Variografia');
    title('Análise Variográfica Espacial',...
     'FontWeight','bold'); 
    xlabel('Distância h'); 
    ylabel('Semivariância - \gamma'); 
    legend('Mod.Esférico');
```
end

#### Plotar Funcao Exponencial

```
 %plota gráfico da função de ajuste.
 function obj = plot_funcao_exponencial(obj) 
    hold on; 
   X = 0:max(obj.Valores h)/100:max(obj.Valores h);plot(X,feval(obj.funcao exp,X),'--g','LineWidth',2)
 end
```
#### Plotar Funcao Polinomial

```
function obj = plot funcao polinomial(obj)
    hold on; 
   X = 0:max(obj.Valores h)/100:max(obj.Valores h);plot(X,feval(obj.funcao_pol,X),'o-r','LineWidth',2);
 end
```
## Plotar Funcao Gaussiana

```
function obj = plot funcao qaussiana(obj)
    hold on; 
   X = 0:max(obj.Valores h)/100:max(obj.Valores h);plot(X,feval(obj.funcao gaus,X),'v-b','LineWidth',2);
 end
```
Plotar todos os modelos de variogramas

```
 %=======================================================================
        function obj = plotar_tudo(obj) 
            hold on
           obj=plotar_dados_experimentais(obj);
            legend('Experimental'); 
           obj = ajuste esferico(obj);obj=plot funcao esferica(obj);
            legend('Esférica'); 
            obj = ajuste_exponencial(obj);
```

```
 obj=plot_funcao_exponencial(obj); 
    legend('Exponencial'); 
   obj = ajuste polinomial(obj);
    obj= plot_funcao_polinomial(obj); 
    legend('Polinomial'); 
   obj = ajuste qaussiano(obj);obj = plot funcao qaussiana(obj);
    legend('Experimental','Esférica','Exponencial','Polinomial','Gaussiano'); 
 end
function obj = plot dat exp normalizados(obj)
    hold on; 
   plot(obj.Valores h,obj.Valores Varianca/var(obj.vX),'Marker','o',50);
 end
```
Cálculo da matriz de distâncias entrtre pares de pontos

```
function obj = calculator matriz Distancias 3D(obj) %calcula a distância entre pares de pontos
        [x1, x2] = meshqrid(obj.vX);
        [y1, y2] = meshqrid(obj.vY);
        [z1, z2] = meshgrid(obj.vZ);
        \frac{1}{2}[n1,n2] = meshqrid(obj.vN);
        Matriz Dist = sqrt((x1-x2).^2+(y1-y2).^2+(z1-z2).^2);
         obj.Matriz_D = Matriz_Dist; 
     end
```
Cálculo da matriz das dist. principais e dos ângulos

```
function obj = matrixes deslocamentos(obj)
                  %calcula a distância entre pares de pontos
                 [x1, x2] = meshgrid(obj.vX);
                [y1, y2] = meshgrid(obj.vY);
                 [z1, z2] = meshqrid(obj.vZ);
                 %[n1,n2] = meshgrid(obj.vN);obj.Dx = x2-x1; obj.Dy = y2-y1; 
                 obj.Dz = z2-z1; 
                [obj.D, obj.Tetas, obj.Fis] = arrayfun(\mathcal{C}(x, y, z))determinar h teta fi matriz(x,y,z),obj.Dx,obj.Dy,obj.Dz);
                 % troca distâncias nulas pop NaN
                indices = find(obj.D==0); obj.D(indices) = NaN; 
                  % cálculo de teta
             end
```
Nuvem Experimental do Variograma

```
function obj = Plotar Nuvem Experimental(obj)
    % Plota a nuvem experimental de semivarianças amostrais
   [Ni,Nj] = meshgrid(obj.vN);
   gamaij = (Ni-Nj) . 2/2;h = plot(obj.D,gamma i,j,'+k');h = qcf;set(h, 'Name', 'Nuvem Experimental');
```

```
 axis square; 
                  box on; 
                  title('Análise Variográfica Espacial',...
                   'FontWeight','bold'); 
                  xlabel('Distância h','FontSize',12); 
                  ylabel('Semivariância - \gamma','FontSize',12); 
                  legend('Var.Experimental'); 
                  obj.gamaij = gamaij; 
              end
     end
end
```
# MÉTODO DE GAUSS-JORDAN em VBA-Excel.

```
' Usado para a solução de sistemas lineares. 
Public Function Reducao Gauss Jordan(ByVal A As Variant, ByVal b
As Variant) As Variant 
    'Resolve sistema linear do tipo A^*x = B, triangularizando a
matriz ampliada Aa = {A|b} pelo método de Gauss-Jordan. 
     Dim N As Integer ' n = número de variáveis do sistema (igual 
ao número de linhas e colunas de A 
     Dim i As Integer, j As Integer ' i,j índices auxiliares de 
computação das matrizes. 
     Dim x() As Double ' x = vetor de solução do sistema. 
     Dim Z As Integer, W As Integer 
     Dim elemento As Double 
    N = UBound(A) ReDim x(N) 
    ReDim Aa(N, N + 1) 'Criação da matriz aumentada Aa 
    For i = 1 To N
        For j = 1 To N
            Aa(i, j) = A(i, j)
         Next 
        Aa(i, N + 1) = b(i) ' última coluna de Aa ampliada
contendo vetor (b) 
     Next 
     'Início da triangulação de Gauss-Jordan 
    For i = 1 To N
10: Pivo = Aa(i, i)
```

```
 'Divisão da linha do Pivo por ele mesmo 
        If Pivo \langle \rangle 0 And Pivo \langle \rangle 1 Then
             For W = 1 To N + 1Aa(i, W) = Aa(i, W) / Pivo
             Next 
         End If 
         ' faz a troca de linhas da matriz ampliada caso o pivot 
seja 0 
         If Pivo = 0 Then 
            Aa = Trocar Linha Pivot(Aa, i, i)
              GoTo 10 
         End If 
         ' Anulação dos elementos abaixo do pivo atual 
        For W = i + 1 To N
              elemento = Aa(W, i) ' elemento a ser anulado 
              'Verificação se o elemento precisa ou não ser anulado. 
              If elemento <> 0 Then 
                 For Z = 1 To N + 1Aa(W, Z) = -elemento * Aa(i, Z) + Aa(W, Z)'anula o elemento abaixo da atual linha pivotante 
                  Next 
              End If 
         Next 
         ' Anulação dos elementos acima do pivo atual 
        For W = i - 1 To 1 Step -1elemento = Aa(W, i) ' elemento a ser anulado
              If elemento <> 0 Then 
                 For Z = 1 To N + 1Aa(W, Z) = -elemento * Aa(i, Z) + Aa(W, Z)
'anula o elemento acima da atual linha pivotante 
                  Next 
             End If 
         Next 
     Next 
          ' A solução {x} é a última coluna da matriz {Aa} 
        For i = 1 To N
            x(i) = Aa(i, N + 1) Next 
     Reducao_Gauss_Jordan = x 
     End Function
```
# Anexo D

Tabela D1. Relação dos pilares, suas cargas atuantes de projeto e suas coordenadas de localização no terreno em estudo

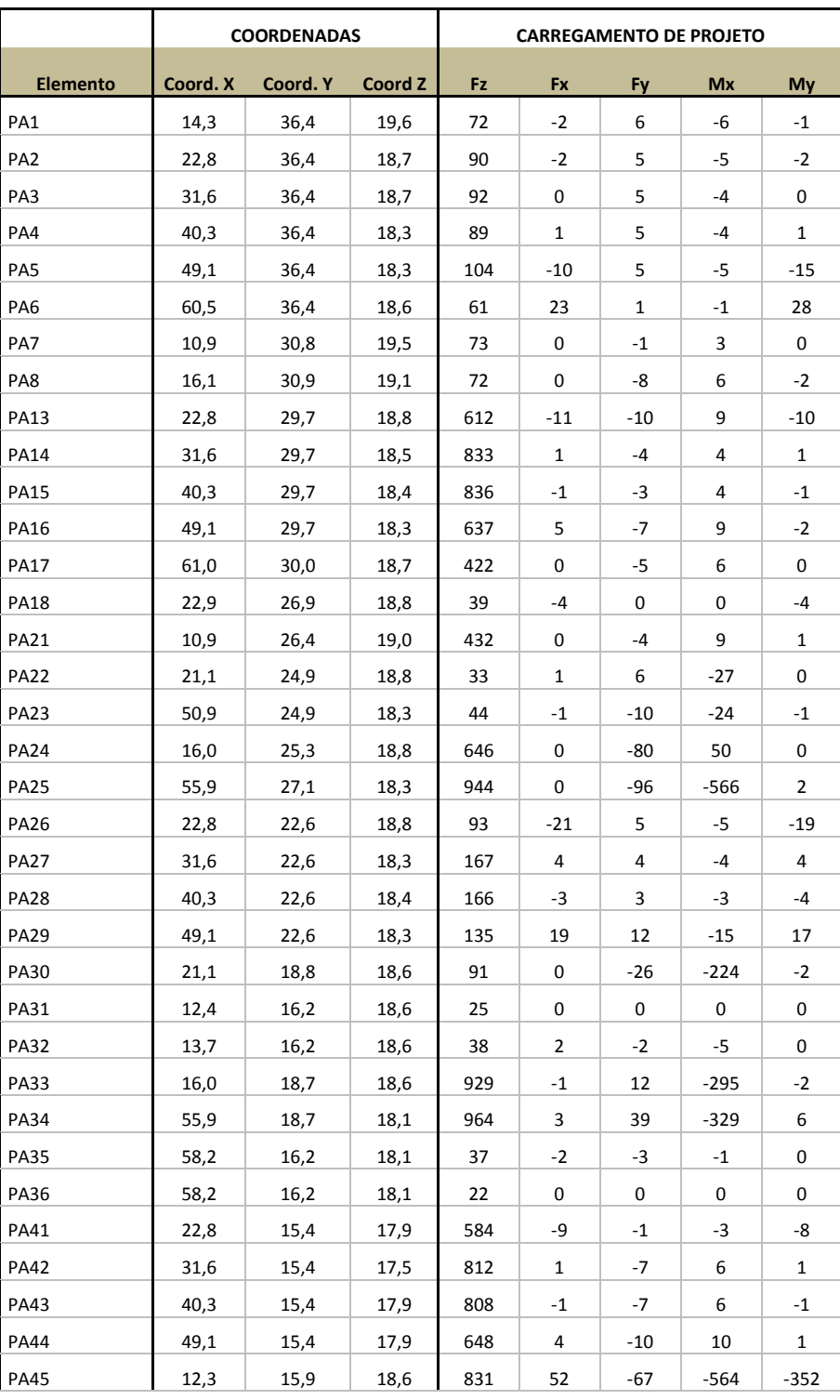

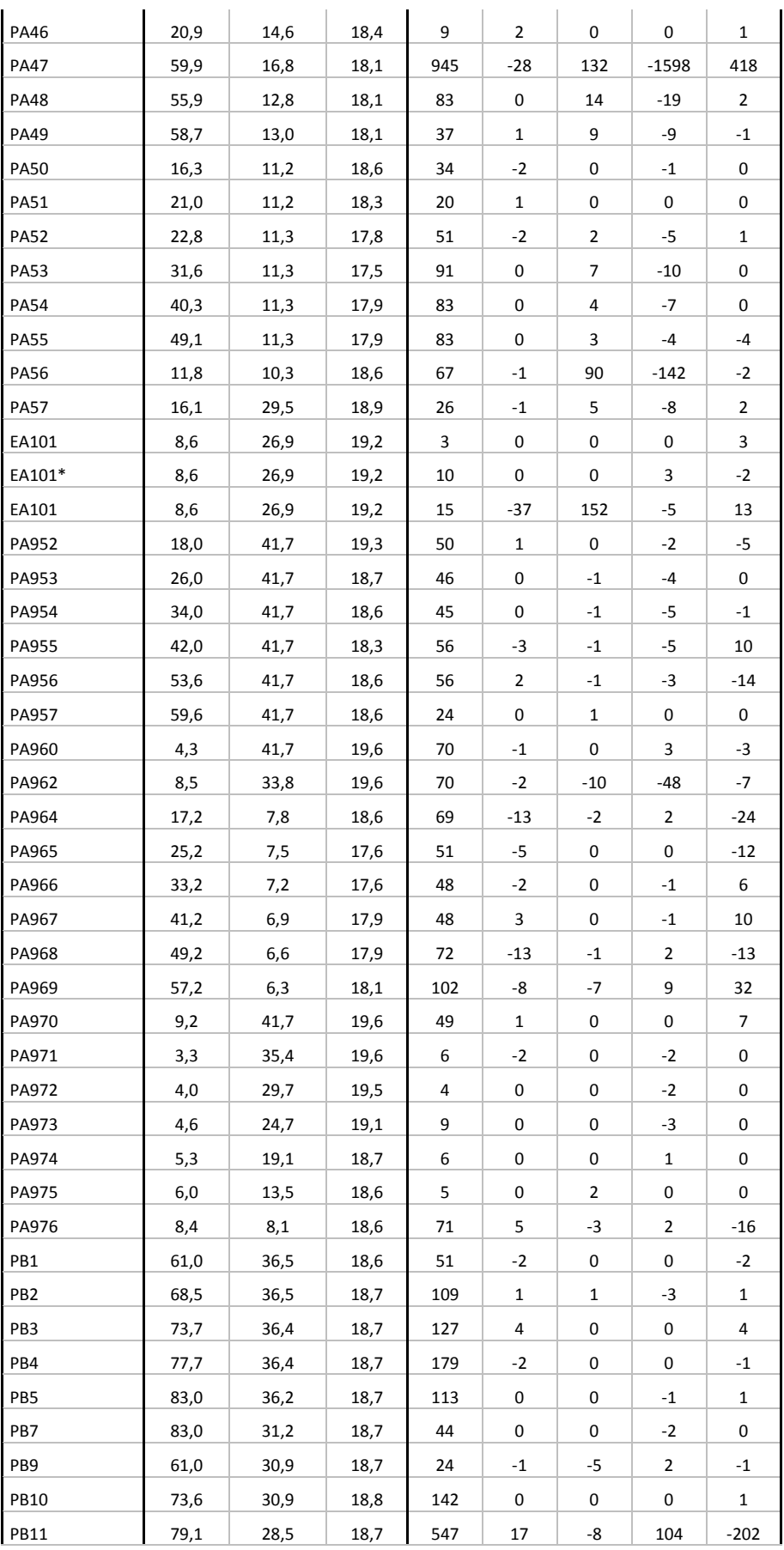

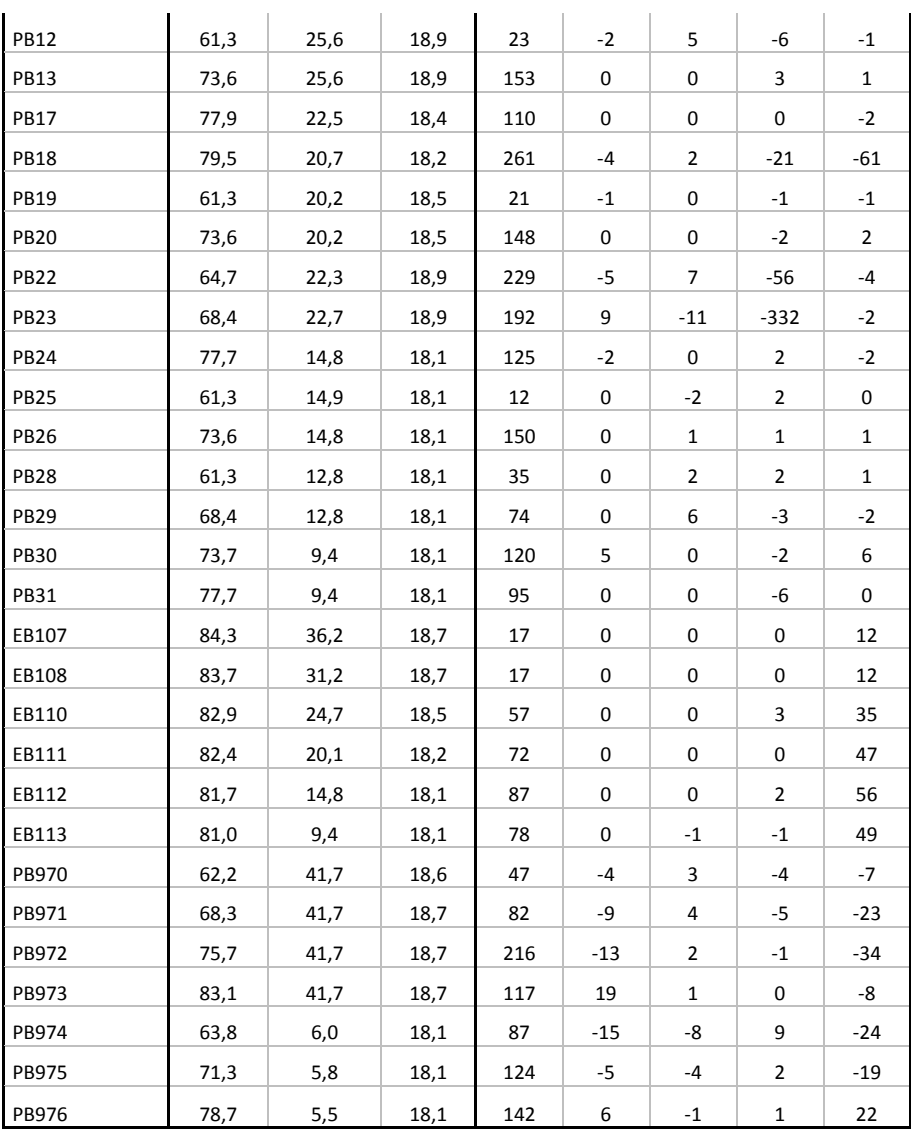